## **73-и Дни науки студентов НИТУ «МИСиС»**

### **международные, межвузовские и институтские научно-технические конференции**

**Книга 3**

#### **УДК 669:538.9:544:621:658:539:519.1**

#### **Состав ред. коллегии:**

Диденко С.И., канд. физ.-мат. наук Петровский П.В., канд. техн. наук Ческидов В.В., канд. техн. наук Солодов С.В., канд. техн. наук Михин В.Ф., канд. экон. наук Сухова Н.В., канд. филол. наук Воронин А.И., канд. физ.-мат. наук

> © Коллекив авторов, 2018 © НИТУ «МИСиС» (отбор работ, их классификация, оформление сборника), 2018

**ISBN 978-5-907061-05-7**

#### **Дорогие участники 73-х Дней науки студентов НИТУ «МИСиС»!**

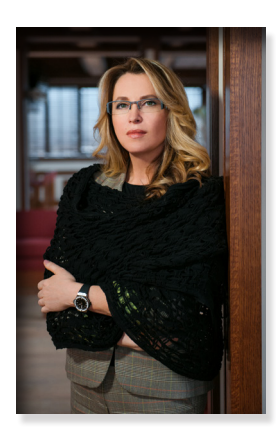

Апрель в НИТУ «МИСиС» традиционно является месяцем науки. В юбилейный для университета год уже в 73-й раз мы проводим Дни науки НИТУ «МИСиС». Это настоящий праздник молодых исследователей, состоящий из серии конференций, мастер-классов, экскурсий в ведущие лаборатории и центры, научно-популярные лекций и, ставшим уже традиционным, Science Slam MISIS – неформальных выступлений молодых ученых о собственных научных исследованиях.

Из года в год растет число студентов, подающих тезисы в рецензируемый сборник Дней науки – в 2018 году их количество превысило 1300, что является абсолютным рекордом

и сборник впервые выходит в трех томах. Второй год подряд в Днях науки участвуют школьники, для которых это не только возможность продемонстрировать свой потенциал, но и получить дополнительные баллы при поступлении в НИТУ «МИСиС».

Одна из главных целей нашего университета – создание в университете креативной среды, помогающей каждому студенту максимально раскрыть свой творческий и интеллектуальный потенциал. Дни науки студентов – один из важнейших элементов сложившейся научной экосистемы НИТУ «МИСиС», помогающий многим школьникам и студентам сделать первый шаг в настоящую науку.

С уважением,

 $\sigma$  уважением,<br>ректор НИТУ «МИСиС» (And A.A. Черникова

## Оглавление

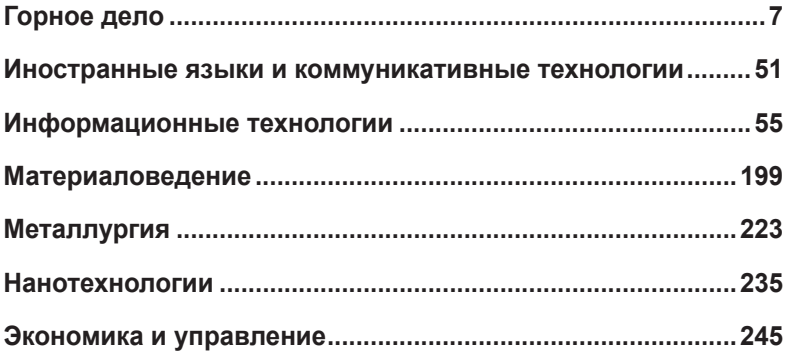

# **Горное дело**

#### **ГБОУ Школа № 167 им. Маршала Л.А. Говорова**

#### **Изучение влияние автомобильного транспорта на состояние окружающей среды**

#### **Теплова Е. М. (elizabeth\_teplova@mail.ru)**

В современном мире без транспорта невозможно представить нашу жизнь, ведь мы используем его каждый день. Однако транспорт отрицательно влияет на состояние окружающей среды а значит, и на состояние людей. Основное влияние оказывают выхлопные газы, в которых содержится около 200 различных веществ, многие из которых вредят живым организмам. Для того, чтобы понять, что возможно сделать для уменьшения выбросов, необходимо провести комплексное исследование как с использованием новостных лент и литературных источников, так и посредством наблюдения и расчётов.

Для исследования был выбран дорожный участок г. Москвы, представляющий собой пересечение улиц Смольная и Беломорская. Была проведена видеосъёмка перекрёстка в течение недели три раза в день в одно и то же время. Анализ видеосъёмки позволил определить количество автомобилей, проезжающих через перекрёсток в различные периоды времени, в том числе в часы-пик.

По итогам проведенных наблюдений был произведён расчёт массового количества выбросов, выделяемых в атмосферу на данном участке дороги. Из расчётов становится понятно, количество выбросов велико, что может отрицательно влияет на экологическую ситуацию. Для того, чтобы оценить количество выбросов автотранспорта на рассматриваемом участке, были взяты пробы снега и выполнен их анализ на запах, цвет и содержание сульфатов путём добавления раствора хлорида бария.

Кроме того, на выбранном участке дороги был проанализирован режим работы светофоров и транспортного потока, который показал, что длительность свечения красного света светофора на участке во многом превышает длительность свечения зелёного. Это означает, что двигатель автомобилей длительное время находится в режиме «холостого хода», при котором количество выбросов возрастает.

В ходе выполненного исследования было подтверждено, что автотранспорт оказывает отрицательное влияние на состояние окружающей среды. Чтобы уменьшать количество этих выбросов, необходимо более тщательно регулировать транспортные потоки, чтобы уменьшать время простаивания автомобилей со включёнными двигателями, а также разрабатывать более безопасные типы топлив и двигателей.

Для дальнейшего развития исследования запланировано определение выбросов вредных веществ для всех типов автомобилей во все времена года.

Научные руководители – к.т.н., доц. Зотов В.В.; преп. Вязмитинов В.Е.

#### **ГБОУ Школа № 2120**

#### **Следящий электропривод для солнечных батарей**

#### **Васильева А. Д. (arinavas10.05.2000@mail.ru)**

Использование альтернативных источников энергии в настоящее время набирает все большую популярность. Это связано с экологичным и рациональным использованием естественных и возобновляемых источников энергии. Одним из таких источников является солнечная энергия. Многие страны успешно применяют солнечные электростанции. Однако, существует и ряд нерешенных проблем – например низкий КПД, вследствие отсутствия механизма слежения за положением солнца. В своей работе я предлагаю создать следящий электропривод солнечных батарей на основе возмущающего воздействия интенсивности солнечного света.

КПД солнечных батарей составляет около 10-15%. Очевидно, что ориентация солнечных батарей непосредственно на солнце улучшает эффективность установок для получения солнечной энергии. Поскольку солнце в течение дня перемещается по небу, система приводов обеспечивает автоматических разворот панелей солнечных батарей вслед за движением солнца для получения наибольшего эффекта от воздействия солнечных лучей. Следящий электропривод увеличит КПД солнечных панелей до 35- 40%. Так как с электроприводом уменьшается площадь батарей, необходимая для солнечной установки, при этом вырабатываемая энергия остается такой же. Устройство слежения состоит из двух важных частей: механизма, который осуществляет поворот и наклон батарей в нужную сторону и электронной схемы, которая приводит в действие механизм. Интересным и любопытным выдается тот факт, что питание для двигателя идет от самих солнечных батарей. Слежение за солнцем делает само солнце, а это тоже экономия средств. Само наше устройство будет представлять из себя куб на подвижных колесах, что обеспечит ему легкую перемещаемость, и уже на этом кубе сверху будет установлена солнечная панель, которая будет поворачиваться в сторону солнечных лучей.

Раньше панели монтировались так, что между ними был прямой угол, это не позволяло всем батареям получать солнечный свет. Теперь все они без исключения будут иметь обращенные под углом 900 поверхности к солнцу, данное устройство должно также для большей эффективности работы учитывать наличие факторов, которые ограничивают энергию солнечных лучей. Нет смысла использовать питание в случае тумана, дождя или облачности, когда солнце спрятано полностью или частично.

Научный руководитель – ст.преп., Золкин Д.В

#### **ГБОУ СОШ № 667**

#### **Оборудование для добычи полезных ископаемых на Арктическом шельфе**

#### **Крылов Р. И. (snis@yandex.ru)**

Актуальной научно-практической задачей, стоящей на сегодняшний день перед горно-добывающей отраслью, является добыча полезных ископаемых со дна океана. Для Российской Федерации эта задача должна быть решена для условий Арктического шельфа. На его поверхности находятся участки, содержащие концентрации различных полезных ископаемых, в том числе – железо-марганцевые конкреции.

Выполненный обзор источников по данной проблеме показал, что эффективного способа по добычи конкреций на шельфе в настоящее время не разработано. Это обусловлено агрессивной водной средой, а также наличием значительных давлений и течений в районе выявленных месторождений.

Анализ возможных технологий по добыче конкреций со дна океана показал, что наиболее подходящим оборудованием для этих целей может оказаться эрлифт на плавучем средстве (на специальном судне).

В этом случае необходим монтаж составной водоподъемной трубы, которая будет достигать дна океана в локации добычи конкреций. С учетом изменяемого рельефа дна необходимо предусмотреть варьирование длины трубы за счет механизма наращивания, который применяется, например, при морской добыче нефти.

В камеру смешения, смонтированную в нижней части трубы, подается сжатый воздух, который увлекает расположенную в камере воду на поверхность. За счет возникающего разряжения в камеру будет поступать вода и конкреции с поверхности шельфа, которые также будут подниматься на поверхность по трубе до тех пор, пока есть нагнетание воздуха в камеру смешения. На поверхности (на судне) устанавливается разделитель, в котором будет отделятся морская вода, а конкреции с илом будут отправлятся на переработку.

В проекте выполнены прочностные расчеты водоподъемной трубы, определены эксплуатационные параметры эрлифта, построена модель его работы.

Также определены проблемы, требующие решения для дальнейшей проработки конструкции эрлифтового оборудования. К ним следует отнести обеспечение устойчивости трубы в условиях океана, образование наледи на оборудовании в условиях низких температур, расположение обогатительного оборудования на судне, а также поддержание устойчивого маршрута перемещения добычного комплекса при обработке шельфового месторождения.

Научный руководитель – Учитель физики, Леонтьева М.Г. и доц., к.т.н. Зотов В.В.

#### **ГБОУ Школа 1799**

#### **Рациональное применение потока ветра в метро**

#### **Ковачевич М. Д. (mkovachich@bk)**

Данный проект создан в целях нахождения вариантов рационального применения потока ветра в метро. Актуальность проекта также заключается в том, что с каждым годом пассажиропоток метро растет, тем самым система вентиляции не работает должным образом. Не стоит также забывать, что основные воздушные массы на станцию метрополитена попадают непосредственно из туннелей, воздух теплый, вероятно не чистый. Проект предусматривает возможность установки фильтров для очистки воздуха.

Научный руководитель – Администратор сайта misis.ru, раздела подразделения УИТ и уполномоченный по качеству Золкин Д. В.

#### **ГБОУ Школа № 2065**

#### **Солнечное шоссе: как получить экологически чистый транспорт на основе солнечной энергии**

#### **Балева Л. М. (baleva.lolita.01@mail.ru)**

В современном обществе остро стоит вопрос о глобальных экологических проблемах, который требуют незамедлительного решения. Одной из таких проблем является загрязнение атмосферы углекислым газом. Колоссальным фактором, загрязняющим нашу атмосферу, является транспорт, работающий на двигателях внутреннего сгорания. В данной работе рассматривается вариант перехода от загрязняющих атмосферу автомобилей к экологически чистому виду дорожного транспорта.

#### **Система «Солнечное шоссе»**

Выбранная система (рисунок 1) представляет собой в первую очередь дорожное покрытие из фотоэлементов, генерирующих солнечную энергию. При попадании на него солнечных лучей в нем образуется эдс. Все солнечные батареи соединены вместе и подключены к емкостному элементу.

Далее в цепь подключён инвертор. На этом этапе ток из постоянного преобразуется в переменный.

Инвертор в свою очередь подсоединяется к первичной обмотке, распределенной по длине шоссе, в электромобиле же установлена вторичная обмотка, выпрямитель и электродвигатель постоянного тока. Посредством электромагнитной индукции энергия с первичной обмотки передаётся на вторичную.

Однако, стоит помнить о том, что ток в первичной обмотке переменный, а двигатель электромобиля работает на постоянном токе. Поэтому между вторичной обмоткой и собственно двигателем есть выпрямитель – устройство, преобразующее переменный ток в постоянный.

горноє дело **ГОРНОЕ ДЕЛО**

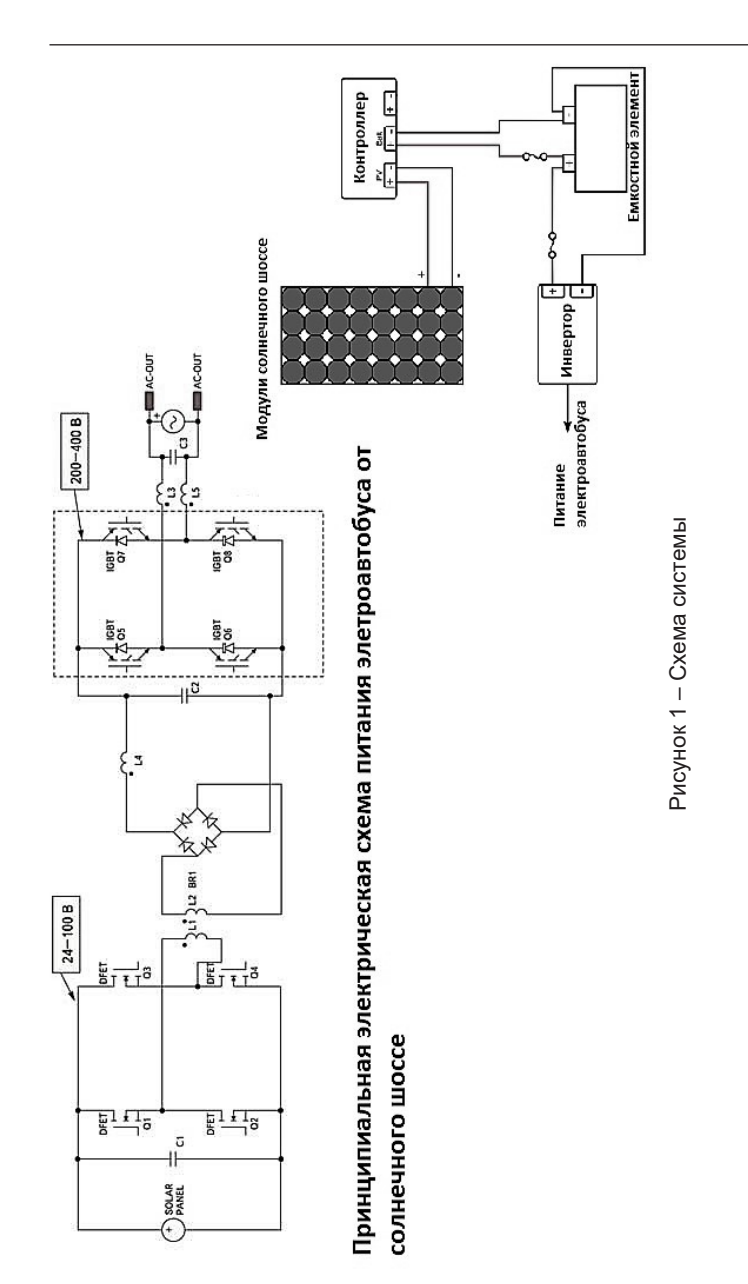

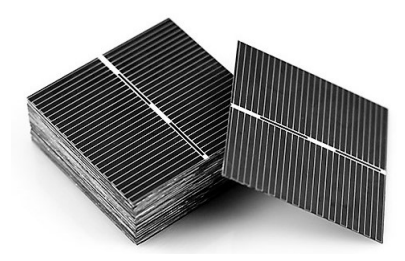

Рисунок 2 – Солнечные батарейки

Таким образом, двигаясь по шоссе, подвижной состав постоянно получает энергию, за счёт которой и происходит движение.

На первом этапе были выбранным кремниевые солнечные батареи (рисунок 2). Следующим этапом был выбор способа передачи энергии – беспроводной. В качестве первичной и вторичной обмоток были взяты элементы беспроводной зарядки для гаджетов. В качестве накопительного элемента был выбран PowerBank.

Также частью модели является модельный электродвигатель на постоянных магнитах.

Следующим этапом был сбор макета (рисунок 3).

Создавая наш проект, мы заботимся не только о комфорте жителей г. Московский, но и об окружающей среде и экологической ситуации в нем и во всем мире.

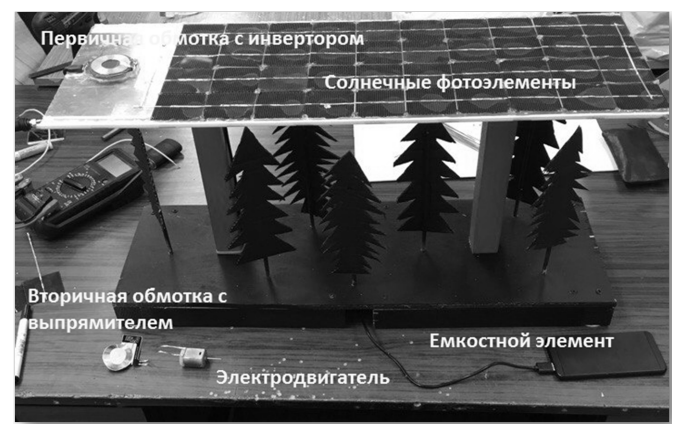

Рисунок 3 – Рабочая модель

Научный руководитель – ст. пр. Золкин Д.В.

#### **Плазменный разрыв дуги короткого замыкания**

#### **Климова Н. Ю. (nata011296@mail.ru)**

Проблема короткого замыкания очень актуальна, так как с эти может столкнуться каждый в повседневной жизни. Важно знать, как справляться с этим, ведь это может подвергнуть риску жизни людей.

В работе рассматривается актуальный вопрос: создание более надежного и быстродействующего автоматического выключателя для обеспечения безопасности сетей высокого напряжения. Оценив современные автоматические выключатели различных типов и конструкций, мы сделали вывод о возможности улучшения их «слабых» мест, а именно – нестабильная работа при достижении количеств срабатываний на отказ, частое «залипание» контактов, нестабильный разрыв электрической дуги. Предлагается использовать принципиально новый механизм срабатывания автомата методом микроплазменного взрыва, неразрушающий корпус и элементы, но способного разорвать электрическую дугу и обладающего большей чувствительностью и значительным быстродействием. С помощью лабораторного оборудования, были проанализированы принцип и механизм срабатывания современных автоматических выключателей, проведены замеры времени срабатывания и даны показатели работы. Нами предлагается макет автоматического выключателя с микроплазменным механизмом срабатывания. Также оценивается возможность внедрения таких выключателей и их стоимость.

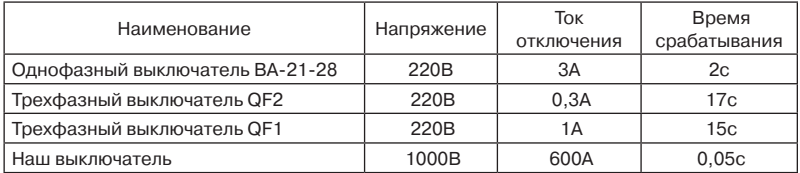

Таблица 1 – Сравнительная характеристика автоматических выключателей

Научный руководитель – ст. преп. Золкин Д.В

#### **ГБОУ Школа № 1571**

#### **Модель промышленного робота-альпиниста как первый шаг к разработке реального прототипа**

#### **Ивлиев Д. Д. (schoolwizard2018@gmail.com)**

Проектируемы робот имеет размах 1,5 м, чтобы иметь возможность убирать большое пространство за короткое время. Из размеров робота вытекает его масса. Робот, сделанный из алюминия, по моим расчетам не будет превосходить 130 кг. По формуле (m = рV) нашли массу конструкции.

Она примерно равна 50 кг, масса двигателя вакуумного насоса будет равна 25 кг, аккумулятор весит примерно 12 кг, необходимое количество воды будет весить 35 кг, а масса концентрированного жидкого средства для мытья окон будет равна 8 кг. Данный робот имеет четыре присоски, которые удерживают его в вертикальном положении на стекле. Пример такой присоски представлен на рисунке 13. Она выдерживает вес в 120 кг и приобретается в магазине стройматериалов.

На высотных здания таких, как Москва-Сити, используют стеклопакеты, состоящие из триплекса толщиной 12 мм и каленого стекла толщиной 8мм. Триплекс – это ударостойкое стекло выдерживающее высочайшие нагрузки. Оно состоит из трех слоев стекла и между этими слоями есть пленка. Каленое стекло – обычное листовое стекло, получаемое нагревом до температуры закалки (650–680 C) с последующим быстрым равномерным охлаждением холодным воздухом с обеих сторон, выдерживает нагрузки более 240кг. Значит, робот сможет удержаться на стекле и при этом оно не разобьется.

Выполнив данную проектную работу, исследовал понятие робототехника; изучил этапы зарождения и развития робототехники в России и за рубежом; проанализировал аналогичные модели роботов-альпинистов для работы на высотных зданиях; провел анализ программного обеспечения для выбора программы трехмерного компьютерного моделирования; освоил инструментарий программы «Компас-3D»; создал эскизы будущего робота; провел расчет будущей конструкции; построил трехмерные модели робота-альпиниста в «Компас-3D»; выполнил сборку трехмерных моделей отдельных частей робота. Была приведена доказательная база необходимости замены тяжелого и опасного человеческого труда на деятельность робота, который является более производительным и малозатратным.

Научный руководитель – В.Б. Головкина НИТУ «МИСиС»

#### **ГБОУ Школа № 2097**

#### **Проектирование трехмерной модели башни Moscow City**

#### **Камко А. С. (schoolwizard002@rambler.ru)**

Одной из амбициозных и крупнейших строек последней 10-ти летки можно по праву считать Московский международный деловой центр (ММДЦ), более известный как Москва-Сити, который располагается на Пресненской набережной в Центральном административном округе города Москвы. Добраться до делового центра Moscow city можно доехав до станции метро «Выставочная», «Международная» или «Деловой центр».

Масштаб стройки настолько велик, что строительная площадка Москва-Сити занимает участок земли общей площадью около 100 гектаров. Почти все башни Москва Сити построены в стиле хай-тек, в которых располагаются большое количество офисов крупных компаний, гостиницы, рестораны, салоны красоты, аквапарк, и многое другое, а также всем известная смотровая площадка Moscow city, с которой открывается великолепный панорамный вид на город.

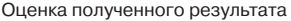

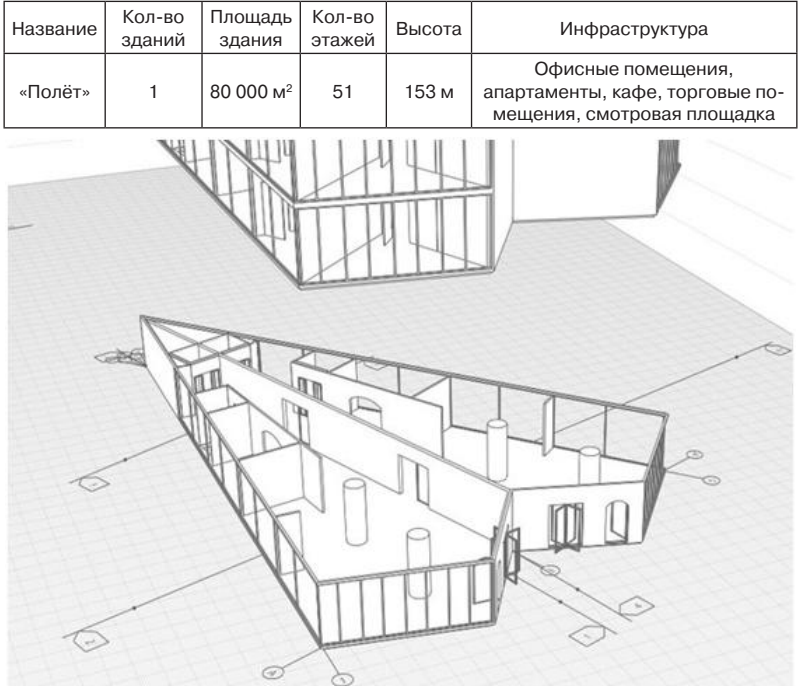

Башня «Полёт» может быть расположена на месте бывших промышленных зон между «Москва-Сити» и Хорошёвское шоссе в рамках проекта «Большой Сити».

Во время создания своей проектной работы я укрепила свои навыки в 3D-моделировании, изучила программное средство Renga Architecture, подробнее узнала о Московском международном деловом центре и создала модель новой башни для Moscow City. Занимаясь созданием модели, я задумалась о том, чтобы связать свою жизнь с профессией архитектора.

Научный руководитель – Катников Алексей Алексеевич НИТУ МИСиС

#### **ГБОУ Школа № 2101**

#### **Оценка влияния строительства подземного перехода на здание школы**

#### **Алякаев К. Р. (alyakaev\_kamil.sch2101@mail.ru)**

В процессе сооружения подземного перехода между зданиями школы возникают нежелательные деформации грунта, а также зданий школы на поверхности и инженерных коммуникаций.

Целью работы является оценка влияния проходки тоннеля подземного перехода на здание школы.

Для этого были решены следующие задачи:

Сбор исходных данных

Расчет влияния с использованием метода конечных элементов

Оценка влияния нового строительства на здание школы

Расчеты были проведены с использованием программного комплекса Plaxis, который позволяет моделировать совместное поведение грунтового массива, подземных и надземных сооружений с использованием метода конечных элементов.

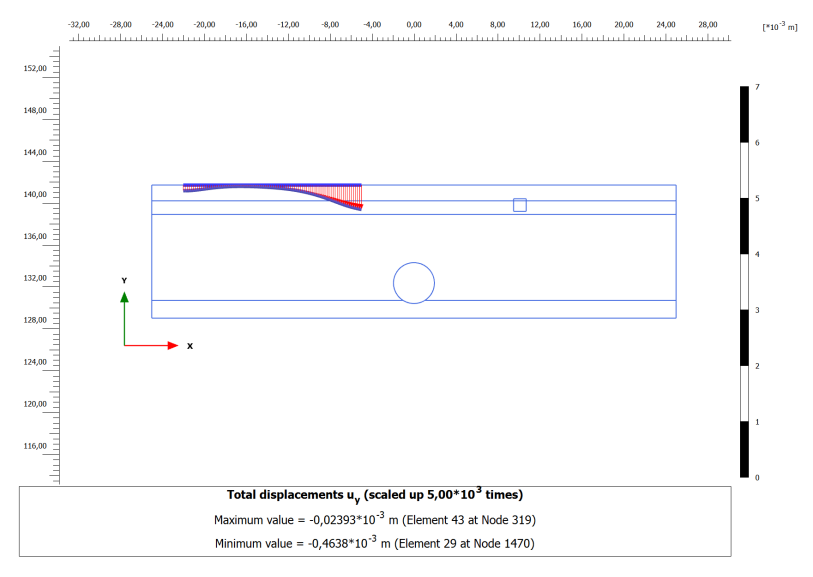

Рисунок 1 – Лсадки здания, полученные вследствие проходки тоннеля

#### **Основные результаты:**

Изучен метод расчет осадок здания на основе метода конечных элементов от проходки тоннеле-проходческого комплекса.

Рассчитаны осадки здания школы. Полученные значения осадки не превысили 1 мм.

Полученные осадки не превышают нормативных значений, указанных в СП 22.13330.2016.

Научные руководители – а) к.т.н. Тупиков М.М.; б) к.т.н., доц. Тухель Е.А.

#### **Разработка метода оценки и защиты зданий при проходке тоннелей методом ТМПК**

#### **Петров А. А. (petrov\_alexandr.sch2101@mail.ru)**

В условиях нехватки места на поверхности, а также полноценного использования подземного пространства возникает задача по освоению подземного пространства.

Под землей сооружаются паркинги, фундаменты зданий и сооружений, коммуникации, транспортные сооружения.

Часть сооружений, так называемые линейные сооружения, под землей устраивается в виде тоннелей.

Недоучет принципов подземного строительства может привести к аварийным ситуациям, невнимательное отношение к технологиям, к расчету и проектированию подземных сооружений может приводить к нежелательным последствиям.

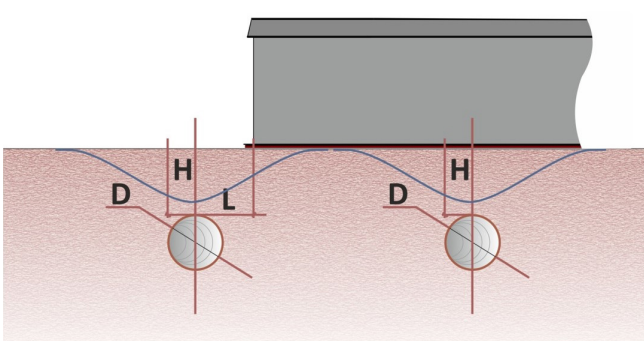

ЗДАНИЕ

Рисунок 1 – Схема взаимного расположения сооружений

В работе использован экспериментальный метод Пека для определения осадок поверхности вследствие проходки тоннелей проходческой машиной.

Для оценки влияния разработан документ на базе MS Excel и построена серия графиков для различных типов грнутовых условий, глубин залегания и переборов грунта.

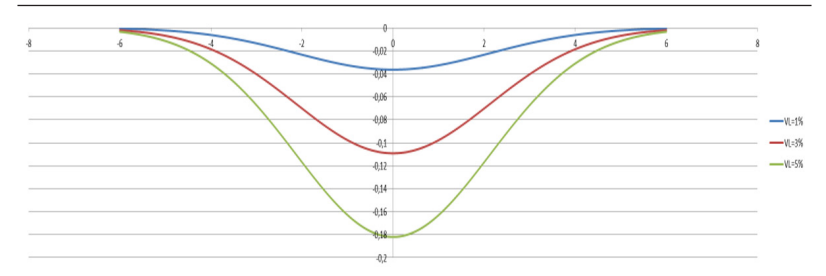

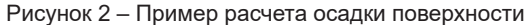

Анализ графиков показал следующее:

– Чем ближе к поверхности проходит тоннель, тем больше осадка

– В песчаных грунтах осадка в целом больше, чем в глинистых.

– Осадка зависит от коэффициента перебора грунта

– Зона влияния, то есть границы влияния проходки тоннеля больше для глинистых грунтов

Схема взаимного расположения здания и тоннелей

#### **Выводы:**

Выполнен обзор имеющихся методов строительства тоннелей и оценки их влияния

Выполнена серия расчетов по осадкам поверхности

Разработан метод определения влияния строительства тоннелей на здание

Научный руководитель – к.т.н. Тупиков М.М.

#### **Проект подземного перехода между зданиями школы**

#### **Ртищев Н. А. (rtishev\_nik.sch2101@mail.ru)**

Для выполнения перемещения между зданиями школы с наибольшей скоростью и в комфортных условиях выполняется строительство пешеходного перехода (Рисунок 1).

Целью работы является проектирование тоннеля подземного перехода. Для этого были решены следующие задачи:

Сбор исходных данных и изучение методов строительства тоннелей

Освоение программного комплекса Autocad, приобретение навыков черчения и проектной деятельности.

#### **Разработка проекта строительства тоннеля методом микротоннелирования**

Микротоннелирование представляет собой метод разработки выработки специальной тоннелепроходческой машиной с сооружением обделки в виде тюбингов непосредственно в процессе движения щитового комплекса (Рисунок 2).

горное дело **ГОРНОЕ ДЕЛО**

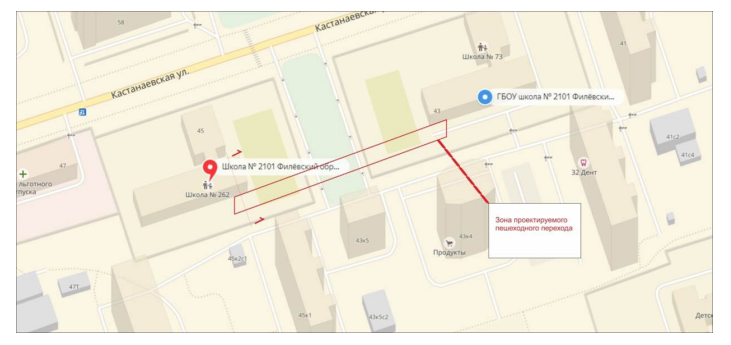

Рисунок 1 – Ситуационный план

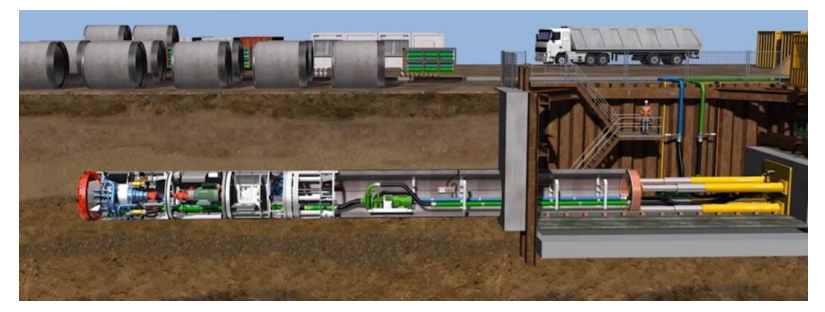

Рисунок 2 – Микротоннелирование

Для осуществления проходки разработан проект, включающий в себя конструктивную часть и элементы организации строительства (Рисунок 3).

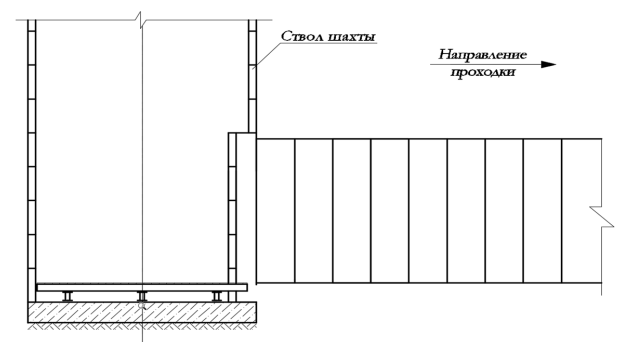

Рисунок 3 – Из проектных материалов. Стартовый котлован и схема тюбинговой обделки

#### **Основные результаты**

Изучены методы проходки тоннелей и строительства подземных переходов мелкого заложения

Выполнен проект строительства пешеходного перехода между двумя зданиями школы.

Научные руководители – а) к.т.н. Тупиков М.М.; б) к.т.н., доц. Тухель Е.А.

#### **Проект маркшейдерского обеспечения строительства тоннеля**

#### **Сергеев В. Е. (sergeev\_vlad.sch2101@mail.ru)**

Целью работы является разработка проекта маркшейдерского обеспечения при строительстве пешеходного перехода методом микротоннелирования для общего проекта «Строительство подземного перехода между зданиями школы».

Для маркшейдерского обеспечения работ при строительстве перегонного тоннеля геодезическо-маркшейдерская служба должна выполнять следующие виды маркшейдерских работ:

– построение маркшейдерских опорных и съемочных сетей на земной поверхности;

– вынос в натуру проектных геометрических параметров тоннеля и обеспечение проходки его по заданному направлению;

– замеры и приемка выполненных объемов горных и строительно-монтажных работ;

– исполнительная съемка подземных сооружений в процессе строительно-монтажных работ и после их завершения.

В процессе работ выполнены полевые и камеральные работы

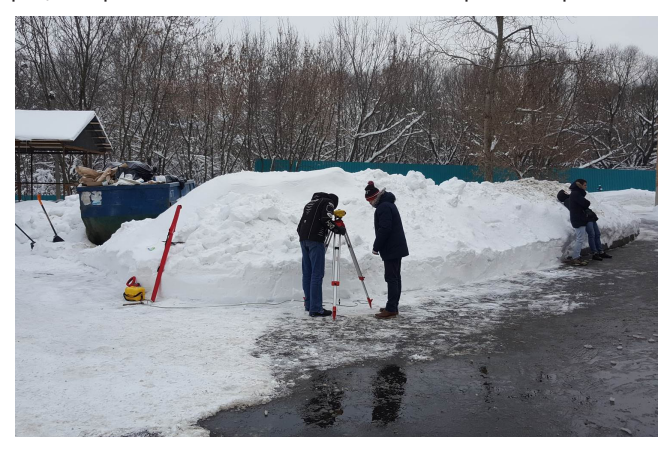

Рисунок 1 – Выполнение изысканий при помощи нивелирования

#### **Основные результаты:**

Изучены метод и оборудования производства геодезических и маркшейдерских работ.

Разработан проект маркшейдерского обеспечения строительства поземного перехода между зданиями школы.

Научные руководители – а) к.т.н. Тупиков М.М.; б) к.т.н., доц. Тухель Е.А.

#### **ГБОУ Школа № 1411**

#### **Костюм героя комиксов на основе современных технологий экзоскелетов**

#### **Концова О. А. (di4ka2000@gmail.com)**

#### **Аннотация:**

Популярный герой комиксов и фильмов студии Marvel создает высокотехнологичный костюм, с рядом технических возможностей, доступных только в вымышленной вселенной. Однако при существующем на сегодняшний день уровне развития технологий вопрос о его создании уже не кажется чем-то фантастическим. В проекте рассматриваются возможности создания экзоскелета в продвинутыми технологическими возможностями. Развитие технологий экзоскелетов дает огромные возможности ряду современных направлений. Это медицина, космические и глубоководные работы, военная отрасль, спасение людей в чрезвычайных ситуациях и при различных техногенных катастрофах.

#### **Цель проекта (идея):**

Проверить в условиях современных технологий возможность создания и вариантов эксплуатации костюма супергероя из комиксов на основе существующих на сегодняшний день технологий экзоскелетов.

#### **Задачи проекта:**

Проанализировать технические возможности и используемые технологии вымышленного костюма супергероя; найти аналоги современных технологий, доступных на сегодняшний день; дать оценку возможности создания данного костюма сегодня и в ближайшем будущем; проанализировать применение микро-электроприводов в вымышленном костюме и в существующих на сегодняшний день аналогов – экзоскелетах; создать макет имитирующий работу экоскелета (анатомический макет руки снабженный микро-электроприводами); создать компьютерную модель, имитирующую процессы в микроприводах стендовой руки, дать экономическую оценку.

#### **Новизна, оригинальность результатов проекта:**

Промоделирован процесс взаимодействия на уровне человек-микропривода; оценены быстродействие и точность процессов, усилие, развиваемое микроприводами. Получены данные о габаритах экзоскелета на примере модели руки, проведен анализ первичной стоимости данного проекта. Проведен подробный анализ сфер применения данного костюма как экзоскелета, так и телематически управляемого костюма.

#### **Научное обоснование:**

Использование законов электропривода, теории автоматического управления, телемеханики, конструирования механизмов, использование программного пакета MatLab.

Научный руководитель – с.п. каф. ЭЭГП Д.В. Золкин

#### **ГБОУ Школа № 1980**

#### **Водосбережение для новостроек мегаполиса.**

#### **Бармотин В. (volodya.barmotin@mail.ru)**

Цель: формирование грамотного и сознательного подхода к экономному использованию воды в местах общего пользования в жилых домах-новостройках.

Новизна в том, что предполагается введение новой конструкции в канализационную и водопроводную системы новостроящегося дома.

Актуальность в предоставлении возможности пополнить знания, приобрести навыки в построении и решении определенных задач по экономному и эффективному использованию воды в условиях мегаполиса.

Задачи:

1) собрать сведения о работе канализационной и водопроводной систем жилого дома;

2) разработать эскиз новой оптимально работающей конструкции участка канализационно-водопроводной системы дома;

3) просмотреть экономическую выгоду от предполагаемой конструкции; 4) определить перспективы на будущее.

На первом этапе работы собрал информацию об устройстве и работе канализационной и водопроводной систем при строительстве домов. Ознакомился с учебными пособиями В.И.Сологаева, А.Ф. Колова.

На втором этапе работы сделал предварительные эскизы конструкций: чертежи на бумаге и в программе Google SketchUp 8.

Эскиз № 3 рабочей конструкции выполнил, учитывая проблемные места первых разработок. По нему начертил наглядный вид конструкции.

На третьем этапе работы просчитал количество потребляемой воды при пользовании водопроводным краном в ванной комнате и туалетом семьями с разным количественным составом за день и произвел экономической расчет повторного расхода воды от конструкции за определенный период времени.

Вывод:

1) конструкция (эскиз № 3) выгодна для установки в новопостроенных домах, т.к. можно в архитектурном проекте строящегося дома предусмотреть возможность изменений в канализационной и водопроводной системах всего дома и тем самым экономить расход воды;

2) выгода будет состоять в том, что идет вторичная переработка воды посредством использования допоборудования, следовательно, это приведет к более рациональному использованию природных ресурсов;

3) из расчетов видна экономическая выгода от использования нового оборудования для семей.

Перспектива на будущее:

1) выступить на школьной научно-практической конференции;

2) получить консультацию проектировщиков таких конструкций;

3) рассчитать стоимость допоборудования для реализации проекта;

4) продолжить работу по теме водосбережения.

Научный руководитель – Бобровская М.П., учитель биологии, 1 кв. кат.

#### **ГБОУ Школа № 2065**

#### **Изучение состояния окружающей среды в микрорайоне школы**

#### **Викторова М. А. (marina\_viktorova20\_01@mail.ru)**

В настоящее время проблема загрязнения и общего экологического состояния окружающей среды является широко обсуждаемой темой. Степень загрязнения окружающей среды городов часто превышает возможности самоочищения природных систем. Загрязнение атмосферы оказывает непоправимый вред нашему здоровью. Самолётный парк меньше автомобильного, но влияние на атмосферу одного авиалайнера равно влиянию почти 8000 автомобилей. Загрязнение биосферы продуктами сгорания авиатоплива – это первый аспект воздействия воздушного транспорта на экологическую ситуацию. По сравнению с автомобилями, воздушный транспорт отличается высокой степенью шумового воздействия, которое особенно заметно при взлёте и посадке. Для того, чтобы понять, какие меры нужно предпринимать для решения экологических проблем, необходимо провести комплексное исследование посредством наблюдения и опытов.

В рамках исследования по определению шумового загрязнения было выбрано два участка для измерения шума в микрорайоне Школы № 2065. Участок № 1 – перед школой, участок № 2 – за школой. В результате проведенного исследования было выявлено, что самолеты летают с периодичностью в 2 минуты и полученные нами результаты намного превышают предельно допустимые нормы уровня звука даже во время бесшумного состояния, когда самолет не пролетает над школой.

В рамках физико-химического исследования снега было выбрано три участка сбора снега в микрорайоне Школы № 2065. Проба № 1 – перед школой, проба № 2 – за школой, проба № 3 – в парке школы. Визуальный осмотр талой воды показал, что пробы № 1 и № 2 не имеют цвета, воду можно охарактеризовать как прозрачную, а проба № 3 имеет сероватый цвет. Также осмотр талой воды показал, что все собранные пробы имеют концентрацию взвешенного вещества. Наиболее грязной оказалась вода, полученная из снега в районе перед школой.

Талая вода, которую мы получили при таянии всех проб снега, имеет в пробе № 1 pH=8 и в пробах № 2 и № 3 pH=7,5 , что говорит о щелочной среде в талой воде. Щелочная среда объясняется наличием оксидов металлов в снежном покрове. Из химических загрязнений мы обнаружили сульфат – ионы в пробе № 3,образовалось слабое помутнение. Сульфат – ионы имеются из-за окисления сульфидов и серы.

Для дальнейшего развития исследования и для сохранения экологического состояния территории запланировано биотестирование.

Научный руководитель – ст. преподаватель НИТУ МИСиС Горный институт Захарова А.А.

#### **Современный метод использования Мендосинского мотора**

#### **Дерябин А. Е. (sanek\_deryabin14@mail.ru)**

На сегодняшний день изобретенный в 1994 году мендосинский мотор имеет весьма ограниченное применение, это связано с узкой областью его применения и зависимостью от стабильно долгого пребывания на солнце. Однако данная работа находит рациональное использование мендосинского мотора.

Сначала следует рассказать о плюсах и минусах данного мотора:

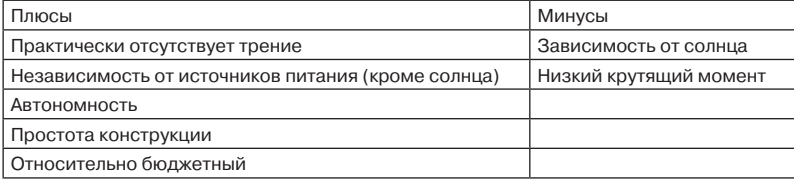

Проанализировав его плюсы, мы предлагаем использовать Мендосинский мотор в условиях пустыни с целью подъема воды из скважины для дальнейшего использования (Например, для орошения различных культур). Здесь большое значение имеет его устройство, принцип действия и автономность.

Принцип работы Мендосинского мотора: в условиях пустыни ставится Мендосинский мотор на основе солнечных пластин, когда свет падает на одну из солнечных пластин, она генерирует электрический ток, который течёт по обмотке ротора. Этот ток производит магнитное поле, которое взаимодействует с полем магнита под ротором. Это взаимодействие приводит ротор во вращение. При вращении ротора следующая солнечная батарея перемещается к свету и возбуждает ток во второй обмотке. Процесс повторяется до тех пор, пока на батареи падает солнечный свет.

Так как в основе данной работы лежали солнечные пластины, то необходимо было их спаять между собой для реализации прототипа.

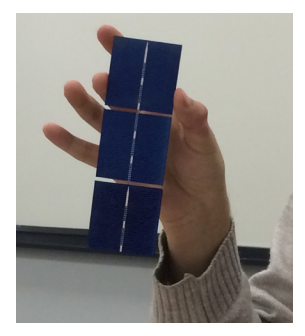

Рисунок 1 – Спаянные между собой пластины

В данной работе мы собираем прототип установки по подъему воды на основе Мендосинского мотора. Проанализировав КПД мотора, крутящий момент, глубину работы, зависимость от положения солнца на горизонте. Делается вывод, что данная работа может стать хорошим старт-апом и в дальнейшем планируется ее реализация.

Научный руководитель – с.п. кафедры ЭЭГП Золкин Д.В.

#### **ГБОУ Школа № 2065**

#### **Беспроводная передача энергии посредствам электромагнитной индукции**

#### **Горюнова М. А. (Goryunova\_marishka@mail.ru)**

В настоящее время в мире стремительно растёт потребность в беспроводных зарядках. Современный человек использует в повседневной жизни множество гаджетов и вынужден использовать целый арсенал зарядных устройств и различных проводов. Не всегда можно найти достаточное количество источников питания, чтобы зарядить всё сразу. Приходится носить с собой массу проводов, искать нужный провод, затем часто необходимо распутать его. Одновременная зарядка большого количества устройств может привести к перезагрузку электролиний. Одним из возможных решением избавления от разнокалиберных адаптеров и тянущихся от них проводов может стать переход к использованию беспроводных зарядных устройств.

Целью нашей работы является изучение и создание устройства, способного на расстоянии передать электроэнергию для заряда телефонов в транспорте.

#### **Принцип работы беспроводных зарядок.**

Существует несколько известных беспроводных (бесконтактных) способов передачи энергии. Однако наибольшее распространение в электротехнике получили решения с использованием беспроводной передачи электроэнергии на основе явления электромагнитной индукции. При помощи индукционных катушек. Одна из катушек находится в заряжающем приспособлении и выступает в роли передатчика электричества, другая располагается в смартфоне или любом другом приспособленном для этих целей гаджете и выступает в роли приемника. Подключённая к электросети, зарядка создаёт вокруг катушки-передатчика – магнитное поле, и, если на малом расстоянии от неё поместить принимающее устройство, электромагнитные волны в его катушке-приемнике преобразуются в электричество – батарея телефона начинает заряжается. Передающее устройство нужно подключать к розетке сетевого напряжения, так что совсем избавиться от проводов не получиться. Связь между катушками осуществляется посредством электромагнитного поля, которое проходит через воздушный зазор, так же может проходить и через пластик, дерево и другие не металлические поверхности.

Научный руководитель – Золкин Денис Васильевич

#### **ГБОУ Школа № 1103**

#### **Разработка Android приложений для управления Arduino проектами**

#### **Погребицкий С. А. (schoolwizard052@rambler.ru)**

Гаджеты входят в нашу повседневную жизнь помогают нам упростить и облегчить задачи, не исключением является и сматрфон. Очень часто перед разработчиками мобильных роботов встает вопрос о создании пультов управления. Моя работа посвещена созданию беспроводного пульта управления на смартфоне под управление операционной системы Android.

Передо мной встала задача разработать пульт для робота манипулятора, представленного на рисунке 1.

Возникла идея о создании современного беспроводного пульта. С его помощью можно было бы управлять 4 сервоприводами, которые входят в состав робота манипулятора. Разработчики из Массачусетского технологического института разработали web сервис (http://ai2.appinventor.mit.edu) в котором возможна реализация идеи беспроводного пульта .

Анализ беспроводных протоколов данных остановил выбор на Bluetooth канале связи, а доступные устройства на рынке позволили реализовать идею с использование Bluetooth устройства Bluetooth-модуль HC-06 и платформы Arduino UNO.

Полученный результат пульта представлен на рисунке 2.

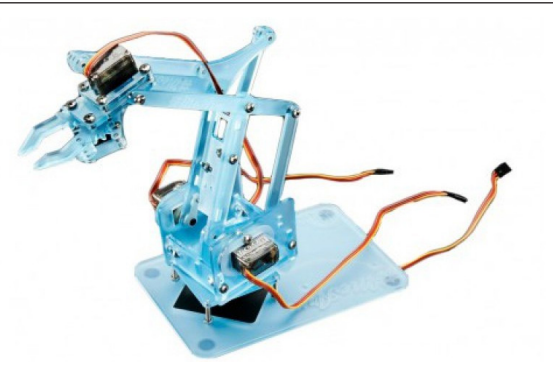

Рисунок 1 – Робот манипулятор

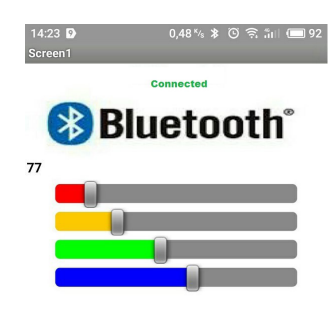

Рисунок 2 – Пульт дистанционного управления

Пульт управления представляет собой смартфон с установленным на нем приложением (рисунок 2). На экране размещена кнопка Bluetooth связи и 4 слайдера перемещая которые, смартфон посредством беспроводного канала связи Bluetooth, передает команды на плату Arduino. Система управления сервоприводами состоит из платы Arduino Uno, Bluetoothмодуля HC-06 и Multiservo Shield . Arduino получив команду со смартфона выставляет в нужное положение серводвигатель.

Использование смартфона в разработках робота дает широкие возможности в частности создать робота способного понимать голосовые команды как в фильме «Железный человек».

Выводы по работе: в результате выполнения проекта познакомился с протоколами данных, научился управлять сервоприводами, изучил элементную базу и наметил планы на дальнейшую работу по изучению беспроводных способов передачи данных.

Научный руководитель – к.т.н., доцент НИТУ «МИСиС» Давыдкин Максим Николаевич

#### **ГБОУ Школа № 2065**

#### **Беспроводная передача энергии посредствам электромагнитной индукции**

#### **Горюнова М. А. (Goryunova\_m13@mail.ru)**

В настоящее время в мире стремительно растёт потребность в беспроводных зарядках. Современный человек использует в повседневной жизни множество гаджетов и вынужден использовать целый арсенал зарядных устройств и различных проводов. Не всегда можно найти достаточное количество источников питания, чтобы зарядить всё сразу. Приходится носить с собой массу проводов, искать нужный провод, затем часто необходимо распутать его. Одновременная зарядка большого количества устройств может привести к перезагрузку электролиний. Одним из возможных решением избавления от разнокалиберных адаптеров и тянущихся от них проводов может стать переход к использованию беспроводных зарядных устройств.

Целью нашей работы является изучение и создание устройства, способного на расстоянии передать электроэнергию для заряда телефонов в транспорте.

Принцип работы беспроводных зарядок.

Существует несколько известных беспроводных (бесконтактных) способов передачи энергии. Однако наибольшее распространение в электротехнике получили решения с использованием беспроводной передачи электроэнергии на основе явления электромагнитной индукции. При помощи индукционных катушек. Одна из катушек находится в заряжающем приспособлении и выступает в роли передатчика электричества, другая располагается в смартфоне или любом другом приспособленном для этих целей гаджете и выступает в роли приемника. Подключённая к электросети, зарядка создаёт вокруг катушки-передатчика – магнитное поле, и, если на малом расстоянии от неё поместить принимающее устройство, электромагнитные волны в его катушке-приемнике преобразуются в электричество – батарея телефона начинает заряжается. Передающее устройство нужно подключать к розетке сетевого напряжения, так что совсем избавиться от проводов не получиться. Связь между катушками осуществляется посредством электромагнитного поля, которое проходит через воздушный зазор, так же может проходить и через пластик, дерево и другие не металлические поверхности.

Научный руководитель – Золкин Д.В.

#### **ГБОУ Школа № 1560 «Лидер»**

**Перспекти**

#### **Казанцев В. П. (mishutdigital@gmail.com)**

В регионах, характеризующихся ограниченными возможностями эксплуатации наземных и водных транспортных коммуникаций, возрастает роль воздушных грузовых и пассажирских перевозок (в основном, по природным условиям). В северных и тем более в северо-восточных районах доля воздушного транспорта в общем грузо- и пассажирообороте выше средней по стране. На данный момент нет летательного аппарата, способного выполнять геологические разведывательные работы в условиях крайного севера.

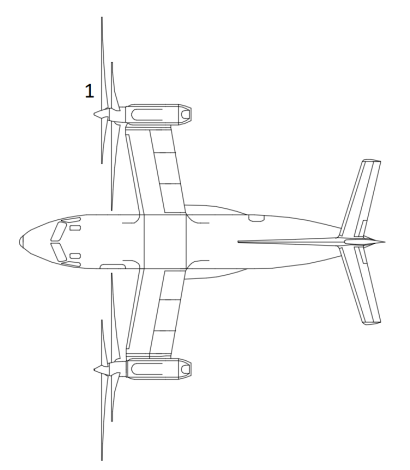

Вместе с тем, применение летательных аппаратов оправдано только в том случае, если авиаработы выполняются в достаточнгом количестве, без простоев из-за неподготовленности к полетам, полностью используются летно-технические возможности ЛА. Появление новых, более производительных машин выдвигает перед геологическими организациями новые задачи; в частности, погрузочно-разгрузочные работы должны вестись с помощью соответствующих технических средств.

Беспилотные летательные аппараты, используемые для разведывания горных пород, не способны за один заход преодолеть достаточное расстояние, а оборудование, устанавливаемое на их борту, не дает достаточно четкого изображения местности. В настоящий момент необходимы прорывные конструкторские и технические решения, постоянное и устойчивое техническое совершенствование гражданской авиации. По мнению экспертов отрасли, помимо модернизации старых образцов необходимо думать об инновационном воздушном судне, современном композитном летательном аппарате. Новые летательные аппараты должны соответствовать более серьезным требованиям. Это выражается в увеличении их грузоподъёмности, скорости, дальности полёта, возможности установки оборудования для аэрофотосъёмки, экономичности, надёжности и безопасности.

Перспективным летательным аппаратом с инновационной конструкцией, который соответствует требованиям, является конвертоплан. Он способен зависать в воздухе для качественной съёмки, преодолевает расстояние боьшее, чем вертолет, не требует взлетно-посадочной полосы, имеет достаточные габариты для уствновки среднефокусных фотоаппаратов. обладает маневренностью, лучшей чем у самолета.

Научный руководитель – д. ф. – м.н. Чокпарова Г.А.

#### **ГБОУ Школа № 179**

#### **Починка и модернизация ультрафиолетовой лампы**

#### **Блесс Г. (gogabless@gmail.com)**

В ультрафиолете некоторые минералы и химические соединения начинают люминесцировать. Свечение минералов может много о них рассказать, поэтому лампы ценны. Обычно используют два диапазона – коротковолновый – 254нм, длинноволновый – 360нм.

Работа была выполнена по просьбе сотрудников минералогического музея имени А.Е.Ферсмана «разобраться и починить» переносную УФлампу UVGL-48 с двумя длинами волн .

На основе анализа восстановленной принципиальной схемы питания лампы и электрических измерений найдены и устранены неисправности – пробой защитного диода и обрыв одного из выводов катушки трансформатора.

Также изготовлены изначально отсутствовавшие в лампе источник белого света и блок питания. Из рассмотренных аккумуляторов(Pb, Li-po, Li-ion) Li-po оказался оптимальным в полевых условиях. К аккумулятору и зарядному устройству разработан съёмный отсек, вырезанный из фанеры на лазерном станке StepDir 5030B.

Дополнительно проведено небольшое исследование о целесообразности ремонта. Изучение рынка показало, что подобные лампы у нас в России не производят. Данная модель из США в 2017 году стоила 350 \$. Б/у-шные варианты на разных торговых площадках можно купить за 150–200\$ с учетом доставки. Ремонт этой лампы обошелся в 39\$. Самой частой и неприятной проблемой является старение оптических фильтров лампы, известное как соляризация. Сравнение хороших фильтров ремонтируемой лампы и фильтра, подверженного старению на спектрофотометре Shimadzu UV-VIS 1800 выявило резкое ухудшение характеристик пропускания испорченного фильтра – области пропускания ослабли и сместились, но что хуже, фильтры стали пропускать и в видимой части спектра.

Полученные данные показали, что лампу нельзя нормально использовать с плохими фильтрами.

Сейчас лампа полностью работоспособна и успешно прошла испытания на детском минералогическом празднике в минералогическом музее им.А.Е Ферсмана.

В перспективе планируется детально изучить явление старения оптических фильтров с целью найти способ их восстановления.

Научный руководитель – Кузнецов Ю. Н.

#### **ГБОУ Школа № 2065**

#### **Телематическое управление манипуляторами**

#### **Алиев Ф. М. (aliev.fariz01@inbox.ru)**

В современном мире все больше применяются автоматизированные помощники. Чаще всего их используют в медицине. По своим функциям различают несколько видов манипуляторов в этой области. Например: в основном в минимально-инвазивной хирургии при незначительном вмешательстве в человеческий организм, для удаления аппендикса. Такие помощники управляются с помощью видеокамеры, которая встроена в «конечность» прибора и с помощью джойстика. Но поступающая картинка с видеокамеры не всегда передает все тонкости процесса. Но никто не использует их в условиях экстренной ситуации. Актуальностью и новизной моего проекта является то, что такие разработки есть только в медицине, а в сфере ликвидации аварий, работы в тяжелой техногенной среде нету.

Новизна данной работы заключается в том, что мы предлагаем оригинальный способ использования манипулятора в условиях экстренной ситуации. Мы поставили перед собой несколько целей, которых вскоре достигли: получить опытную модель манипулятора, управляемую телематически, дать оценку надежности работы системы, дать анализ рисков. Мы хотим обезопасить жизнь человека, создав более благоприятные условия, для помощи людям, находящимся в опасной среде. Как это работает:

К месту работы доставляется комплекс, содержащий двигатели перемещения, прочную базу, элементы видео наблюдения или планирования местности, элементы связи с оператором, дублирующие системы и телематически управляемые манипуляторы.

Доставка комплекса может быть автономна от человека.

С помощью элементов связи осуществляется телематическое взаимодействие с оператором.

Помимо органов зрения, перемещения, оператор получает контроль над анатомическими манипуляторами, повторяющими его движения.

Данная технология представляет оператору, имеющему опыт работы в тех или иных ситуациях, грамотно и точно выполнять функции на значительном расстоянии.

В качестве материала для самой руки наш выбор пал на органическое стекло. Его преимущество заключается в хорошем отношении цены и легкости. К ним мы подсоединим сервомоторы постоянного тока, благодаря которым пальцы смогут сгибаться и разгибаться.

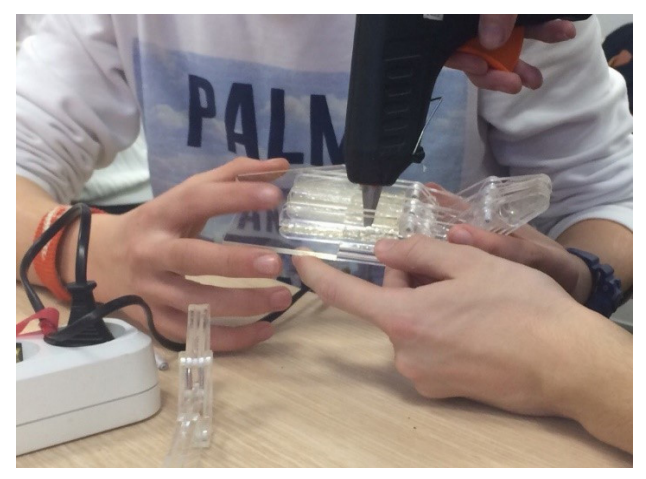

Рисунок 1 – Органическое стекло

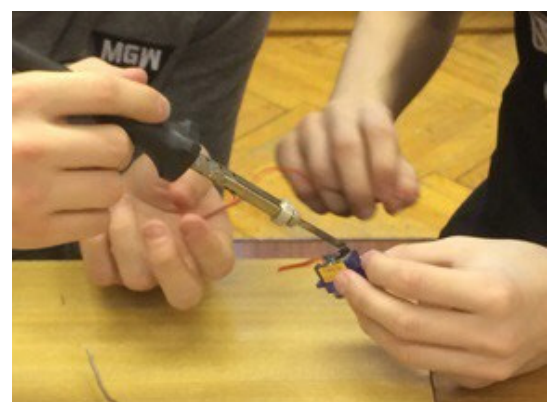

Рисунок 2 – Сервомоторы постоянного тока

Мы не собираемся останавливаться на достигнутом результате и планируем доработать все аспекты и улучшить нашу работу.

Научный руководитель – с.п. кафедры ЭЭГП Золкин Д. В

#### **ГБОУ Школа № 1515**

#### **Разработка алгоритма посадки транспортного модуля на Луне**

#### **Оганесян А. (oganeseyan.artem@inbox.ru)**

Освоение Луны возможно при наличии на этом космическом объекте воды. С учетом ее можно будет поддерживать жизнедеятельность колонистов, а также создавать в замкнутых пространствах модулей жизнеобеспечения атмосферой.

В связи с этим вода является первым и наиважнейшим полезным ископаемым, которое в перспективе должно добываться на Луне. В НИТУ «МИСиС» ведутся работы по техническому обеспечению поиска воды в условиях лунной поверхности, в частности, разрабатывается оборудование для бурения.

Важной задачей для выполнения подготовительных операций по поиску воды на Луне является обеспечение транспортирования поискового модуля с посадкой на Луне в автоматическом режиме. В связи с этим требующей решения задачей является разработка алгоритма посадки транспортного модуля на Луне.

При этом необходимо учитывать возможные проблемы:

1. Особенности грунта, неровности, каменистая местность;

2. Корректировка направления посадки и движения капсулы;

3. Возможные сбои автоматизации техники и датчиков.

4. Из-за корректировки движения есть вероятность высокой траты топлива, и последующее его окончание.

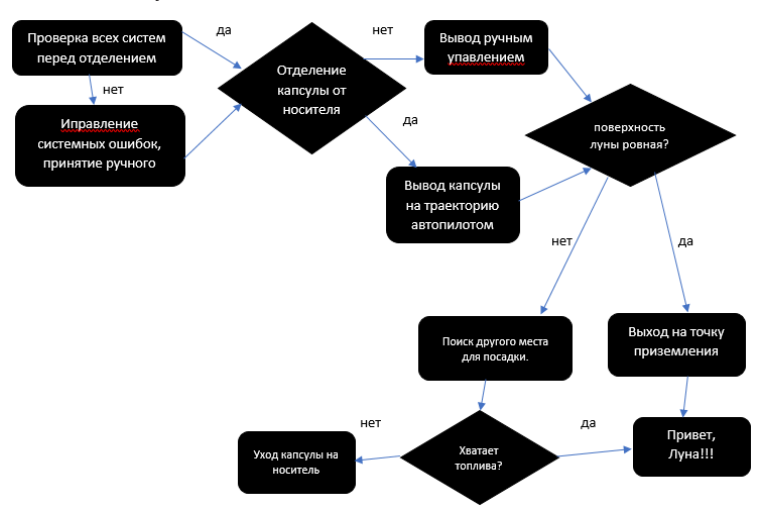

Рисунок 1 –Алгоритм автоматического обеспечения осуществления посадки космической капсулы на Луне

При этом возможны следующие факторы, которые могут помешать осуществлению посадки:

- 1. Ошибка в програмировании процесса расстыковки капсулы и носителя.
- 2. Ошибка в записи цикла приземления капсулы на поверхность Луны.
- 3. Ошибки и аварийные ситуации в работе двигателей.

4. Проблемы в коде отрыва от поверхности Луны и состыковке капсулы с носителем.

По опыту выполненных ранее посадок на Луну американскими астронавтами, время, отведенное на выполнение посадки обычно ограничено запасом топлива и составляет около двух минут. Тягу посадочного двигателя (и таким образом, вертикальную скорость снижения) должна регулировать.

После анализа всех особенностей посадки капсулы на Луну с учетом большого количество проходящих при этом процессов был нами создан алгоритм приземления капсулы (рисунок 1). В нем учитываются все аспекты, обеспечивающие корректную работу систем посадочного модуля.

Научный руководитель – доц., к.т.н. Зотов В.В.

#### **ГБОУ Школа № 2083**

#### **Мобильная роботизированная платформа RoboSandwich v1.0**

#### **Сочнев В. С. (sochnev26@mail.ru)**

Разработчик мобильных роботов одна из профессий будущего, которая указана в Атласе будущих профессий, разработанного Агентством стратегических инициатив и Skolkovo. Освоить данную профессию не просто, поэтому решил заниматься робототехникой в Робоцентре НИТУ «МИСиС», где и пришла идея вместе с руководителем проекта создать мобильного робота, на котором можно было бы реализовывать различные задачи управления, причем он мог быстро перестраиваться, как в сэндвиче. Идея была реализована в мобильной роботизированной платформе RoboSandwich v1.0 (Рис. 1).

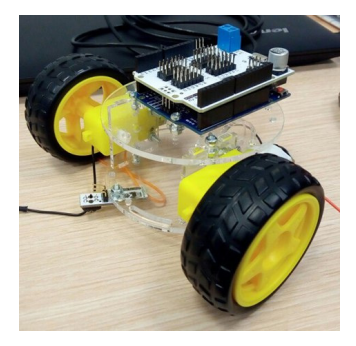

Рисунок 1 – RoboSandwich v1.0
Робот приводится в движения двумя колесами, которые вращаются двигателями постоянного тока. Контролируются двигатели программой установленной в плату управления Arduino. Управление двигателями осуществляется через плату расширения Motor shield L293D, используя ШИМ модуляцию. Особенностью данной платформы является то, что в ней есть возможность наращивать дополнительные модули, при этом использовать одну основу перемещения. В перспективе у меня создание беспроводного пульта управления для данной платформы, размещения датчиков контролирующих расстояние, определяющих положение меток на полу и многое другое.

Использование такой платформы в детских кружках позволит существенно сократить бюджет, так как платформа получилась дешевой и ее сможет изготовить любой, подручными инструментами. Выводы по работе: в результате выполнения проекта познакомился с протоколами данных, научился управлять двигателями постоянного тока, изучил элементную базу и наметил планы на дальнейшую работу по изучению мобильных платформ.

Научный руководитель – к.т.н., доцент НИТУ «МИСиС» Давыдкин Максим Николаевич

## **Геологическая школа МГУ**

# **Особенности состава минералов гранулитовых ксенолитов из кимберлитовой трубки Мир (Якутия), основные отличия от состава гранулитов Беломорского комплекса.**

## **Симонова А. К. (mega251@mail.ru)**

Трубка Мир представляет собой кимберлитовую трубку возрастом 362 млн. лет, расположенную в Мало-Батуобинском районе (Якутия), в долине реки Иирэлях. Беломорский комплекс располагается вдоль Карельского побережья Белого моря от г. Онеги до г. Кандалакши и далее на северозапад. Беломорский комплекс сложен архейскими породами, которые претерпели 3 этапа регионального метаморфизма.

*Целью работы является изучение составов и сравнение гранулитовых ксенолитов трубки Мир и гранулитов Беломорского комплекса. Оборудование: для петрографического описания пород использовался поляризационный микроскоп Opton кафедры петрологии МГУ, изучение минералов и их составов производилось в лаборатории локальных методов вещества с помощью электронного микроскопа JeolJSM-6480LV с энергодисперсионным анализатором INCA-Energy 350.*

*При петрографическом изучении шлифов 676 (Трубка Мир) и МАЯ 4Б (Беломорский комплекс) были выделены различия в минеральном составе: образец из Беломорского комплекса состоит из граната, клинопироксена, плагиоклаза, КПШ, амфибола, биотита, образец из трубки Мир – из граната, плагиоклаза, КПШ, кварца, клинопироксена и вторично развивающегося талька. Изучение химических составов показало, что*  *гранат в обоих шлифах относится к ряду пироп-альмандин-гроссуляр с содержанием пироповой составляющей 0,25 и 0,15, альмандиновой 0,55 и 0,6, гроссуляровой 0,2 и 0,25 в шлифах 676 и МАЯ 4Б, соответственно*. Колебания содержаний авгитовой (Aug), эгириновой (Aeg) и жадеитовой (Jd) составляющей для клинопироксенов обр. 676 и МАЯ 4Б, соответственно, следующие: Aug –0,85-0,96 и 0,7-0,98; Aeg – 0-0,05 и 0-0,17; Jd – 0,02- 0,15 и 0-0,18. Плагиоклазы обр. 676 попадают в поле андезина, в то время как плагиоклазы обр. МАЯ 4Б имеют разброс от лабрадорита до олигоклаза и большая часть зерен относится к олигоклазу. Калиевый полевой шпат представлен санидином.

Сравнительный анализ основных минералов (гранатов, клинопироксенов и полевых шпатов) показал, что наблюдаются отличия как в петрографическом взаимоотношении минералов, так и в химических составах минералов, содержащихся в обоих образцах. Вероятнее всего, отличия обусловлены различиями в обстановках эволюции гранулитовых пород.

Научные руководители – студ. Селютина Н.Е.; студ. Якушик М.А.

# **ГБОУ Школа № 2098 «Многопрофильный образовательный центр» им. Героя Советского Союза Л.М. Доватора»**

#### **Водяная пушка**

#### **Маркин В. (m.f-society@yandex.ru)**

Моя статься посвещена проблеме применения объекта под названием «Водяная пушка». Данное устройство при правильном его использовании может в сущности облегчить жизнь людям. В данной работе я предлагаю ознакомиться с моим проектом и его применением в жизни.

Данный аппарат имеет огромную сферу применения. В данном проекте я рассмотрел некоторые области применения, где данный проект мог бы отлично использоваться. Например, водяная пушка может отлично использоваться в городе для очищения от грязи различных объектов или сооружений. Также ее можно использовать с целью быстрого реагирования на ситуацию: при большом давлении данный аппарат может разрезать деревья или автомобильный металл. То есть таким аппаратом могут пользоваться люди, работающие в спасательных службах службах. Водяные пушки также можно использовать и в строительных целях: при сносе дома огромное количество пыли распространяется в округе, но если использовать три или четыре водяные пушки, то распространие пыли можно локализовать до минимальной площади.

Таким образом, я попытался обосновать, что в современном мире такой аппарат, как «Водяная пушка» просто не обходим. С его помощью можно решить множество проблем.

Научный руководитель – Учитель физики., Парамонова Г.Г.

#### **МБОУ Гимназия № 64 города Липецка**

#### **Проектирование оборудования для космического лифта**

## **Красников И. (krasnikova28@yandex.ru)**

*Проектирование оборудования для космического лифта.*

Достижение околоземного пространства является затруднительным процессом. Так как на данный момент, на выход в космос тратится очень много ресурсов и времени на подготовку. К тому же используя большие количества топлива для выхода в космос, загрязняется планета. Для достижения околоземной орбиты, в ближайшем будущем, могут быть спроектированы:

а) космические корабли нового поколения. Они могут иметь более мощные двигатели или будут использоваться новые источники энергии, за счет чего можно будет увеличить их грузоподъемность.

б) космический лифт – может стать еще одним способом достижения орбиты земли. Как и обычный лифт, он будет состоять из троса, капсулы, противовеса, двигателя.

Лифт при ряде технических сложностей проектирования имеет ряд преимуществ. Будет возможность многократного использования с меньшими затратами ресурсов, чего нельзя сказать о кораблях.

Лифт будет состоять из троса, противовеса, капсулы, двигателя, что уже сделает его более экологически чистым в сравнении с уже имеющимися средствами (космическими ракетами). Так же лифт может стать одним из средств запуска искусственных спутников. Трос должен быть достаточно прочным, чтобы выдержать груз, к тому же он должен быть достаточно большим в диаметре. Сборка самого троса и противовеса будет происходить в космосе, а для этого необходимые детали и оборудование придется доставлять на орбиту, единственным на данный момент способом. И хотя на постройку такого лифта может уйти большое количество ресурсов, в будущем это окупится. Трос должен состоять из очень прочного материала (например, углеродные нанотрубки, высокомолекулярный полиэтилен и др.) и иметь большой диаметр.

В данном проекте предлагается конструкция кабины лифта, которая будет перемещаться вдоль направляющего троса. Предполагается размещение электропривода прямо на кабине, а движение будет осуществляться за счет сцепления вращающихся зубчатых колес со специально подготовленной поверхностью каната (например, с уложенной рейкой из высокопрочного гибкого материала). В отличие от ракет процесс транспортирования при помощи лифта будет осуществляться значительно дольше, но зато будет реализована многоразовое использование без особой подготовки.

Научный руководитель – к.т.н., доцент Зотов В.В.

# **МБОУ СОШ № 88**

## **Способ транспортирования грузов на космическую орбиту**

# **Стрепетов С. С. (ssstrepetov@mail.ru)**

## **Способ транспортирования грузов на космическую орбиту**

На сегодняшний день для транспортировки грузов на орбиту применяются ракеты–носители и многоразовые челноки. У них есть ряд недостатков: Запуск таких ракет является дорогостоящим.

Каждый запуск отрицательно влияет на окружающую среду.

Сильно ограничена грузоподъемность.

Имеются ограничения в дальности полета.

Наиболее важной задачей человечества на ближайшее будущее является освоение космического пространства, в том числе для разработки полезных ископаемых на небесных телах солнечной системы.

Для этого необходим эффективный способ выхода на орбиту, чтобы реализовалась высокая грузоподъемность, затраты на запуски стали минимальными, и также способ должен отвечать вопросам экологии и загрязнения атмосферы космическим мусором.

Для этого можно применить технологию запуска космических ракет с летающего космодрома, функции которого будет выполнять самолет высокой грузоподъемности. Запуск производится в три этапа:

1) Самолет-носитель поднимается до высоты близкой к стратосфере, на этой высоте будет осуществляться старт ракеты.

2) После отделения ракеты от самолета разгонная ступень развернет ракету в вертикальное положение.

3) Запускаются двигатели стартовой ступени, и полезный груз выводится на орбиту.

Самолет- носитель должен иметь два фюзеляжа, между которыми будет закреплена ракета. Этот способ обладает следующими преимуществами:

Сокращается количество отбрасываемых ступеней, что уменьшает воздействие на экологию земли.

Увеличится грузоподъемность за счет уменьшения стартового пути ракеты. Космические корабли, запущенные таким образом, смогут достигать более далекие объекты солнечной системы.

Развитию такого способа старта ракет препятствуют следующие факторы: Требуются новые технологии самолетостроения для создания самолета-космодрома.

Необходимо создание ракетных двигателей нового уровня.

Подводя итог, необходимо отметить, что применение такого способа обеспечит доставку значительных объемов различных грузов, многочисленных групп людей на орбиту для реализации многих проектов, способствующих развитию всего человечества.

Научный руководитель – Руководитель доц., к.т.н. Зотов В.В.

# **МОАУ «Гимназия № 3»**

## **Транспорт для освоения Арктики.**

# **Гусаров И. В. (alfiya.gusarova@mail.ru)**

## **Транспорт для освоения Арктики**

Длительное время земли Арктики считались непригодными для жизни людей и передвижений, как по суше, так и по воде. Освоение Арктики человеком насчитывает уже не одну сотню лет.

В настоящее время в России ведется освоение северных, арктических территорий, богатых полезными ископаемыми, в том числе нефтью и газом. Оно сопряжено с огромными сложностями, связанными с низкими температурами, удаленностью месторождения от баз снабжения и отсутствием дорог. Летом тундра из-за низкой несущей способности грунта становится непроходимой для авто и железнодорожного транспорта.

#### **Цель проекта**

Спроектировать наилучшую конструкцию транспорта для арктических условий.

#### **Гипотеза**

Если сконструировать необходимый транспорт, способный передвигаться в сложной местности Сибири, то проблема доставки грузов в Арктику станет менее сложной.

Проблема расширения объемов доставки требуемых грузов, при дальнейшем развитии арктических территорий, будет усугубляться. Особенно в те места, в которых отсутствуют реки. Дело в том, что несущая способность тундры в летнее время становится крайне малой. Поэтому она становится непроходимой для грузового транспорта.

Так как необходим лёгкий, быстрый и надёжный транспорт, то при перевозке грузов необходим модульный транспорт на воздушной подушке.

В гибридном транспорте имеется пара гусениц, которые помогают преодолевать машине препятствия при большом угле наклона местности, сильных ветрах. И придающие маневренность при низких скоростях. Воздушная подушка применяется для быстрого перемещения, преодоления торосов, расщелин, водных препятствий.

## **Вывод**

Несмотря на большую сложность в изготовления и высокую цену, модульная машина является наилучшим средством для перевозки грузов в Арктику. Это обусловлено высокой эффективностью и безопасностью грузоперевозок и гарантией доставки.

Воздушная подушка обеспечивает легкое передвижение по болотистым и наводненным зонам. А гусеницы обеспечивают достаточное сцепление с промерзшим слоем земли.Прочная и теплая кабина надежно защищает грузы от морозов и деформации, а высокая скорость передвижения гарантирует комфортные условия для водителя.

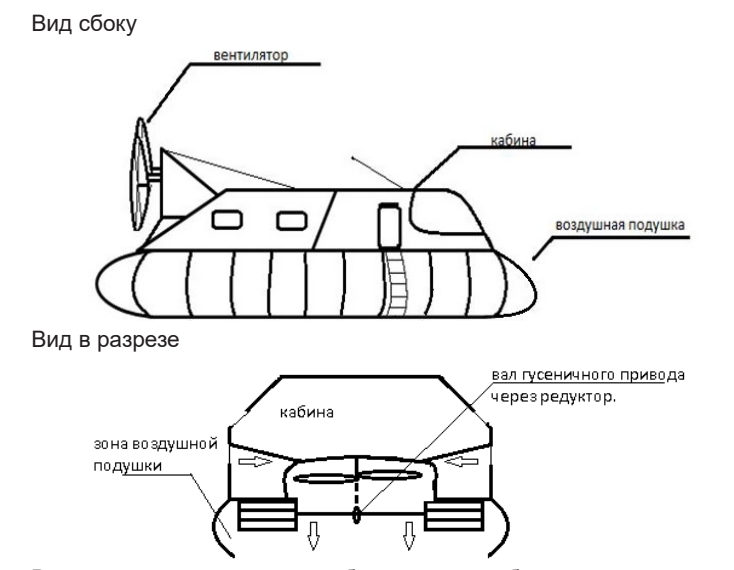

Высокая грузоподъемность обеспечит рентабельность транспортировки грузов и снижает количество необходимого топлива.

Научный руководитель – Гусарова А.Ф. Учитель Географии

#### **МОУ «Микулинская гимназия»**

## **Строительство путепровода тоннельного типа с устройством защитного экрана под железной дорогой в городе Сергиев Посад**

## **Мухина А. Д. (9697896i@gmail.com)**

В современных городских условиях с высокой плотностью застройки, наличием ответственных сооружений на поверхности, с густой сетью инженерных подземных коммуникаций целесообразно производить строительство путепроводов тоннельного типа закрытым способом с применением новой технологии – микротоннелирования.

Эта технология не требует раскопки традиционной траншеи по всей протяженности прокладываемой коммуникаций. Проходка осуществляется в грунте микротоннелепроходческой машиной по заданному маршруту без нарушения поверхностного слоя земли в независимости от свойства грунта. Точность проходки достигается за счет применения современных навигационных приборов.

В данной работе рассмотрено строительство тоннеля с применением данной технологии под действующей железной дорогой в городе Сергиев Посад.

Работы производятся микротоннелепроходческим комплексом Herrenknecht AVN 600 XC. При возведении конструкций путепровода применяется опережающая крепь в виде жесткого защитного экрана из трубчатых металлоконструкций по всему периметру вдоль оси выработки. При устройстве защитного экрана в полном объеме концы всех вышедших из земли труб бетонируются армированным бетоном, образуя единую связанную между собой конструкцию портала. Для повышения прочности разрабатываемого грунта по всей длине будущего тоннеля производиться инъектирование его цементным раствором. Разработка тоннеля осуществляется механизированным способом. По окончании работ производиться бетонирование стен тоннеля армированным бетоном.

Работы производятся на объекте без остановки движения железнодорожного транспорта.

Таким образом, благодаря данному методу сохраняется устойчивость окружающего грунтового массива, исключается просадка и деформация поверхности, сводится к минимуму негативное воздействие на окружающую среду.

Научный руководитель – к.т.н, доцент Шорников И.И.

# **НИТУ «МИСиС»**

# **Проводной пульт для руки манипулятор системы JARVIS**

# **Карпов Е. В. (frustaltv2017@yandex.ru)**

Проводной пульт для руки манипулятор на основе микроконтроллера Atmega328

В фантастическом фильме «Iron man» использовалась интеллектуальная система JARVIS. Аббревиатура расшифровывается как «Just A Rather Very Intelligent Scheduler», то есть «Просто Довольно Очень Умный Планировщик». При пайке электронных компонентов всегда не хватает третьей руки, помощника. Именно эту цель и преследует мой проект. В Робоцентре НИТУ «МИСиС» передо мной была поставлена задача, создать проводной пульт для управления манипулятором (рисунок 1).

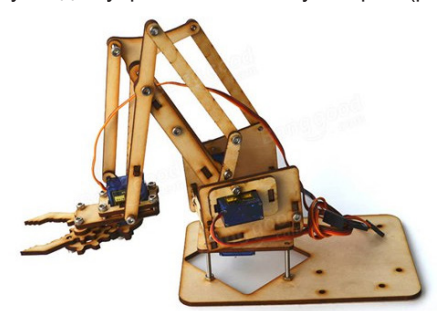

Рисунок 1 – Рука манипулятор

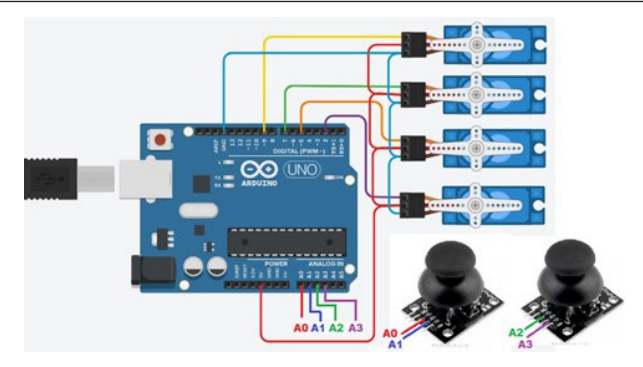

Рисунок 2 – Функциональная схема проводного

Анализ электронных компонентов позволил мне собрать пульт управления, используя:

1) 2 джойстика фирмы;

2) Плата управления Arduino.

По сути, джойстик состоит из двух потенциометров, анализируя положения которых можно задавать положению серводвигателя. Управляющая программа для платы Arduino Uno написана в среде программирования Arduino IDE, а отладка осуществлялась в web приложении Tinkercad. Функциональная схема разработанного пульта с системой правления манипулятором представлена на рисунке 2.

Алгоритм пульта управления следующий: считываются аналоговые сигналы с двух джойстиков, и преобразуется с помощью АЦП микроконтроллера в цифровой сигнал. Далее цифровой сигнал преобразуется в управляющий сигнал для сервоприводов. В результате чего мы получаем довольно интересное техническое решение. При реализации такой схемы проявились недостатки. В данной системе из-за плавающего ШИМ сигнала, микроконтроллер платы Arduino, не совсем качество выдавал управляющие сигналы и сервоприводы «дергались». Нестабильный ШИМ сигнал на управляющих порта серводвигателя приводит к его рывкам. В результате робот манипулятор вибрирует. Решением данной проблемы была интеграция в систему управления сервоприводами Multiservo модуля. У данного модуля есть свой стабильный ШИМ сигнал который позволил достаточно точно позиционировать элементами руки манипулятора.

В перспективе хочу доработать систему чтобы получилась система не хуже чем у «железного человека». Выводы по работе: в результате выполнения проекта познакомился с аналого-цифровым преобразователем, научился управлять сервоприводами, изучил элементную базу и наметил планы на дальнейшую работу по разработке системы JARVIS.

Научный руководитель – к.т.н., доцент НИТУ «МИСиС» Давыдкин М.Н.

# **Школа № 30, г. Махачкала**

## **Автоматизация подъемного моста на основе Arduino Uno**

# **Хайбулаев Р. (schoolwizard051@rambler.ru)**

Тема автоматизации подъемного моста родилась, когда команда научных сотрудников приехала из НИТУ «МИСиС» (г. Москва) в ВДЦ Смена (г. Сукко). Разработана физическая модель, представленная на рисунке 1.

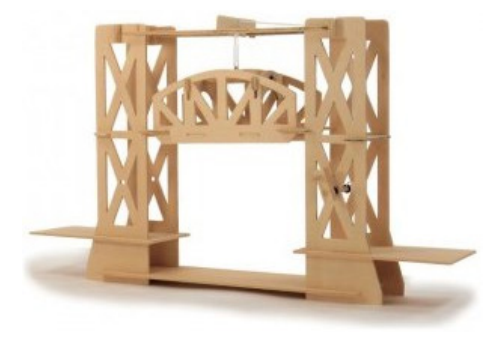

Рисунок 1 – Физическая модель «Подъемного моста»

В проекте «Подъемный мост» были реализованы следующие возможности, реализованные в подсистемах:

1) Световой сигнализации;

2) Заграждающих барьеров;

3) Подъема моста;

4) Контроля положения моста по высоте.

Перечисленные функции реализуются на 8 битном контролере фирмы Atmel Atmega328, который является основой платы Arduino Uno.

Подсистемы управления и контроля подъемного моста включает:

1) Две кнопки управления;

2) Серводвигатель для управления шлагбаумом;

3) 4 Светодиода для светофора;

4) Двигатель постоянного тока;

5) Ультразвуковой датчик.

Алгоритм управления системами:

с кнопок управления считывается команда поднимать мост или опускать. Далее с ультразвукового датчика снимается показание по высоте, которую занимает подъёмная часть моста. Если кнопка нажата «Подъем» и мост находится в опущенном состоянии, выполняются команды:

1) Установить красный сигнал светофора;

2) Закрыть шлагбаум;

3) Поднять мост.

Если кнопка нажата «Опускание» и мост находится в поднятом состоянии, подаются команды:

1) Опускать мост;

2) Открыть шлагбаум;

3) Установить зелёный сигнал светофора.

В проекте была реализована релейно-контакторная система управления двигателем постоянного тока. Необходимость в таком решения была принята на основе анализа имеющихся комплектующих и необходимостью смены направления вращения двигателя постоянного тока (реверс).

Выводы: В результате реализации проекта получил массу интересных решений, научился управлять двигателем постоянного тока, программировать микроконтроллер, контролировать расстояния, используя ультразвуковой датчик расстояния, защищать проект, а главное знакомство с научным сообществом НИТУ «МИСиС».

Научный руководитель – к.т.н., доцент НИТУ «МИСиС» Давыдкин М.Н.

# **Школа № 556**

## **Проводной пульт для руки-манипулятора на основе микроконтроллера Atmega328**

## **Логинов М. А. (maksimka-loginov-00@mail.ru)**

В различных соревнованиях по робототехники категории Junior необходимы пульты управления. В Робоцентре НИТУ «МИСиС» передо мной была поставлена задача, создать проводной пульт для управления манипулятором (рисунок 1).

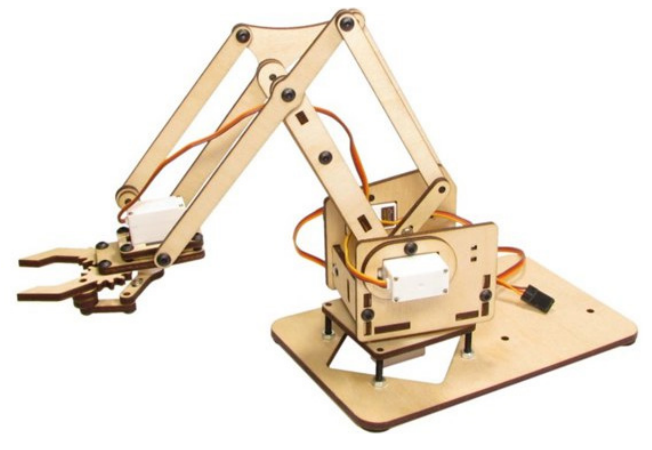

Рисунок 1 – Рука манипулятор

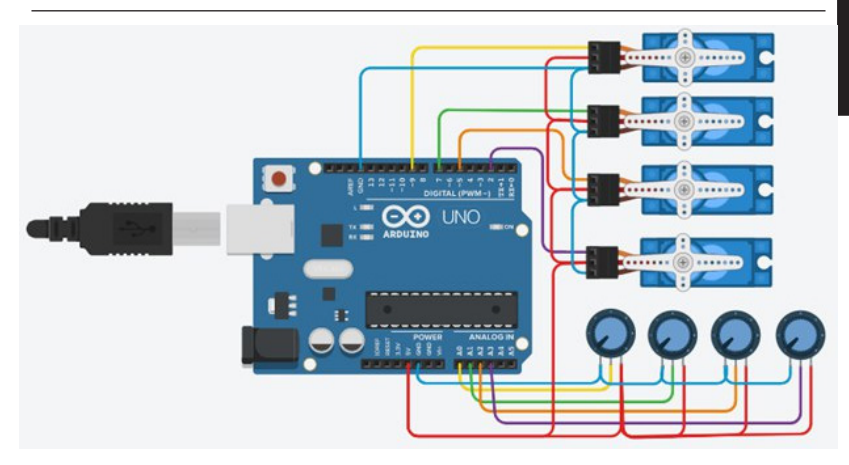

Рисунок 2 – Функциональная схема проводного

Анализ электронных компонентов позволил мне собрать пульт управления, используя 4 потенциометраи плату управления Arduino.

Управляющая программа для платы Arduino Uno написана в среде программирования Arduino IDE, а отладка осуществлялась в web приложении Tinkercad. Функциональная схема разработанного пульта с системой правления манипулятором представлена на рисунке 2.

Алгоритм пульта управления следующий: считываются аналоговые сигналы с четырех потенциометров, и преобразуется с помощью АЦП микроконтроллера в цифровой сигнал. Далее цифровой сигнал преобразуется в управляющий сигнал для сервоприводов. В результате чего мы получаем довольно интересное техническое решение. При реализации такой схемы проявились недостатки. В данной системе из-за плавающего ШИМ сигнала, микроконтроллер платы Arduino, не совсем качество выдавал управляющие сигналы и сервоприводы «дергались». Нестабильный ШИМ сигнал на управляющих порта серводвигателя приводит к его рывкам. В результате робот манипулятор вибрирует. Решением данной проблемы была интеграция в систему управления сервоприводами Multiservo модуля. У данного модуля есть свой стабильный ШИМ сигнал который позволил достаточно точно позиционировать элементами руки манипулятора.

В перспективе хочу заняться системами управления для экзоскилета где в основу также будут заложены принципы управления предложенные в рассматриваемом проекте. Выводы по работе: в результате выполнения проекта познакомился с аналого-цифровым преобразователем, научился управлять сервоприводами, изучил элементную базу и наметил планы на дальнейшую работу по изучению экзоскелетных систем.

Научный руководитель – к.т.н., доцент НИТУ «МИСиС» Давыдкин М.Н.

# **ГБОУ Школа № 953**

#### **Зарядка для путешественников**

#### **Рогов А. Н. (rogov-nikolai@bk.ru)**

В наше время достаточно распространены путишествия в дикую природу, в даль от циливизации и источников энергии. Оборудование для путишественников работают на электричистве, такие как спутниковый телефон, GPS навигатор и т.д. Задача моего проекта заключается в том, что бы создать легкий, малогаборитный, имел мощность на выходе, емкость и способность удерживать энергию длительное время. Для этого я буду использовать движение водных потоков через лопасти генератора.

Научный руководитель – Золкин Денис Васильевич

## **ГБОУ Школа № 2065**

# **Автоматизированный электропривод со стабилизацией выходных координат: скорость и момент в условиях добычи полезных ископаемых на Марсе**

# **Кочетков А. А. (kochetkov\_13\_2001@mail.ru)**

Каждый год человек израсходывает запасы планеты Земли, но так будет не всегда. Благодаря нашему проекту, мы хотим использовать природные ископаемые других планет.

Объектом исследования возможность добычи полезных ископаемых на планете Марс.

Предметом исследования является автоматизированный электропривод.

Цель данной работы: разработать автоматизированный автономный электропривод бурового станка для добычи полезных ископаемых на других планетах.

Новизна: возможность добычи полезных ископаемых в космосе.

Добыча полезных ископаемых вне планеты Земля неизбежно будет осуществленным в ближайшем будущем. Однако, для успешного развития космичеких технологий инженеру необходимо получить четкие и точные модели и алгоритмы работы оборудования уже сегодня с помощью компьютерного моделирования. В своем проекте мы решаем одну из важных задач – исследую возможность стабилизации выходной координаты бурового станка скорости вращения буровой поршни, только автоматизировано автономные комплексы будут способны с высокой производительностью решать поставленные задачи в условиях космоса.

Из графика следует, что при нерегулируемом электроприводе при увеличении силы тока, мощность уменьшается, а для бурения почвы на Марсе это нен будет хорошо, так как бур может выключиться в любой момент.

Проанализировав два электропривода мы поняли, что регулируемый электропривод самый лучший вариант из двух перечисленных, так как регулируеммый электропривод теряет мощность не стакой силой как нерегулируемый.

На одних и тех же значениях тока нагрузки ( а следовательно и моменте сопряжения) в случае нерегулированной работы скорость падает, при регулированной скорость стабилизируется. В условиях автономной работы буравой станок способен выбрать режим работы без участия человека.

Искусственный интелект в данном случае самый лучший вариант.

# **Список используемой литературы:**

Подэрни Р. Ю. Станки вращательного бурения взрывных скважин на открытых работах за рубежом. Горное оборудование и электромеханика № 12, 2006, с. 20–24.

Проектирование буровых инструментов для открытых горных, земляных и строительных работ: монография / В.Д. Буткин, А.В. Гилев, С.В. Доронин и др.: – М.: МАКСПресс, 2003 – 240 с.

Научный руководитель – с.п. Золкин Д.В

## **ГБОУ Школа № 667**

## **Борьба с шумом в условиях мегаполиса**

# **Булыгина К. А. (ksyufik.bulygina@mail.ru)**

В условиях современного мегаполиса на окружающую среду и на людей оказывается большое влияние различных негативных факторов. К ним можно отнести большое количество населения на небольших площадях, что приводит к росту бытовых и промышленных отходов, использование автотранспорта и работа промышленных предприятий, что влечет повышенный уровень запыленности, загазованности, а также шумового загрязнения. Шумовое загрязнение оказывает негативное влияние на нервную, сердечно-сосудистую систему, а также на слух человека, поэтому определение методов защиты от шума или борьбы с ним является актуальной научно-практической задачей.

В ходе выполнения проекта нами был проведен анализ различных источников, который показал, что на сегодняшний день имеется обширный опыт борьбы с шумом.

Бороться с шумом можно либо за счет изолирования объектов зашумления, либо источника шума, либо при помощи локализации последнего.

В городах часто устанавливают экраны, которые защищают спальные районы от дорог – главных источников шума в городе. Другим вариантом является заглубление наиболее загруженных трасс ниже уровня земной поверхности, как в виде траншей, так и в виде тоннелей.

В нашей работе мы проверяли при помощи созданного стенда эффективность защиты от шума при помощи экрана. Для стенда нами использовался источник постоянного уровня шума, шумомер, в составе цифровой лаборатории «Einstein Tablet», а также набор экранов, сделанных из различных материалов.

Выполненные опыты показали, что гашение шумовых волн зависит от высоты экрана, положение источника шума относительно его, материала экрана.

Научный руководитель – учитель физики Леонтьева М.Г., к.т.н., доц. Зотов В.В.

# **Иностранные языки и коммуникативные технологии**

# **ГБОУ Школа № 1506**

## **«Мир без границ». Шахматы нового поколения для слабовидящих детей**

# **Дудкина С. И. (dudkina.snezhana@bk.ru)**

В настоящее время большое значение уделяется проблеме **социальной интеграции лиц с ограниченными возможностями здоровья**. Таким людям, а в особенности детям, очень важно чувствовать себя наравне с окружающими, и для этого в обществе создаются все условия. Изучив существующие модели шахмат для незрячих и слабовидящих людей, мы пришли к выводу, что возможно создать такие шахматы, движения при игре в которые будут максимально приближены к обычным действиям.

**Цель** данного проекта заключалась в создании принципиально новой *модели шахмат для незрячих и слабовидящих детей*.

В результате анализа существующих моделей шахматных фигур и доски мы пришли к выводу, что можно выполнить некоторые модификации, которые должны сделать процесс игры и обучения более комфортным.

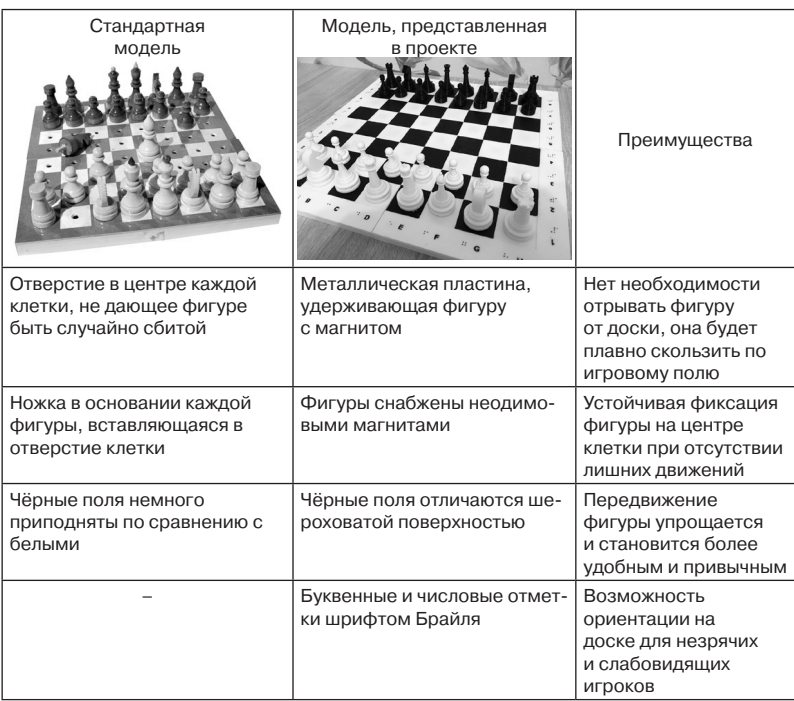

Новая модель была изготовлена в соответствии с поставленными задачами и получилась удачной. Слабовидящие ученики, протестировавшие шахматы, поделились своими впечатлениями и подчеркнули удобство и простоту передвижения фигур. Наша цель была достигнута.

Сейчас мы думаем над тем, как можно улучшить качество шрифта Брайля на доске, так как возможности принтера ограничены, и такие мелкие элементы получаются неидеальными. Также в настоящее время распечатываются фигуры, рельефные отличия которых находятся выше – так определять их цвет будет ещё легче и удобнее.

Научный руководитель – учитель Колеганов С.В

# **Информационные технологии**

## **ГБОУ Лицей № 1571**

# **Проектирование приспособления для получения различных сферических и фасонных поверхностей на примере фрезера Makita rp2300fc.**

## **Шевелёв А. А. (itdtkd@yandex.ru)**

Проектируемое приспособление для фрезера должно позволять обрабатывать заготовки из массива древесины с различными характеристиками (высота, толщина, длина, в том числе, неправильной формы) с целью получения фасонных поверхностей на частях ствола дерева (спилах, колодах, пнях, сучьях и т.д.).

Приспособление должно облегчить работу при фрезеровании сферических углублений заданной глубины и радиуса на поверхности деревянных заготовок. При использовании приспособления траектория движения фрезера задаётся двумя дугами, установленными на основании фрезера, они же задают определённый радиус кривизны фрезерования, а расстояние между направляющими (два стержня установленные параллельно) на подставке задают глубину фрезеруемого углубления. При фрезеровании фрезер с установленными на основании дугами перемещается в двух направлениях. Это маятниковое движения перпендикулярно направляющим, что обеспечивает сферичность внутренней поверхности получаемого углубления. Перемещение фрезера вдоль направляющих стержней в основании фрезера позволяет осуществлять выборку древесины в заданной плоскости и глубине на требуемом расстоянии.

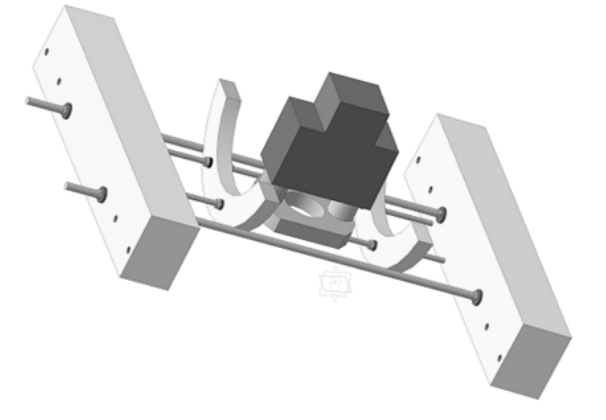

Рисунок 1 – Схематичное расположение фрезера с приспособлением на направляющих

Учитывая размеры основания фрезера в программе «Компас-3D» было смоделировано несколько вариантов приспособлений (рис. 1). Оcтановились на менее затратном, в котором дуги изготавливаются из фанеры, устанавливаются на два стержня, которые вставляются в уже имеющиеся отверстия в основании фрезера и фиксируются уже имеющимися на основании стопорными винтами.

В результате, нами было спроектировано, изготовлено (рис. 2) и апробировано приспособление, позволяющее обрабатывать массив дерева, получая сферические, фасонные поверхности.

Приспособление помогает: создавать оригинальные, эксклюзивные, дизайнерские изделия из массива дерева, снизить трудозатраты, сокращает сроки изготовления изделий.

Приспособление компактно, мобильно и достаточно просто в использовании и изготовлении.

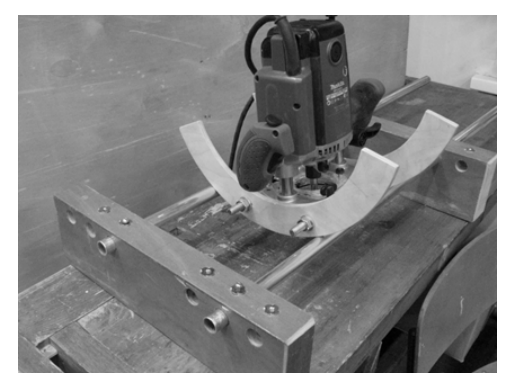

Рисунок 2 – Фрезер с приспособлением на направляющих

Научный руководитель – д.т.н.,проф.Оганесян А.С

# **ГБОУ Школа № 2070**

## **Smart cleaning machine**

## **Крылов Д. О. (dimakrylov2003@gmail.com)**

Smart cleaning machine – один из элементов сложной клининговой системы, рабочий прототип автоматизированной роботизированной платформы предназначенный для чистки элементов дорожных конструкций от загрязнений.

Актуальность данной темы состоит в том, что от качества отражающих элементов дорожных знаков завит очень многое на дорогах общего пользования. В настоящее время интегрируются автомобили с автопилотами такие как Teslacar, а знаки и элементы дорожной разметки должны быть всегда доступные для безошибочно считывания системами компьютерного зрения входящих в систему управления беспилотного автомобиля. Поддержание в чистом состоянии знаков и элементов дорожных конструкций был сконструирован прототип Smart cleaning machine.

Smart cleaning machine оснащен моющим элементом – роторная щетка на которую в требуемых пропорциях подается вода и моющие средства. Щетка имеет несколько степеней свободы для ее более удобного позиционирования относительно моющих элементов. Сама роботизированная платформа перемещается в автоматическом режиме, оснащена датчиками расстояния и системой навигации, позволяющей ей перемещаться по сложному маршруту. Роботизированная система имеет возможность ручного управления для введения корректировок в программу управления или для экстренного вмешательства в случае сбоя программы. Связь с платформой осуществляется через беспроводные каналы связи.

Smart cleaning machine это первый шаг в создании сложной клининговой системы. Исследование в этой области позволяют сделать вывод о необходимости в будущем внедрять такие системы, работающие в автономном режиме без непосредственного участия человека. Отработка алгоритмов управления на рабочем прототипе Smart cleaning machine позволило поставить новые цели и задачи перед уборкой дорожных знаков, внести существенные доработки в механизмы конструкции и навигации платформы. Данный проект стал победителем конкурса 3D Бум в 2018 году в номинации «Умные машины».

Научные руководители – Крылов О.Н; Губанов С.Г; Давыдкин М.Н.

#### **ГБОУ Инженерная школа № 1581**

# **Разработка программного обеспечения для управления лазерным станком с ЧПУ**

#### **Байдуков К. М. (kirillkabai@gmail.com)**

Современные станки с ЧПУ способны обеспечить высокую точность обработки различных материалов, но это требует при их создании не только использования качественных компонентов для позиционирования режущей головки и профессиональной сборки всего устройства, но и применения для их работы надежного и интуитивно понятного программного обеспечения. На сегодняшний лазерные граверы становятся все более доступными уже не только для профессионального, но и для бытового применения, поэтому разработка оригинального ПО для них является актуальной и все более востребованной задачей. При этом бытовые станки зачастую используют доступные микроконтроллеры Arduino и адаптированные для них платы управления шаговыми двигателями. Таким образом, цель проекта заключается в разработке приложения с интуитивно понятным интерфейсом на распространенном языке программирования Python, который имеет широкий спектр возможностей при работе с файлами , для управления лазерным станком с ЧПУ на Arduino.

Результатом работы является работающая управляющая программа для бюджетного лазерного станка с ЧПУ, использующего микроконтроллер Arduino.

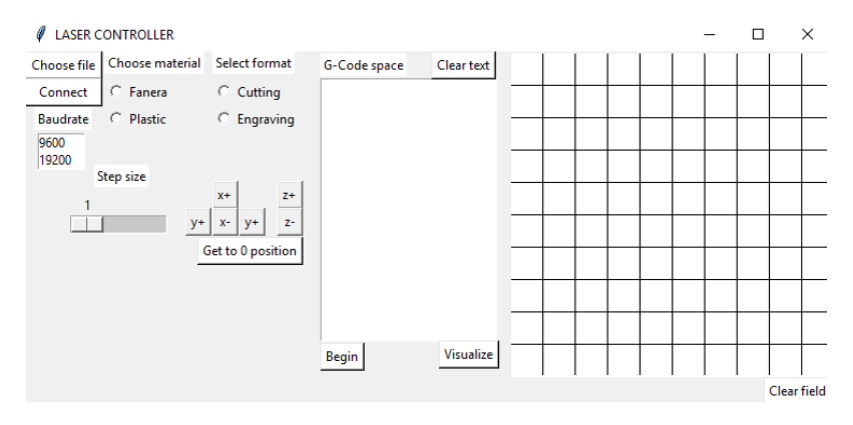

*Интерфейс управляющей программы.*

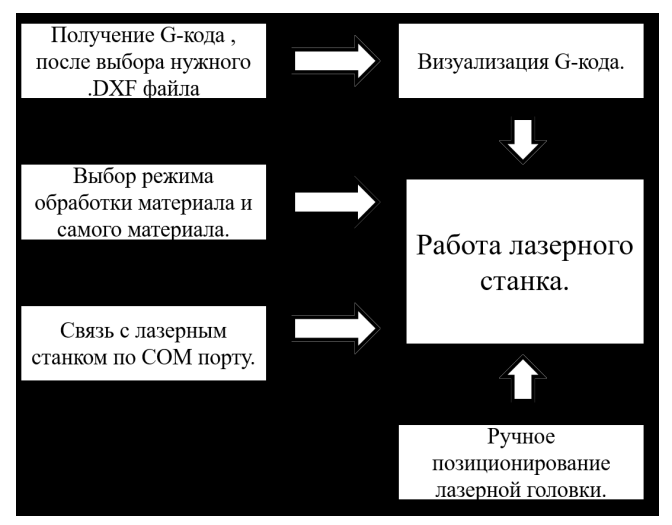

*Архитектура программы.*

Научный руководитель – к. т. н.,доцент. Полянский В. В.

# **ГБОУ Школа Свиблово**

#### **Автоматизированная информационная система «Лагерь»**

## **Астахов М. Д. (rabota1schola11@gmail.com)**

Современные коммуникационные формы за частую не отражают особенностей взаимодействия между управляющим и исполняющим звеном, в нашей АИС мы произвели анализ и учет возможных требований не только создателей, но и ее пользователей. В основу легла идея создания открытой информационной среды для всех участников учебного процесса.

В рамках проекта была разработана, протестирована и введена в эксплуатацию Автоматизированная информационная система «Лагерь», позволяющая организовывать и проводить военно-спортивные лагеря и сборы. Системы подобного рода сейчас востребованы поскольку отвечают современным тенденциям информатизации и глобализации. АИС направленна на структуризацию иерархии и разделения компетенции каждого из участников. Что позволяет добиться максимальной эффективности инструкторского и командного составов, снабдив их инструментами управления и контроля. И при этом удолетворить потребности личного состава лагеря и предоставить им качественную оценку их деятельности.

Также она повышает прозрачность учебного процесса для родителей, что в свою очередь формирует связь учебной и воспитательной деятельности. И предостовляет родителям возможность контроля учебного процесса курсанта.

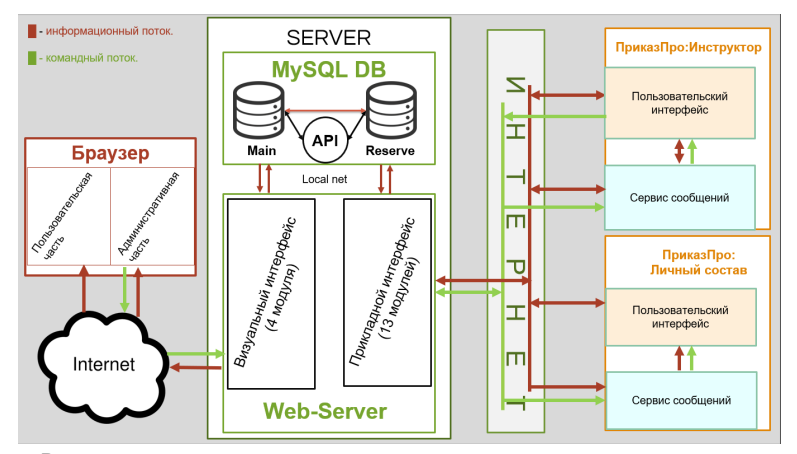

Внедрение такой системы в организациях досуговой и дополнительной образовательной деятельности позволит вовлеч родителей в образовательный процесс, повысить привлекательность такой организации в виду того, что родители смогут качественно оценить деятельность такой организации.

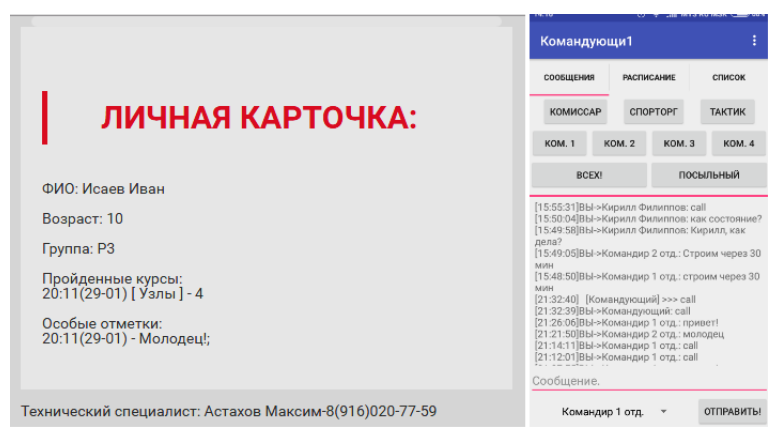

Ниже приведен список функций доступных каждому из организационных групп системы:

Инструктор и командир: отправка и получение сообщений, отправка команд быстрого вызова, просмотр и редактирование расписания, просмотр списка групп, просмотр карточки учстника, добавление пользователя в систему, выставление оценок и написание замечаний.

Личный состав: отправка и получение сообщений, получение команд быстрого вызова, просмотр расписания, просмотр личной карточки (полный вид).

Родитель: просмотр личной карточки участника (только важная информация), отправка вопросов командиру.

Научный руководитель – Руденко Н.А.

## **ГБОУ Школа № 1793 им. Героя Советского Союза А.К. Новикова**

## **Передача данных с фоторезистора на сервер (IoT)**

## **Ушаков Д. А. (danial.neizvestno@gmail.com)**

Актуальность проекта: Данный проект позволит обеспечить возможность регулировки уровня освещённости и, как следствие, решить проблему тотального ухудшения зрения и избыточного энергопотребления.

Цель: Сконструировать рабочий прототип фоторезистора, передающего данные об уровне освещённости на сервер через модуль *Wi*-*Fi ESP*-12 (протокол mqtt)

Предполагаемый результат: Получить рабочую модель фоторезистора, передающую данные на сервер.

Задачи: разработка необходимого ПО, сборка рабочей схемы устройства, установление соединения с сервером.

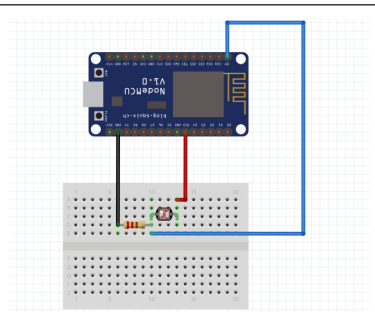

Рисунок 1 – Схема подключения фоторезистора к Wi-Fi контроллеру

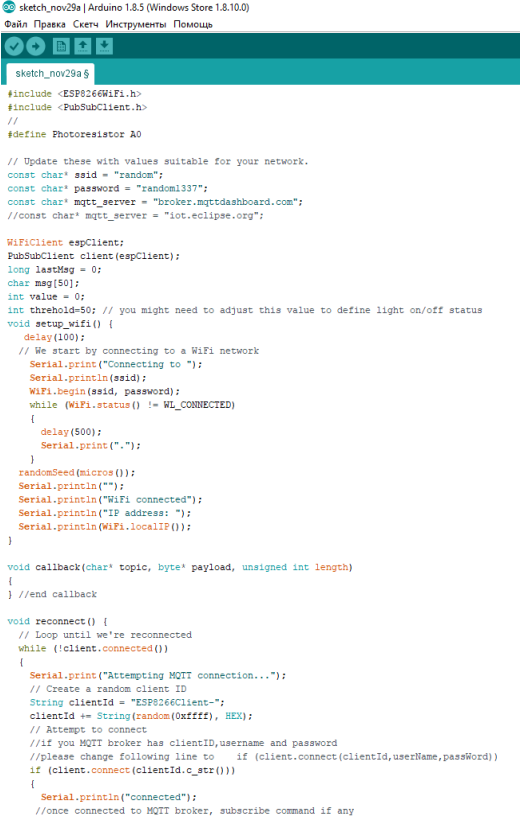

Рисунок 2 – Пример программного кода

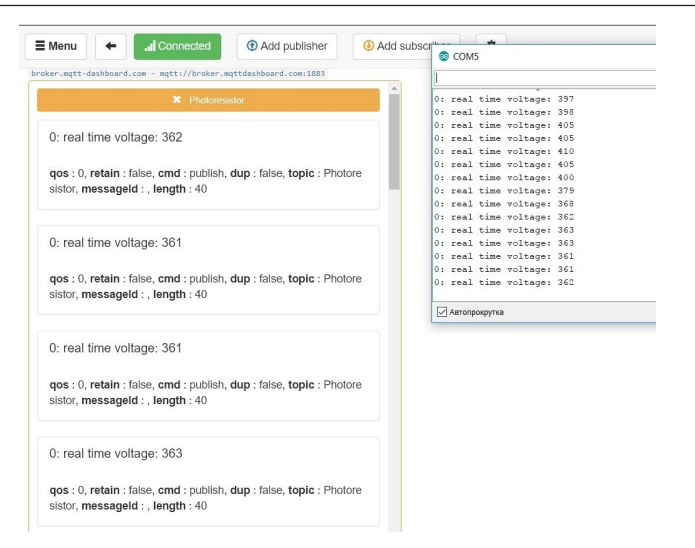

Рисунок 3 – Передача данных с фоторезистора на сервер в режиме real-time

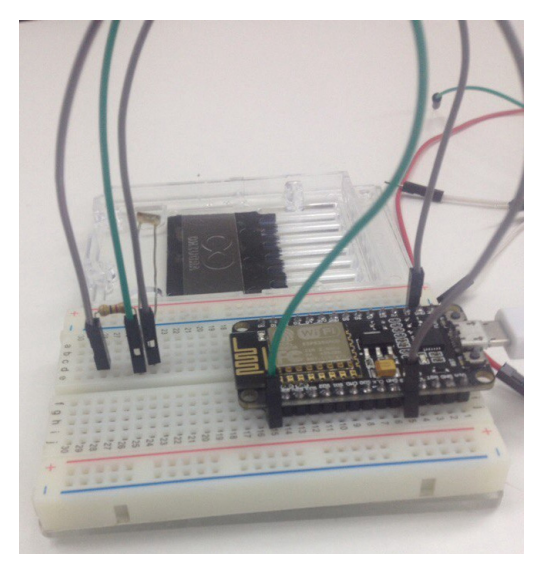

Рисунок 4 – Собранная модель

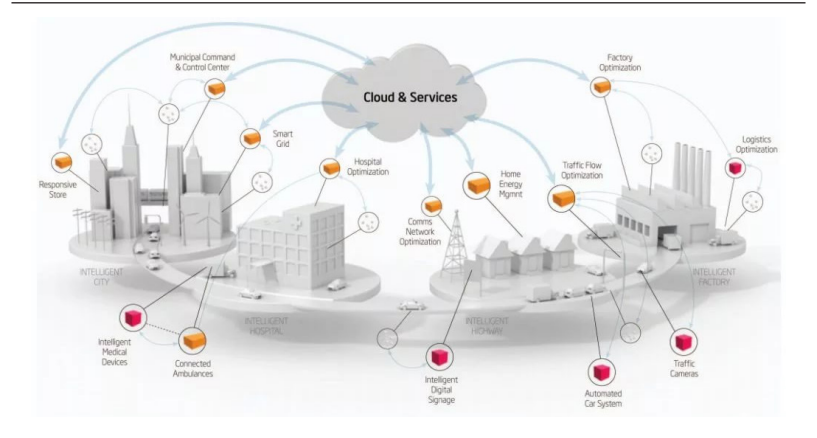

Рисунок 5 – Пример схемы IoT

Перспектива развития: Данный проект может быть использован вкупе с датчиком газа (MQ-2, MQ-9), датчиком температуры, датчиком влажности и пр. для создания автономной и саморегулируемой системы климат-контроля в рамках идеи интернета вещей.

Вывод: В ходе работы над проектом был разработан прототип автономного фоторезистора (передающего данные на сервер), который можно применять в целях экономии электроэнергии и поддержании необходимого для комфортной работы уровня освещённости. Так же данное устройство имеет огромный потенциал развития в рамках IoT.

Научный руководитель – Виноградова Л.С.

## **ГБОУ Школа № 167 им. Маршала Л. А. Говорова**

# **Разработка методического обеспечения уроков МХК и черчения (для работы на оборудовании «Инженерный класс в московской школе»)**

## **Гречушкина М. Д. (mari092000@mail.ru)**

В настоящее время в школы внедряется новое оборудование, в том числе оборудование «Инженерный класс в московской школе». Актуальность работы связана с отсутствием электронных методических материалов по ряду предметов, на которых используется подобное оборудование.

Целью работы является создание комплекта методического обеспечения уроков МХК и черчения для работы на оборудовании «Инженерный класс в московской школе». В задачи работы входило: создание библиотеки 3D-моделей деталей и их чертежей, соответствующих образовательной программе по черчению за 7–8 кл. и мультимедийного музея на основе школьной лаборатории инженерной графики для уроков МХК.

Для создания библиотеки 3D-моделей была выбрана система трехмерного моделирования «Компас-3D». Библиотека 3D-моделей и их чертежей позволяет сделать преподаваемый материал наглядным, удобным в усвоении учениками, развивает их пространственное мышление, позволяет учителю создавать индивидуальные варианты самостоятельных работ, изменяя в одной детали те или иные размеры.

Мультимедийный музей состоит из 4–6 интерактивных кульманов ИК100-М2, соединенных в локальную сеть. Особенностью использования данного оборудования является вывод на интерактивные кульманы разных файлов с одного компьютера (рабочего места учителя) с помощью программы удаленного доступа «Team Viewer», что позволяет в нужный момент менять экспозицию музея, состоящую из изображений произведений известных художников, изучаемых в курсе МХК за 11 класс (рисунок 1). Мультимедийный музей может использоваться не только на уроках МХК, но и в дополнительном образовании. Подобная технология может применяться также и на уроках черчения, что позволит наглядно увидеть пространственные объекты в 3d-моделях и на чертежах.

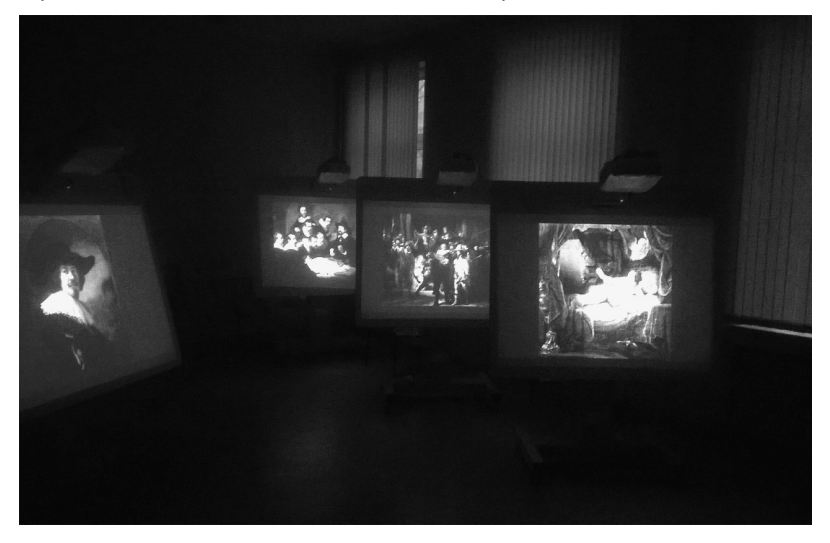

Рисунок 1 – Изображения произведений Рембрандта. Установка, состоящая из четырех интерактивных кульманов

Научный руководитель – к.т.н., доц. Мокрецова Л.О.

# **ГБОУ Школа № 2114**

## **Браслет-высотомер**

# **Балкунов К. С. (balkunov.k@yandex.ru)**

Цель работы: разработать портативное автономное устройство, способное производить замеры давления, температуры, высоты над уровнем моря. Задачи работы:

1) найти компоненты для создания устройства;

2) подключить их к контроллеру Arduino nano и написать программу на языке C++;

3) отладить программу;

4) изготовить корпус с возможностью крепления на руку. Реализация:

1) использование следующих компонентов: TM74HC595-4bit-display – дисплей на 4 цифры, arduino nano – главный контроллер, bmp280 – датчик атмосферного давления и температуры, тактовые кнопки, аккумулятор;

2) использование макетных плат для взаимодействия с компонентами;

3) программа Arduino IDE для написания прошивки;

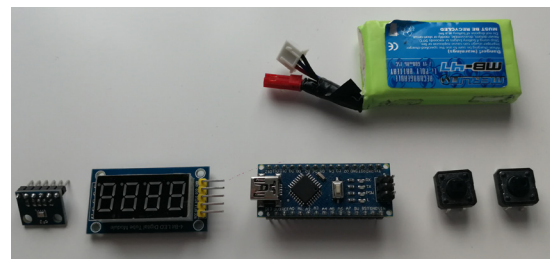

Режим индикации высоты над уровнем моря:

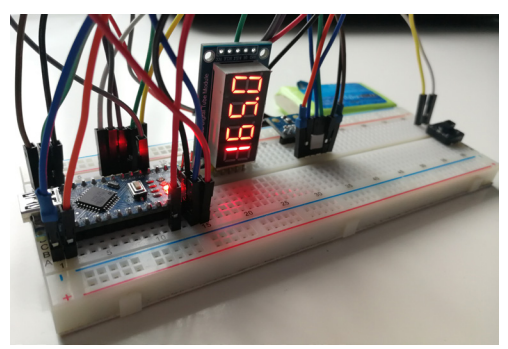

Режим индикации температуры окружающей среды в градусах цельсия (включается при нажатии и удержании тактовой кнопки):

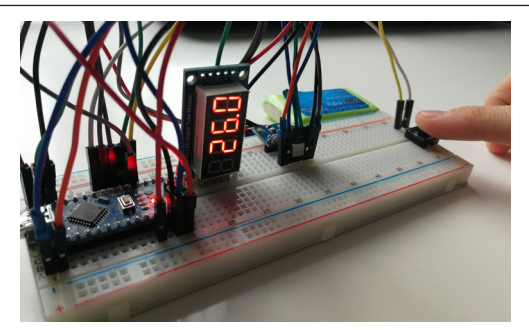

Актуальность: использование высотомеров в походной деятельности (ориентация по карте высот, определение набранной высоты), дельтапланеризме и т.д.

Итог: собрана вся электронная часть, создана и отлажена программа для работы устройства. Высотомер выводит показания высоты и температуры в реальном времени.

Научный руководитель – куратор Дулепов П.К.

# **ГБОУ Школа № 1770**

# **Методический 3D-набор для слепых и слабовидящих детей с ОВЗ по зрению «Сириус»**

## **Коноплев П. Д. (per4ik1770@ya.ru)**

Цель – разработка и внедрение технического средства, использование которого будет способствовать развитию мобильности как тотально слепых, так и слабовидящих людей.

Актуальность: Количество детей с нарушениями зрения ежегодно растет. Если в 2000 году заболевания по зрению охватывали 70 тыс. человек, то в 2008 – 136 тыс. человек, в настоящее время тенденция сохраняется.

Задачи:

1. Создание прототипа. (прототип создан)

2. Проведение апробации прототипа, доработка согласно отзывам, незрячих и слабовидящих.

3. Подготовка методических рекомендаций по работе с набором.

Описание социальной проблематики:

По данным ВОЗ количество люди с ОВЗ составляет около 10% населения. Число абсолютно слепых россиян на сегодняшний день составляет порядка 100 тыс. человек, инвалидов по зрению – более 600 тысяч. Основные причины заболеваний органа зрения – воспалительные заболевания травмы); близорукость; глаукома. Общее количество детей с ОВЗ по Москве составляет около 1200 из них 15 % полностью слепые.

Дети с ограниченным зрением обучаются в интернатах, им не хватает современных учебных пособий, в частности по ориентированию в пространстве. В ходе опроса целевой аудитории была выявлена потребность в пособии по навигации, которое и помогает ориентироваться детям в пространстве.

О проекте:

Конструктивно набор представляет из себя каркас, состоящий из двух половинок, соединённых рояльной петлёй. Каркас имеет два ящика: один с ячейками, предназначенными для фигур и один пустой. В одном из ящиков без ячеек находятся 3D-фигуры, которые представляют собой (фигуры домов, лестниц, деревьев, фигур, обозначающих "Я" и направление, бордюры), а другой предназначен для различных предметов, не входящих в комплектацию. Одна поверхность набора покрыта металлопластом и является полем для размещения фигур. Наш набор можно использовать для обучения слепых и слабовидящих людей ориентированию в пространстве. С помощью различных блоков можно выстраивать планы класса, карты районов, ситуации на дороге и т.д.

SWOT анализ:

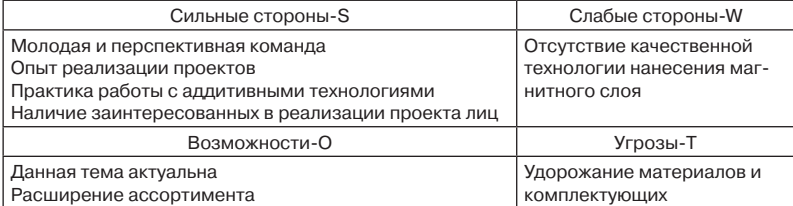

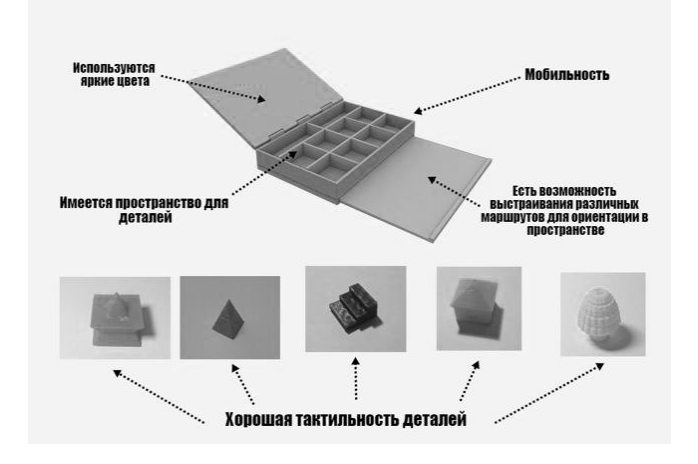

Наше преимущество

Научный руководитель – Епифанцев С.В.

# **ГБОУ Школа № 1571**

# **Оценка сложности фильтрации звуковых сигналов в бытовых и рабочих условиях. Концепция внедрения приложения обработки звуковых сигналов**

## **Меликбекян А. А. (melikbekyan.ashot@yandex.ru)**

Проблема шумового загрязнения в современном мире актуальна изза наличия большого количества источников шума, негативно влияющих на организм человека.Для успешной разработки программно-технических средств фильтрации звуковых сигналов необходимо провести подробный анализ предметной области и выявить ключевые моменты разработки средств обработки сигналов.

Основная идея проекта на данный момент – развитие программныхтехнических средств ориентированных на обработку звуковых сигналов в бытовых и рабочих условиях. Поскольку на рынке ПО не имеется разработок, касающихся комплексного решения задачи обработки сигналов в контексте шумоподавления и повышения звуковых частот для людей, страдающих тугоухостью, автором была реализована исследовательская работа оценки сложности разработки программно-технических средств для фильтрации звуковых сигналов в бытовых и рабочих условиях.

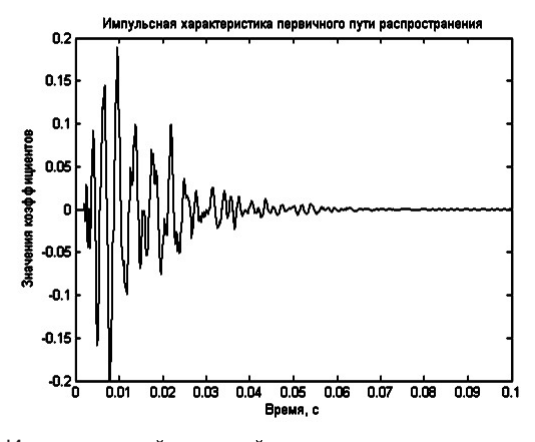

Рисунок 1 – Искусственный звуковой сигнал, путь распространения шума, подавляемый

Целью проекта является определения оценки уровня сложности обработки звуковых сигналов в бытовых и рабочих условиях.

Реализация проекта:

1) Проведен анализ предметной области, определены условия работы программных средств обработки звуковых сигналов.

**ИНФОРМАЦИОННЫЕ ИНФОРМАЦИОННЫЕ ТЕХНЛОГИИ TEXHJOLNI** 

2) Анализ математических методов и алгоритмов обработки звуковых сигналов.

3) Выбор и обоснование алгоритма фильтрации звуковых сигналов.

4) Реализовано моделирование звуковых сигналов и подавление шумов в среде программирования MATLAB.

5) Разработана таблица оценок факторов влияющих на сложности обработки звуковых сигналов.

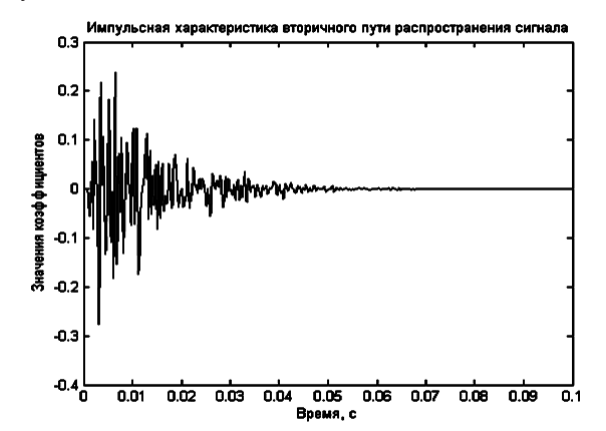

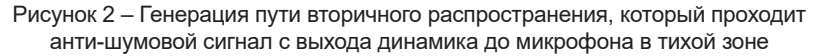

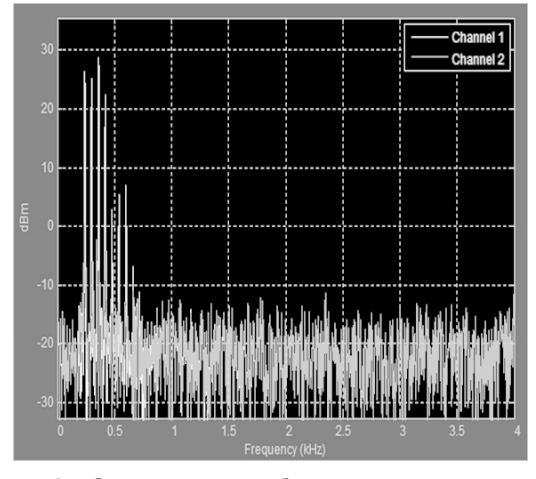

Рисунок 3 – Симуляция разработанной системы активного шумоподавления

Показано моделирование работы с адаптивными фильтрами для ослабления акустического шума в системах активного шумоподавления. Цель: разработать «анти-шумовой» сигнал с помощью адаптивного фильтра, который ослабит шум в определенной тихой области.

Симуляция разработанной системы активного шумоподавления.

Звук до подавления представляет «вой» промышленных моторов. Сравнивая спектры сигнала «до и после», можно наблюдать, что большая часть периодичных компонент была подавлена.

Научные руководители – д.т.н., проф. Темкин И.О.; инженер каф. АСУ Агабубаев А.

## **ГБОУ Инженерная школа № 1581**

## **Прототип модульного умного дома**

**Гарин Е. О. (garinegor@gmail.com)**

Актуальность:

Умные дома предназначены для упрощения повседневной жизни людей, выполняют рутинные функции, которые представляют сложность пожилым людям или гражданам с физическими отклонениями. Однако в общепринятом понимании умный дом чаще ассоциируется с высоким материальным достатком. Вместе с этим, в настоящие время, крупные зарубежные компании стали предлагать отдельные компоненты комплекса умный дом. Тем не менее стоимость даже одного такого компонента примерно составляет половину средней заработной платы в России. Предлагаемый прототип реализует функционал, не уступающий иностранным аналогам и при этом его стоимость будет в несколько раз ниже.

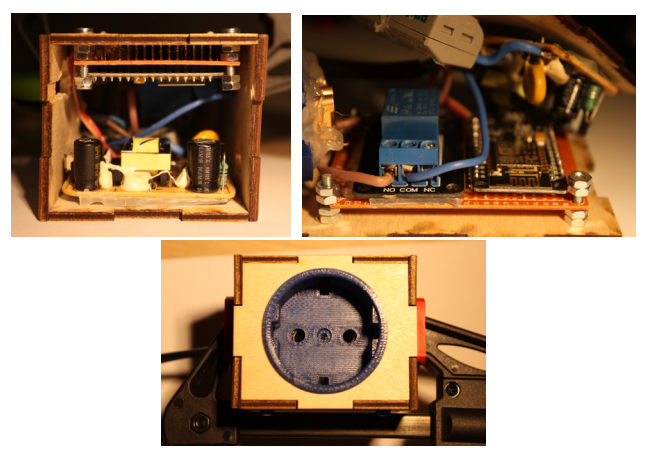
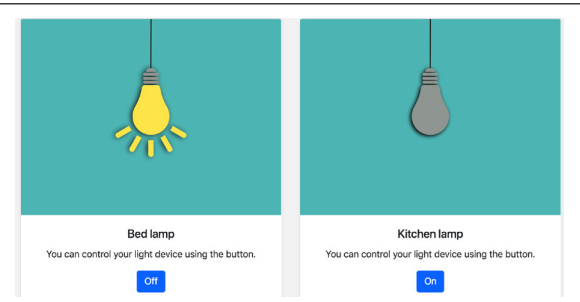

Цель работы:

Самостоятельно изготовить систему умного дома, состоящую из модулей и имеющую несколько методов взаимодействия с пользователем.

Задачи:

- 1. Проанализировать рынок на наличие аналогов
- 2. Оценить функционал
- 3. Выбрать оптимальные комплектующие
- 4. Разработать ПО
- 5. Разработать дизайн модулей, осуществить сборку

Используемое для разработки:

ARDUINO IDE

SUBLIME TEXT

SOLID WORKS

В рамках проекта разработан модуль управления электроснабжением и освещением.

Описание этапов работы над проектом:

- 1. Выбор необходимых электрических компонентов
- 2. Разработка backend'а управляющего сервера
- 3. Разработка веб-сайта как одного из методов управления
- 4. Разработка Telegram бота
- 5. Добавление возможности голосового управления модулем
- 6. Добавление возможности управления модулем через IOS устройства

7. Разработка модулей управления электроснабжением и освещением. Практическая ценность проекта:

Целевая аудитория: люди, заинтересованные в автоматизации своего быта. Разработка применяется непосредственно автором в быту.

Вывод:

В результате разработки системы стало возможным управление электроснабжением и освещением по различным каналам с различных устройств. Преимуществом разработанной системы является её себестоимость по сравнению с аналогичными устройствами.

Научный руководитель – Ольховская Е. А., учитель физики

# **ГБОУ Лицей № 1580**

## **Кроссплатформенное удаленное управление персональным компьютером без привязки к IP-адресу и обходом NAT**

#### **Симановский М. А. (marksimanovskiy@gmail.com)**

Программы удаленного администрирования компьютером позволяют дистанционно управлять другим компьютером внутри сети в реальном времени. Большинство существующих средств удаленного управления – проприетарные программные продукты. Закрытый исходный код не позволяет пользователю контролировать передаваемые по сети данные. Функционал бесплатных программных продуктов значительно ограничен.

Существующие средства удаленного управления ПК не позволяют полноценно использовать доступ к сети Интернет для взаимодействия, так как провайдеры зачастую используют NAT, что представляет компьютеры одной сети для следующего узла связи как одно устройство. Многие существующие решения не кроссплатформенны, не позволяют управлять компьютером с мобильного устройства.

Основная проблема NAT имеет два варианта решения: дописывать к пакету дополнительную справочную информацию для маршрутизатора, к какому именно устройству сети, скрытому за NAT, следует направить данные, или вынести на удаленный сервер-посредник скрипт, эмулирующий абстрактную сеть. Анализ свидетельствует о предпочтительности второго варианта.

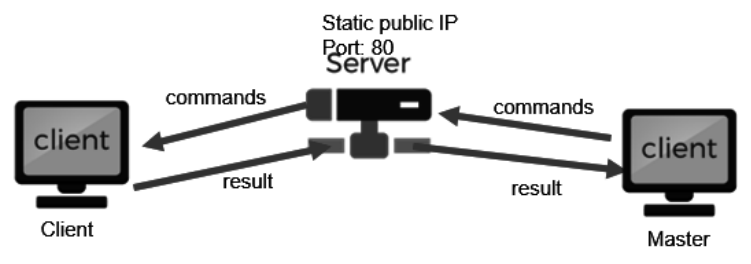

Рисунок 1 – второй вариант пешения проблемы

С целью создания рабочего прототипа оценены существующие решения, опрошена целевая аудитория, смоделирована система взаимодействия устройств.

В итоге разработано решение проблемы взаимодействия ПК с динамической адресацией и NAT между собой, реализовано удаленное управление для компьютеров и мобильных устройств.

С целью совершенствования данного подхода предполагается:

Шифровать передаваемые данные с помощью эллиптических кривых Сверстать дружелюбный графический пользовательский интерфейс Разработать систему сервера рабочего стола

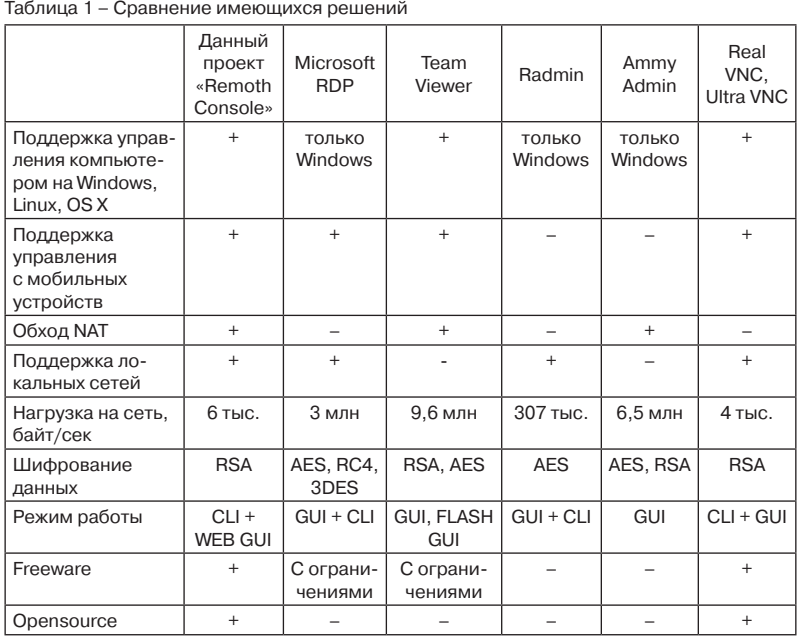

Научный руководитель – Савельева Д. А.

# **ГБОУ Лицей № 1571**

# **Трехмерная модель промышленного робота-альпиниста как первый шаг к разработке реального прототипа**

### **Князев В. А. (vladimir.knyazev.2001@mail.ru)**

Сегодня наблюдается возобновление высотного строительства в крупных городах России.

«Уборку» фасадов высотных зданий осуществляют промышленные альпинисты, работа которых зачастую связана с риском упасть с высоты, чрезмерными физическими нагрузками и т.д.

Роботы облегчают жизнь человека, обеспечивая безопасность в работе, что обуславливает актуальность выбранной темы.

Целью данного проекта является разработка трехмерной модели промышленного робота-альпиниста в программе «Компас-3D».

Объектом исследования являются трехмерные модели промышленных роботов, а предметом исследования – трехмерное моделирование промышленного робота-альпиниста для мытья окон небоскребов.

Для создания проекта робота, была выбрана программа «Компас-3D» . Работа в «Компас-3D» заключалась построении отдельных трехмерных моделей робота-альпиниста с последующим объединением их в сборку. На основе трехмерных моделей был выполнен ряд ассоциативных чертежей, с построением разрезов и простановкой размеров. Дополнительно стоит отметить, что процесс моделирования основывался на эскизной проработке будущей конструкции в карандаше.

К функциям данного робота относятся выполнение влажной уборки без проводного оснащения энергией. В его работе используется чистящий раствор, который увлажняет поверхность и удаляет загрязнения. Влага с окна и остатки грязи удаляются при помощи встроенного дворника (Рисунок 1).

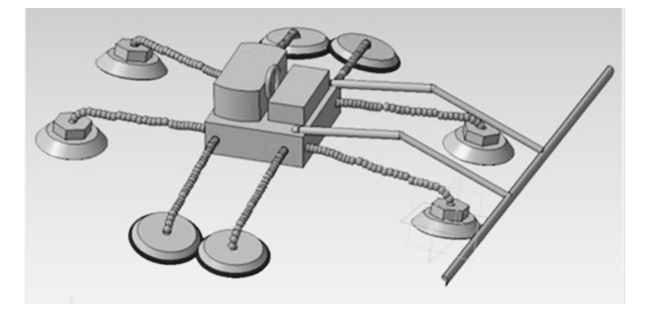

Рисунок 1 – Трехмерная модель промышленного робота-альпиниста

Использование вакуумного насоса обеспечивает хорошую закрепленность робота на стекле,на Рисунке 2 изображён чертеж присоски , связанной с вакуумным насосом. Аккумулятор рассчитан на долгое время работы, но при недостатке заряда имеется возможность спустить уборщика.

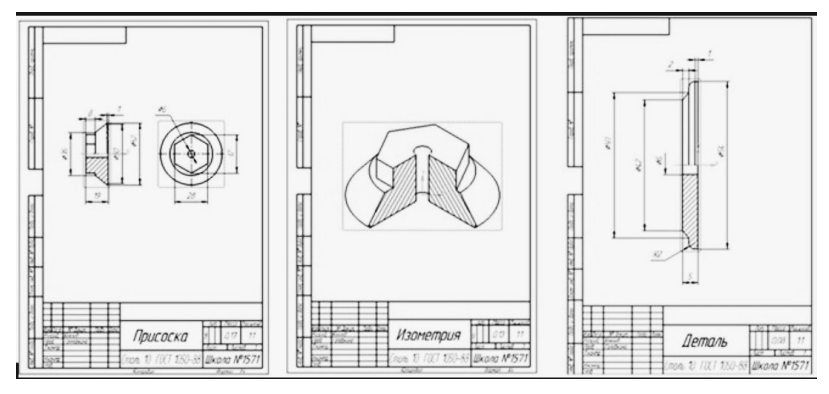

Рисунок 2 – Чертеж присоски

При выполнении данной проектной работы были проанализированы аналогичные модели роботов для мытья стекол, проведен выбор программы трехмерного компьютерного моделирования, освоен инструментарий программы «Компас-3D» и создана трехмерная модель реального прототипа.

Также приведена доказательная база, обосновывающая необходимость замены тяжелого и опасного человеческого труда на деятельность робота.

Научный руководитель – доц. Головкина В. Б.

#### **ГБОУ Романовская школа**

#### **Разработка программного обеспечения моделирования взлёта самолётов**

#### **Корольков А. В. (K\_korol01@mail.ru)**

Цель: разработать программу для изучения взлёта гражданских самолетов.

Задачи: разработать математическое обеспечение взлёта, промоделировать расчёт в MS Excel, разработать программное обеспечение

Особенности: При заданных параметрах,(масса самолета, плотность воздуха, площадь крыла, подъемная сила) необходимо расчитать и визуализировать в виде графика зависимости: высота от пройденного расстояния, высота от времени. Также будет производиться расчёт времени отрыва и расстояния отрыва.

Испытания математического обеспечения проведены с применением MS Excel. После чего выполняется разработка программы на языке pascal.

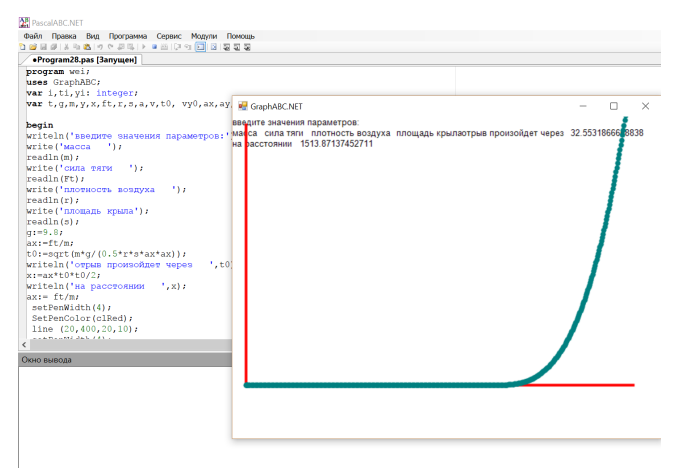

Результат: Разработана программа, осуществляющая расчёт параметров взлёта самолёта. Программа предназначена для исследования на моделях процесса взлёта самолёта.

Научный руководитель – учитель, Михайлов Е.А.

# **Мобильное приложение «Инженерный калькулятор» с набором дополнительных функций**

# **Цатурян Д. А. (juleta-tsaturyan@mail.ru)**

# *Цель работы:*

– Разработка мобильного приложения под Android «Инженерный калькулятор» с дополнительными функциями ( построение графиков функций, решение уравнений)

# *Поставленные задачи:*

– Разработать удобную платформу для проведения продолжительных алгебраических расчётов, а также для визуализации графиков функций с возможностью масштабирования

анализ и прототипирование основного функционала приложения разработка онлайн-макета приложения с помощью сервиса fluid изучение библиотек GraphView и Gms.Vision

изучение парсера формул, написанного с помощью метода рекурсивного спуска

модернизация данного парсера под поставленную задачу

# *Этапы работы:*

- Создание бумажного прототипа приложения
- Создание прототипа на fluidui.com
- Создание инженерного калькулятора
- Изучение библиотек GraphView и Gms. Vision
- Построение графика функции
- Доработка мелких деталей
- Изменение цветовой гаммы

# *Итог работы:*

– Основная цель работы достигнута, выполнение задач находится в стадии доработки.

### *Планы на будущее:*

– Добавить обучающий материал для школьников и составить проверочные тесты для укрепления усвоенного материала

– Ввести раздел «Геометрия» и создать визуализацию объемных фигур

– Доработать дизайн

Научный руководитель – ст. преп. Куренков В.В.

# **ГБОУ СОШ 2107**

### **Автоматизированная касса самообслуживания**

#### **Иванов И. М. (ivanov.02112004@mail.ru)**

«Автоматизированная касса самообслуживания» («АКC») представляет собой устройство, которое способно обеспечить считывание стоимости единицы товара, выложенного клиентом на ленту, определить совокупную стоимость всего товара, обеспечить быстрый расчет за приобретенный товар и упаковать его – все эти действия «АКC» может произвести абсолютно автоматически без участия кассира или иного сотрудника торговой сети.

Во всем мире люди сталкиваются с проблемами очередей и ошибками кассира, что приводит к недовольству потребителей, и последующей потере клиентов.

#### *Цель проекта:*

Данный проект предполагает разработку автоматизированного устройства по оплате и упаковке купленных товаров, которое позволит сделать покупки в магазинах более быстрыми и удобными для клиента, а так же исключит появления ошибок кассиров. В результате чего повышается уровень клиентского сервиса и конкурентоспособность торговых сетей и компаний.

### *Особенности устройства:*

Данное устройство предназначено для решения следующих основных задач торговой сети:

- снижению затрат на персонал;
- увеличение скорости обслуживания;

• повышению качества обслуживания и уровня удовлетворенности покупателя.

Разработанное устройство

- повышает скорость обслуживания;
- уменьшает дискомфорт связанный с упаковкой товара в пакет;
- обеспечивает расчеты через встроенный терминал.

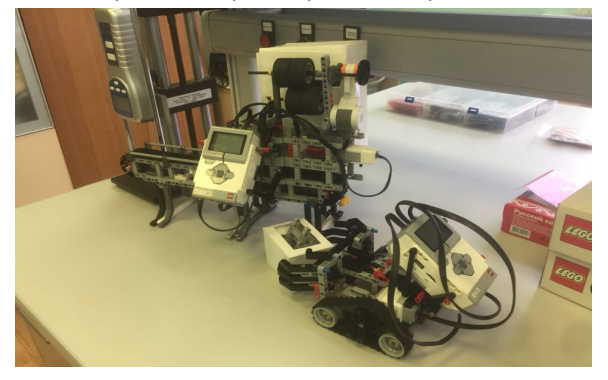

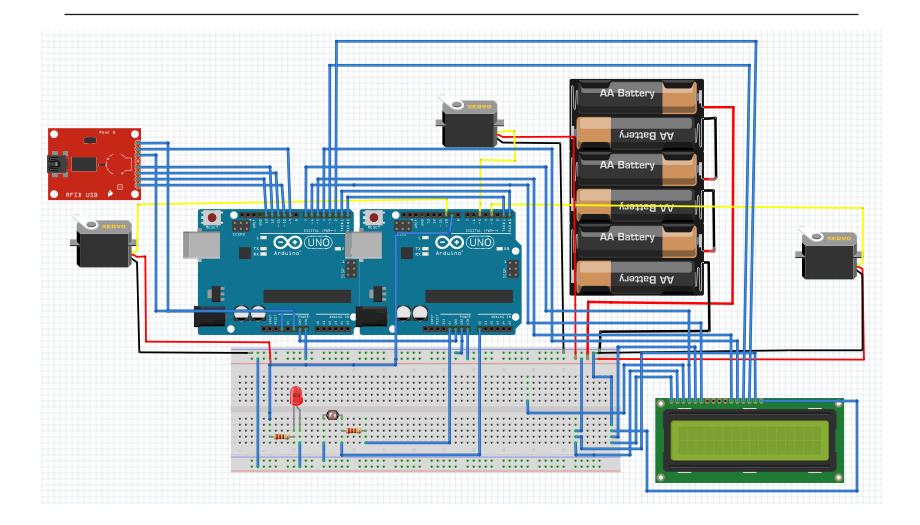

Научный руководитель – Кучугурный А.В.

# **ГБОУ СОШ Школа № 2065**

### **Проектирование трезмерной модели станции метро.**

### **Солонин А. А. (aleks.solonin2012@yandex.ru)**

Актуальность проекта заключается в том, что множество городов, в том числе и Москва, территория которой в 2012 году увеличилась, расширяются, соответственно, ветки метрополитена будут удлиняться в новую Москву для улучшения качества жизни населения. Появляется необходимость создания новых станций метро.

Цель работы – разработать модель станции метро с помощью 3D-объектов в программе "Renga Architecture".

В соответствии с целью поставлены такие задачи как овладеть навыками работы в программе "Renga Architecture", изучение конструктивных подходов станций московского метрополитена и сама разработка 3D-макета станции метро в программе "Renga Architecture".

Для решения поставленных задач использовались следующие методы исследования: теоретический анализ литературы, консультация со специалистами, анализ интернет сайтов.

Новизна работы – это визуальное представление новой станции метрополитена в городе Москве в 3D-формате со своим дизайном.

Станция предполагается неглубокого заложения, что обеспечит дополнительные меры безопасность и низкую стоимость строительства.

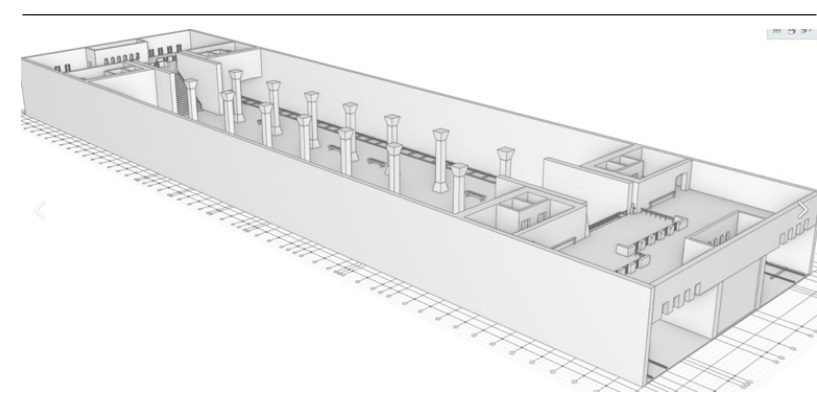

Рисунок 1 – Общий вид станции

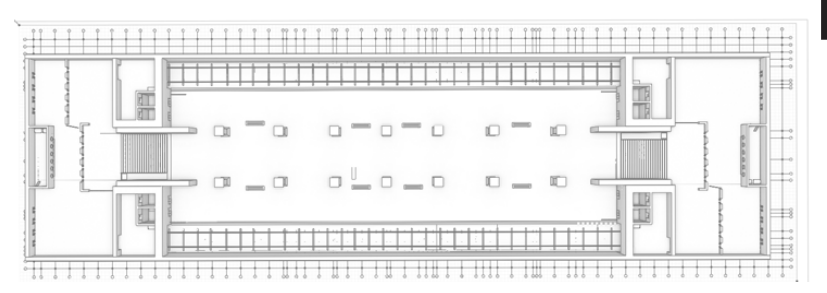

Рисунок 2 – Вид сверху

В дальнейшем предполагается доработка проекта в других программных средствах, поскольку в программе "Renga Architecture" не реализованы многие функции, в частрности виуализация, качественные материлы и др.

# **Список литературы:**

1. Колли Н. Я. под ред. СМ Кравец //Архитектура Московского метро. – 1936.

2. Пять лет Московского метро: [Сборник статей] / Моск. метрополитен им. Л.М. Кагановича: [отв. ред. В.А. Шиловский]. М.: Трансжелдориздат, 1940. – [2], 160 с.: ил.

3. www.ascon.ru/products/1235/review/

4. www.travelask.ru/blog/posts/6470

5. www.aif.ru/society/39400

Научный руководитель – асс. Катников А.А.

# **ГБОУ СОШ № 1375**

## **Компьютерная игра на RPG Maker VX Ace**

# **Гецевич Я. Г. (ijpraij@mail.ru)**

**Целью** проекта является разработка игры в жанре RPG, которая в дальнейшем будет адаптирова под ios, android, windows.

**Первым этапом** проекта является разработка сюжета игры, компоновка уровней и т.п.

**Вторым этапом** последовала разработка. Для создания игры использовалась относительно простая программа RPG Maker VX Ace, оснащенная необходимой анимацией, эффектами и музыкой.

Результатом проекта является небольшая игра «квест» (рис.1), предполагающая поиск путей выхода из лабиринта. Целевой аудиторией являются дети и подростки.

Перспективной развития является повышение разнообразия сюжетной линии, дополнение карт уровней и адаптация игры на смартфоны.

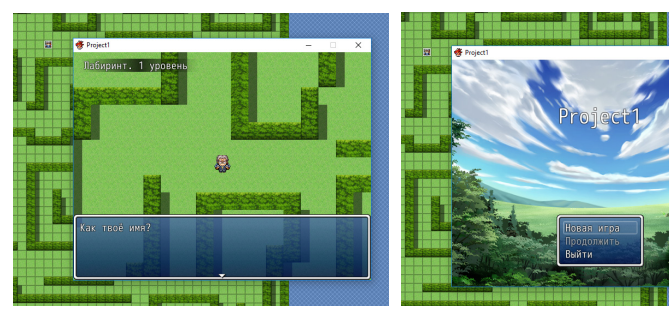

Рисунок 1 – Общий вид игры

Научный руководитель – Игнатов А.И.

# **ГБОУ СОШ № 853**

# **Робот-уборщик**

# **Панасенко Л. С. (elpan@inbox.ru)**

Различные виды роботов-уборщиков становятся всё более популярны. Они исполняют функции автономного пылесоса, уборщика снега или мусора с улиц. Целью данного проекта была разработка универсального робота-уборщика.

Этапы работы включали создание эскиза робота на бумаге, создание 3D моделей деталей робота в Autodesk Inventor (рисунок 1), печать их на 3D принтере, сборку корпуса робота , установку электронной комплектующей и программирование.

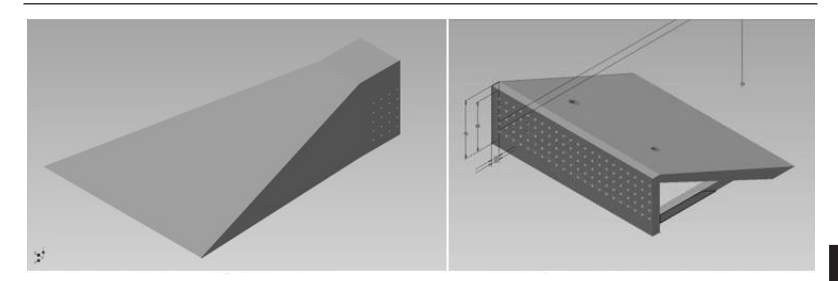

Рисунок 1 – 3D модели деталей робота в Autodesk Inventor

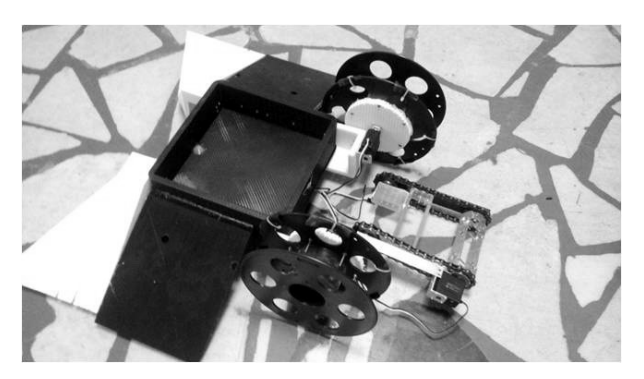

Рисунок 2 – Робот-уборщик

Конструкция робота-уборщика (рисунок 2) представляет собой механизированное колесное устройство, предназначенное для различного вида работ, таких как:

Уборка снега с дороги.

Уборка и сбор листвы или мелкого мусора. Передняя часть робота может собирать мелкие предметы и класть в контейнер. Также это даёт возможность сбора и перемещения небольших объектов.

Уборка помещений. Высота робота позволяет заезжать под препятствия, а плавные боковые скосы позволят частично пролезть даже в маленькую щёлочку (например, между полом и стеллажом). Актуально для больших помещений.

Также робот-уборщик в может быть применён в других сферах.

Развлекательная – в качестве радиоуправляемой машины.

Коммерческая – участие в фестивале «Битва роботов».

После некоторых модификаций робот может исполнять и другие функции, например робот-охранник или робот-газонокосильщик. Также возможно изменить электронную комплектующую робота, чтобы сделать его автономным.

К преимуществам сконструированного робота-уборщика относятся: универсальность, простота в использовании, безопасность, высокая манёвренность, хорошая управляемость. Робот требует удалённого управления, но в перспективе может быть доработан до устройства с автономным управлением, датчиками и машинным зрением.

Научный руководитель – педагог-организатор Бритков И.М.

# **ГБОУ Школа № 1368**

# **Применение неориентированных графов в проектировании дорожек в ландшафтных парках**

### **Перлов И. В. (perlovivan@yandex.ru)**

**Цель проекта:** предложить оптимальный способ расположения дорожек, чтобы сделать перемещение по парку более удобным.

Очень важную роль в организации парков играют дорожки и площадки. **Назначение** аллей, дорог в парках, садах, скверах – обеспечивать удобные пешеходные связи входов со всеми функциональными зонами, сооружениями, устройствами и отдельными участками, раскрывать при движении эстетические достоинства зеленых насаждений, природного ландшафта. Дорожки составляют **8–15%** от обще площади парка (*5–10% – на площадки, остальное отводится на луга, клумбы и другие зелёные насаждения*). Очень густая сеть дорог очень плохо влияет на качество и композицию зелёных насаждений. Прямолинейные аллеи придают участку торжественность, извилистые дорожки уместны при организации прогулочных маршрутов с видовыми точками, аллеи, проложенные по кратчайшему пути, связывают объекты. Дорожки нередко прокладывают по существующим тропам.

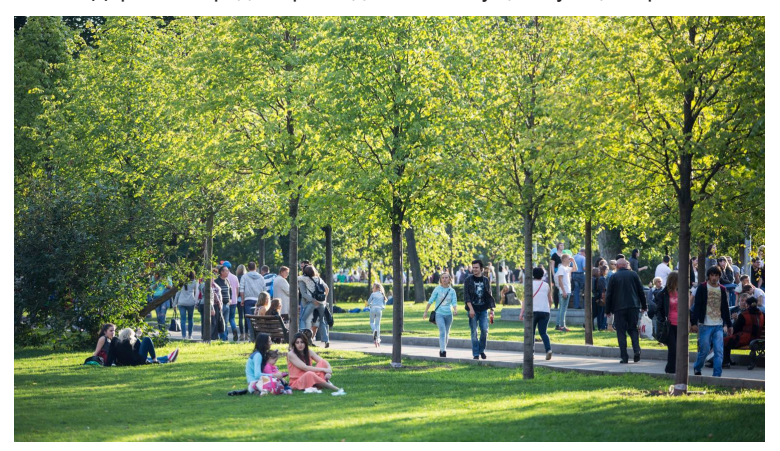

Как и говорилось ранее, главная **назначение** дорожек – обеспечивать пешеходные связи со всеми функциональными зонами. Если на схеме парка оставить только дорожки, то получится неориентированный граф, в котором вершинами будут площадки и входы в парк, а ребрами – дорожки, соединяющие эти вершины. Дорожки имют все свойтва, что и неориентированные графы.

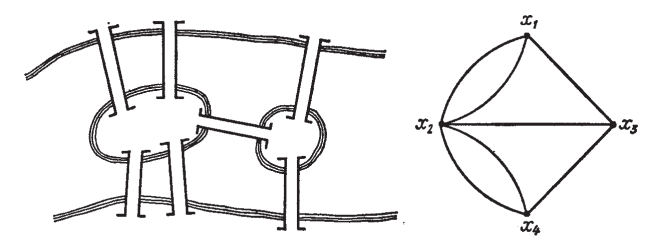

Это значит, что при проектировании прогулочных маршрутов стоит помнить об **Эйлеровом цикле**, который позволяет пройти весь граф и вернуться в исходную вершину, не проходя по одному и тому же ребру дважды *(граф должен быть связным и не иметь вершин нечётной степени)*. На изображении сверху изображена схема кёнингсберских мостов, но она не удовлетворяет условию Эйлера, поэтому в ней отсутствует Эйлеров цикл. Также не стоит забывать о коротких дорожках, соединяющих входы в ландшафтный парк. Хоть решение этой проблемы было придумано ещё И.В. Курчатовым *(прокладывать дорожки по протоптанным тропам)*, им очень часто пренебрегают. Соединив упорядоченность графов с простотой и удобством, мы можем получить схему парка, который будет удобен для быстрого перемещения между разными частями города и красив для прогулок и отдыха на природе.

Научный руководитель – доц. каф. Сист. авт. проект. Аристов А.О.

#### **ГБОУ Школа 1375**

#### **3D Модель автомобиля**

#### **Моисеенко А. А. (mimikrodon@yandex.ru)**

Цель работы: разработка 3D модели не популярной в России машины, для последующего её использования.

Для разработки используются приёмы сеточного поверхностного моделирования, а именно построение полигонов, разрезание полигонов, добавление и изменение расположения вершин сетки. Для определения положения вершин сетки, используются чертежи, накладываемые в качестве фона окна вида.

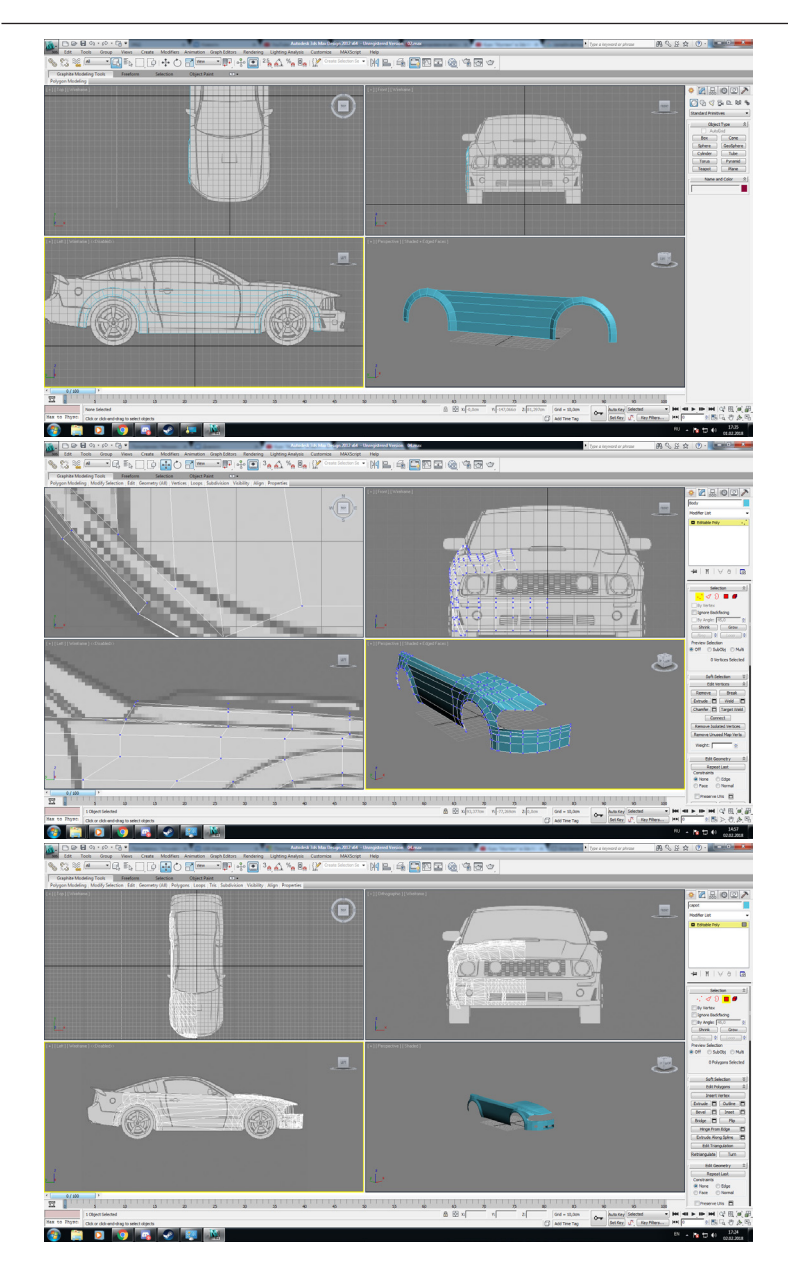

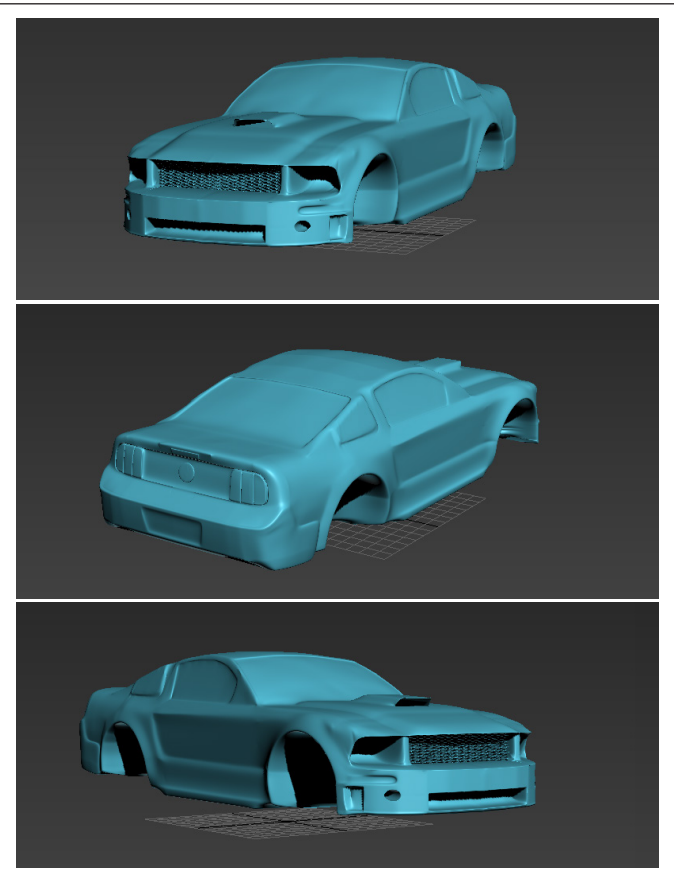

В результате работы получена трёхмерная поверхностная модель автомобиля. 3D модель автомобиля в современном мире предназначена для различных целей, среди которых разработка кинематографических роликов с участием автомобилей, без необходимости использования реального автомобиля; применение в видеоиграх, симуляторах; индустрии развлечений. Также модель применима для проектирования каких-либо внешних улучшений авто ( спойлеры – для улучшения прижимной силы автомобиля, примерка аэрографии, бамперов и порогов на кузов авто). Большинство стайлинговых ателье также используют модели транспортных средств. Кроме того, 3D модель машины предназначена для компьютерного моделирования аэродинамических характеристик.

Научный руководитель – Игнатов А. И.

# **ГБОУ Школа № 2114**

#### **Географический справочник по политической географии**

### **Бородулин А. С. (artyom.student10l@yandex.ru)**

Данное приложение разработано на языке программирования Python, которое поможет проявить интерес к географии и сможет повысить уровень географической грамотности населения. Для создания данного приложения необходимо было решить ряд задач:

Изучение основной информации о странах мира, признанных ООН;

Формирование: базы данных по странам мира, расчётных задач, руководства пользователя, интерактивной карты, прав доступа;

Исследование различных аналогов;

«Географический справочник» имеет ряд преимуществ по сравнению с аналогами:

Имеется интерактивная карта, которая поможет визуально соотнести местоположение страны на карте с информацией о ней

Имеются расчётные задачи

Достоверная информация о странах мира;

Программа работает офлайн.

Любой пользователь может поменять информацию, если она устарела.

Данное приложение предназначено для учеников, учителей географии, для людей, интересующихся географией. «Географический справочник» состоит из 4 частей:

Расчётные задачи. В состав расчётных задач входят 8 различных типов задач. Расчётные задачи имеют дополнительные возможности: возможность использования обратных величин,полученные значения подсвечиваются зелёным цветом, имеется краткое описание задач, при изменении единицы измерения программа автоматически меняет значение введённого числа в соответствующем поле (Рисунок 1);

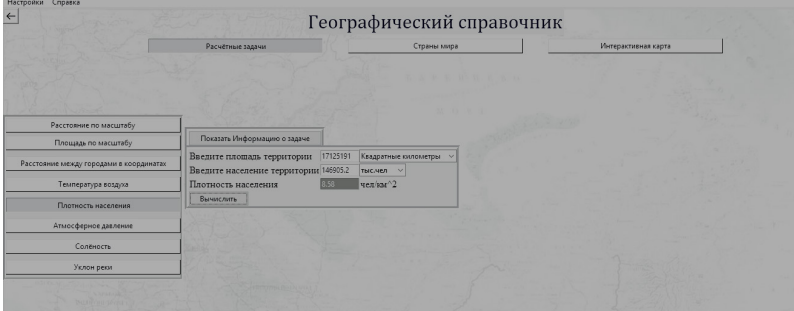

Рисунок 1 – Расчётные задачи

Страны мира. Эта вкладка представляет собой русский алфавит в виде кнопок. При нажатии на кнопку, рядом открывается окно со списком стран, которые официально признаны ООН, идя в алфавитном порядке в форме списка. Из этого списка Вы можете выбрать ту страну, которая Вам интересна (Рисунок 2);

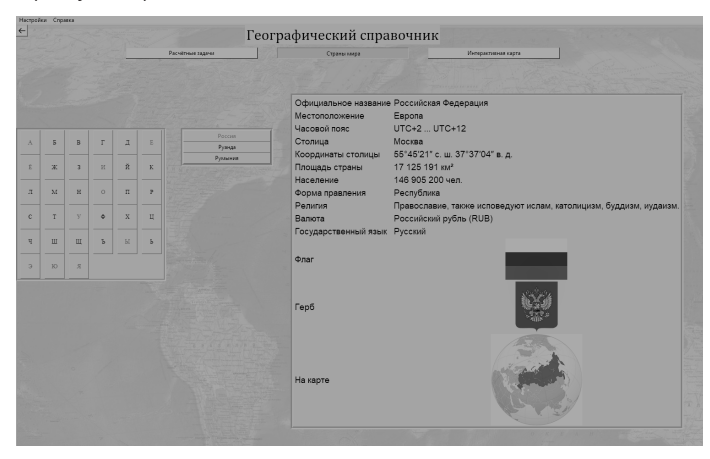

Рисунок 2 – Страны мира

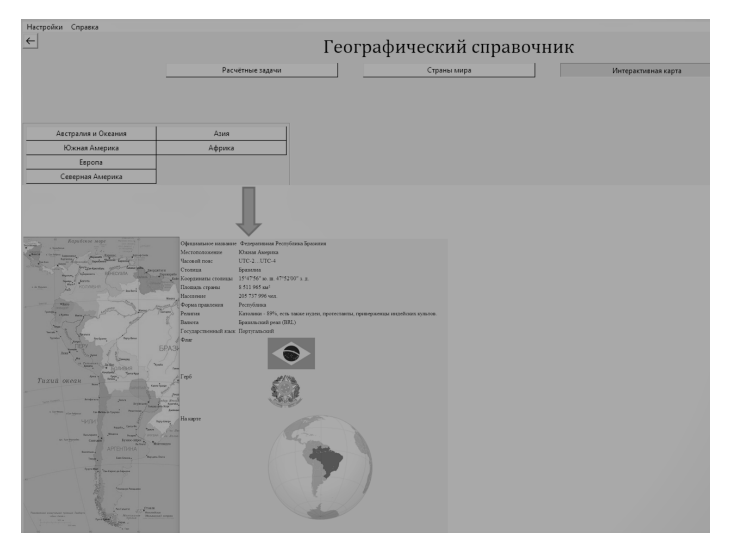

Рисунок 3 – Интерактивная карта

Интерактивная карта. Данный раздел представляет собой карты, которые являются активными при нажатии на них. По нажатию на территорию страны открывается информация по данной стране непосредственно рядом с ней. Интерактивная карта поможет визуально соотнести местоположение страны на карте с информацией о ней, что способствует лучшему восприятию и запоминанию информации (Рисунок 3);

Дополнительные возможности. В состав раздела входят следующие функции: Изменение устаревшей информации о стране, права доступа, «Написать разработчику», руководство пользователя.

Научные руководители – ст. преп. Зорин И.А; учитель информатики Плешакова И.В.

## **Модели и методы синтеза музыкальной мелодии на основе личностных качеств пользователя**

#### **Медведев В. И. (vol.de.mar01@yandex.ru)**

Цель проекта – проектирование программы, которая будет подбирать гармонично звучащие аккорды, синтезируя музыку, на основе личностных качеств пользователя. Тем самым расширить программу уроков по сольфеджио в музыкальных школах. Дети должны видеть процесс создания мелодии понимать, насколько он прост, если с ним справляется даже робот.

Актуальность работы состоит в том, что в данный момент во многих музыкальных школах нет современного подхода к музыке, учителя используют традиционнные методы преподавания сольфеджио,а моя программа позволит ранообразить уроки и показать логику музыки как можно подробнее.

Гармонично звучащие аккорды будут строиться по правилам элемента сольфеджио – Квинтовому кругу (рис. 1).

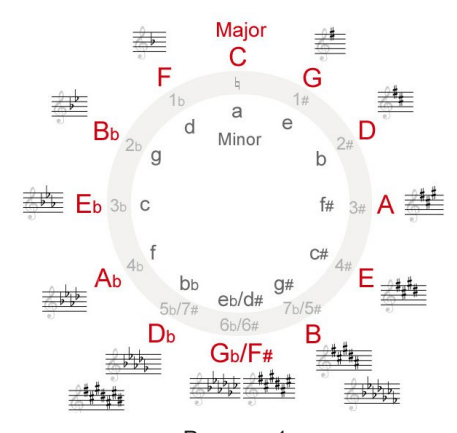

Рисунок 1

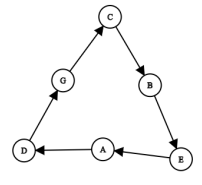

Рисунок 2

Принцип работы этого круга – выбирается первая нота, выбирается вторая нота, а далее происходит движение от неё к первой против часовой стрелки. Данную модель следует описать в виде графа переходов. В этом графе вершиной будет являться состояние,а ребром – условие перехода (Красиво звучащий аккорд). (рис. 2)

Маленькая m значит минор. Минорные аккорды звучат грустно. Меняя настроение аккордов можно построить музыку по психологическому состоянию человека. На основе проведённого опроса, выявлена мажорность или минорность цвета (табл.1).

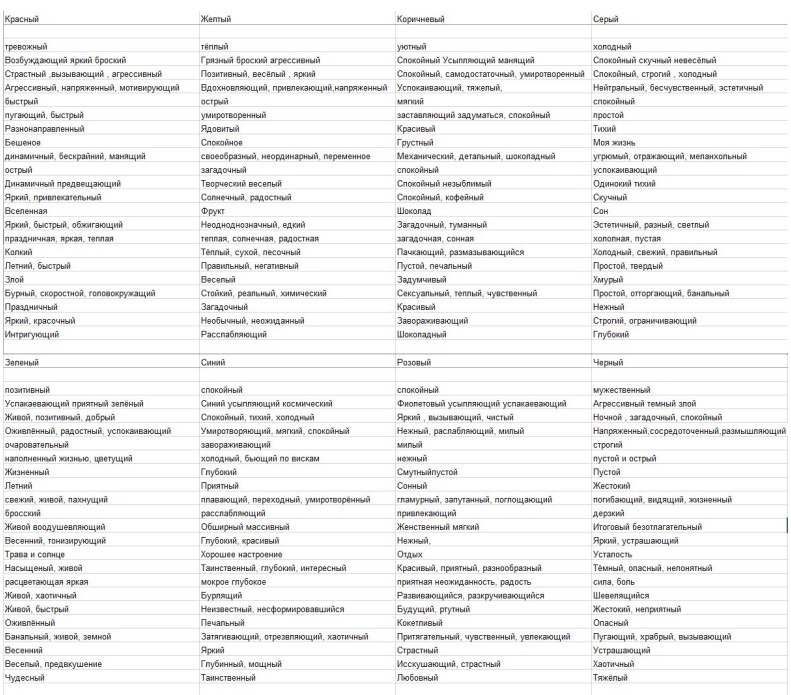

Таблица 1. Исследование восприятия аккордов

На основе данной идеи разработан алгоритм работы программы, который представлен в виде блок-схемы.

Научный руководитель – к.т.н. Аристов А.О.

### **ГБОУ Школа № 1533 «ЛИТ»**

## **Выбор структуры сложной 3D-модели для достижения требуемого уровня качества результата**

### **Кокшарова А. А. (koksharova.anna.an@gmail.com)**

### **Аннотация**

В проекте использованы приемы, реализованные в технологии цифровой скульптуры. Эта технология позволяет создавать модели со сложной объёмной формой и высоким уровнем детализации. Это делает цифровую скульптуру наиболее предпочтительным методом для получения фотореалистичных сцен и моделей.

На примере созданной сцены с мифическим существом (Китайский дракон) исследованы компромиссные решения, принимаемые в процессе моделирования объекта.

### **Цель и задачи работы**

Целью исследовательской фазы работы является выбор структуры сложной 3D-модели для достижения требуемого уровня качества результата. Целью проектной фазы работы является минимизация трудозатрат на моделирование и поиск эффективных решений в процессе её создания. В качестве объекта для моделирования был выбран синтетический образ из мифологии народов Азии, известный как «Китайский дракон».

Предстояло решить следующие задачи:

Создание 3D-меша объекта;

Исследование баланса между сложностью 3D-меша и сложностью набора текстур;

Разработка текстур;

Создание окружения;

Работа над цветовым решением;

### **Этапы выполнения работы**

Для получения трёхмерного отображения сцен применяются такие процессы, как:

моделирование – создание трёхмерной модели сцены и объектов в ней текстурирование – назначение поверхностям моделей текстур (и настройка свойств материалов)

моделирование освещения – установка и настройка источников света

рендеринг (визуализация) – построение проекции в соответствии с выбранной физической моделью

композитинг (компоновка) – доработка изображения

передача изображения на устройство вывода

В проекте использованы следующие программы: Blender; CrazyBump; Adobe Photoshop.

Сначала по изображениям скульптур были нарисованы несколько набросков.

Для получения реалистичной модели использована динамическая топология. Применение процесса ретопологии позволило выполнить UVразвертку и разработать текстуры. Для более реалистичного результата создано несколько их типов.

#### **Результаты**

Разработана пространственная сцена, содержащая сложный трехмерный объект.

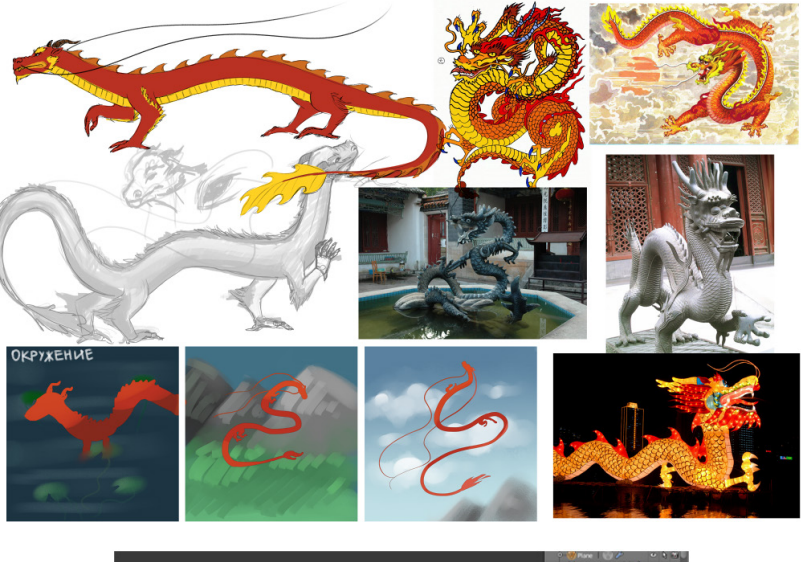

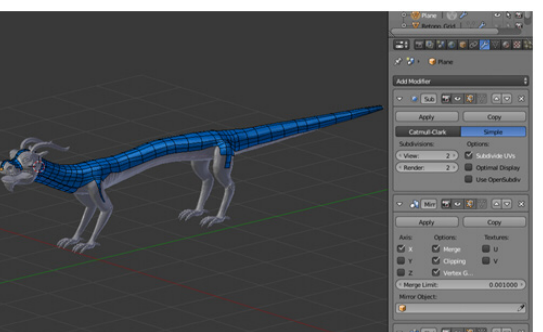

Исследованы возможности совместного применения технологии цифровой скульптуры и технологии создания широкого набора текстур с применением различных методов их генерации.

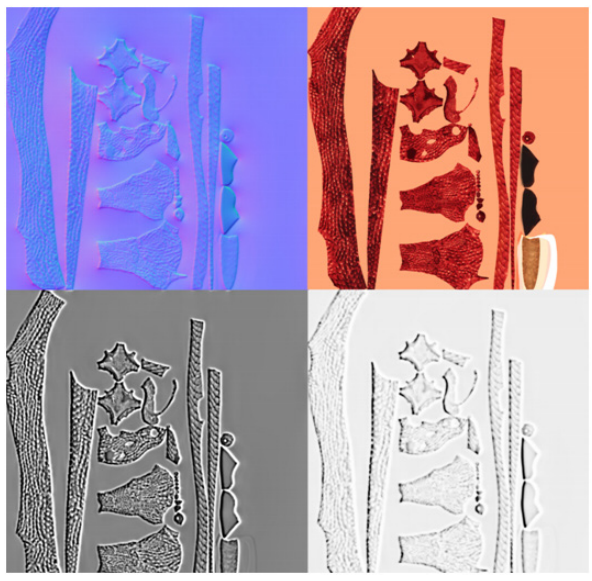

Проведены сеансы рендеринга полученной сцены.

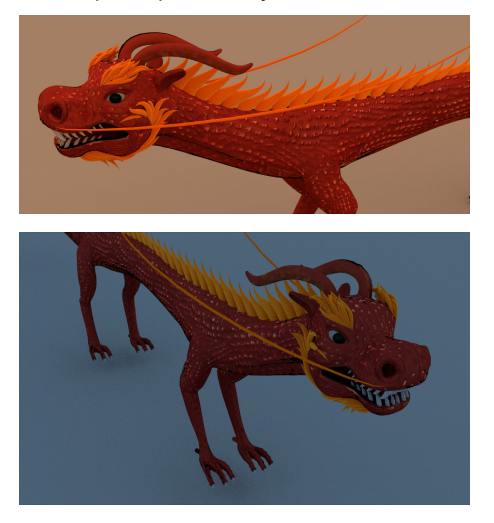

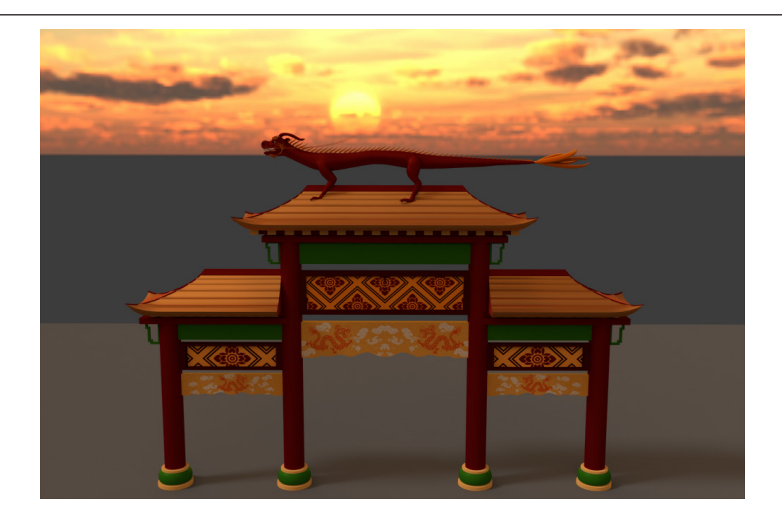

Научный руководитель – Сергеев И. А.

# **ГБОУ Школа № 1538**

# **The development of a mobile robotic missile complex working model (Разработка действующей модели мобильного ракетного робототехнического комплекса)**

### **Ivanov M. S. (frolovrobot@gmail.com)**

The aim of the project is to create an original comprehensive training aid in the form of a mobile rocket robotic complex current model (MRRC) designed to move and launch a rocket model "off wheels" in order to study the basics of robotics and rocket modeling with a military bias.

MRRC is developed in the following versions: Futaba radio control; the autonomous movement under Arduino UNO control with obstacle avoiding by ultrasonic sensor with alarm by led and buzzer signals; the autonomous movement under EV3 control with obstacle avoiding by ultrasonic sensor and alarm by buzzer signal; the automatic firing system under infrared EV3 control.

The MRRC consists of two main parts: 1) Robotic platform (RP) based on TETRIX robotics kit, the elements of LEGO MINDSTORMS EV3 and LEGO MINDSTORMS NXT robotics kits, Arduino UNO with DK Electronics motor shield and Znatok electronic kit. 2) YELLOW STAR CRAYON ROCKET RTF EST001106 rocket model (ESTES) with 170 m maximum flight altitude.

RP has good a maneuverability. It's made from durable aircraft aluminum. RP has a front-wheel base drive with 4-wheels (two driving wheels and two driven omni wheels) equipped with two powerful electric motors for drive and two servomotors (one with reduction gear) for RC gun or grapple for moving loads or missiles by specially made NXT-cart. At the same time RP is equipped with a launch table and a guide rod for rocket launching as well as a luggage compartment for transporting the missile launch control panel and a removable grip or gun barrel.

3D-modeling of ESTES rocket model and analysis of its flight was carried out by OpenRocket simulator as well as NXT-cart was designed by 3D LEGO Digital Designer.

In addition successful field tests of rocket launching from RP were conducted. In total six launches were carried out: two launches without payload, two launches with onboard video camera, two launches with capsule containing ants-astronauts. The tests had no effect on the activity of ants-astronauts later released into the wild.

Научный руководитель – д.т.н., проф. Фролов М.И.

# **ГБОУ Школа № 1631**

### **Робот-спасатель для нужд МЧС**

#### **Ватумский К. А. (aiu1631@list.ru)**

#### **Описание проекта.**

При организации спасательных работ, часто возникают ситуации, когда спасательная группа нуждается в помощи. Предотвращение попадания спасательной группы в аварийную ситуацию позволит обеспечить специализированный робот-спасатель. Прототип робота связан с работой МЧС.

Задачи проекта:

Разработать модель в T-FLEX CAD

Средствами цифрового производства (3D печать и лазерная резка) создать макет корпуса и дополнительных элементов.

Разработка элементов системы с использованием платформы Arduino

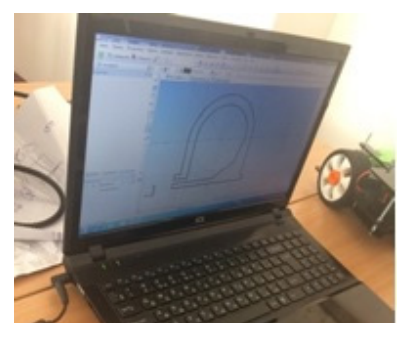

Рисунок 1 – 3D моделирование

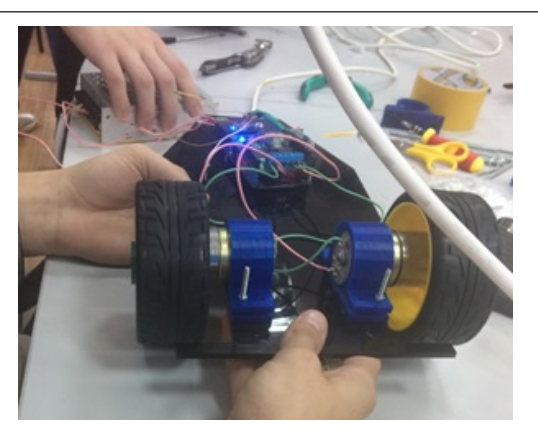

Рисунок 2 – Сборка модели

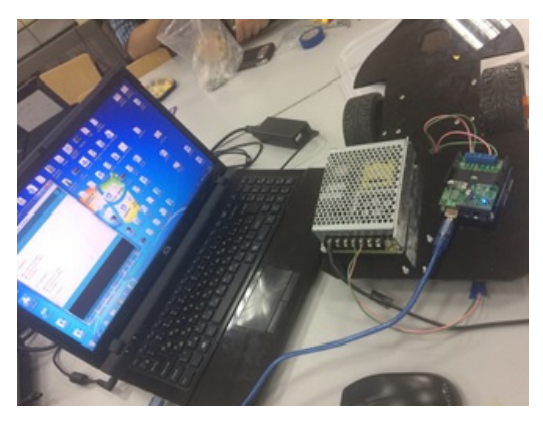

Рисунок 3 –программа Arduino IDE

Модель робота помощника выполнена в среде T-FLEX CAD. Основание робота спроектировано и вырезано на фрезерном станке с ЧПУ. Некоторые детали изготовлены средствами цифрового производства 3D печати из экологически чистых материалов. Для программирования робота используется платформу Arduino.

В основе предлагаемой модели лежит прототип робота- манипулятора с разработанным элементом конусной формы по спирали для разбора завалов при обрушении каменных глыб. В дальнейшем планируется усовершенствовать сам корпус для большей мобильности.

Научный руководитель – Алексеева И.Ю.

## **ГБОУ Школа № 2107**

### **Формирование фирменного блока для библиотеки «Детский центр им. Х.К. Андерсена»**

#### **Чуракова П. С. (yanulya0808@mail.ru)**

Создание фирменного стиля предприятия основывается на том, что его наличие позволяет быть запоминаемым и узнаваемым на рынке идентичных услуг. Кроме того, фирменный стиль помогает завоевать доверие клиентов.

Проект посвящен исследованию, разработке фирменного блока детской библиотеки «Детский центр им. Х.К. Андерсена» для узнаваемости и запоминаемости на рынке идентичных услуг.

Целью работы является проведение мер по созданию элементов фирменного стиля библиотеки для повышения конкурентоспособности и узнаваемости среди компаний-аналогов.

В ходе исследования раскрывается актуальность проблемы, связанной с фирменным стилем. Для реализации поставленной цели были определены следующие этапы: раскрыть понятие фирменного стиля, изучить его основные составляющие и определить его роль в формировании имиджа, провести анализ фирменного стиля конкурентов, анализ целевой аудитории, определить направляющую идею и выбрать единственный вариант фирменного блока, разработать фирменный блок для библиотеки.

Проведен сравнительный анализ конкурентов компании на основе их фирменных элементов. Методом экспертной оценки выявлен лучший эскизный вариант фирменного блока. Для достижения поставленной цели были изучены его основные составляющие и определена роль фирменного стиля в формировании имиджа библиотеки. Проведен анализ конкурентов на основе мировых и региональных аналогов. Воспользовавшись данными компании, проведен анализ возрастного сегмента, в результате которого был сделан вывод, что основной целевой аудиторией являются дошкольники; младшие школьники 1-4 класс; средние школьники 5-8 класс; старшие школьники 9-11 класс; РДЧ – руководители детского чтения.

Определена направляющая идея логотипа в виде лебедя (любимая птица Х.К. Андерсена). Для работы использовалась программа Adobe Photoshop CS6. По итогам работы представляются разработанный фирменный блок, который впоследствии был рассмотрен и утвержден.

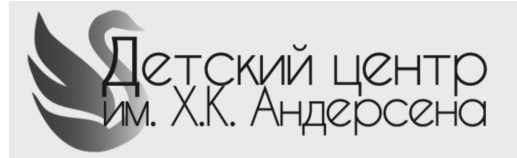

Рисунок 1 – фирменный блок «Детский центр им. Х.К. Андерсена» Научные руководители – Мокрецова Л.О.; Черных Я.С.

# **ГБОУ Школа № 924**

#### **Разработка 3D модели здания для сервиса Google Планета Земля**

# **Кутузов Т. С. (timakutuz2001@gmail.com)**

С каждым годом разрабатывается все большее количество 3D карт крупнейших городов мира, создаются и выгружаются модели не только серьезных архитектурных сооружений, но и обычные объекты: жилые и административные постройки, магазины, спортивные клубы и площадки, которые в среде Google Планета Земля предоставлены для публичного использования.

#### **Постановка задачи:**

Автором проекта, как жителем микрорайона «Красный Строитель» и учеником школы № 924 установлено, что в Google Планета Земля существует только 3D модель основного корпуса школы, расположенного по адресу ул. Газопровод, 5А. Блок начальных классов и 5-этажное здание Школьного отделения 1-5 классов (ул. Газопровод, 3А) в виде трехмерной модели в сервис Google Планета Земля загружено не было. (Рис. 1)

Поэтому было принято решение разработать 3D-модели зданий и интегрировать их в сервис Google Планета Земля, а также добавить фотографии вышеуказанных учебных корпусов указанной школы.

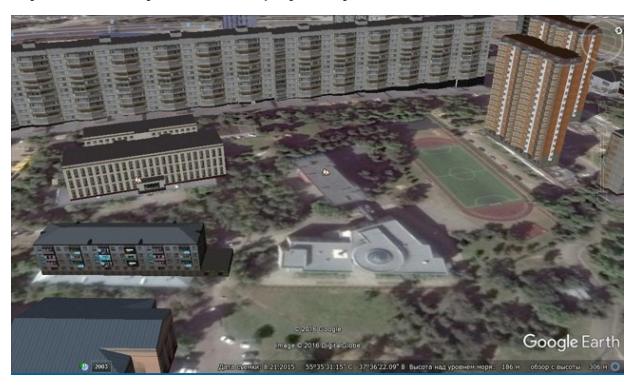

Рисунок 1 – Школа в Google Планета Земля

Выполнено детальное изучение объектов (зданий) для моделирования и их архитектурное строение. (Рис. 2)

Поставлена задача выбора программы для 3D моделирования. Проведен обзор программ 3D моделирования и их возможностей.Для решения поставленных задач выбрана программа SketchUp – самое популярное в мире приложение для 3D-моделирования и дизайна.Используя доступные инструменты в программе SketchUp, (Рисунок 3,4) начат процесс создания 3D-моделей с географической привязкой (Рис. 5, 6, 7).

### **Особенности реализации проекта:**

Требование к высокой детализации элементов 3D моделей Выбор благоприятных условий, ракурсов при подготовке фото текстур Большое количество текстур наложенных на модели Ограниченные возможности домашнего ПК **Итоги:**

Проект успешно завершён, модели были разработаны (Рисунок 6) и в данный момент находятся в открытом доступе ресурса 3D Warehouse, который содержит множество моделей созданных в программе SketchUp: https://3dwarehouse.sketchup.com/model/26861715-3652-48fd-8ab6 f3dbaa5d4894/3D-model-the-school-924

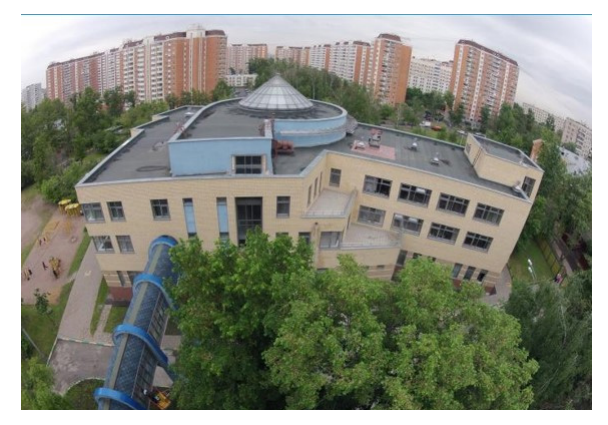

Рисунок 2 – Фото школы

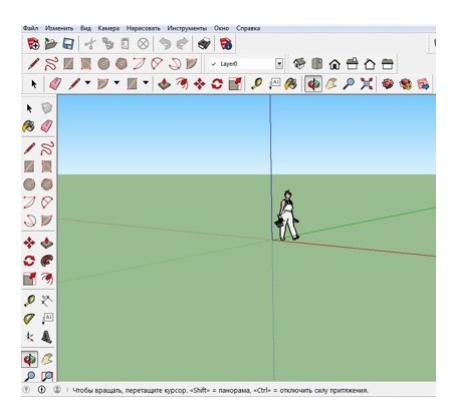

Рисунок 3 – Программа 3-D моделирования SketchUp

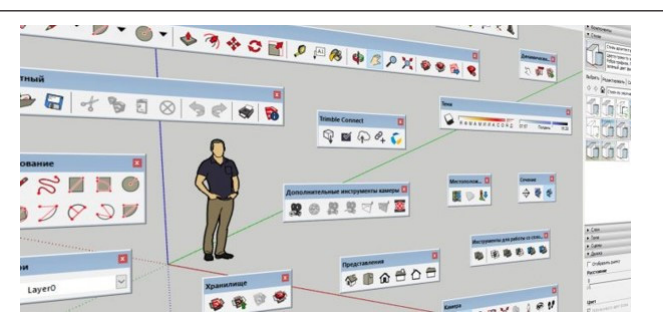

Рисунок 4 – Обзор инструментов SketchUp

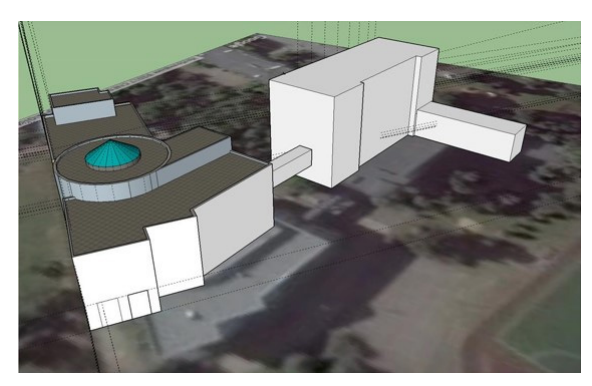

Рисунок 5

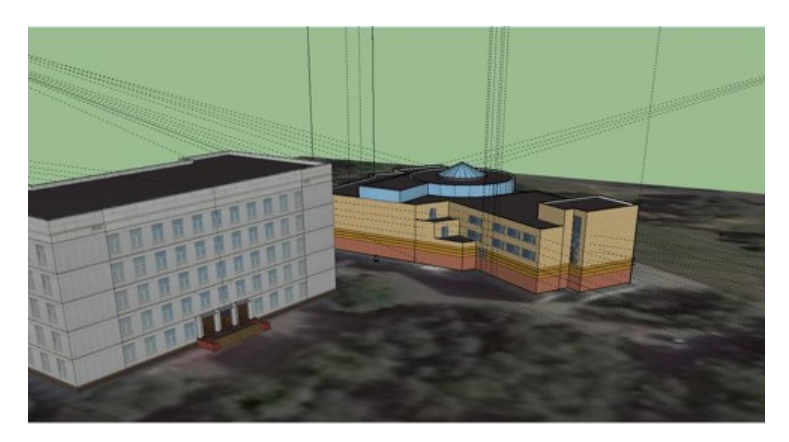

ИНФОРМАЦИОННЫЕ<br>ТЕХНЛОГИИ **ИНФОРМАЦИОННЫЕ ТЕХНЛОГИИ**

Рисунок 6.

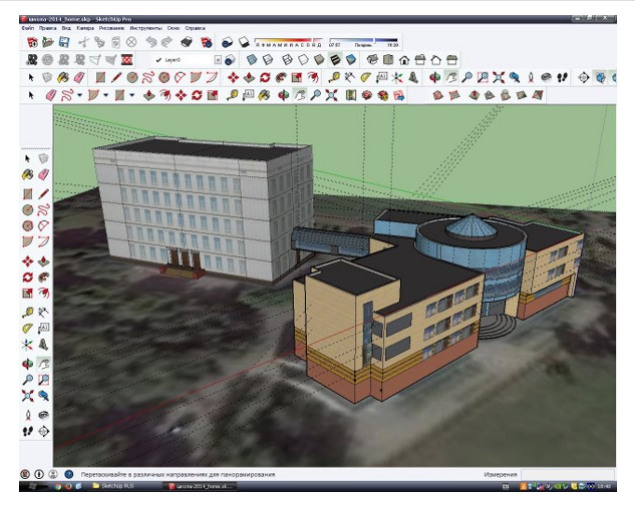

Рисунок 7. Создание модели

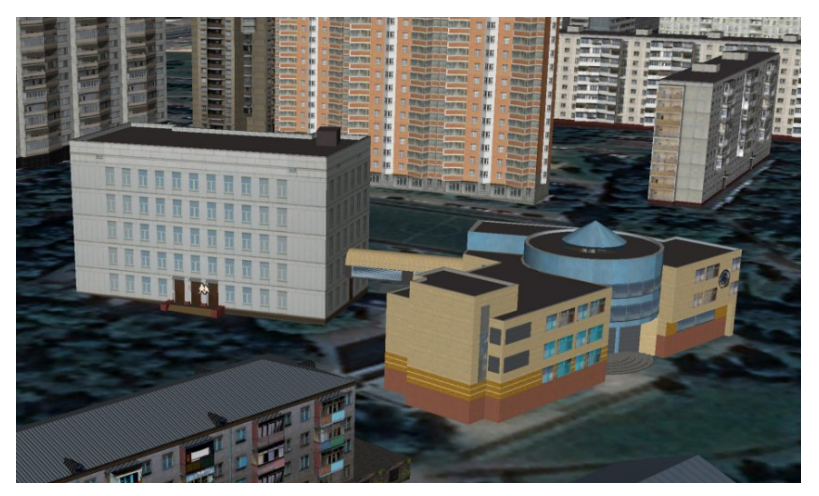

Рисунок 8. Итоговая модель Google Планета Земля

Научный руководитель – учитель информатики и ИКТ Долженкова В.И.

# **ГБОУ Школа № 109**

### **Разработка и дизайн 3D альбома-пособия с рельефами для слепых и слабовидящих детей**

#### **Митькина Д. С. (mitkina-dasha@mail.ru)**

Некоторые дети имеющие зрительные отклонения различного характера не способны читать обычные обучающие книги, по этой причине появилась идея по созданию специального детского обучающего пособия по природоведению для детей от 0 до 7 лет. Подобного пособия для данной возрастной группы ранее не существовало. Разработка детского обучающего пособия с иллюстрациями, произведенная при помощи 3D-печати, станет увлекательным элементом для развития ребёнка с проблемами зрения. Целью работы является произведение 3D-модели пособия для слабовидящих для последующей трёхмерной печати. Такой уникальный предмет позволит детям раннего возраста начать самостоятельно осваивать начальные основы природоведения. В работе решались задачи: создание чертёжных эскизов от руки, воспроизведение чертежей 2D-модели в программе CorelDRAW x8, трёхмерное моделирование пособия. Был проведен анализ стандартов для создания моделей для 3D-печати, а также изучены правила и требования для выдавливания шрифта Брайля на прямой плоскости. Последовательность работы над детским обучающим пособием содержала в себе прорисовку ручных эскизов, 2D-эскизирование в CorelDRAW x8, а вследствии анализа программного обеспечения подходящего для создания трёхмерных твердотельных моделей был выбран КОМПАС-3D от АСКОН по причине должной функциональности и обладанием формата сохраняемых файлов для последующей 3D-печати, было осуществлено создание 3D-модели пособия в данной программе. Результаты приведены на рисунке 1. По ходу разработки детского пособия учитывались многочисленные факторы и требования, необходимые для создания максимально эргономичного и удобного обучающего элемента пригодного для последующего использования. По результату работы в программе КОМПАС-3D была создана титульная страница пособия о природе. Сейчас проводится работа по созданию последующих страниц пособия.

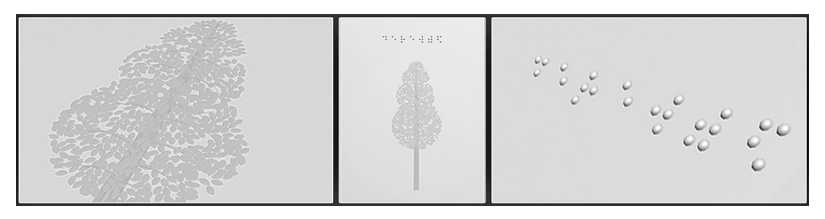

**Рисунок 1 – Титульная страница 3D-пособия**

Научный руководитель – ст. преп. Науменко О.М.

# **ГБОУ Школа № 1207**

#### **Кнопка жизни**

#### **Судаков В. В. (kosyh\_tatyana@mail.ru)**

**Кнопка Жизни** – сервис созданный на основе получения геоданных с андроид-устройства и получение пульса со смарт-часов mi band и, в дальнейшем, других смарт часов.

Сервис способен отследить критические показатели пульса человека и отправить данные о его местоположении.

В основе алгоритма (backend) использованы технологии : tensorflow, flask, программный код на java и python3.6, база данных PostgreSQL и библиотеки: websockets, asyncio, requests, time, json, google maps api, библиотека Java для работы с протоколом mi band›a. В основу создания сайта сервиса (frontend) положены технологии: RedBeanPHP, MySQL, программный код на JavaScript, Jquery и PHP, каркаc сайта и стили созданы благодаря css и html.

Создана нейронная сеть ищущая зависимости при превышении пульса ребенка или взрослого. Нейронная сеть была перенесена на сервер, получающий показания с телефона, а тот с браслета.

Сервис можно использовать для контроля перемещения любого человека. Например, ребёнок должен быть на курсах в определенное время, но туда не дошел. Приложение сканирует его местоположение. Родителю отправляется сообщение о том, что ребёнок не пришёл. В реальном времени предоставляется информация о его маршруте и настоящем местоположении.

При повышенном пульсе приложение на android устройстве отправляет данные о местоположении и значении пульса родителю. Эту информацию также можно получить, воспользовавшись ботом в социальной сети вконтакте или telegram.

Приложение на android устройстве сопрягается с часами mi band, приложение отправляет данные на сервер, где их анализирует нейронная сеть.

Запрос, приходя на сервер, записывается в базу данных MongoDB, там же хранится вся информация о пользователях сервиса, а именно ID приложения для привязки часов с телефонов к учётной записи пользователя, Имя, фамилия, Логин и пароль.Человек, впервые зайдя на сайт livebutton, проходит регистрацию и указывает всю нужную информацию.

Возможности личного кабинета:

- 1. Отслеживание геолокации.
- 2. Отслеживание пульса.
- 3. Статистика носителя часов.
- 4. Календарь событий.

Пароли, хранящиеся в базе данных, шифруются алгоритмом, основанном на таких алгоритмах шифрования, как md5 или SHA-1. Родитель может поставить ограничение на время хранения пульса и геолокации.

Ссылка на сайт http://livebutton.ru/admin/login.php/

Научный руководитель – учитель информатики Косых Т.С.

# **ГБОУ Школа № 1324 Учебный корпус «Сеченовский»**

## **Визуализация модели роботизированного инвалидного креслаколяски в CAD «Компас-3D»**

**Новиков А. А. (anovikov00@gmail.com)**

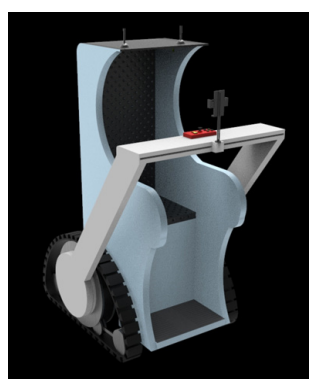

**ИНФОРМАЦИОННЫЕ**  НФОРМАЦИОННЫЕ

**ТЕХНЛОГИИ**

В настоящее время идет активное развитие компьютерных технологий и робототехники в различных областях человеческой деятельности, среди которых медицина занимает ведущее место.

В представленном в проекте, роботизированном инвалидном кресле, можно без особых усилий передвигаться по ступенькам, а также проезжать по труднодоступным местам дороги. Специальная конструкция колес позволяет двигаться как в обычном режиме, так и в режиме проблемных участков местности.

Проведенный анализ научной, учебной литературы и интернет-источников свидетельствует о том, что на сегодняшний день практически отсутствует информация о способах разработки моделей роботизированных инвалидных кресел-колясок в различных САПР системах, что определяет актуальность темы данного проекта.

Цель проекта заключается в разработке модели роботизированного инвалидного кресла-коляски в САПР «Компас-3D».

К основным задачам проекта стоит отнести: освоение системы трехмерного компьютерного моделирования «Компас 3D», проведение эскизной проработки роботизированного кресла, а так же расчета размеров его отдельных деталей, создание трехмерных моделей отдельных частей робота и объединение их в сборку.

Навигация осуществляется с помощью приложения «Навигатор», которым оснащено мобильное устройство, перемещающееся влево-вправо по подвижной раме конструкции (в зависимости, для левшей или правшей).

Датчики движения позволяют минимизировать риски столкновения/ падения при встрече с препятствиями. Экстренная тормозная система также предназначена для того, чтобы человек мог непосредственно сам влиять на перемещение кресла в экстренных ситуациях.

Материалы, используемые в изготовлении проекта, решают вопросы веса изделия: карбон и композиты дают легкость и надежность конструкции Эффективность использования данного проекта значима как для городских условий, так и сельской местности.

#### **Список литературы**

Применение робототехники в медицине [Электронный ресурс] // Режим доступа: http://cyberleninka.ru/ – Загл. с экрана. – (Дата обращения 28.11.2017)

Инвалидное кресло от студии Art Up [Электронный ресурс] // Режим доступа: http://www.designet.ru/– Загл. с экрана. – (Дата обращения 20.12.2017)

Научный руководитель – доц. каф. АПД НИТУ «МИСиС» Головкина В.Б.

# **ГБОУ Школа № 1375**

## **Разработка системы безопасности бытовой электроники в жилых помещениях**

### **Каширин И. А. (darkfrag2001@gmail.com)**

В связи с развитием технологий увеличивается количество бытовой техники, которая может оказаться полезной в быту. С ростом количества бытовой электроники увеличиваются риски выхода ее из строя, что может привезти к возгораниям и утечкам воды. Для того, чтобы защитить помещение от подобных рисков его можно оснастить датчиками различных видов, объединяя их в единую систему безопасности и контроля.

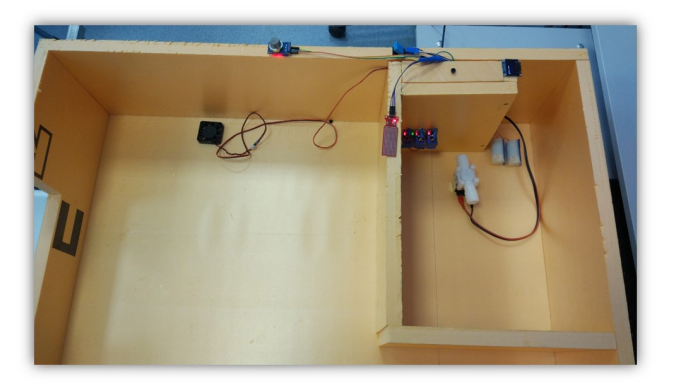

**ИНФОРМАЦИОННЫЕ ИНФОРМАЦИОННЫЕ TEXHJOLNN ТЕХНЛОГИИ**

Целью проекта является разработка системы безопасности бытовой электроники в жилых помещениях. Для того чтобы достичь поставленной цели был выделен ряд задач, таких как:

• выявление потенциально опасных ситуаций, которые могут возникнуть при работе бытовой электроники;

• сборка макета жилого помещения;

• оснащение макета датчиками, подключенными к единой системе мониторинга;

• изучение основ языка программирования Arduino с последующей сборкой узлов и программированием системы в целом;

• тестирование и корректировка работы системы.

В результате был собран рабочий макет, система безопасности которого базируется на плате ARDUINO UNO. В ее состав входят датчик горючих газов, датчик влажности, датчик температуры и влажности воздуха, две водяные помпы, одна из которых служит для откачивания воды при утечках, другая для системы разбрызгивания при возгораниях, а также электромагнитный клапан, для отключения подачи воды при утечках.

Научный руководитель – инж. Агабубаев А.

# **Система электронных обращений**

#### **Хомета Н. С. (xxxometa@gmail.com)**

Цель проекта заключается в разработке приложения, ориентированного на учителей, классных руковдителей и администрацию школы, поддерживающее документооборот, связанный с их работой при взаимодействии с техническим, учебно-вспомогательным и другим персоналом школ.

Система электронных обращений или СЭО-это комплексная система получений и обработки обращений сотрудников образовательного учреждения по вопросам производственной сферы. Практическая значимость системы в упрощении работы технического персонала.На основе информации, которую предоставляет учитель, система обрабатывает и отправляет запрос соответствующему техническому сотруднику.СЭО включает в себя 5 различных типов запросов: консультация МЭШ, электрика, ИТ, ремонт и питание. Ремонт и электрика подразумевает под собой возможности учителю обратится к техническому персоналу по поводу неполадок, поломок и наисправностей различного типа: механических и электрических, например, мигающая лампочка, поломанный стул, парты и прочее.Сама заявка может включать в себя графическое сопровождение – фотографию проблемной ситуации. Стандартная форма заявки позволяет техническому персоналу быстро и оперативно реагировать на запросы.После того, как заявка была отправлена на обработку ей присваивается уникальный номер. По этому номеру учитель может посмотреть на каком этапе работы находится его запрос.Сотрудник технической службы видит информацию по

заявке включающую в себя: дату создания. здание, кабинет ФИО отправителя и тип проблемы. В процессе работы с заявкой сотрудник технической службы может менять статус заявки. Также в приложении предусмотрен контроль администрации за рабочим времени сотрудников по видам выполняемых ими работ. Система электронных обращений предполагает различные перспективы и пути развития. Разработанный прототип системы демонстрирует основные возможности, а именно поддержку описанного выше взаимодействия с техническим персоналом.

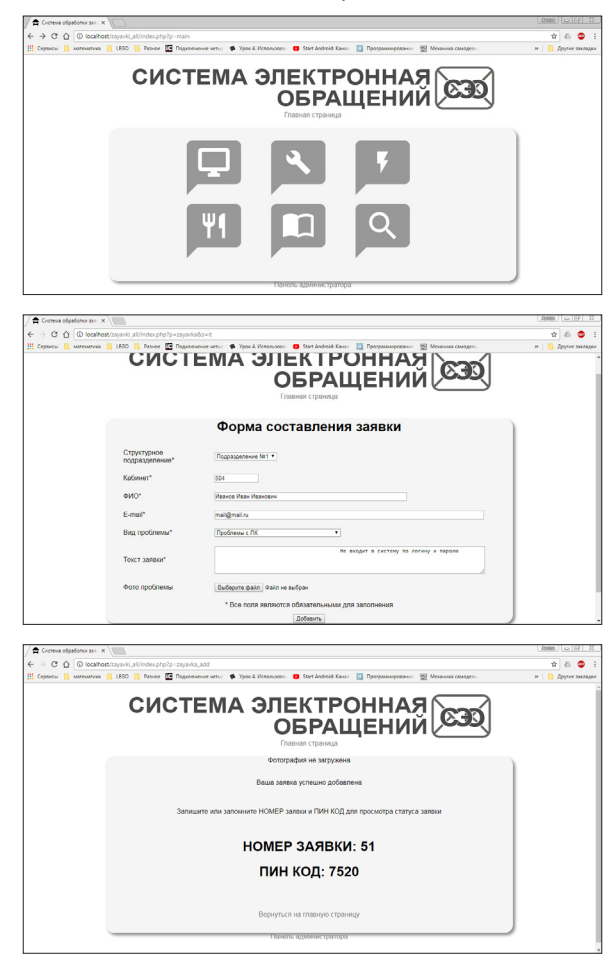
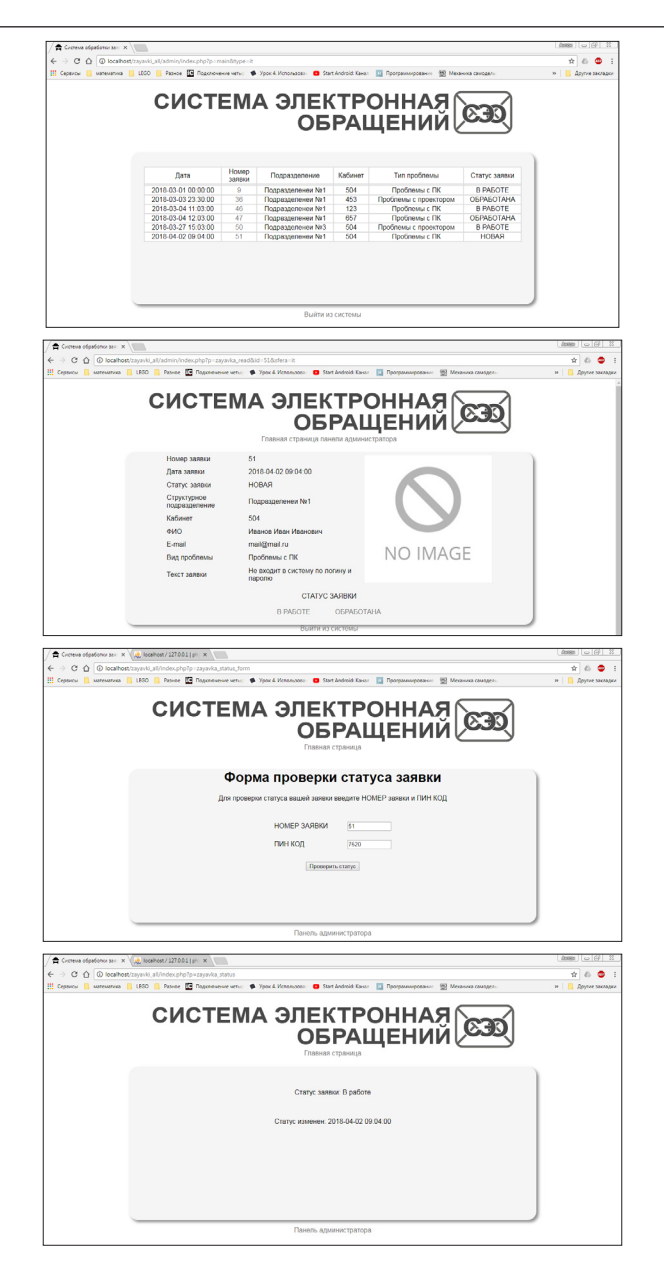

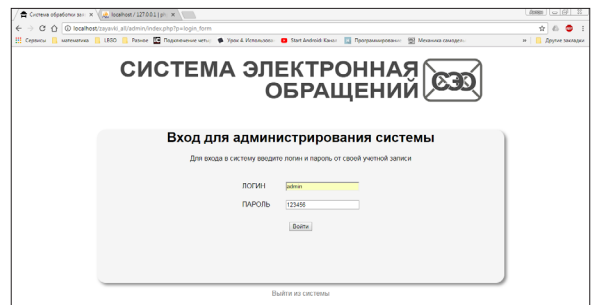

Научный руководитель – Игнатов А.И.

# **ГБОУ Школа № 1631**

## **Школьны робот-помщник «ВЕИММ»**

# **Хуснутдинова В. (husnutdinova2003@mail.ru)**

На уроках и внеурочных занятиях учащиеся разного возраста мастерят поделки из бумаги, моделируют, создают коллажи и аппликации. После активной работы, на полу остаются обрезки бумаги. Таким образом, становится актуальность проблема уборки после проведения занятий.

Цель проекта: создание прототипа робота для сбора бумажного мусора. Проект выполнялся в два этапа:

1 этап. Подготовительный (предпроектные исследования):

Инициативная команда провела опрос среди одноклассников: «Чем можно заменить в классе веник и метёлку?», «Как можно уборку кабинета превратить в игру?». В результате мониторинга чистоты классов после уроков технологии и по результатам опросов родилась идея проекта создать робота помощника по уборке мусора в классе. В команду проектировщиков вошли 5 человек.

Выявлены задачи проекта:

Изучить программы Autodesk Fusion 360, Unity, Arduino

Разработать модель в Fusion 360

Средствами цифрового производства (3D печать и лазерная резка) изготовить макет корпуса.

После проведения анализа современного рынка роботов-манипуляторов и роботов-пылесосов, сделан вывод, что среди существующих аналогов нет модели, которая соответствует запросам потенциальных пользоваталей.

2 этап. Конструкторский:

Модель робота помощника выполнена в среде Autodesk Fusion 360. Основание робота спроектировано в форме клевера. Данная конфигурация корпуса позволяет сберечь робота от столкновений с партами и раз-

личными предметами, обеспечивая свободу передвижения. Корпус макета изготовлен средствами цифрового производства 3D печати из экологически чистых материалов в масштабе 1:2. Колеса и клешня робота изготовлены из фанеры средствами лазерной резки в лаборатории цифрового производства FabLab НИТУ МИСиС.

На корпусе макета робота установлен мигающий светодиод. Для подключения светодиода были использованы:

- плата Arduino
	- 2 провода «папа-папа»
	- светодиод
	- резистор
	- программа Arduino IDE.

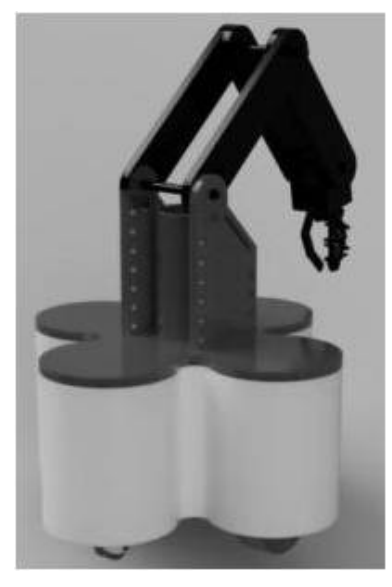

Рисунок 1 – Модель робота

В результате проекта был разработан прототип робота – помощника для уборки помещений. Планируется дальнейшее усовершенствование робототехнического устройства.

Научный руководитель – учитель истории Никулина Т.В.

# **ГБОУ Школа № 1770**

## **Онлайн – площадка для подготовки и проведения соревнований по информационной безопасности для московских школьников в формате CTF**

#### **Куркин Я. И. (kurkin.yar@yandex.ru)**

**Введение:** Интерес школьников и студентов к теме информационной безопасности возрастает с каждым годом, что является причиной разработки платформы для создания своих CTF соревнований в режиме онлайн. Данный вид соревнований тесно связан с анализом данных, поиском и эксплуатацией уязвимостей в ПО за ограниченное количество времени. Таким образом дети развивают свое мышление и практикуют реальные задачи будущей профессии в виде игры.

**Цель:** Разработать доступную платформу, ориентированную на проведения CTF соревнований

Целевая аудитория : школьники, пробующие соревнования CTF и другие лица, заинтересованные в получении навыков в этой области.

**Задачи:** Создать сайт на котором пользователь сможет сконструировать свой CTF, для проведения его в онлайн режиме. Разработать пробный CTF для ознакомления пользоваталей с данным жанром игры.

**Проблема:** Основная проблема в организации собственного CTF,заключается в подборе и разработке самих заданий.

**Новизна:** Разработка ресурса, позволяющего конструировать личный формат проведения игры CTF с помощью готовых task-заданий.

**Описание**: Разработка представляет собой некую платформу, которая позволяет начинающим игрокам CTF пройти задания (базовый CTF. который на данный момент разрабатывается), а опытным игрокам разработать задания и отправить на рассмотрение администраторам онлайн площадки. Площадка была разработана с помощью CSS,HTML,MySQL,PHP.

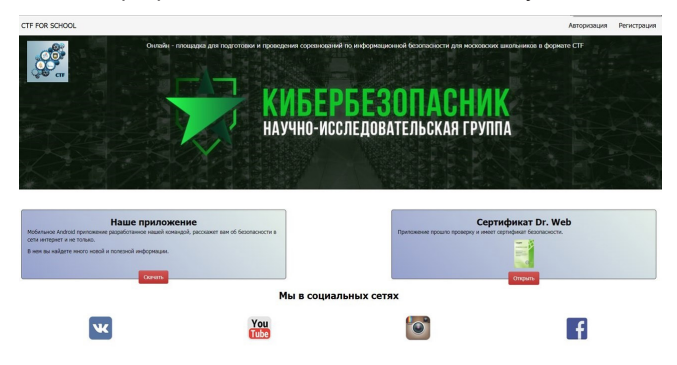

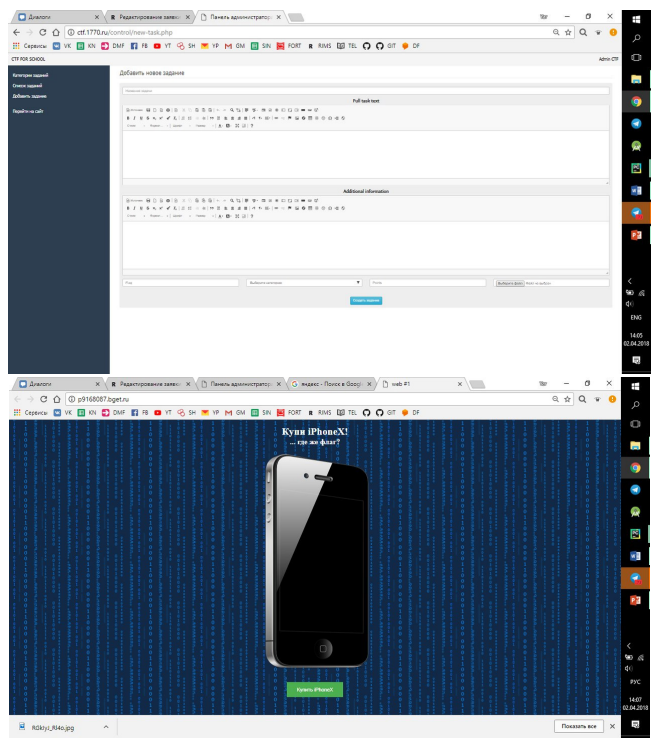

**Выводы:** Идеей создания онлайн – площадки для подготовки и проведения соревнований по информационной безопасности для московских школьников в формате CTF было привлечение внимания к обучению информационной безопасности с помощью геймфикации в виде соревнований CTF, где за ограниченное количество времени можно получить огромный опыт в сфере информационной безопасности.

Научный руководитель – уч. инф-ки Епифанцев С.В.

# **Методический 3D-набор для слепых и слабовидящих детей с ОВЗ по зрению «Сириус»**

# **Орехов И. Е. (vanchezo-orex@yandex.ru)**

Цель – разработка и внедрение технического средства, использование которого будет способствовать развитию мобильности как тотально слепых, так и слабовидящих людей.

Актуальность: Количество детей с нарушениями зрения ежегодно растет. Если в 2000 году заболевания по зрению охватывали 70 тыс. человек, то в 2008 – 136 тыс. человек, в настоящее время тенденция сохраняется.

Задачи:

1. Создание прототипа. (прототип создан)

2. Проведение апробации прототипа, доработка согласно отзывам, незрячих и слабовидящих.

3. Подготовка методических рекомендаций по работе с набором.

Описание социальной проблематики:

По данным ВОЗ количество люди с ОВЗ составляет около 10% населения. Число абсолютно слепых россиян на сегодняшний день составляет порядка 100 тыс. человек, инвалидов по зрению – более 600 тысяч. Основные причины заболеваний органа зрения – воспалительные заболевания травмы); близорукость; глаукома. Общее количество детей с ОВЗ по Москве составляет около 1200 из них 15 % полностью слепые.

Дети с ограниченным зрением обучаются в интернатах, им не хватает современных учебных пособий, в частности по ориентированию в пространстве. В ходе опроса целевой аудитории была выявлена потребность в пособии по навигации, которое и помогает ориентироваться детям в пространстве.

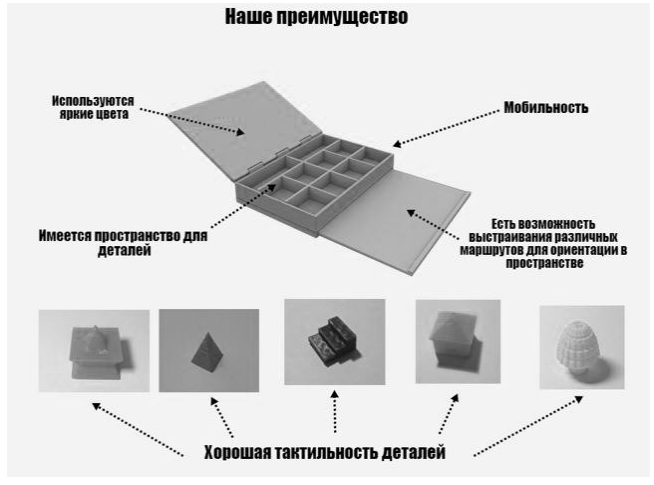

#### О проекте:

Конструктивно набор представляет из себя каркас, состоящий из двух половинок, соединённых рояльной петлёй. Каркас имеет два ящика: один с ячейками, предназначенными для фигур и один пустой. В одном из ящиков без ячеек находятся 3D-фигуры, которые представляют собой (фигуры домов, лестниц, деревьев, фигур, обозначающих "Я" и направление, бордюры), а другой предназначен для различных предметов, не входящих в комплектацию. Одна поверхность набора покрыта металлопластом и является полем для размешения фигур. Наш набор можно использовать для обучения слепых и слабовидящих людей ориентированию в пространстве. С помощью различных блоков можно выстраивать планы класса, карты районов, ситуации на дороге и т.д.

SWOT **AHARM3** 

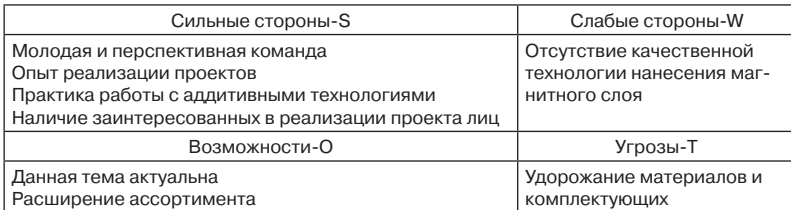

Научный руководитель - Епифанцев С.В.

# **FEOV Illkona Nº 192**

## Защита информации поверх веб-страниц

### Зотов Д. A. (dimazotoff8@gmail.com)

#### Введение

Сегодня вопрос приватности переписки стоит очень остро. В то время, как появляется всё больше и больше возможностей для коммуникации между людьми, далеко не каждый сервис может гарантировать секретность переписки от третьих лиц. Таким образом, предполагаемая система позволит обеспечить защиту данных.

#### Цели и задачи работы

Целью проекта является разработка и реализация удобного инструмента для end-to-end шифрования с интеграцией в практически любой уже существующий сервис по обмену данными без существенных затрат со стороны пользователя

Основные залачи проекта:

Реализация функции сквозного шифрования между пользователями

Удобство использования

Возможность работы поверх существующих решения для обмена информацией

### Актуальность работы

Анализ существующих решений выявил существование достаточно большого числа однотипных программ, реализующих протокол PGP поверх какой-то конкретного почтового клиента. Но несовместимых с иными сервисами. Кроме того, существует несколько решений под конкретные площадки («VKCrypt», «VK Whisper»), однако они в большинстве своём заточены под конкретный сервис и на данный момент либо не работают вообще, либо работают с перебоями.

### **Средства**

Работу было решено выполнить в виде WebExtension-расширения. В качестве языка программирования для реализации функционала был выбран JavaScript, т.к. он используется для создания расширения на интерфейсе WebExtension. Стандарта ECMAScript 2015, поскольку это более новый и корректный дизайн языка.

В дополнение, используется две библиотеки: "jsencrypt.js" – реализация RSA шифрования и "sha256.js" – реализация хеш-функции SHA-256.

Для описания страниц с опциями и всплывающего окна использована связка HTML+ CSS.

## **Выводы**

В рамках работы было создано расширение, позволяющее удобно применять end-to-end шифрование на лету к любому тексту, обеспечивая тайну переписки. Кроме того, расширение может полностью интегрироваться с практически любым сервисом доступными через браузер, как, например «ВКонтакте», «Telegram», «Discord» и иные без больших затрат со стороны пользователя. Так же, в отличие от большинства остальных похожих решений, имеется поддержка групповых чатов. Расширение было полностью протестировано в браузерах, реализующих WebExtension интерфейс на сервисах «ВКонтакте» и «Telegram».

Научный руководитель – к. ф.- м.н., уч. инф. шк. 192 Бонвеч Е.А.

# **ГБОУ Школа № 2065**

#### **Сайт по изучению английского языка.**

#### **Давыдов И. А. (Ivan2002dav@gmail.com)**

Изучения языка требует значительное время и средства. На практике обучение на языковых курсах отличается достаточно высокой стоимостью, длительностью и часть не удобно отдельным учащимся. Такие люди используют веб-сайты, предлагающие различные материалы для изучения языка, в том числе и бесплатные. Поэтому является актуальным создание сайта, который будет удобным в использовании, обладающим значительым функционалом, полезным и простым для широкого круга пользователей.

Цель проекта заключается в разработке удобного, быстрого и понятного для конечного пользователя веб-сайта для комфортного обучения английскому языку удалённо через Интернет.

На сайте пользователи смогут по желанию отправлять свои материалы, полезные другим пользователям при изучении языка. Отправленные материалы будут публиковаться после проверки модератором. Размещаемые материалы обязательно должны быть англоязычными, и в них пользователи будут рассказывать свои истории или делится интересной информацией.

Также на сайте будут представлены и материалы, которые помогут пользователям в изучении языка, а также репетиторам размещать информацию о себе, а желающим посетителям сайта воспользоваться услугами репетиторов, просмотреть информацию о репетиторах и размещенных ими материалах (видео-уроках, статьях и других) и выбрать подходящего репетитора.

В ходе работы над проектом был создан сайт, помогающий людям в изучении английского языка, а также репетиторам находить своих будущих учеников. Предполагается, что разработанный сайт удобнее для пользователей по сравнению с другими аналогичными решениями.

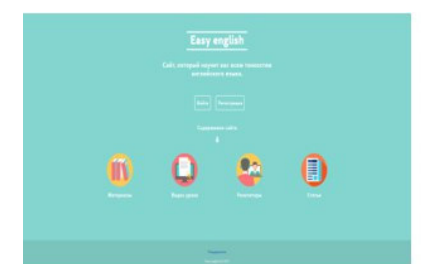

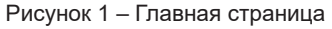

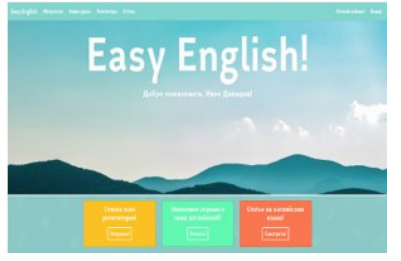

Рисунок 2 - Главная страница

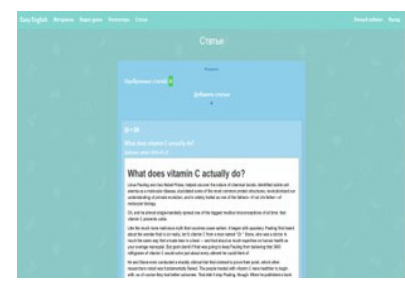

Рисунок 3 - Страница со статьями

Рисунок 4 - Страница с материалами

Научный руководитель - к.т.н. Демчишин Ю.В.

### Сайт для онлайн обучения

### Поляков Д. В. (sas0367@gmail.com)

На сегодняшний день интернет-технологии присутствуют в каждой сфере нашей повседневной жизни. В настоящее время интернет широко используется как при решении повседневных задач, так и для ведения бизнеса. научной работы, образования.

В сфере образования длительное время существуют сайты, содержащие учебную информацию, в т.ч. онлайн-курсы. Целью работы является разработка сайта, являющегося платформой для преподавателей, позволяющей создавать свои уроки, онлайн вебинары и видеокурсы, а также обеспечивающей удалённый доступ к указанным материалам через интернет.

На сайте реализована возможность зарегистрированным пользователям создавать так называемые группы (рис. 1), затем наполнять их учебными материалами, а именно текстовыми статьями, видео уроками и онлайн-вебинарами, а также присутствовует возможность приглашать пользователей сайта в группу (рис. 2) или принимать заявки на вступление от желающих. Также, встроенный чат позволяет ученикам смогут задавать интересующие их вопросы преподавателю в режиме онлайн.

В перспективах развития проекта предусмотрено усовершенствование интерфейса и дизайна, подключение инструментов на базе сторонних сервисов, например связи с соц.сетями, позволяющими пользователям поделиться своими курсами. Также предполагается работа по тестированию и отладке платформы и работа по привлечению потенциальных пользователей.

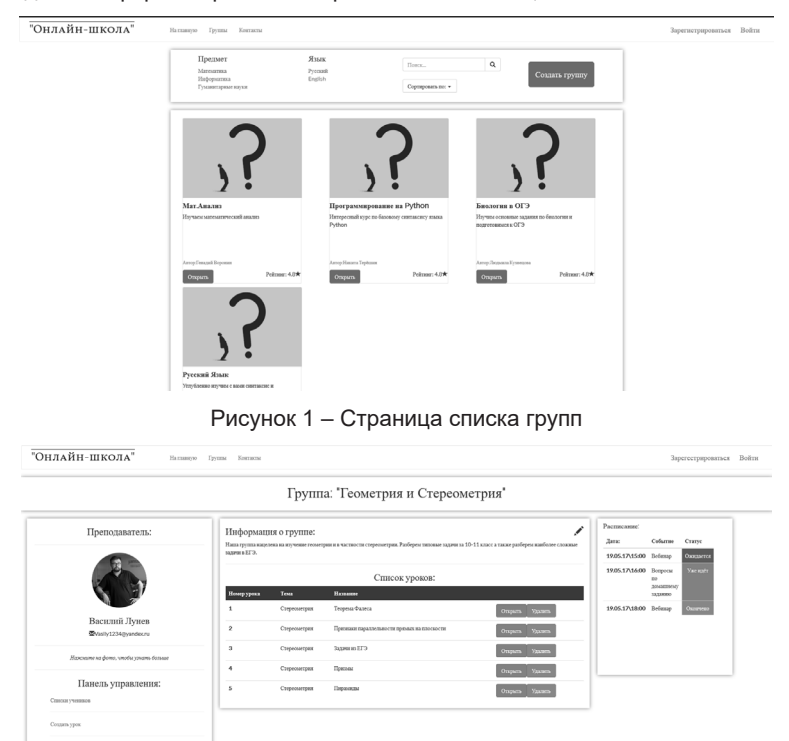

Рисунок 2 – Страница группы

Научный руководитель – к.ф.-м.н Астапов К.О

# **ГБОУ Школа № 498**

### **Исследование способов оптимизации нейросетевых вычислений**

# **Минин С. А. (stepami@mail.ru)**

# **Проблема.**

В последнее время компьютеры с помощью алгоритмов машинного обучения решают всё больше задач, решаемых ранее человеком. Бурное развитие периферийных устройств сделало актуальным вопрос о переносе туда нейронных сетей при ограниченности вычислительной мощности. Для решения этой проблемы я предложил 3 способа оптимизации нейросетевых вычислений и проверил их на задаче распознавания образов, где образом служила цифра на изображении 3 на 5 пикселей.

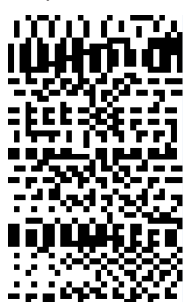

Рисунок 1 – Самостоятельно составленная обучающая выборка

# **Способы оптимизации:**

1. Улучшения модели. Для решения задачи был создан многослойный персептрон, изображённый на рисунке 2.

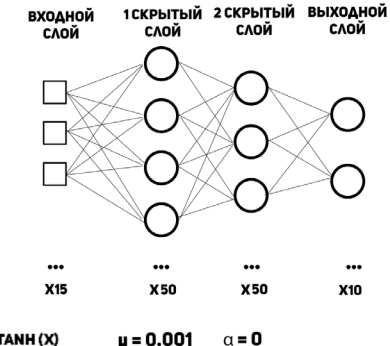

 $F(X)$  = TANH(X)  $\mu = 0.001$ 

Рисунок 2 – Сеть 1

Изменение топологии нейронной сети позволило уменьшить число обсчитываемых весов. Была сменена функция активации нейронов скрытого слоя на LeakyReLU, которая имеет вид:

$$
f(x) = \begin{cases} x, & x \ge 0 \\ \alpha^* x, & x < 0, \ 0 < \alpha < 1 \end{cases}
$$

Осуществление коррекции весов по обобщённому дельта-правилу позволило увеличить параметр скорости обучения в 5 раз. В результате была получена следующая улучшенная модель.

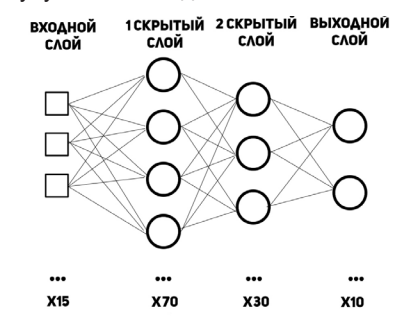

 $F(X)$  - LEAKY RELU(X)  $\mu = 0.005$  $\alpha = 0.03$ 

В итоге прирост производительности составил 13%. Это видно на риснуке 3, где сравнивается время работы двух моделей.

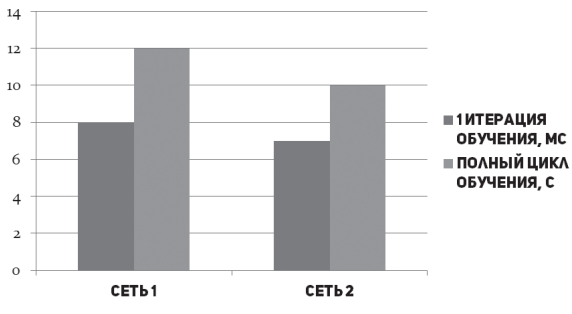

Рисунок 4 – Результат применения 1 способа

2. Использование вычислительных мощностей целевой платформы. Все нейроны внутри слоя не зависят друг от друга, поэтому вычислять состояния нейронов можно параллельно. Для этого был использован API OpenCL для обращения к мощностям видеокарты и распараллеливанию вычислений. Получено ускорение работы в 3 раза.

Рисунок 3 – Сеть 2

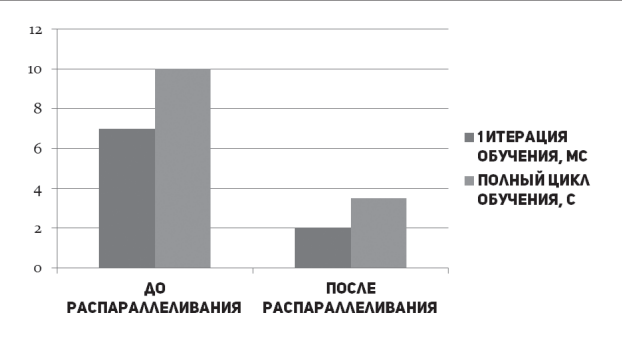

*Рисунок 5 – Результат применения 2 способа.*

3. Оптимизация написанной программы. Код модели, написанной на языке программирования C# 7.0, был оптимизирован, что дало снижение потребления оперативной памяти на 27% (с 23 Мб до 17 Мб).

# **Вывод.**

Наибольшую эффективность показал 2 способ, который позволил получить максимальное ускорение времени распознавания образа и процесса обучения, при этом он приметим при проектировании практически любой портативной системы. Развитие проекта заключается в поиске новых способов и их применение на других типах нейронных сетей и задач машинного обучения для обобщения результатов и создания прототипа портативной системы, логика работы которой будет реализована на нейросетях.

Научный руководитель – д. ф.-м.н., проф. Карпенко А.П.

# **ГБОУ Школа № 648**

# **Разработка сувенирной продукции к 100-летию НИТУ «МИСиС»**

#### **Быченкова М. С. (terrorblade010@mail.ru)**

#### **Цель работы:**

Разработка фирменной сувенирной продукции для проведения праздничного мероприятия, посвящённого Юбилею НИТУ «МИСиС».

#### **Особенности:**

При реализации поставленных задач и разработке логотипа «100 лет «МИСиС» необходимо использование редактора векторной графики, в частности CorelDRAW X7.

В векторном двухмерном формате разработан логотип, надпись «100 лет МИСиС».

С применением предложенного логотипа разработаны модели: Юбилейная медаль, колокольчики, наковальня с логотипом «100 лет».

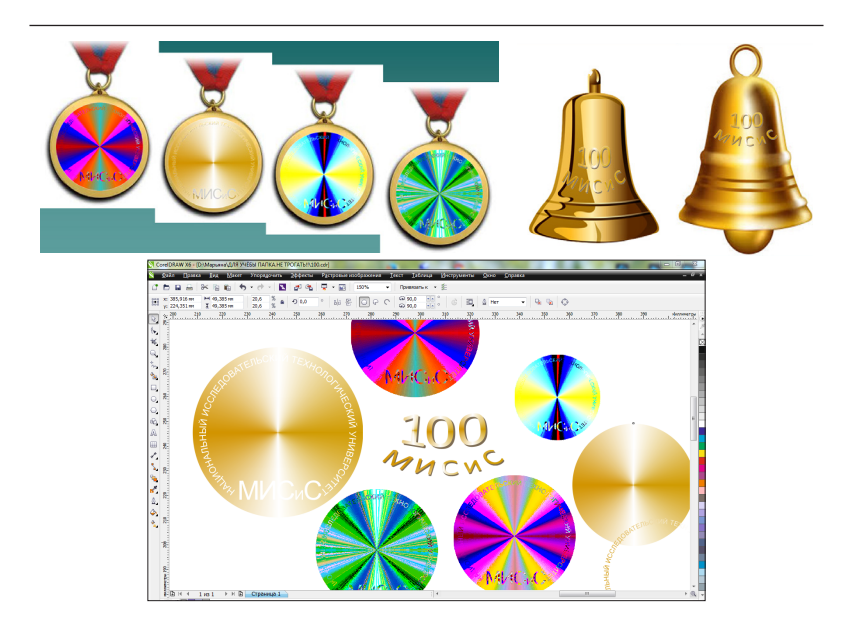

Научный руководитель – к.т.н., доц. Виноградов В.В.

# **3-D Модель БПЛА**

# **Прокофьев А. А. (alexeyprok14022002@mail.ru)**

**Особенности разработки:** Трехмерное моделирование применяется в различных областях. Разработка сложных 3D моделей и освоение редактора *Autodesk Fusion 360* является актуальным.

Для разработки трехмерной модели были использованы фотографии беспилотных летательных аппаратов из сети Интернет, а также конструкторские идеи автора.

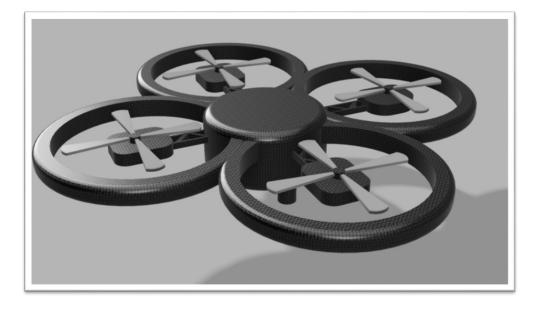

При разработке используются приёмы твердотельного моделирования выдавливание эксизов, построение тел вращения, круговые массивы и др.

Заключение: Задача трёхмерного моделирования решена. Дальнейшее развитие модели связано с расчётами конструкции, изготовления на трёхмерном принтере, формированием конструкторской документации.

Научный руководитель - Васильченко Ю.В.

# ГБОУ Школа № 953

### Информационная безопасность базы данных

## Митрофанова А. Ю. (nastva mitrofanova 2000@mail.ru)

Информационная безопасность крайне важна в современном мире. Всё больше людей стараются защитить свои персональные данные (фотографии, переписки и т.д.) от посторонних. Что и говорить о крупных фирмах, в чьих базах данных хранятся миллионы паролей, информация о клиентах и их счетах. Потому первоочередная задача многих предприятий заключается в обеспечении информационной безопасности баз данных.

Проблема исследования. Лёгкие пароли доступа у сотрудников предприятий, требующих конфеденциальности информации

Цель. Устранение угрозы используемых по умолчанию, пустых или слабых логинов и паролей

## Залачи:

- разработать базу данных
- разработать программу, определяющую сложность пароля
- разработать программу, генерирующую сложные пароли

#### Практическая часть

Для разработки базы данных используется MS Access (реляционная СУБД). В базу данных вошли таблицы:

- $-$  график
- договора кредит
- договор сотрудники
- клиенты
- пароли сотрудников
- платежи
- сотрудники

 $C4ET$ 

Также в базу данных вошли формы:

- новые сотрудники
- придумать пароль
- сохранить?

Ещё в базе данных хранится макрос Random Pass, который вызывает форму Придумать пароль.

Разработана программа, генерирующая пароли определяет его длину по формуле энтропии, таким образом, сотрудники, скорее, предпочтут сгенерировать пароль, состоящий из 10 разных символов, чем состоящий только из 17 цифр.

Исследования разработанной программы позволили выявить её преимущества и недостатки.

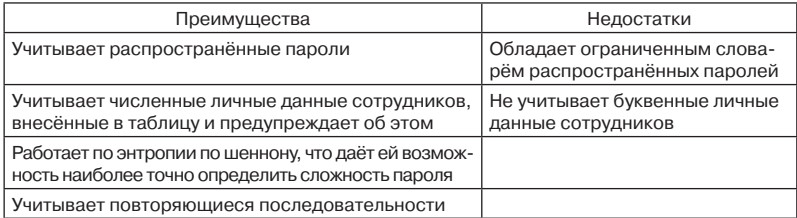

В результате для разработанной базы данных устранена угроза используемых по умолчанию, пустых или слабых паролей и логинов

Научный руководитель - д.т.н., проф. Марков А.С.

### Анализ и прогнозирование криптовалют

#### Ошуркова Е. Д. (ekaterina@oshurkova.name)

Электронные леньги, появившиеся с развитием науки и техники, стапи неотъемлемой частью современного мира. Но сегодня наибольший интерес представляют цифровые деньги, а именно - криптовалюта. Принцип её работы значительно отличается от устройства привычных электронных платежей и других денежных средств.

Также многие люди используют криптовалюты в качестве инструмента получения прибыли.

В связи с этим возник ряд новых вопросов: возможно ли спрогнозировать курс валюты на ближайшее будущее? Будет ли этот прогноз эффективен? Какие методы существуют для этого?

Таким образом, тема исследования связывает информатику и эконо-МИКУ.

Целями проекта являются:

Анализ «старой» (золото) и современных (криптовалюта) валют, выявление их достоинств и недостатков.

Знакомство с методами прогнозирования на примере криптовалют (методы: скользящего среднего, наименьших квадратов, экспоненциального сглаживания)

#### Задачи:

На примере данных курса валют, полученных с сайта «Финансовый портал Investing.com», построить краткосрочные прогнозы в приложении Microsoft Excel

Cравнить точность прогнозов, полученных **методами скользящего среднего, наименьших квадратов и экспоненциального сглаживания**, определить их эффективность

Определить, есть ли корреляция между валютами

## **В результате исследования:**

Построены графики изменения курса валют

Построены прогнозы для трёх криптовалют тремя выбранными методами Определена корреляция между валютами

Выделенные преимущества различных криптовалют были сведены в таблицу В перспективе полученные результаты можно применить на практике.

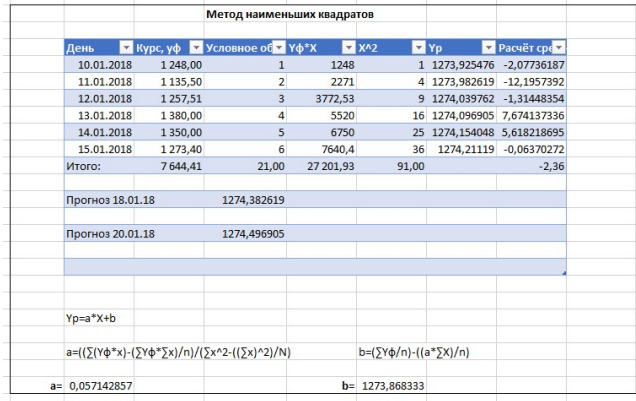

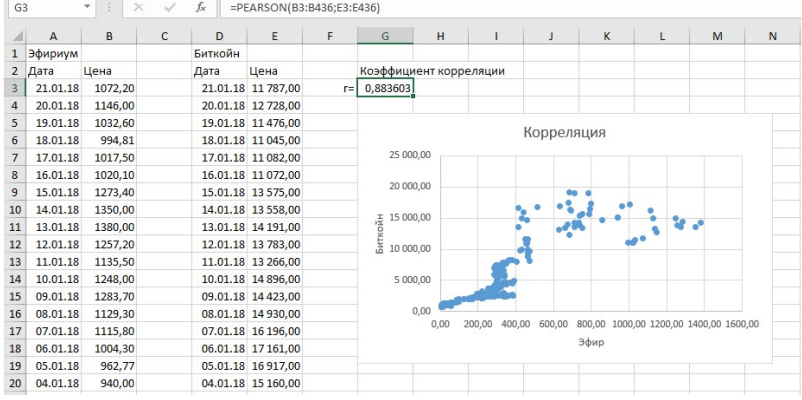

Научный руководитель – доц. Пышняк М.О.

# **ГБОУ Школа № 1450 «Олимп»**

## **Обучающий мультфильм «Электрическое сопротивление»**

# **Лиштванов П. А. (akalinina87@yandex.ru)**

Цель: Визуализация движения электронов в проводнике с демонстрацией зависимости сопротивления от геометрических свойств и материала проводника.

Задачи:

Исследование представлений основновных понятий об электрическом токе. Изучение программ Paint, Movie Мaker.

Особенности:

Визуализация является незаменимым помощником в изучении физических процессов на элементарном уровне

Целевая аудитория проекта:

Учащиеся начальной школы

Учителя в начальной школе

Используемые методы решения задач:

Создание картинок в Paint

Покадровая анимация

Наложение закадрового звука

Использовались следующие инструменты Paint:

- геометрические фигуры,
- $-$  кисть
- линейка
- заливка

Использовались следующие инструменты Movie Мaker:

- Анимация
- Визуальные эффекты
- Запись закадрового текста

Результат: Создан обучающий мультфильм (рис.1) для популяризации обучения физики в начальной школе. Данная работа предназначена для использования на уроках окружающего мира учителями начальной школы.

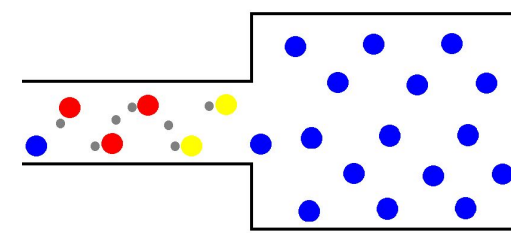

Рисунок 1 – Кадр из обучающего мультфильма

Научный руководитель – Калинина А.И.

# **ГБОУ Школа № 1573**

### **Сенсор детекции положения навигационной полосы для роботизированных транспортных систем**

## **Смирнов А. С. (sashabronya@gmail.com)**

в рамках проекта разработан дешёвый и достаточно точный сенсор для навигации по линии для автоматически управляемого транспортного средства (AGV). Была выдвинута теория о том что с помощью ИК фото пары можно достаточно точно определять положение линии черного цвета на белом фоне. Был собран макет для проверки этой теории. В макете применялись Iskra Neo(аналог Arduino Leonardo) и 2 аналоговых датчика линии на основе ИК пары. После этого был смоделирован и распечатан стенд с возможностью регулировки ряда параметров для подбора оптимальных значений. Также было разработано программное обеспечение позволяющее сенсору вычислить сдвиг себя относительно линии. Точность датчика примерно 3,5 мм.

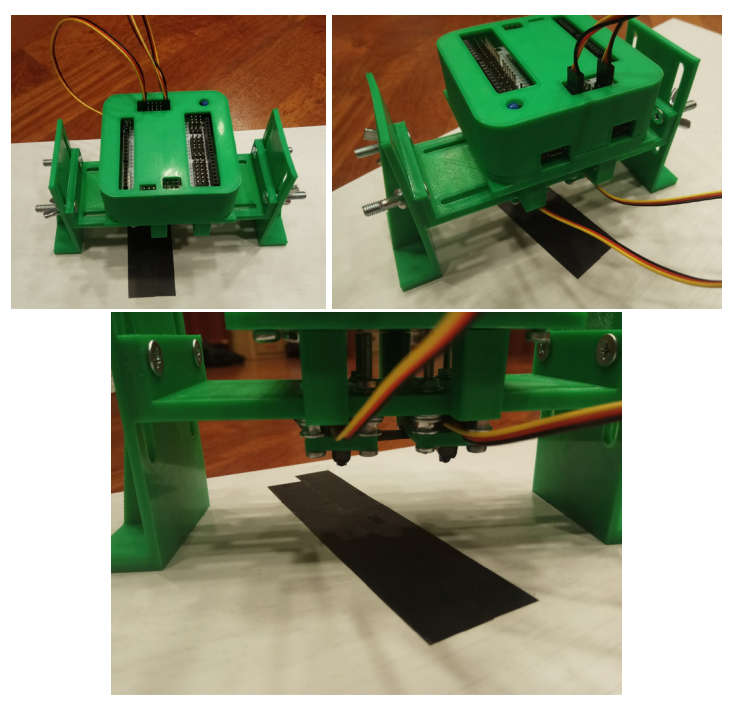

Научные руководители – Смирнов С.А.; Одноворов Е.П.

# **ГБОУ Шола № 1538**

# **Design and development of portable devices for operational self-monitoring of brain activity (Проектирование и разработка портативных приборов для самостоятельного оперативного мониторинга активности головного мозга)**

## **Фильченков А. А. (frolovmif@gmail.com)**

The existing portable electroencephalographs requires specially trained medical personnel, computers with complex interface and considerable time to conduct surveys and data processing. In addition the price of such devices begin with 245000 RUB.

Our low-cost (15000-20000 RUB) autonomous portable devices for measuring brain activity (BA) don't require computers with a complex interface, give a single digital and/or scaled integrated BA level assessment. It'll allow people with professional activities that required focusing attention and relaxation (cosmonauts, pilots, militaries, air traffic controllers, drivers, operators, etc.) as well as patients with traumatic brain injury to conduct BA activity operational monitoring and BA training in the rehabilitation period.

Also these devices allow doctors to carry out operational monitoring of brain restoration dynamics of patients with craniocerebral trauma during the rehabilitation period that is especially actual in hospital conditions during military operations and rescue works.

The operational principle of the portable devices developed in this project is based on a wireless neurointerface – a system of brain interaction with various electronic devices.

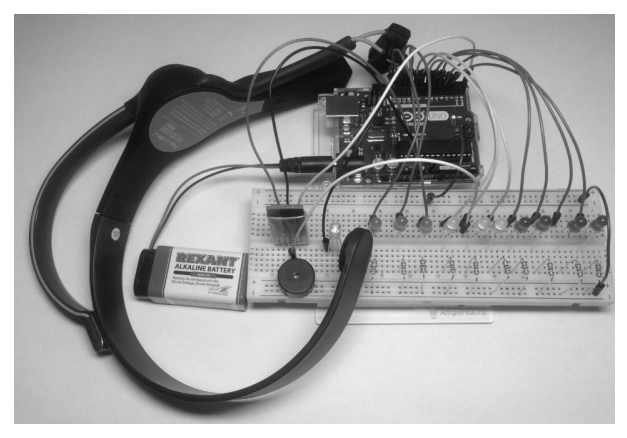

Figure 1 – Device # 1

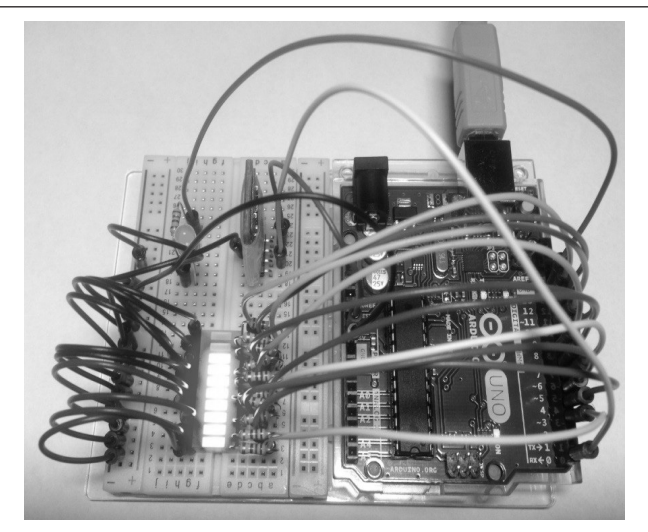

Figure 2 – Device # 2

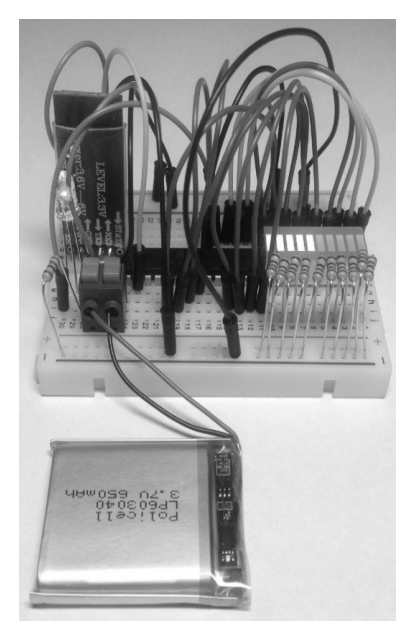

Figure 3 – Device # 3

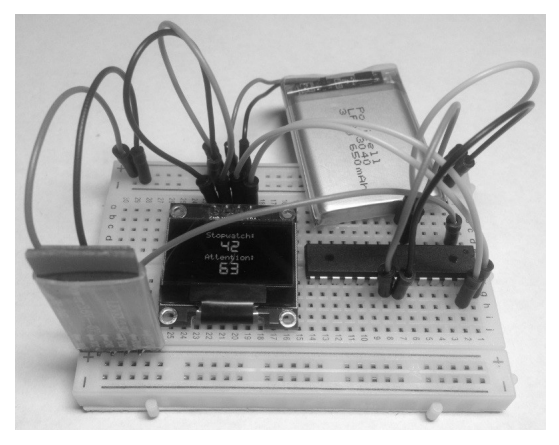

Figure 4 – Device # 4

As a result of physical and chemical processes in the brain weak electrical activity from 1 to 100 mV occurs on the head surface. The heart of the neurointerface is an electroencephalographic sensor (EEG sensor) which measures the electrical activity of the brain removed from the scalp.

This project uses a dry EEG sensor as a part of the Neurosky Mindwave Mobile neural headset. The EEG sensor measures electrical signals from the left frontal lobe of the head. The headset clip with a reference sensor attaches to the earlobe.

Four devices with light, sound and digital indication of BA level interactive with neural headset Neurosky Mindwave Mobile by wireless Bluetooth connection are developed in this project (Figures from 1 to 4). The basis of these devices is the Arduino UNO board or directly the microcontroller ATmega 328P-PU.

Potential customers and consumers of this project results can be: cosmonaut and pilot training centers, military hospitals, emergency services, vocational centers, rehabilitation centers, hospitals, etc.

Научный руководитель – д.т.н., проф. Фролов М.И.

# **ГБОУ Школа № 1571**

### **Дизайн логотипа фирмы AVEKS**

## **Кабанова О. Н. (aaafff20180@yandex.ru)**

Общеизвестным является тот факт, что логотип является своего рода лицом компании, данный элемент привлекает и помогает потенциальным клиентам получить первое впечатление о деятельности организации, а также впоследствии легко отличать её от других. Данный фактор является

ключевым, так как в наши дни присутствует огромное количество компаний, которые хотят закрепить за собой позиции на рынке информационных услуг и технологий.

**Целью работы** является разработка дизайна логотипа для компании AVEKS. Создание логотипа позволит AVEKS следовать свежим трендам, представляя будущим клиентам возможности компании – гибкость, актуальность и уникальность.

В работе решались **задачи:** разработка ручных эскизов логотипа компании, создание 2D моделей, подбор шрифтов для логотипа.

Был проведен анализ литературы по созданию логотипа и учтены пожелания заказчика, изучена психология восприятия цвета, символика цветового решения, а также формы логотипа для максимальной конкретизации поставленных задач. Последовательность работы над логотипом включала разработку эскизов от руки, был осуществлен выбор программного обеспечения для работы над данным проектом и был избран Adobe Photoshop CC в связи с обладанием необходимым функционалом и чётким разделением рабочих групп в интерфейсе, и создание в компьютерном виде 2D вариантов логотипа в этой программе. Разработка эскиза от руки происходила с выбором композиции размещения иллюстраций и текста, выбором цветовой гаммы иллюстраций и текста. В результате работы был произведен дизайн логотипа в программной среде Adobe Photoshop CC. Результаты приведены на рисунке 1.

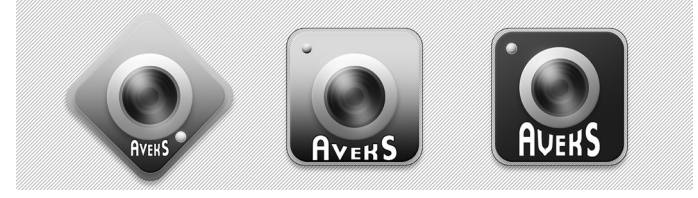

Рисунок 1 – Варианты логотипа компании Aveks.

Научный руководитель – Ст. преп. Науменко О.М.

# **ГБОУ Школа № 1287**

## **Визуализация школьной формы в электронном формате**

# **Лысаковская Е. Д. (edkod@mail.ru)**

Проект акцентирует внимание на проблеме разнообразия стандартов школьной формы. Было решено разработать 3D модель школьной формы, основанной на действующих её стандартах.

Также была поставлена перед задача добиться результата, не используя проффесиональных программ, вроде 3D max›а или Blender›а, а лишь любительские, и, по возможности, бесплатные.

В проекте описан и показан наглядно процесс создания модели. Её текстурирования и привязки.

Также там приведен краткий обзор используемых программ.

Актуальность: В настоящее время многие родители весьма смутно представляют себе, как должна выглядеть школьная форма девушки, несмотря на множество образцов. Однако в этом проекте заинтересованы не только учителя, но и ученики.

Цель : представить наглядный образец школьной формы, разработать 3D модель образца школьной формы

Этапы работы:

Разработка костюма на бумаге

Подготовка базы девушки

Создание костюма

Mapping частей костюма

Покраска текстур в Easy Paint Tool SAI

Загрузка в PMX Editor

Редактирование и закрепление текстур на модели

Привязка костюма к костям модели

Исправления погрешностей при привязке

В этом проекте также были описаны проблемы с которыми может столкнуться разработчик.

Результат : Итогом работы стала модель, представленная ниже. Вывод:

Разработка 3D-моделей не требует профессиональный коммерческий инструментарий, т.к. существует множество программ, ориенированных на обычных пользователей, и позволяющих разработать модель, отвечающюю усредненным стандартам школьной формы.

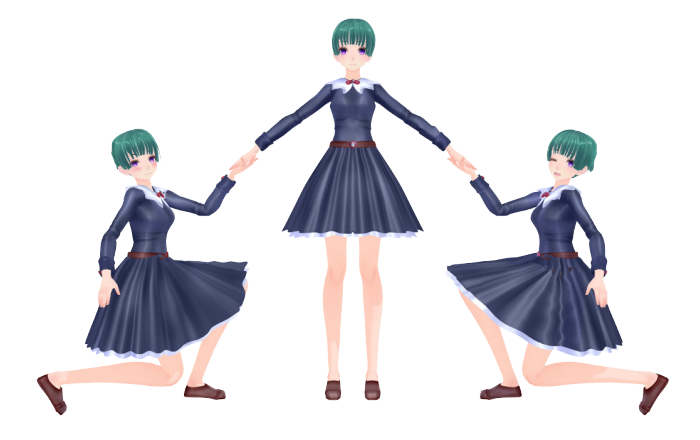

Научный руководитель – Ганичев В.А.

# **ГБОУ Школа № 1375**

### **Марсианская станция связи и сбора солнечно энергии**

# **Кучерова К. С. (k\_kucherova@list.ru)**

Для исследования дальних объектов нам нужно иметь достаточно представлений о ближних, приоритетным из которых является планета Марс. Её изучают с помощью орбитальных телескопов, искусственных спутников и марсоходов.

Для передвижения, сбора и анализа данных, поддержки связи с Землёй марсоходам нужна энергия, для генерации которой на них традиционно устанавливаются панели солнечных батарей. Марсоход – это достаточно массивное устройство и, соответственно, его запуск и эксплуатация являются энергоёмкой и дорогостоящей миссией.

Целью проектной работы является проектирование станции, располагающейся на Марсе и позволяющей заряжать солнечной энергией марсоходы, собирать телеметрию, данные окружающей среды и передавать информацию на Землю.

Реализация идеи позволит добиться снижения затрат на оборудование, развития марсоходами большей скорости, увеличения манёвренности и мобильности.

В рамках проектной работы:

– разработана, распечатана на 3D принтере и собрана успешно функционирующая 3D модель поворотного стенда для панели с солнечными батареями

– написано и протестировано программное обеспечение поворота батареи для её ориентации на источник света.

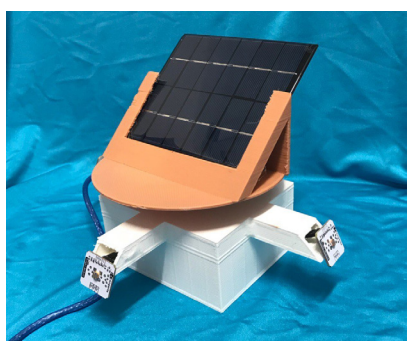

В ближайшем будущем будут завершены работы по подключению к станции набора всех необходимых датчиков на платформе Arduino, позволяющих ей осуществлять свои функции и созданию телеметрии «марсоход-станция-Земля».

Научный руководитель – учитель физики Громцева О.И.

# **ГБОУ Школа № 2065**

#### **Автоматизированный полив растений**

#### **Сафонкин Д. И. (dsafonkin159@gmail.com)**

Существует ряд систем автоматизированного полива огорода/теплиц, но проведя обзор по теме, касающейся полива комнатных/офисных растений, не было найдено эффективных решений. В предлагаемом проекте реализуем работающую модель автоматизированного полива комнатных/ офисных растений.

Для работы системы был выбран контроллер Arduino ESP12, так как он оказался одним из самых доступных и простых в освоении. Также система включает в себя: реле, насос, стабилизатор напряжения, блок питания, датчик протечки и датчик влажности почвы. Все эти компоненты позволяют получить необходимую информацию и выполняют команды контроллера (рис. 1).

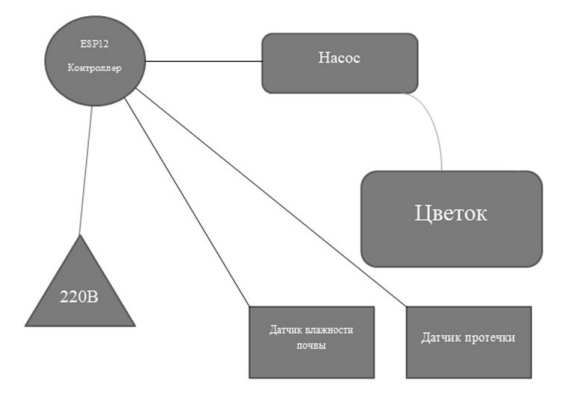

Рисунок 1 – Схема подключения

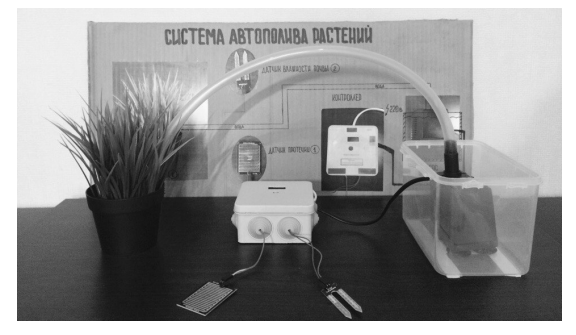

Рисунок 2 – Действующая модель

**ИНФОРМАЦИОННЫЕ TEXHJOLNN** 

Предложенная система полива растений является достаточно удобной и недорогой (рис. 2). В отличие от других реализаций автоматизированного полива, предложен простой метод управления, через web страницу или мессенджер Telegram. В дальнейшем предполагается усовершенствовать систему полива, добавив ряд новых функций и команд в управлении.

Научный руководитель - к.п.н доцент Чопчиян С.А.

# ГБОУ Школа № 2065

## Контроль освещения

# Рассмагин А. А. (rassmagin.rrr@gmail.com)

Распространенной проблемой является контроль освещения. В бытовых условиях решение указанной проблемы осуществляется вручную. Предложенное решение проблемы более универсально, функционально и легкодоступно по сравнению с существующими аналогами, оно также подразумевает и управления крупными помещениями, таких как актовые и спортивные залы в школах, сцены, в перспективе возможно управление сценическим светом.

Суть предлагаемой системы контроля освещения заключается в том, что пользователь сможет управлять электроприборами несколькими способами: через мессенджер Telegram, посредством Локальной web-страницы и кнопками.

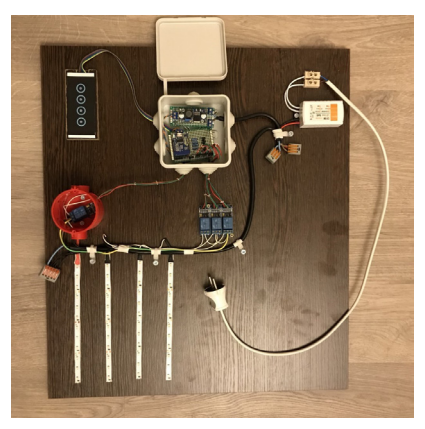

Рисунок 1 - Действующая модель

Система предлагаемого устройства включает в себя: Блок питания 4 светодиодные ленты

4 кнопки  $4$  Pene Модуль ESP8266 Ппата

Был выбран микроконтроллер ESP8266. Его преимущества заключаются в наличии возможности подключения Wi-Fi, Bluetooth и т.д. Цифровые выводы ESP8266 могут быть использованы как входы или как выходы. Поэтому необходимы функции, которые позволят установить (настроить) выводы на запись или чтение данных.

Работа приложения начинается с подключения библиотек. Все библиотеки, прежде всего, необходимы для упрощения кода и для работы с различными модулями. Они позволяют существенно упростить написание скетчей и сделать управление модулями более доступным.

Далее настраиваем соединение с точкой доступа в интернет, обеспечив соединение с Telegram, а также, посредством локальной страницы с устройствами, подключенными к той же точке доступа.

Внедрение предложенной системы в различных залах или в жилых помещениях повысит уровень удобства людей, а также позволит сократить расходы электроэнергии. Система очень проста в использовании, предполагает дальнейшее развитие, а также интерес не только для крупных предприятий, но и для конечного пользователя в бытовых условиях.

Научный руководитель - к.п.н., доцент Чопчиян С.А.

### **ГБОУ Школа № 1375**

#### Разработка компьютерной игры жанра JRPG

#### Абдуллаев А. Т. (abdullaeffNY@yandex.ru)

Компьютерные игры, которые так популярны в последнее время, стали очень разнообразными, появились новые жанры. Целевой аудиторией являются люди абсолютно всех возврастов.

Целью проекта является разработка игры жанра JRPG. Чтобы реализовать даный замысел, была выбрана программа RPG Maker VX Асе как среда, позволяющая использовать сценарное программирование игры посредством встроенной системы переменных, циклов и условий. Такие возможности позволяют сделать игру более технологичной и интересной.

Особенностью игр этого жанра является тот факт, что пользователь принимает какую-то роль и в воображаемой ситуации и действует соответственно этой роли. Они требуют усидчивости и погружают пользователя в игровой мир, сочетающий элементы стратегии, экшена и приключений.

Результат проекта – небольшая игра «бродилка», с захватывающим геймплеем и интересным сюжетом, которая в будущем будет увеличена в 3-4 раза, будут добавлены также новые локации и персонажи.

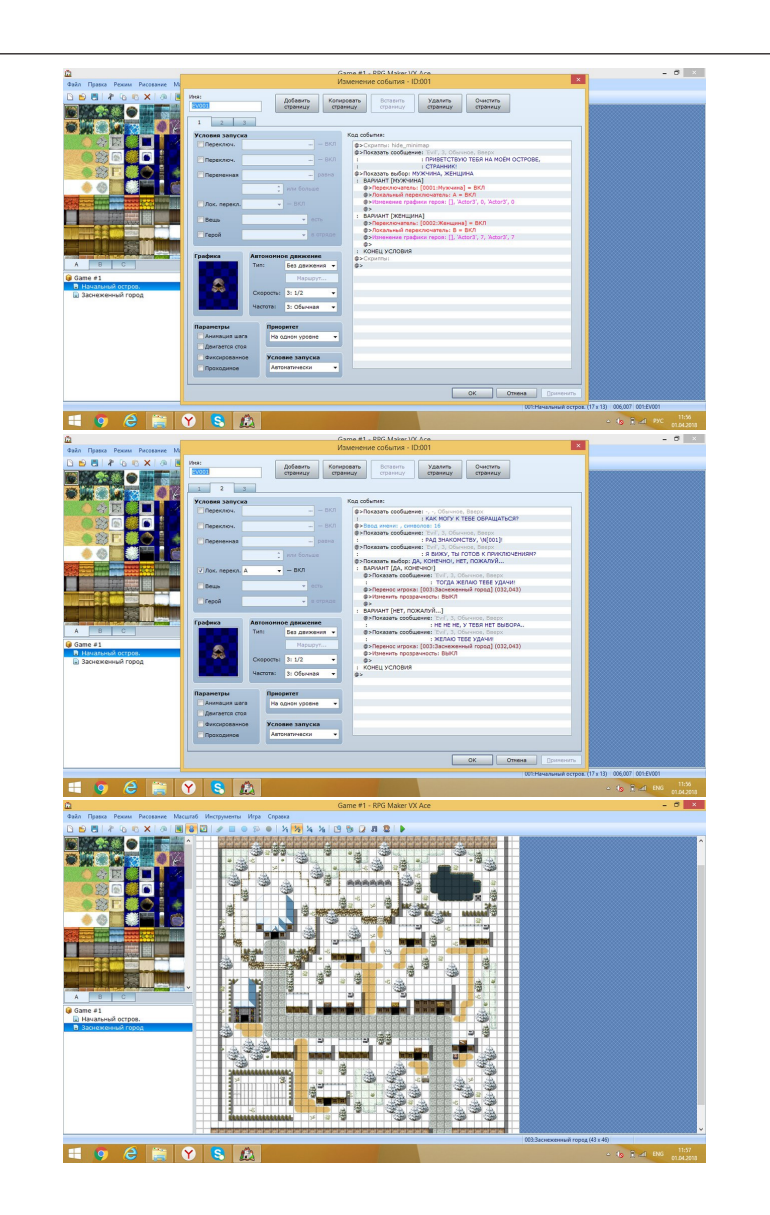

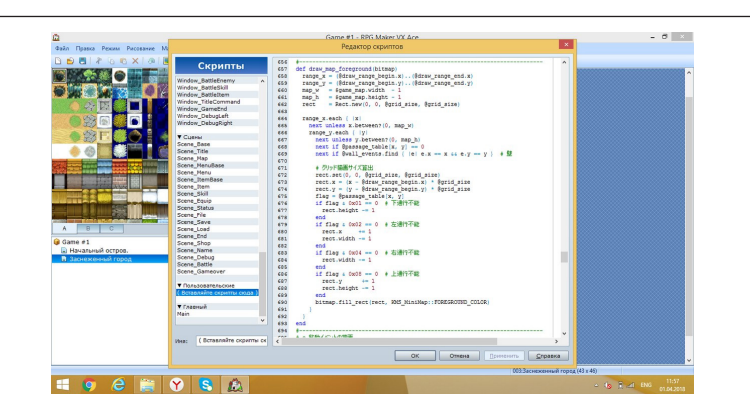

Научный руководитель – учитель информатики Игнатов А.И.

# **ГБОУ Школа № 1542 ШК № 2**

# **Реализация системы управления светодиодов на транзисторном генераторе импульсов и микроконтроллере**

## **Белов А. С. (Bas140401@gmail.com)**

### **Актуальность**

С развитием радиоэлектроники размеры транзисторов становились все меньше и меньше, что позволило объединять их в группы – микросхемы.

Также в настоящее время активно развиваются микроконтроллеры. Особый интерес вызывает сравнение устройств управления с различной элементной базой – на микроконтроллерах и транзисторах.

# **Цель**

1. Разработка устройств с использованием транзисторной и микроконтроллерной схемы управления.

2. Сравнение полученных схем.

# **Задачи**

1. Изготовить модель светодиодной ёлочки на транзисторах.

- 2. Изготовить модель светодиодной ёлочки на микроконтроллере.
- 3. Сравнить модели.
- 4. Сформулировать выводы по работе.

# **Моделирование**

## **Светодиодная ёлочка на транзисторах**

Необходимые материалы:

транзисторы, резисторы, конденсаторы, светодиоды, паяльник, канифоль, припой, стеклотекстолит, хлорное железо, принтер, утюг.

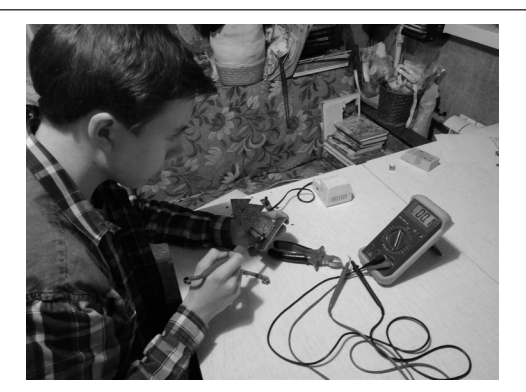

Рисунок 1 – Изготовление ёлочки на транзисторах

Принцип работы ёлочки основан на работе мультивибратора (генератора прямоугольных импульсов) (рисунок 2).

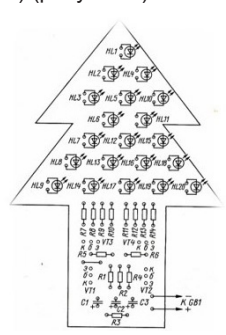

Рисунок 2 – Схема подключения 1

Генератор поочередно открывает транзисторы, создавая эффект «бегущего огня».

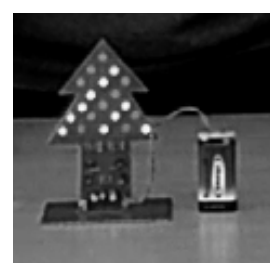

Рисунок 3 – Готовое изделие на транзисторах

#### **Светодиодная ёлочка на микроконтроллере**

Необходимые материалы:

ПВХ пластик, светодиоды, провода, микроконтроллер, USB кабель, клей, канцелярский нож, паяльник, канифоль, припой, потенциометр.

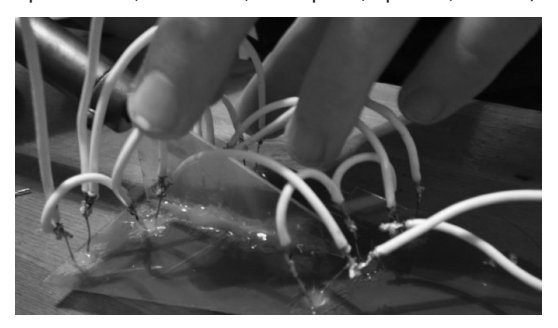

Рисунок 4 – Изготовление ёлочки на МК

Принцип работы ёлочки на микроконтроллере: светодиоды параллельно подключаются к микроконтроллеру (рисунок 5).

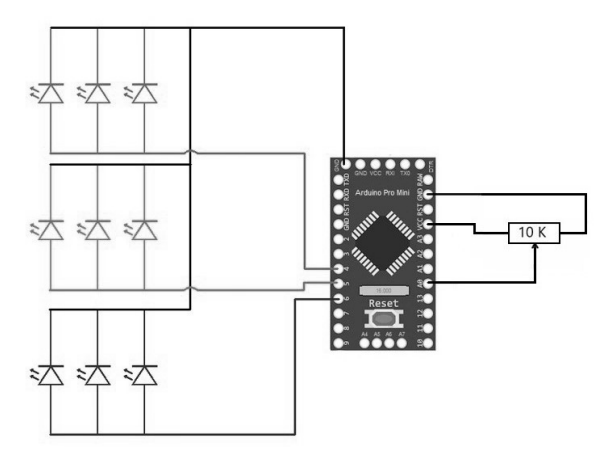

Рисунок 5 – Схема подключения 2

Затем пишется код для управления светодиодами. Для управления используется переменное сопротивление (рисунок 5). При повороте переменного сопротивления меняются режимы мигания (бегущий огонёк, дыхание, мигание, бегущий огонёк в виде дыхания). Эта возможность показывает преимущество микроконтроллера перед транзисторами.

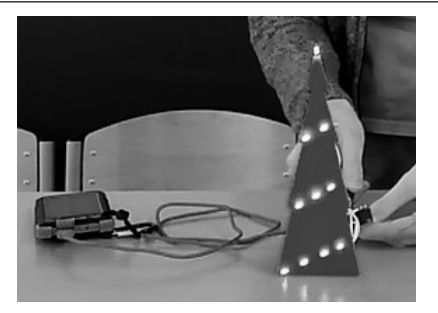

Рисунок 6 – Готовое изделие на МК

Результаты.

Микроконтроллер обладает более широким потенциалом и гибкостью в разработке изделия, чем транзисторный генератор импульсов.

Перспективы развития результатов работы.

Использованные технологии применимы при разработке различных технических устройств: украшений, уличных вывесок, гирлянд.

Научный руководитель – Кац А.И.

# **ГБОУ Школа № 1770**

# **Шаблон Программного Обеспечения для музеев патриотической направленности**

# **Талпекин А. В. (talpekin@inbox.ru)**

Цель – разработать шаблон музея патриотической направленности на базе существующих программных решений.

Актуальность: Количество музеев постоянно растёт. Из них треть музеев – военного направления. Распределение музейной сети по территории Российской Федерации неравномерно, современные технологии помогут это компенсировать. Благодаря обмену опытом в школе с 2003 года существует Музей Кадетского образования и накоплен уникальный опыт взаимодействия с музеями.

Пример обработки событий элемента.

Задачи:

1) Изучение современного подхода к созданию виртуальных музеев

2) Исследование существующих программных решений описания событий на основе хронологического подхода

3) Сборка информации для создания шаблона

4) Разработка структуры и дизайн-макетов web-интерфейса

5) Создание административной части шаблона, которая позволит пользователю создавать собственные страницы на базе шаблона

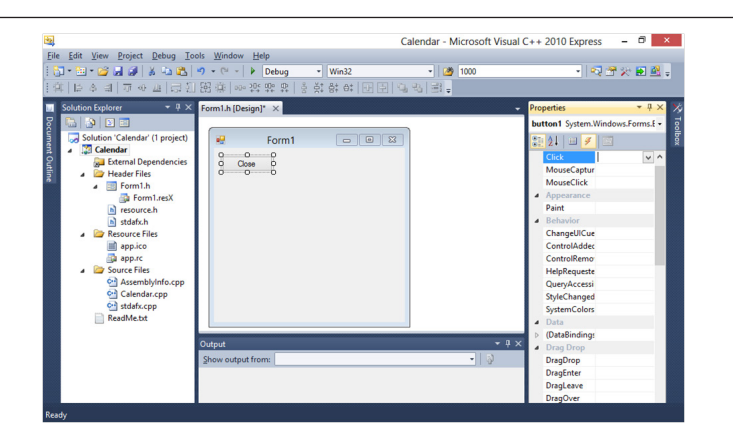

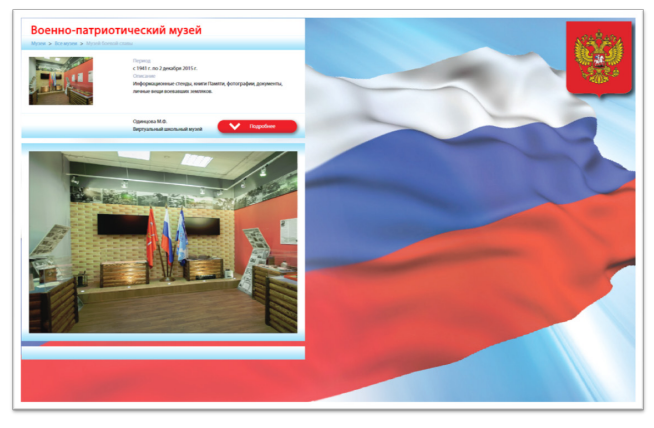

Значимость: Программное обеспечение, которое может применяться как шаблон для создания собственных музеев, может быть размещен либо локально на компьютере, либо на общем портале, либо индивидуально в сети Интернет позволяющий сконструировать свой вариант школьного музея, с возможностью интеграции его сервисов, например, на портал открытых данных data.mos.ru и на сайте школы. Создание виртуального музея школы – как форма гражданско-патриотического воспитания обучающихся средствами информационных технологий

Новизна:

1) Возможно добавление 3D моделей, видео, фото и аудио материалов

2) Использование хронолинии, которая дает возможность визуализировать сами объекты, а не экспонаты как это делается в других музеях.

3) Разные вариации просмотра:

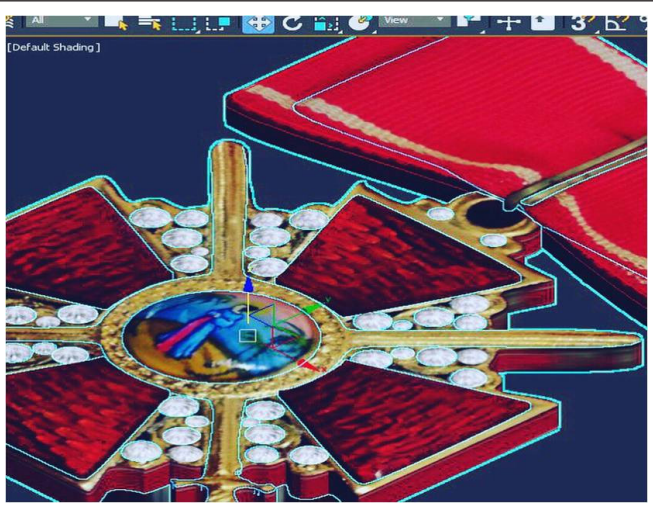

Вид шкала-все экспонаты будут представлены в виде таблице которые есть в музеи.

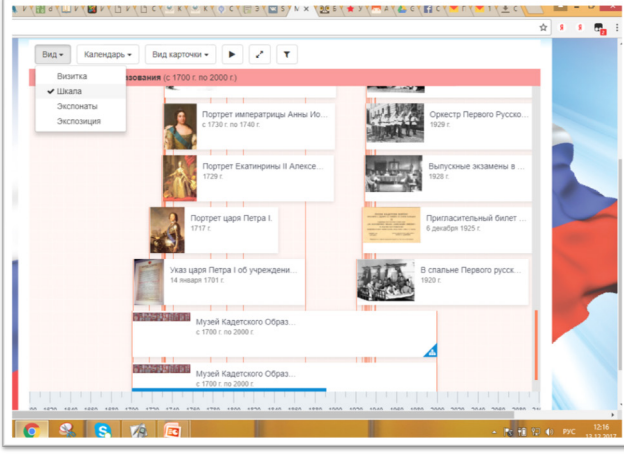

– Вид экспонаты-представлены как этапы в виде последовательности с описанием вставленных материалов.

– Вид экспозиция-одна единая картинка на которой будут представлены экспонаты музея в том числе это можно сделать как фотографиями на неся на них метки при нажатии на которую мы получаем полное описание экспоната. Так же можно добавить интерактивный опрос или тест с учебной целью.

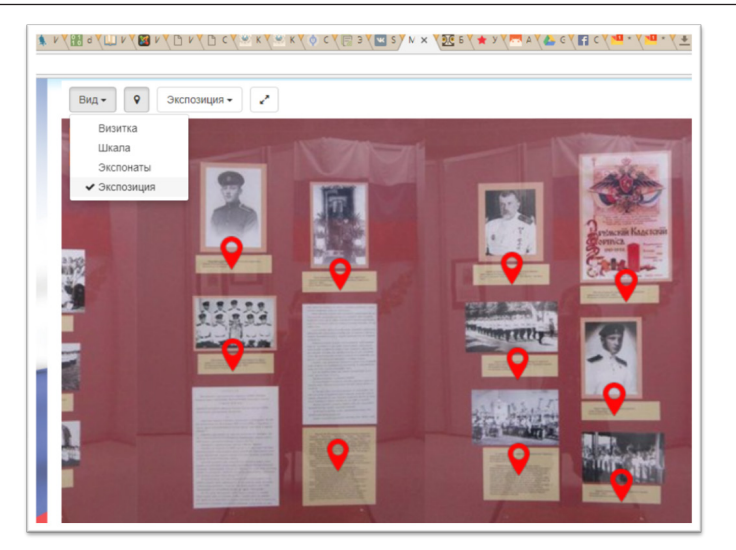

Вид 3D панорама – объекты представленные как картинки, которые можно просматривать со всех сторон и под разными углами.

Научный руководитель – учит.Епифанцев.С.В.

# **ГБОУ Школа № 1468**

# **Моделирование роботизированного устройства Steve для очистки водоемов**

# **Служеникин С. С. (sssluzhenikin@list.ru)**

На сегодняшний день проблемы очистки водоемов от мусора менее актуальны, чем несколько лет назад. С развитием техники и технологий, меняется подход к решению данной проблемы. Сегодня извлечение из водоемов техногенного мусора происходит в основном вручную. Для уборки иловых отложений, водорослей и камыша требуются серьезные манипуляции с привлечением тяжелой техники, управляемой человеком. Нахождение нового способа очистки водоемов способствует освобождению рабочих от рутинного труда и ускорению уборки водных территорий. На данном этапе целесообразно применять специализированных роботов.

До того, как робот появится в виде изделия, необходимо разработать его трехмерный прототип. Цель проекта заключается в разработке трехмерной модели робота Steve для очистки водоемов. Объектом исследования являются роботизированные механизмы для очистки водной акватории, а предметом – трехмерные модели роботизированных механизмов.
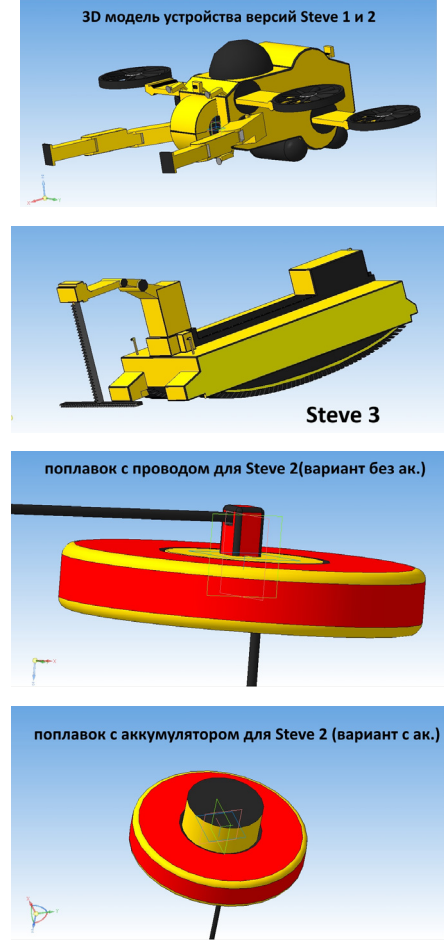

В работе представлены три версии робота. Первая версия Steve 1 состоит из следующих частей: корпус (в него входят несколько внутренних частей и условный «рот»), две «руки», два варианта «кистей» под разные задачи, четыре двигателя, пузырь плавучести, несколько камер и осветительные приборы. На этапе моделирования возникла проблема веса устройства, поэтому было решено разработать проектное решение, которое в отличие от первого будет иметь два варианта питания, что облегчит конструкцию. В первом – предусмотрено полностью внешнее питание, во втором – аккумулятор, расположенный на поплавке, а не в корпусе. Первые

два проектных решения Steve специализируются на уборке техногенного мусора. Третий вариант конструкции разработан на основе уже существующей управляемой амфибии. главной задачей которой является очистка водоема от камыша и водорослей (амфибия «Мобитрак» - пример такого устройства). Steve 3 состоит из следующих частей: платформы с креплением для насадок под разные задачи (в том числе и пила для срезки растительности), двух поплавков, гусениц построенных по типу гребных колес. дизельного двигателя и коробки электроники. В отличие от двух предыдуших версий, последняя модельявляется крупно габаритным устройством сравнимым по размеру с амфибией «Мобитрак».

В результате работы созданы 3D-модели робота, которые является прототипом реального изделия.

Научный руководитель - доц. Головкина В.Б.

# ГБОУ Школа № 1524

# Активная подвеска и аэродинамика для спортивных шоссейных радиоуправляемых моделей

### Губанов А. А. (maplewolf@mail.ru)

В работе представлены обновления двух заводских шоссеных шасси классов: Grand Touring (GT) и Formula 1 (F1) масштаба 1:10. Любая модель или реальный автомобиль имеет ряд недостатков связанных с пилотажем. Такая же ситуация была с представленными моделями. С помощью различных технических методов я повысил маневренность, а именно: создал активную подвеску и действующие аэродинамические элементы, каждый метод использовался в отдельно взятой модели. За время работы были заменены неисправные детали, большинство из них изготовлено самостоятельно. Были определены основные направления в аэродинамике, с их учетом создавались аэродинамические элементы: передний обтекатель и диффузоры. Была разработана система активной подвески, котрорая смещает центр тяжести болида на повороте, вследствии повышает значение точки срыва и уменьшает время круга. Технологии брались из реального автоспорта, в частности из Формулы 1.

Цель проекта: повышение скоростных характеристик и маневренности болидов.

Активная подвеска:

Для того, чтобы понять работает ли эта идея в масштабе 1:10 были проведены предварительные тесты, таблица 1. В результате машина достигла рекорда трассы в неблагоприятные для этого условия: морось, влажная трасса. Это означало, что этот проект можно было развивать дальше.

Схема подвески продемонстирована на рис 1. В неоффициальных тестах в спорт зале. болид уже снял 1 секунду. Прогнозируется, что на асфальте этот интервал увеличится.

#### Таблица 1 – тесты

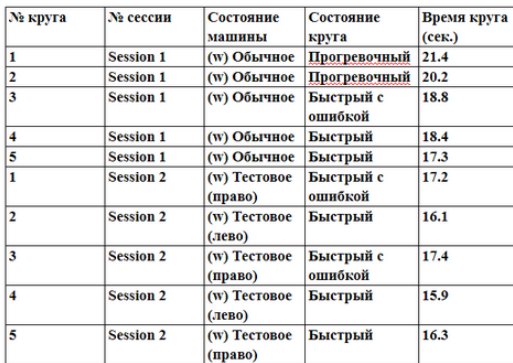

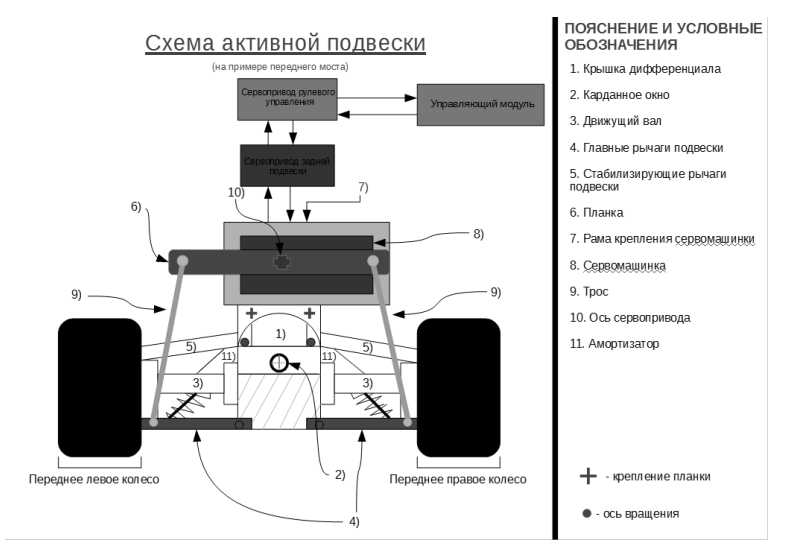

Рисунок 1 – Схема активной подвески

Аэродинамическое шасси F1:

Опираясь на интернет источники, была создана схема прохода воздушных потоков через болид, рис. 2. Все аэродинамические элементы были созданы для того, чтобы воздух проходил имеенно таким образом. В дальнейшем были проведены тесты в изготовленной аэротрубе, c разными типами обтекатей. Был пущен газ, который подтвердил проход воздуха описанного выше. Результаты тестов представлены в таблице 2.

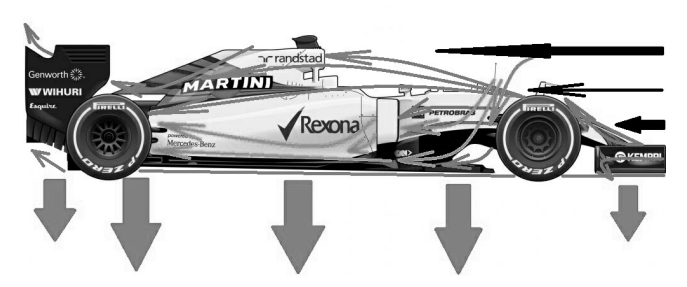

Рисунок 2 – Аэродинамика

Таблица 2 – тесты в аэротрубе

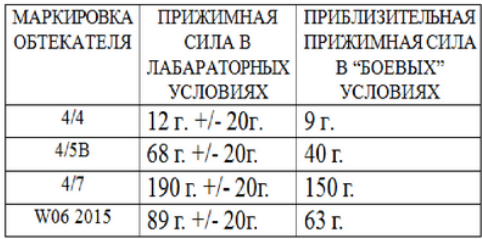

Итоги: все болиды прошли или пройдут тесты в боевых условиях, но уже видно явное приимущество изготовленных моделей перед заводскими. Также были изготовлены модели корпусов существующих болидов, рисунки 3 и 4. Было проведено экономическое сравнение с аналогами. Результаты сугубо положительные.

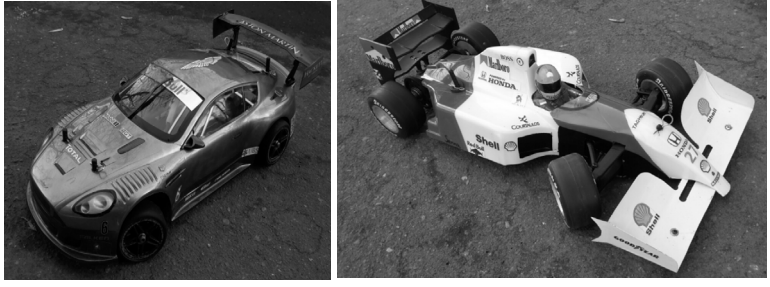

Рисунок 3 Рисунок 4

Научный руководитель – учитель технологии и ОБЖ Пишко М. А.

# ГБОУ Школа № 1533 «ЛИТ»

#### Визуализация оптической изомерии

# Девяткин Е. (devyatkin.george@gmail.com)

# Введение

В основе органических соединений лежит углеродный скелет. Углеродный скелет - это последовательность химически связанных между собой атомов углерода.

Оптическая изомерия - это возможность существования двух соединений с одинаковой структурной формулой, но отличающихся пространственным строением и свойствами. Программа, разработанная в предлагаемом проекте, позволит более наглядно исследовать явление оптической изомерии.

Цель и задачи работы

Основной целью проекта является создание приложения, позволяющего визуализировать явление оптической изомерии на примерах конкретных молекул, задаваемых пользователем.

Для достижения цели предстояло решить следующие задачи:

- создание программного модуля-редактора структуры молекулы (рис. 1)

- реализация режима предпросмотра в режиме 2D (рис. 2)

- просмотр пары оптических изомеров в режиме 3D с возможностью выбора ракурса (рис. 3)

В редакторе структуры молекулы пользователь может самостоятельно составить молекулу с помощью предоставленных ему модулей (атомы и группы атомов). Сконструировав молекулу, пользователь может перейти на следующий этап - предпросмотр, где представлены все возможные пары оптических изомеров, сформированных из молекулы, смоделированной пользователем. Ему предоставляется также возможность выбора пары оптических изомеров для визуализации в 3D. Затем, на этапе просмотра, пользователь может выбрать ракурс и увидеть отражение молекулы.

Поиск аналогов показал, что среди свободно распространяемых для учебных и просветительских целей программ на данный момент не существует приложений, которые визуализировали бы в 3D явление оптической изомерии.

#### Результаты

Разработанная программа актуальна для учебного процесса: пространственные явления сложно объяснять на плоскости, а 3D-графика является хорошим инструментом для создания наглядных моделей и управления их визуализацей. Простую 3D-графику очень удобно разрабатывать средствами OpenGL, а более сложную легче создавать в графических редакторах, но довольно непросто импортировать её, т.к. тяжело найти нужные библи-**ОТАКИ** 

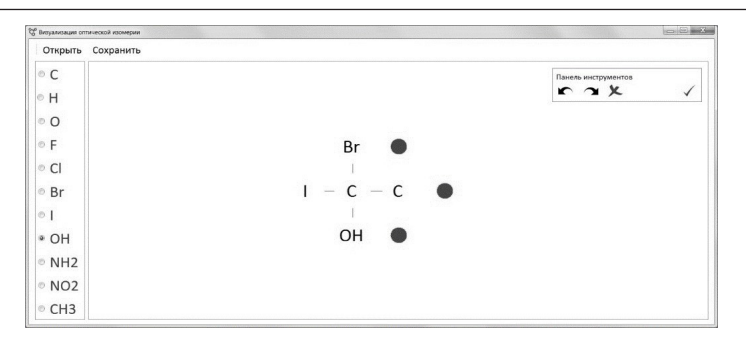

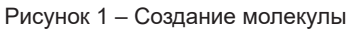

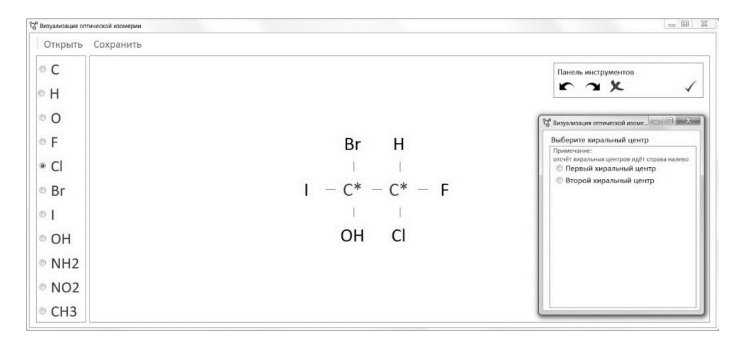

Рисунок 2 – Выбор хирального центра

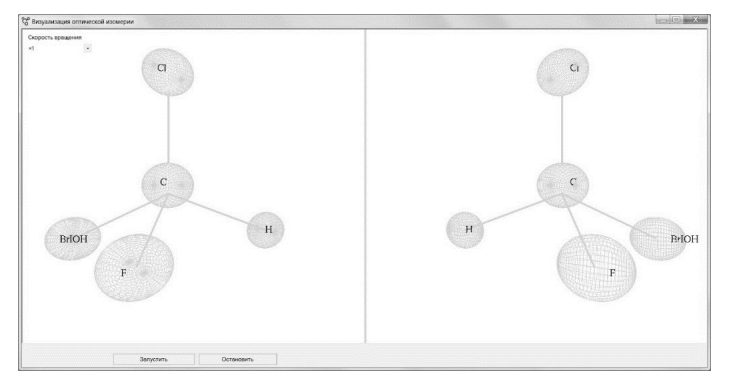

Рисунок 3 – Вращение 3D-модели

Научный руководитель – к. х. н. Широков Д.В.

# **ГБОУ Школа № 1540**

## **Освещение по-умному. Внедрение технологий градиентного и биодинамического освещения в инфраструктуру школы**

## **Парамонов Д. А. (gamiysikdima@gmail.com)**

Цель проекта: разработка программно-технического комплекса, повышающего эффективность энергопотребления в образовательных учреждениях.

Идея проекта: внедрение автоматизированной системы управления освещением на основе светодиодных ламп. Она обеспечит динамическую регулировку цветовой температуры и уровень освещённости в помещениях школы в зависимости от интенсивности естественного света времени суток.

Основная задача проекта: Провести полный цикл разработки системы освещения, увеличивающую эффективность энергопотребления и внедрить в инфраструктуру школы.

Проект основан на следующих понятиях:

**Циркадные ритмы** – циклические колебания интенсивности биологических процессов человека, связанные со сменой дня и ночи. (биологические часы)

Биологические часы сильно влияют на самочувствие человека, ночной сон и работоспособность. Их можно «сбить» из-за неправильной освещенности в помещениях. В течении дня солнечный свет имеет различную цветовую температуру.

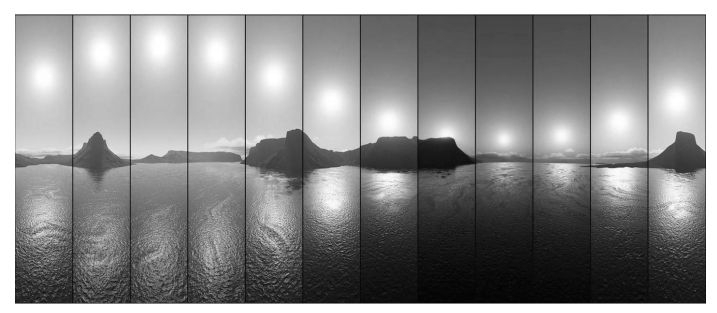

При правильном распределении синей составляющей света в течении дня у человека улучшается самочувствие и сон. Существует исследование Казанский ГЭУ, доказавшее, что синее освещение повышает работоспособность человека на 20%.

**Градиентное освещение –** технология, настраивающая яркость светильников в зависимости от естественного освещения в данной части класса.

Опираясь на проект внедрения такой системы мы выяснили, что такая технология экономит 75% энергии по сравнению с галогеновым.

На основе выполненного исследования, была разработана система, решающая поставленную задачу.

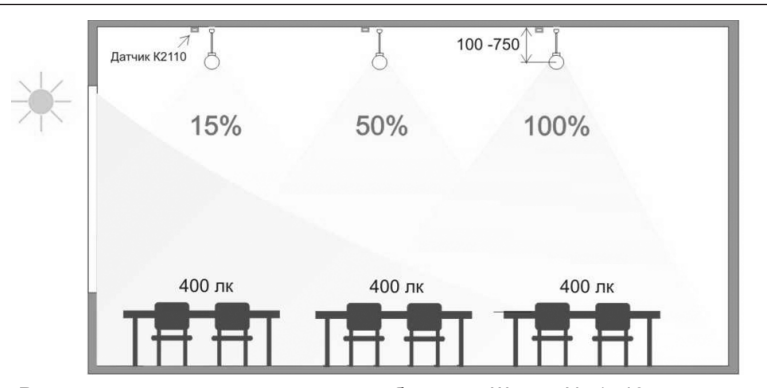

Реализация проекта на примере кабинета в Школе № 1540:

1. Замена в кабинете приборов освещения на светодиодные светильники с изменяемой цветовой температурой. Установка датчиков освещенности.

2. Построена сеть DALI и подключение в нее все светильники и датчики.

3. Коммутация сети DALI к школьному серверу для централизованного управления.

4. Разработка ПО консоли локального управления освещением для каждого кабинета (веб-консоль для учителя).

5. Настройка параметров освещенности по требованиям (СанПиН 2.4.2.2824-10).

6. Калибровка параметров работы биодинамического и градиентного освещения в паре.

Предусмотрена установка электрических счетчиков на линиях освещения в пилотных кабинетах для сбора результатов внедрения.

Научные руководители – проф., д.т.н. Темкин И.О.; Инженер кафедры АСУ НИТУ «МИСиС» Агабубаев А.; Учитель информатики ГБОУ школы № 1540 Диченко М.Ю.

# **ГБОУ Школа № 1571 г. Москва**

# **Дизайн 3D-книги для слепых и слабовидящих детей с рельефными иллюстрациями**

### **Мальцева Ю. Ю. (uliamaltseva2001@gmail.com)**

Во все времена дети, имеющие проблемами со зрением, были лишены возможности чтения книги в бумажном виде, что доказывает потребность в разработке изделия, решающего указанную проблему. Разработка детской книжки "Сказка о бабочке" с картинками, напечатанная по системе современных технологий на 3D-принтере, предназначена для развития ребёнка

с нарушением зрения. Ранее книги подобного формата с рельефными иллюстрациями не существовало. Целью работы является разработка специализированной книги "Сказка о бабочке" при помощи 3D-принтера, Был придуман текст сказки, знакомяший маленьких читателей с увлекательной жизнью бабочки в игровой форме. В работе решались задачи: разработка ручных эскизов, создание 2D- и 3D-моделей книги. Был проведен анализ литературы по созданию рельефно-точечного тактильного шрифта Брайля. изучены правила создания моделей для 3D-печати. Последовательность работы над книгой включала разработку чертежей от руки, создание 2D эскизов в Adobe Illustrator, был осуществлен анализ программного обеспечения для работы над созданием 3D-модели и был избран КОМПАС-3D от компании АСКОН всвязи с возможностью создания твердотельной модели. пригодной для дальнейшей трёхмерной печати, а также обладанием широким функционалом и доступностью интерфейса данной программы. Разработка трёхмерной модели происходила с учётом точного следования стандартам для разработки модели для 3D-печати, а также были учтены ГОСТы в области точечного шрифта Брайля на поверхности. В результате работы была изготовлена обложка книги "Сказка о бабочке" в программной среде КОМПАС-3D. Результаты приведены на рисунке 1. В настоящее время ведётся работа над страницами книги.

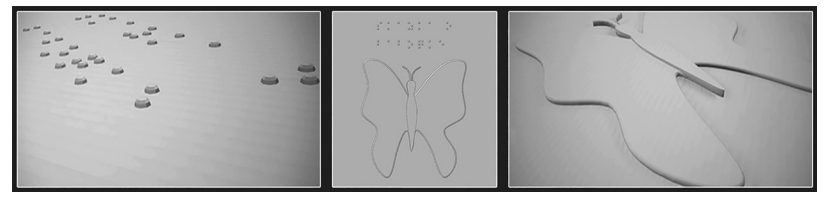

Рисунок 1 – Обложка книги «Сказка о бабочке»

Научный руководитель - Ст. преп. Науменко О.М.

# ГБОУ Школа № 1770

# Методический 3D-набор для слепых и слабовидящих детей с ОВЗ по зрению «Сириус»

# Ионов М. С. (desiighn3r@gmail.com)

Цель - разработка и внедрение технического средства, использование которого будет способствовать развитию мобильности как тотально слепых, так и слабовидящих людей.

Актуальность: Количество детей с нарушениями зрения ежегодно растет. Если в 2000 году заболевания по зрению охватывали 70 тыс. человек, то в 2008 - 136 тыс. человек, в настоящее время тенденция сохраняется.

Задачи:

1. Создание прототипа. (прототип создан)

2. Проведение апробации прототипа, доработка согласно отзывам, незрячих и слабовидящих.

3. Подготовка методических рекомендаций по работе с набором.

Описание социальной проблематики:

По данным ВОЗ количество люди с ОВЗ составляет около 10% населения. Число абсолютно слепых россиян на сегодняшний день составляет порядка 100 тыс. человек, инвалидов по зрению – более 600 тысяч. Основные причины заболеваний органа зрения – воспалительные заболевания травмы); близорукость; глаукома. Общее количество детей с ОВЗ по Москве составляет около 1200 из них 15 % полностью слепые.

Дети с ограниченным зрением обучаются в интернатах, им не хватает современных учебных пособий, в частности по ориентированию в пространстве. В ходе опроса целевой аудитории была выявлена потребность в пособии по навигации, которое и помогает ориентироваться детям в пространстве.

О проекте:

Конструктивно набор представляет из себя каркас, состоящий из двух половинок, соединённых рояльной петлёй. Каркас имеет два ящика: один с ячейками, предназначенными для фигур и один пустой. В одном из ящиков без ячеек находятся 3D-фигуры, которые представляют собой (фигуры домов, лестниц, деревьев, фигур, обозначающих "Я" и направление, бордюры), а другой предназначен для различных предметов, не входящих в комплектацию. Одна поверхность набора покрыта металлопластом и является полем для размещения фигур. Наш набор можно использовать для обучения слепых и слабовидящих людей ориентированию в пространстве. С помощью различных блоков можно выстраивать планы класса, карты районов, ситуации на дороге и т.д.

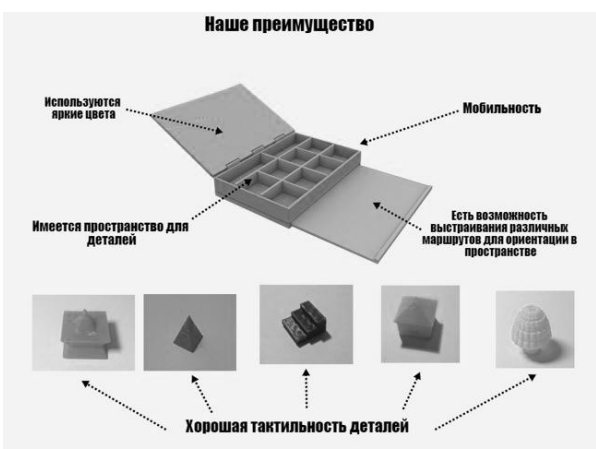

SWOT **анапиз** 

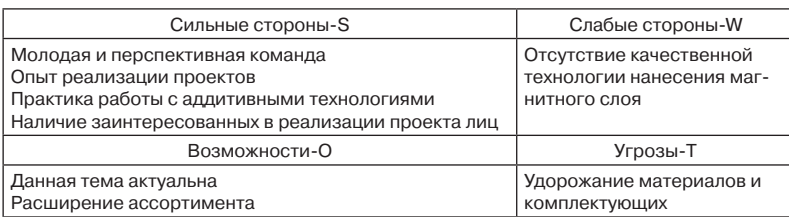

Научный руководитель - Епифанцев С.В.

## Мобильное приложение «Кибербезопасник»

## Коротков В. И. (smileQman@mail.ru)

Введение: мобильное приложение является справочником по информационной безопасности, который подойдет человеку любого возраста, желающему познакомиться с азами информационной безопасности.

Область исследования: информационная безопасность в интернете и соревнования СТЕ.

Предмет исследования: интернет источники заданий по соревнованиям СТЕ и информационной безопасности.

Цель проекта: создание обучающего приложения по основам криптографии и информационной безопасности, которое будет просто и удобно в использовании.

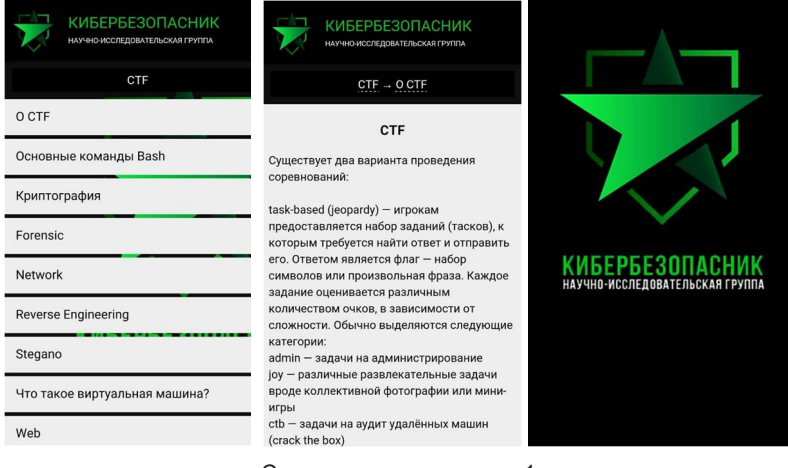

Скриншоты приложения 1

Задачи: разработать мобильное приложение, которое будет обучать людей азам информационной безопасности для полноценного понимания окружающих угроз: кибератак и других информационных составляющих хакерской деятельности. Показать пути решения сложных задач. Обучить людей таким видам игр, как CTF(Capture The Flag).

Проблема: в современном мире уделяется мало времени информационной безопасности и многие люди не знают, как защититься от воздействия внешних угроз, пишь немногие хотят научиться оберегать свои пичные ланные, поэтому разрабатываемое мобильное припожение покажет и DACCKAWET, KAK HVWHO 38UUUU AT NG OT DA3 TUYHHUX VEDO3

Актуальность: данное приложение должно помочь людям начать разбираться в основах кибербезопасности и соревнованиях СТЕ.

Потребители: пользователями приложения будут люди любого возраста. Также приложение ориентировано на участников соревнований СТГ.

Описание: мобильное приложение было разработано средствами Android SDK и Eclipse 4.5. Приложение предназначено для обучения основам информационной безопасности и криптографии, подготовки к соревнованиям СТЕ.

Вывод: проект является актуальным и новым в данной сфере, так как в разработанном приложении наглядно описаны вопросы информационной безопасности, без лишней информации для лучшего обучения всех людей, которым интересна данная сфера

Научный руководитель - учитель информатики Епифанцев Сергей Владимирович

# Атлас новых профессий

# Кочанов А. А. (a18032000@vandex.ru)

Введение: Разработано мобильное приложение, представляющее собой навигатор профессий, который поможет абитуриентам выбрать специальность и направление подготовки. Помимо этого в приложение "Атлас новых профессий» представлена информация о том, что нужно для обучения той или иной специальности, кем работают выпускники по данной специальности.

Цель проекта: Разработать мобильное приложение, которое позволит школьникам определиться с будущей работой, а именно подсказать учебные заведения, которые готовят специалистов по интересующему направлению. Отдельно предусмотрен подбор профессий для последующей переподготовки взрослых специалистов. Они смогут это сделать при помощи нашего приложения, ведь в нем содержится информация о более ста предполагаемых профессий будущего.

Задачи: На первом этапе была выбрана среда разработки, затем создала и установлина иконка в Adobe Photoshop мобильново приложения. После чего был написан код самого приложения. Тестирование и исправление произходило в Android emulator. Последним этапом разработки, было

**ИНФОРМАЦИОННЫЕ TEXHJOLNN** 

создание базы данных с помощью MvSQL, с помощью которой информация о авторизированных пользователях сохраняется в их личном кабинете.

Потребители: Школьники; абитуриенты; специалисты, выбирающие направление переподготовки.

Особенности: Разработка приложения осуществлялась в фреймворке Eclipse Mars 2.0 на языке Java. Для простоты использования, мы решили разделить все профессии на отрасли, тем самым сделали поиск комфортнее. Интерфейс настолько прост, что в нем невозможно заблудиться. При выборе отрасли, вам открываются наиболее актуальные профессиии будущего, каждая из которых, имеет подробное описание и компитенции этой профессии для удобства.

Внедрение и реализация результатов : Проект выполняется при поддержке компании «SuperJob», обсуждаются перспективы коммерциализации.

Выводы: Было создано мобильное приложение, которое помогает определиться с будующей профессией, а также найти более актуальную работу по тем навыкам, которые имеет пользователь. Сейчас мы направлены на реализацию интеграции нашего приложения и сервиса «SuperJob», чтобы каждый желаюший мог оставить свое резюме на профессию, которая предложена в нашем Атласе или наоборот, работодатель смог отправить заявку на специальность, которая ему необходима.

Научный руководитель - учитель информатики, Епифанцев С.В.

### **FEOV III** KORA Nº 2009

#### Разработка функционального дизайн-проекта для квартиры-студии

# Цыганий Д. A. (dashabutovo@mail.ru)

Одним из главных факторов комфортного проживания в малогабаритной квартире является успешная организация ограниченного пространства и грамотная расстановка мебели. Однако во время ремонта не всегда удается соблюсти эргономику и практичность обустройства квартиры при желаемом дизайнерском решении. В связи с чем целью работы является эргономичное и функциональное использование площади квартиры-студии, путем создания гармоничного и функционального интерьера.

Для достижения поставленной цели предварительно был разработан план-чертеж с указанием габаритов реального объекта в среде Компас 3D, в соответствии с ЕСКД (рис. 1). После чего было предложено решение о разграничении общего пространства на 4 зоны: прихожая, кухня, медиазона и спальня-гостиная (рис. 2).

Затем на основании чертежных данных была создана 3D-модель планировки квартиры-студии в профессиональном инструменте Blender 3D: смоделированы внутренние стены, перегородки, окна и двери. На следующем этапе осуществлялось моделирование дизайнерского решения по оборудованию и меблировке в соответствии с человеческими потребностями, где так же были учтены габариты помещения и мебели. Для наиболее эффективного использования полезного пространства и экономии 4 м<sup>2</sup>, было решено использовать мебель-трансформер, а именно шкаф-кровать (рис. 3-4). После размещения на 3D-сцене основных объектов интерьера, были спроектированы остальные элементы наполнения квартиры-студии.

Полученная модель предоставляет возможность рассмотреть предложенный интерьер и удобство размещения мебели в квартире с любого ракурса (рис. 5-9). При необходимости модель можно доработать или изменить в соответствии с новыми требованиями.

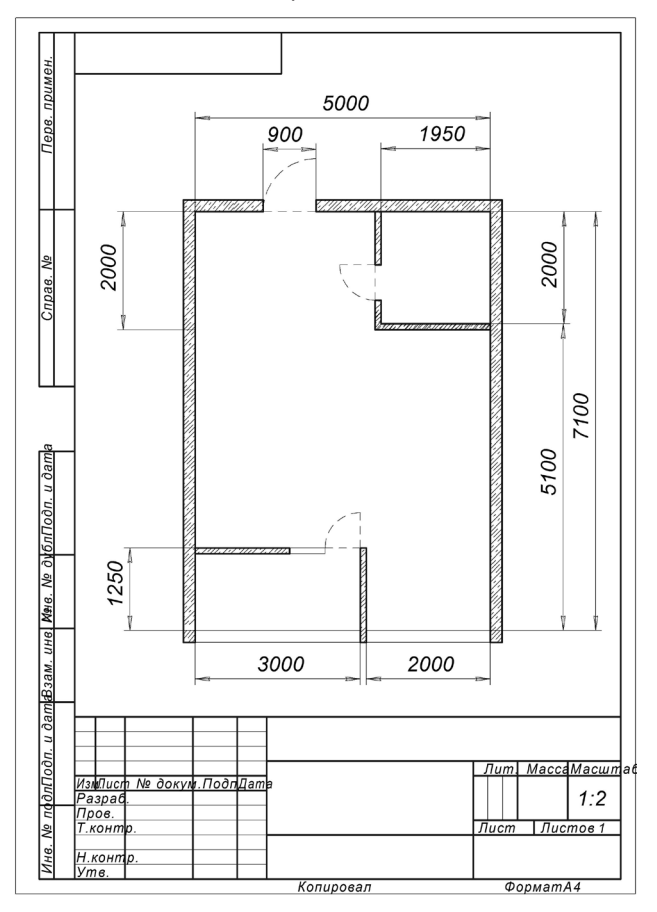

Рисунок 1 – План-чертеж квартиры

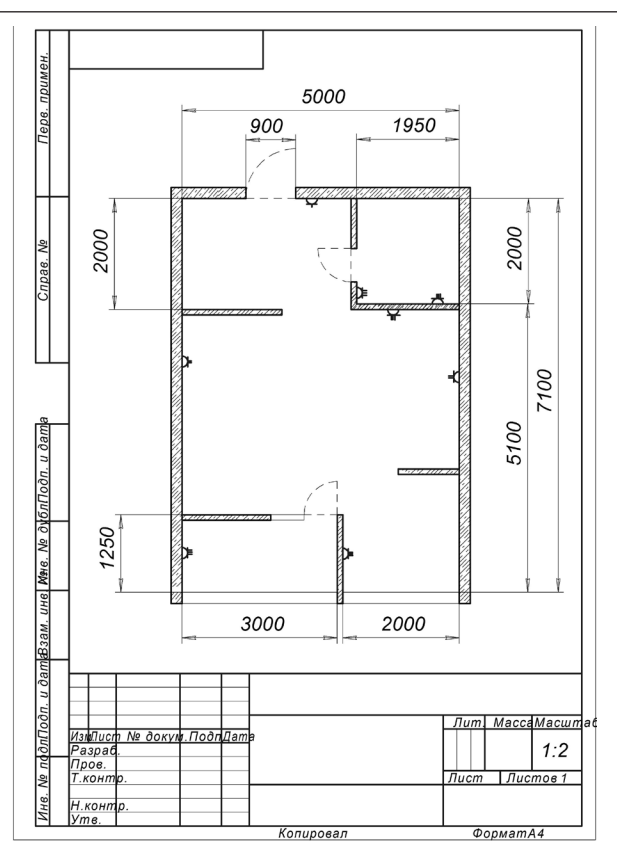

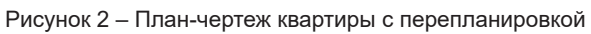

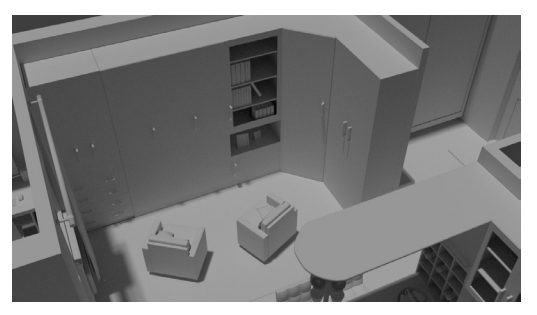

Рисунок 3 – Шкаф-кровать днем

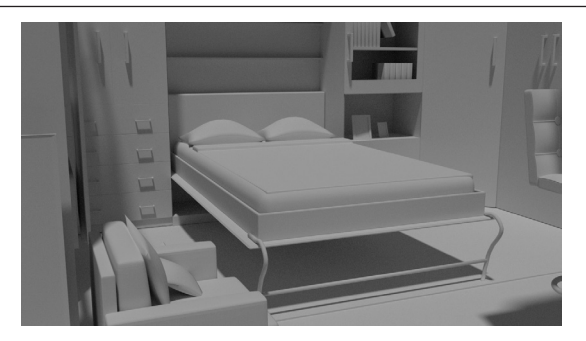

Рисунок 4 – Шкаф-кровать ночью

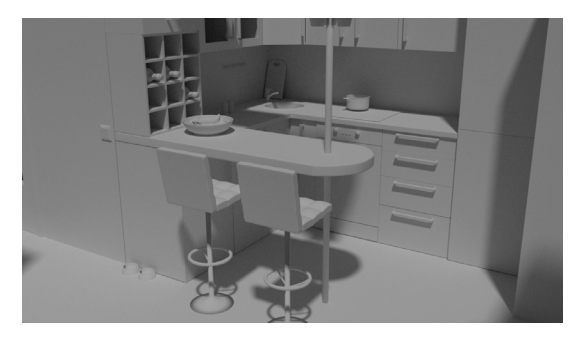

Рисунок 5 – Зона кухни

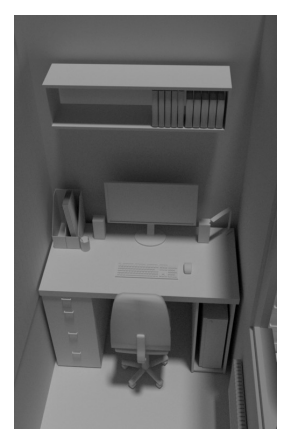

Рисунок 6 – Рабочая зона на балконе

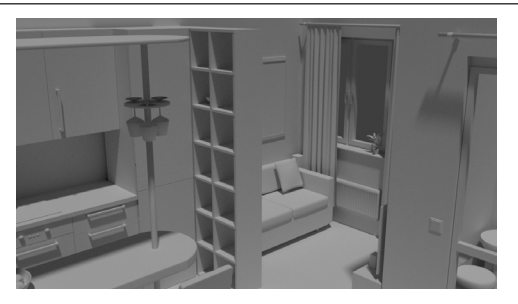

Рисунок 7 – Медиа-зона

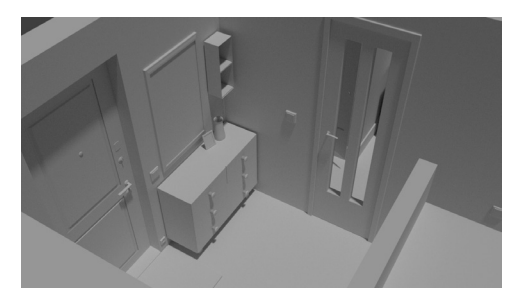

Рисунок 8 – Прихожая

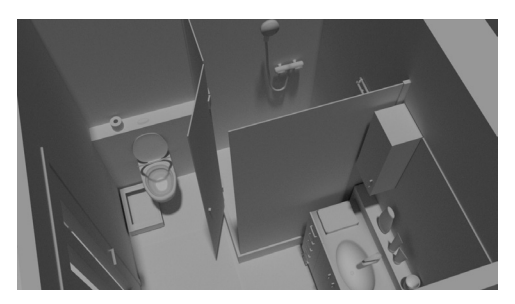

Рисунок 9 – Санузел

В дальнейшем реализация проекта будет включать в себя разработку материалов и текстур ко всем объектам сцены, точную настройку освещения в квартире для получения фотореалистичных изображений. Итоговая визуализация позволит определить отделочные материалы, цвет и фактуру мебели, а также оптимально разместить источники света в квартире-студии.

Научный руководитель – асс. Шитикова Т.С.

# **ГБОУ Школа № 924**

### **Разработка и программирование автономного пылесоса.**

**Сорокин К. Н. (kirikr.sorokin@gmail.com)**

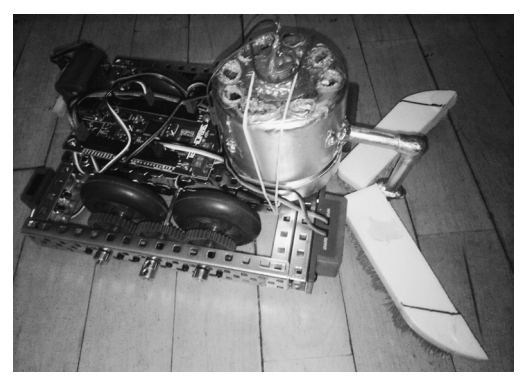

Рисунок 1

### **Актуальность проекта**

Роботизация домашнего хозяйства, использование роботов-уборщиков в промышленных масштабах.

## **Цель проекта**

Разработка и создание робота-пылесоса и эффективного алгоритма управления им.

# **Ход работы**

Поиск и отбор информации по теме проекта.

Разработка и сборка воздуховсасывающего агрегата (корпус из банки из-под крема; моторчик из старой машинки, вращающиеся лопасти из крышки от жестяной банки; марлевая повязка).

Выбор типа движущейся платформы и разработка общей схемы.

Выбор программной платформы, оптимальной для реализации данного проекта.

Объединение двух конструкций в единый объект;

Разработка и отладка программ (скетчей) управления движением робота по различным траекториям без использования датчиков.

Разработка и отладка программы(скетча) управления движением робота с использованием ультразвуковых датчиков измерения и концевого переключателя для включения всей системы.

Так как программирование в интегрированной среде Arduino IDE было новым направлением, необходимо было его изучить самостоятельно в сжатые сроки. Консультативную помощь в этом вопросе оказывал руководитель отдела информационных технологий ИПЛИТ РАН (Институт проблем лазерных и информационных технологий Российской академии наук) Игорь Вадимович Воронин, который проводил мастер-классы по робототехнике.

#### **Результаты**

Разработан автономный пылесос. Воздуховсасывающий агрегат из подручных средств прошел проверку на предмет всасывания мелких частиц. Разработан эффективный алгоритм управления с использованием датчиков измерения расстояния (Рисунок 1).

## **Оснащение и оборудование**

- робототехнический конструктор VEX EDR;
- микроконтроллер на основе платы Arduino Mega 2650;
- интегрированная среда Arduino IDE.

# **Список литературы**

Основы робототехники и программирования с VEX EDR. Учебнометодическое пособие. О.А. Горнов. Издательство Экзамен, Москва. 2016.

ТЕХНОЛАБ. Образовательный робототехнический модуль. (экспертный уровень). Методические рекомендации для ученика. К.В. Ермишин, С.В. Палицын, М. А. Кольин, С. А. Баранчук. Издательство Экзамен, Москва. 2014.

Сайт «Роботизированный конструктор «Умки»» (http://umki.vinforika.ru/ ) www.examen-texnolab.ru

Научные руководители – уч. ф. Кушнер О.Ю.; уч. и. Самусевич О.В.

# **ГБОУ Школа № 1584**

#### **Классификация редукторов, используемых в отраслях техники**

## **Савельев М. Д. (savmat2000@gmail.com)**

#### **Введение**

Актуальность работы заключается в том, что редукторы активно используются в технике, но их классификации по областям применения нет.

По этому, разобрав суть преимущества и недостатки каждого вида редукторов, мы решили разработать классификацию применения редукторов в различных сферах техники

#### **Цель работы**

Создать классификацию редукторов, используемых в различных областях техники.

### **"Редукторы основное"**

Редуктор – это механизм, который передает и преобразует частоту вращающего момента. Редуктор, также, является устройством для снижения и поддержания постоянного давления рабочей среды, например, газа, пара или жидкости на выходе из ёмкости с высоким давлением.

Основное назначение редуктора – это понижение угловой скорости и, вследствие этого увеличение крутящего момента ведомого вала по отношению к ведущему.

**Классификация редукторов, используемых в отраслях техники**

Область применения редукторов очень обширна. Они выступают в качестве основного элемента большинства сложных устройств и агрегатов, и нашли применение практически во всех областях промышленности. (Таблица 1).

Таблица 1

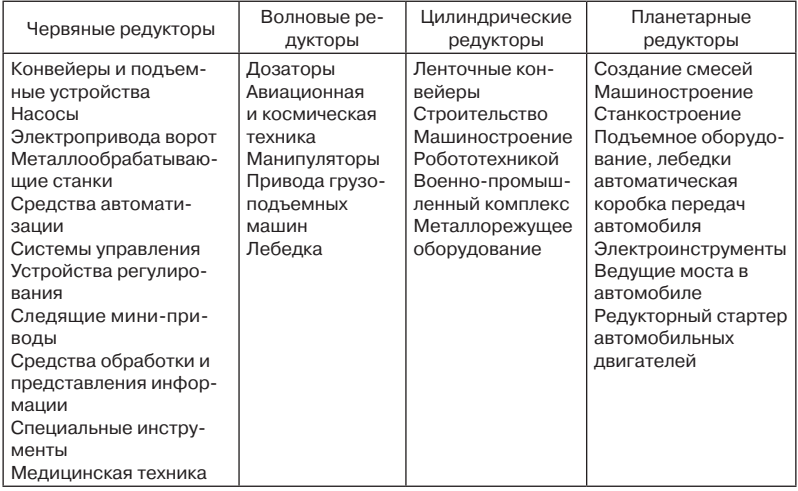

## **Вывод**

В ходе проектной деятельности рассмотрены понятия редуктора и области их применения. Основывыясь на преимуществах конструкций, была разработана классификация редукторов, используемых в различных областях техники, и была разработана модель червячного редуктора на основе 3D модели (рис. 1).

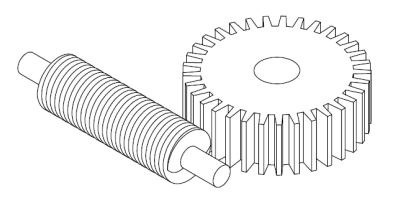

Рисунок 1

Научные руководители – учитель информатики – Коновалова О.А.; учитель ИЗО – Нестерова К.Г.

# ГБОУ Школа № 185 им. Героя Советского Союза. Героя Социалистического Труда В.С. Гризодубовой»

## Разработка виртуального музея

#### Sapozhkov G. S. (lainter.lain@vandex.ru)

У экскурсоводов часто возникает проблема, что посетитель, заинтересовавшись экспонатом, хотел бы узнать об экспонате более подробно, но в программу экскурсии экспонат не включён. Данная особенность доказывает целесообразность разработки системы виртуального музея ARmuseum. С применением технологий виртуальной и дополненной реальности (А именной 3D движка Unitv3D и SDK ARVuforia). Система сканирует и распознаёт экспонат, после чего выдаёт информацию о нём, тем самым повышая комфортность посещения и увеличивая информативность музея (p.s экспонаты, которые не представленны в экспозиции, но посещение которых предусмотрено в программе экскурсии, для повышения эффективности работы системы, выполняются в виде плакатов). Система предназначена для применения в музеях, на выставка, а также в инфраструктуре города.

Этапы:

1. Разработка сайтов экспонатов

2. Заполнение сайтов информацией

3. Получение для каждого экспоната QR кода (были использованы в первой версии системы)

4. Создание сцены в Unity3D (для усовершенствования системы во второй версии)

5. Установка SDK AR Vuforia на Unity3D

6. Формирование Target-файла

7. Внедрение Target-файлов в базу BlippAR

После разработки системы и внедрения её в школьный музей, проведён опрос, который показал, что:

1. 85% (71 чел.) респондентов отметили повышение комфортности при посещении нашего школьного музея, и его информативности.11%(9 чел.) затруднились ответить

2. 95% респондентов согласились с мнением о том, что данная система удобна для людей с ограниченными возможностями (5% не согласились)

3.86% согласились с тем, что использование данной системы в школьном музее привлечет дополнительный круг посетителей (14% не согласились)

\*На основании проведенного исследования 15 Января 2018 года среди 84-х учащихся девятых классов школы № 185

Вывод:

Система ARmuseum была успешно апробована в школьном музее ГБОУ «Школа № 185». Система позволила увеличить информативность школьного музея и привлечь больше посетителей

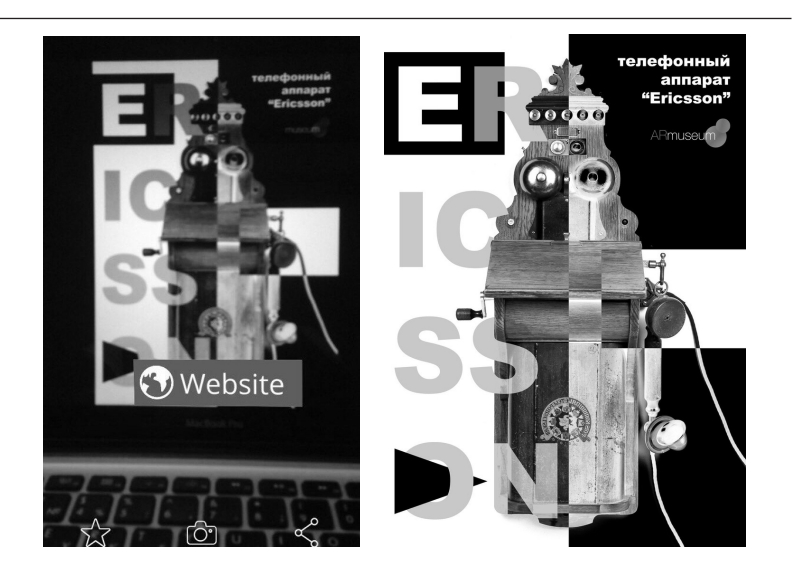

Научный руководитель – Учитель Истории и Обществознания E.И. Астрашаб-Шайтарова

# **ГБОУ Школа № 2097**

# **Иллюстрированная книга «Каменный гость» по произведению А.С. Пушкина**

# **Сейфина Ю. И. (seif11@mail.ru)**

В данном проекте представлен дизайн иллюстраций и оформления книги по мотивам произведения А. С. Пушкина "Каменный гость". Работа над иллюстрациями была выполнена на компьютере с применением графической программы Adobe Photoshop CS3. Ход создания проходил в несколько этапов. Изначально определялось тонально-цветовое соотношение иллюстрации, минуя линейное построение. Следующие этапы связаны с уточнением контуров и дальнейшей детализацией. Далее: создание объёма за счёт бликов, полутонов, теней, рефлексов, мягких-жёстких касаний. Представленная техника позволяет выполнить сложную работу компьютерной мышью, не прибегая к использованию графического планшета. Следовательно, такая методика упрощает создание иллюстраций (рис. 1, 2).

Для вёрстки и оформления использовалась программа Scribus. Этапы вёрстки осуществлялись стандартными методами. Сначала определялся фон страниц, производились: оформление обложки и форзаца, распределение текста с учётом содержания и иллюстраций, нумерация страниц, добавление иллюстраций к тексту (рис. 3,4). Подготовка к печати была произведена в программе Publisher. Для печатного образца была использована бумага А3.

Представленный проект является очень актуальным в век информационной культуры. Классическое произведение русской литературы с применением современных технологий предстаёт для читателя в новом виде. Иллюстрации отображают виденье произведения автором рисунков, подчёркивая красочное содержание книги, а оформление страниц отсылает нас в прошлое к эпохе, в которой происходили описанные события. Таким образом, данная работа популяризирует классическую русскую литературу среди школьников.

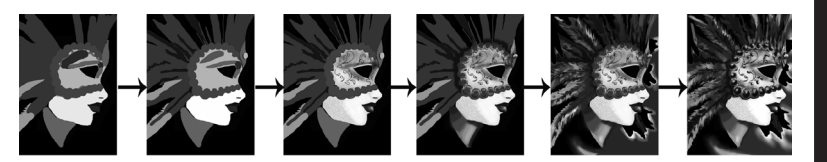

Рисунок 1 – этапы создания иллюстраций

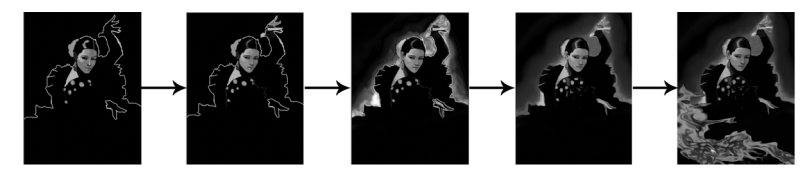

Рисунок 2 – этапы создания иллюстраций

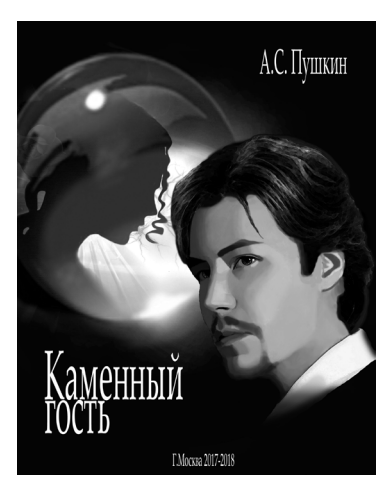

Рисунок 3 – титульный лист

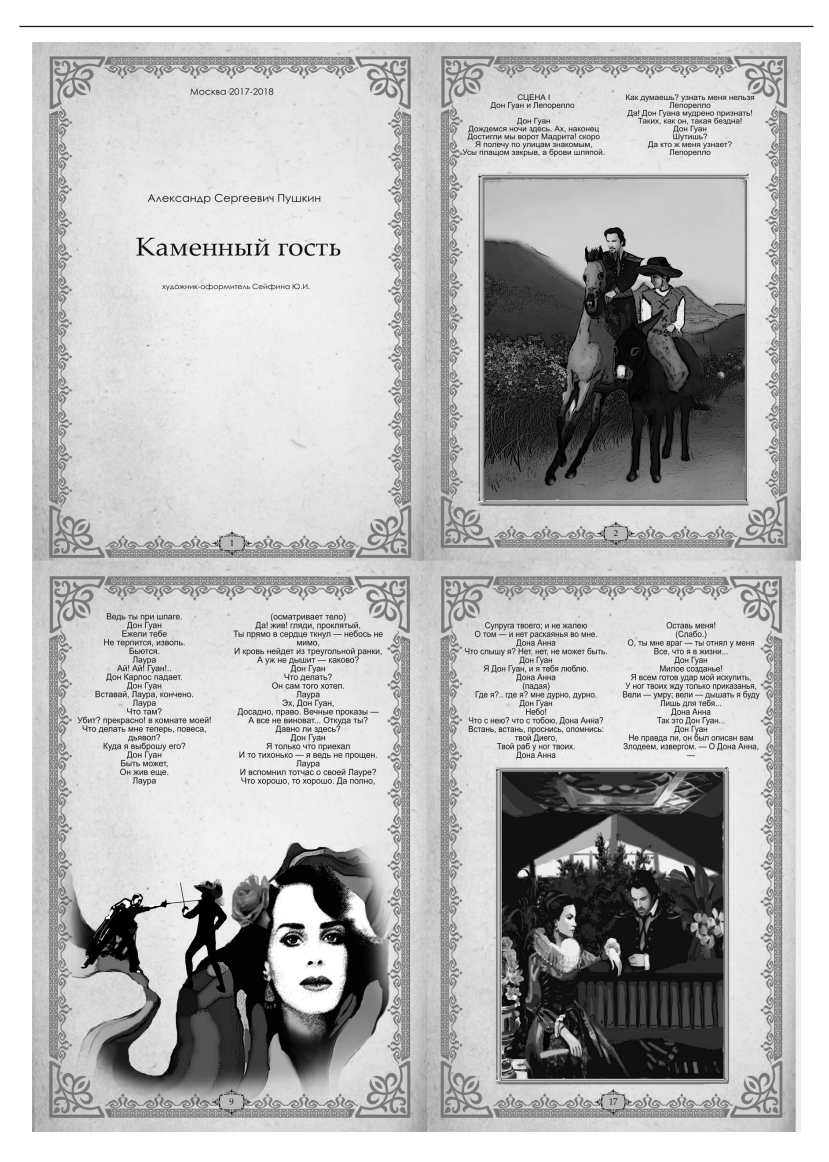

Рисунок 4 – примеры страниц после вёрстки

Научный руководитель – Епифанов А. В.

# **МАОУ СОШ № 40**

### **Устройство барометра – анероида**

### **Колесник В. В. (lera.lera.kolesnik.2017@mail.ru)**

#### **Устройство барометра-анероида**

Барометр-анероид используется для измерения атмосферного давления. Узнав принцип его работы, я смогу понять, как атмосферное давление действует на предметы. Если знать атмосферное давление, тогда можно предсказывать погоду.

Обоснование выбора темы:

Мне нравится изучать физические явления, математические закономерности, изучать устройства механизмов. Я хочу работать с такими науками, как физика и математика. Именно поэтому я выбрала данную тему проекта. Цель:

Узнать, на чём основан принцип работы барометра-анероида. Понять, верна ли выдвинутая мною гипотеза.

Гипотеза:

Я считаю, принцип работы основан на действии атмосферного давления на тело, которое будет соединено с передаточным механизмом, благодаря которому стрелка показывает числовое значение атмосферного давления. Шкала будет проградуирована в паскалях, либо в мм ртутного столба.

Основная часть:

Рассмотрев барометр-анероид на уроке физики, я поняла, что принцип работы данного механизма основан на изменении объёма пустотелой коробки в зависимости от атмосферного давления. Слово ,,анероид'' в переводе с греческого обозначает ,,безжидкостный''. Так он называется, потому что он не имеет ртути. Главной частью барометра-анероида является металлическая коробка с гофрированной поверхностью. Из данной коробки выкачан воздух, а для того, чтобы атмосферное давление не повредило коробку, специальная пружина поднимает крышку коробки вверх. Если же атмосферное давление повышается, то крышка прогибается вниз, натягивая пружину. Если же давление понижается, то пружина выпрямляет крышку коробки. Стрелка-указатель, которая показывает числовое значение давления, прикрепляется к пружине благодаря передаточному механизму. При изменении атмосферного давления стрелка-указатель двигается или вправо, или влево. Под стрелкой нанесена шкала. Её деления нанесены по показаниям ртутного барометра. В некоторых барометрах-анероидах имеется ещё одна шкала, которая показывает значение атмосферного давления в паскалях. 1 мм рт. ст. = 133,3 Па.

Вывод:

Проделав исследование, я поняла – принцип работы барометра-анероида основан на изменении объёма пустотелой коробки, на которую действует атмосферное давление. Моя гипотеза подтвердилась. Теперь я понимаю, как работает механизм барометра-анероида.

Научный руководитель – Учитель физики Теплова Марина Евгеньевна

# **МАОУ лицей № 4 (ТМОЛ)**

#### **Спутниковая связь**

### **Скибина В. М. (valery.skibina@gmail.com)**

Государство хочет обеспечить 100 % населения связью.

Проблема: отсутствие, как качественной связи в малонаселенных пунктах, так и относительно выгодного решения для ее обеспечения.

1) Оптоволокно:

– отсутствие возможность проложить оптоволокно из-за вечной мерзлоты и ландшафта

– установка обойдется 300–500 тыс. руб/км

2) Вышки сотовой связи:

Отсутсвие возможности поставить вышки из-за вечной мерзлоты и ландшафта вышки должны находиться на расстоянии 30–35 км.

3) Спутниковая связь:

Антенны принимающие сигнал стоят 50 тыс руб + абон. Плата 5-6 тыс. руб/мес.

Этапы реализации проекта.

1 этап. Проведение испытания для демонстрации работоспособности системы

2 этап. Запуск системы обеспечения экстренной связью

3 этап. Запуск системы обеспечения голосовыми вызовами

4 этап. Запуск системы обеспечения ШПД

Техническое решение.

1. Простота и доступность.

2. Система запрограммирована под прием спутникового сигнала, обращается по направлению к спутнику.

3. Возможность работы при различных погодных условиях.

Спиральная антенна, частота 437 Мгц, Усиления: 11 Дб, Сопротивление: 140 Ом, Направление: узконаправленная, Вес ~ 2000 г, Габаритные размеры: 1400×410×410 мм.

Программа для поворота антенны https://vk.com/away.php?utf=1&to= https%3A%2F%2Fyadi.sk%2Fd%2FseSnY1\_33TsDdw.

Преимущества нашей системы.

Наземная инфраструктура.

♣ Погодоустойчивость (Отсутствие парусности).

♣ Направленность к спутнику (Подвижный механизм).

♣ Доступность.

Спутниковая группировка.

• Зона покрытия.

• Надежность, масштабируемость.

Стоимость комплекта оборудования составляет 30.000 рублей.

Тариф: 1000 руб/мес.

Целевая Аудитория.

Телекоммуникационные компании Ресурсодобывающие компании.

Обеспечение связью населенных пунктов с получением прибыли Связь в любой точке страны и в любых условиях.

- Телекоммуникационные компании.
- Ресурсодобывающие компании.
- Ценностное предложение:
- Система, обеспечивающая доступ к связи.
- Виды деятельности в проекте:
- ¬ Производство оборудования.
- ¬ Запуск спутников.
- ¬ Поддержка функционирования системы.
- ¬ Менеджмент.
- ¬ Маркетинг.
- ¬ Технические и экономические расчеты.

Научный руководитель – Дементьев Юрий Николаевич

# **ГБОУ Школа № 1324 Ломоносовский корпус**

# **Бионический электромехатронный инсектоход «Simple beetle»**

## **Чверткин М. П. (mk.chvertkin@gmail.com)**

Проект Робот-паук выполнялся на базе аппаратно-программной платформы Arduino с использованием платы Uno, программы моделирования Arduino IDE, и одноименного языка программирования.В ходе проекта решались следующие технические и инженерные задачи: создание каркаса робота и его балансировка, соединение элементов Робота-паука, тестирование влияния движения электроприводов на траекторию робота, управление движением с помощью пульта дистанционного управления (инфракрасный датчик).

Программный код, обеспечивающий движение Робота-паука, предусматривает управление 3-мя электроприводами, включает модуль анализа и преобразования сигналов с инфракрасного датчика. Логика программного кода предусматривает использование структурных элементов «переменная», «цикл», «процедура», «функция». Использование процедур и функций позволило осуществлять моделирование движения Робота-паука при помощи изменения задаваемых параметров функции.

Наиболее интересным в проекте стало использование необычных элементов каркаса Робота-паука: канцелярские скрепки, резинки, клей – решение расширяет воображение и развивает инженерную смекалку, в отличии от роботов, созданных по готовым схемам сборки.

Учитывая минимальную стоимость элементной базы проекта, ширину получаемых в проекте навыков (воображение, инженерия, моделирование, программирование), и наглядность получаемых результатов, можно сделать вывод, что проект имеет перспективы тиражирования в кружках и школьных секциях по робототехнике для 6–8 классов.

Научный руководитель – к.т.н. доцент кафедры ЭЭГП НИТУ «МИСиС» Давыдкин М.Н.

# **ГБОУ Школа № 1468**

## **Моделирование роботизированного помощника для косметического ремонта «Шавкат»**

#### **Мешков Д. А. (meshkov.dima2013@gmail.com)**

Каждый человек в своей жизни сталкивался с ремонтом, который делает самостоятельно или нанимает мастеров. Качество поклейки обоев зависит от квалификации рабочих, стоимости материалов, затраченного времени и т.д. Если такую работу поручить роботу, он без труда справиться с поставленной задачей.

Идея легла в основу проекта, цель которого – моделирование роботизированного помощника «Шавкат» для проведения косметического ремонта в доме. Объектом исследования выбраны роботизированные приспособления для ремонтных работ, а предметом – трехмерная модель роботизированного помощника для поклейки обоев.

Инструментом проектирования является САПР «КОМПАС-3D».

Анализ научных и учебно-методических источников свидетельствует о том, что описание подобных социальных роботов в настоящее время отсутствует.

Роботу присвоено название «Шавкат». Он состоит из двух блоков – главный Блок 1 с электронной составляющей и колёсами представлен на рисунке 1. Там же изображен и рабочий Блок 2, фиксирующий обои на стенах. Блоки связанны между собой подъёмным механизмом ножничного типа, который устанавливается вплотную к стене, в её крайнем левом углу.

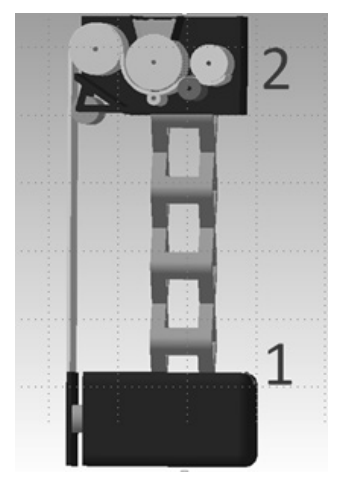

Рисунок 1 – Изображение трехмерной модели робота «Шавкат»

Далее блок 2 начинает опускать край рулона обоев до уровня пола, достигнув которого, поршень из блока 1 прижимает его, тем самым фиксирует в неподвижном состоянии. Затем блок 2 начинает плавное движение вверх вдоль стены, параллельно с этим приклеивая обои. Достигнув уровня потока, обои отрезаются, блок 2 опускается вниз, далее блок 1 с помощью колёс сдвигается вправо относительно стены. После чего весь процесс повторяется заново.

Блок 2 выполняет задачу нанесения обоев на стену, двигаясь вертикально вверх вдоль стены. Внутри самого блока установлена система валов, которые пропуская через себя обои, промазывают их клеем и ровнонаносят на стену. На внешней стороне блока находится ещё один вал, сделанный из плотной резины, дополнительно прижимающий обои к стене, выгоняя из-под них излишки воздуха и клея.

Потенциальными пользователями Шавката могут быть строительные организации и частные бригады, занимающиеся ремонтом помещений.

В далнейшем планируется создание более подробной модели, ассоциативных чертежей, по ним уже макета и первого рабочего прототипа на базе Arduino.

Научный руководитель – Доцент Головкина В.Б.

#### **ГБОУ Школа № 1517**

#### **Игровая атрибутика**

### **Гализина А. В. (stas.gonche@gmail.com)**

# **Ввведение:**

Современные компьютерные игры – не просто индустрия развлечения, а уже полностью сложиившаяся коммерческая отрасль, которая требует постоянного внедрения новых технологий. Количество игроков растет каждый день, а вместе с ними и число мероприятий, посвященное компьютерным играм или их производителям в целом. Все эти мероприятия проводятся с большим числом различных игровых аксессуаров, большая часть из которых является уникальными (штучными) образцами.

Данная работа демонстрирует модель, показывающую функциональность одного из используемых на фестивалях атрибута.

**Цель работы:** разработка аксессуаров различного назначения (по мотивам компьютерных игр, фильмов и тд) для обеспечения потребности в проведении крупных мероприятий (Например, Московский комикон).

**Актуальность работы:** в необходимости производства аксессуаров по мотивам компьютерных игр, в связи с возросшим числом и масштабом профильных мероприятий, проходящих на территории Российской Федерации.

**Прочее применение:** Разработка и изготовление современных игрушек отечественного производства.

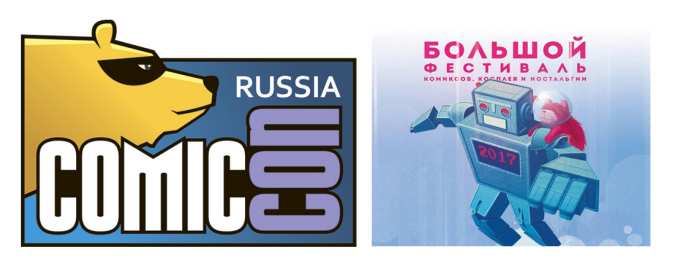

Анализ источников информации показывает, что на сегодняшний день потребность в разработке и производстве подобных аксессуаров значительна, а количество предложений от отечественных производителей практически отсутствует.

# **Кадуцей.**

Рассмотрим разработку модели элемента игровой атрибутики. Приведенные изображения модели, являются одним из примеров игровой атрибутики, используемой на выставках и фестивалях (рис. 1)

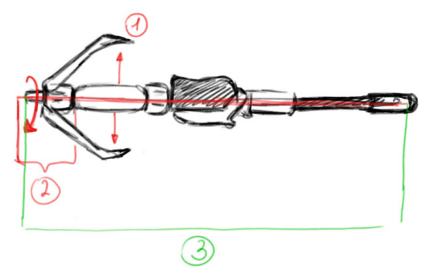

Рисунок 1

**Схема работы : в**округ стержня (3) вращаются лепестки закрепленные на головке (2), засчет вращения головки стержнем, лепестки раскрываются. Стержень приводится во вращение моторчиком (рис. 1).

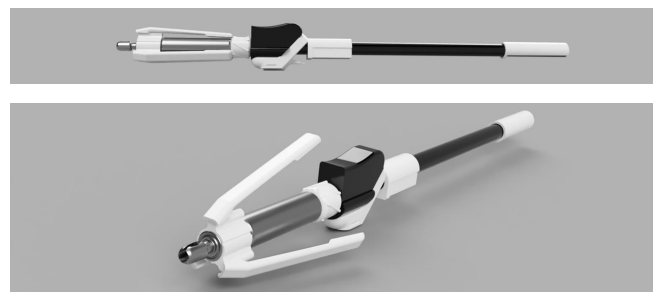

Рисунок 2

Каждая её часть разрабатывалась отдельно для удобства в производ-

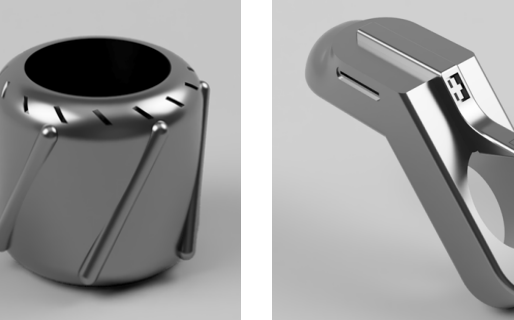

Данная модель (рис. 2) была разработана в программе Autodesk Fusion 360(облачный CAD/CAE/CAM инструмент для промышленного дизайна и

Рисунок 3

# **Результаты:**

Готовая модель изделия игрового назначения

машиностроительного проектирования).

стве будущего «живого» прототипа (рис. 3).

Область применения : изготовление прототип данного объекта, разработка новых аксессуаров в случае присутствия материальной поддержки.

Научный руководитель – рук-ль учебного центра Autodesk, ст. преп. Губанов С.Г.

#### **Эргономичный мольберт**

## **Прохорченко Е. Ю. (phoenix\_ep@mail.ru)**

Для создания своих произведений художники используют различные инструменты и материалы, в т.ч. мольберты. Существует множество конструкций мольбертов, призванных упрощать труд художников. Одновременно с тем, актуальной является конструкция, ориентированная на конкретного художника.

Цель: разработка модели эргономичного мольберта, который удовлетворял бы потребности пользователей.

Задачи:

1) Провести мониторинг рынка мольбертов .

2) Исследовать преимущества и недостатки каждой модели.

3) Провести опрос учащихся художественной школы "Школы Архитектурного Развития"

4) На основе полученных данных разработать модель эргономичного мольберта в программе Autodesk Fusion 360.

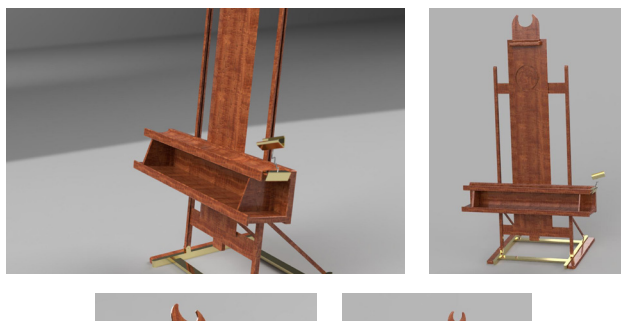

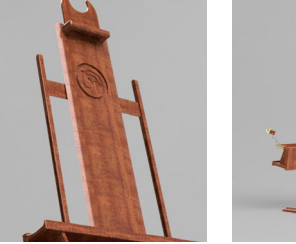

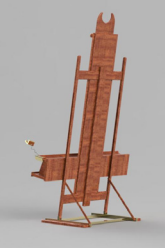

Особенности:

Модель эргономичного мольберта- это мольберт, удовлетворяющий потребностям пользователей, который имеет возможности наклонять его в зависимости от предпочтительной позы художника во время работы. Мольберт включает выдвижную мачту с увеличенной подставкой и полкой для принадлежностей. Устойчивое основание с параллельными стойками позволяет художнику удобно перемещать мольберт. Разработанная конструкция мольберта предполагает возможность работы с различными размерами холста и бумаги с применением увеличенной "спинки". Модель планируется изготовить из дерева бальзы, которое отличается своей легкостью и прочностью, а крепящие механизмы выполнять из нержавеющей стали. А также модель включает ручку-держатель для телефона.

Этапы выполнения работы:

1) Разработка концепции

2) Анализ рынка мольбертов, разработанных для творческой, а не выставочной работы.

3) Выявление положительных и отрицательных качеств моделей

4) Проведение социологического опроса среди учащихся художественной школы "Школы Архитектурного Развития"

5) Анализ полученной информации

6) Разработка модели эргономичного мольберта в программе Autodesk Fusion 360.

Разработка осуществляется в Autodesk Fusion 360.

Научный руководитель – рук-ль. уч. центра Autodesk, ст.преп. Губанов С.Г.

# ГБОУ Школа № 1533 «ЛИТ»

# Моделирование процесса горения свечи с использованием решёточного метода Больцмана

## Станкевич А. Г. (astan2211@vandex.ru)

В предлагаемом проекте реализована модель, в которой осуществлено объединение как физической, так и химической составляющих процесса горения свечи. Особое внимание уделено детальности моделируемых процессов. Отображение протекающих процессов в динамике делает исследуемые процессы наглядными, что особенно важно для учебных и просветительских целей.

Свеча является замкнутой системой, в которой происходят самоподдерживающиеся реакции. В основе процесса горения свечи лежит цикличность происходящих химических реакций. Горючим в свече является парафин, а окислителем - кислород, находящийся в окружающей свечу атмосфере. Для запуска реакции требуется достаточная температура внешнего источника: тогда в результате реакций часть тепла идет на поддержание реакции, а часть - на плавление парафина с его последующим испарением и сгоранием.

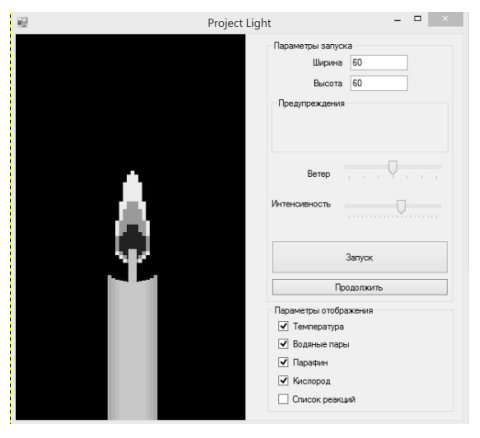

Рисунок 1 - Интерфейс программы

Использован метод решеточных уравнений Больцмана. Область моделирования разбивается на пространственные ячейки, которые бывают двух типов: проницаемые и непроницаемые. Мы используем ячейки квадратной формы. Среда моделируется набором квазичастиц, которые могут свободно перемещаться только между проницаемыми ячейками: на границах с непроницаемыми ячейками применяется локальное краевое уравнение. Направления скоростей частиц дискретизируются.

Объектами моделирования и визуализации являются такие процессы, как: • распространение тепла вокруг свечи;

- нагрев, плавление и испарение парафина; (см. Рис. 3)
- сжигание парафина внутри пламени; (см. Рис. 3)

• потребление кислорода внутри пламени и его подача в свече; (см. Рис. 2)

- перемещение газов, выделяемых свечой; (см. Рис. 4)
- визуализация температурных слоев пламени; (см. Рис. 5)
- расчет химических реакций и визуализация молекул; (см. Рис. 6)

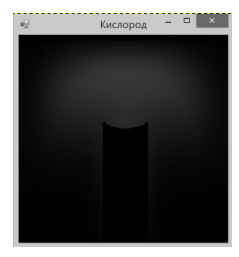

Рисунок 2 – Визуализация зон потребления кислорода

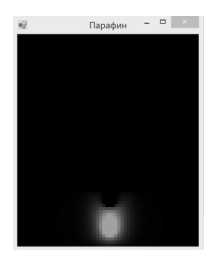

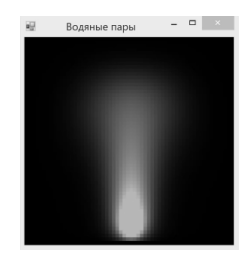

Рисунок 3 – Визуализация зон потребления\выделения парафина

Рисунок 4 – Визуализация распространения выделяемых водяных паров

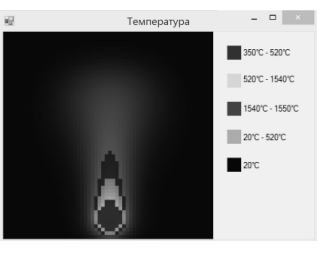

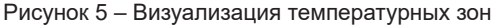

| Index | <b>Reaction</b>                                                     |  |                                                                                                    | Family            |
|-------|---------------------------------------------------------------------|--|----------------------------------------------------------------------------------------------------|-------------------|
| 256.  | $H_3C$ - CH <sub>2</sub> + $H_3C$ - CH <sub>2</sub> + $\rightarrow$ |  |                                                                                                    | R Recombination   |
| 260.  | $\searrow$ + 0, $\Leftrightarrow$ HO <sub>2</sub> +                 |  |                                                                                                    | H Abstraction     |
| 257.  | $-CH_3 + CCH_2$ $\Leftrightarrow$ $\sim$                            |  |                                                                                                    | R Recombination   |
| 289.  | $0, + \sim$ $\leftrightarrow$ $\rightarrow$                         |  |                                                                                                    | R Recombination   |
| 326.  |                                                                     |  | $\begin{array}{cccc} -\hat{\zeta} & \leftrightarrow & \stackrel{\frown}{\longleftarrow} & \stackrel{\frown}{\longrightarrow} & \stackrel{\frown}{\longrightarrow} \\ & \downarrow & \downarrow & \downarrow \end{array}$ | intra_H_migration |
| 218.  |                                                                     |  | $O_2$ + H <sub>3</sub> C-CH <sub>2</sub> $\Leftrightarrow$ HO <sub>2</sub> + H <sub>2</sub> C=CH <sub>2</sub>                                                                                                    | GRI-Mech3.0       |

Рисунок 6 – Часть рассчитываемых реакций

Программа, реализующая моделирование и визуализацию, написана на языке C# в инструментальной среде .NET Framework 4.

Для расчета химических реакций использована библиотека Anaconda на языке Python.

Научные руководители – Федотов А.Б.; Ямашев М.А.

# **ГБОУ Школа № 1571**

## **Умный город**

# **Иванцов Д. Б. (dim22xxx@gmail.com)**

## **УМНЫЙ ГОРОД "SA-City" Введение**

Для Российской Федерации характерно малое число научных и инновационных городов. В других странах длительное время используют такой подход и получают от него большую прибыль. Этим проектом я хотел обратить внимание на данную проблему, наглядно продемонстрировать пример ее решения и предложить некий дизайн и функционал данных городов. Мне кажется, что эти города буду пользоваться огромной популярностью и станут главным технологическим центром страны.

#### **Цель работы**

Разработка макета умного города

Разработать систему умного города с последующей интеграцией в города и возможностью модернизации

# **Основная часть**

# 1.**Анализ умных городов России**

Города оценивали по самым разным показателям – таким, как наличие Wi-Fi, доступности банкоматов, интернет-бронирования и каршеринга, наличие интеллектуальных систем наблюдения и контроля трафика. Как отмечается на сайте института, в лидирующую тройку рейтинга, составленного по 26 показателям, вошли Москва (первое место), Санкт-Петербург (второе место) и Казань (третье место).

«Индикаторы умных городов» призваны помочь выявить слабые и сильные стороны города и сформировать приоритетные направления развития в будущем в соответствии со «Стратегией развития информационного общества в РФ на 2017-2030 годы» и Программой «Цифровая экономика Российской Федерации»

При этом исследование выявило ряд проблем – например, отсутствие нормативно-правовой и нормативно-технической базы для создания умных городов, а также отсутствием необходимой для оценки уровня городов муниципальной статистики.

# **2. Макет города**

Этапы создания макета города:

Составление макетного чертежа Закупка строительных материалов Строительство корпусной части макета Разработка декораций(антуража) Изготовление декораций(антуража) на 3D принтере Готовый макет города представлен на рисунке 1.

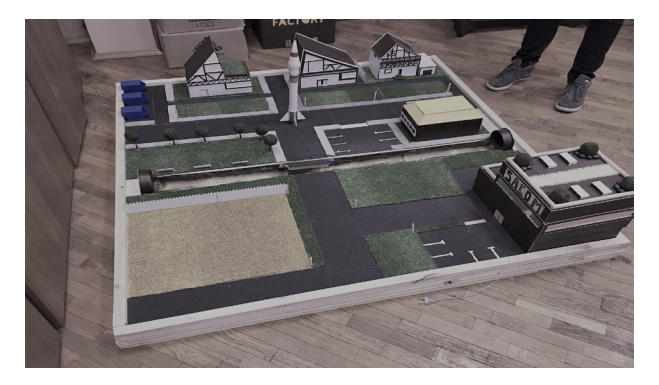

## **Значимость проекта**

Идея этого проекта значима для правительства Российской Федерации и выгодна для частных предпринимателей.

### **Заключение**

В результате проектной деятельности были изучены статьи "Умные города России". Был разработан натурный макет участка территории «Умного города».

Научный руководитель – Педагог дополнительного образования Керимов А.Ф

# **ГБОУ Школа № 1517**

## **Эргономичное рабочее место**

#### **Кочкарев С. А. (asquid@bk.ru)**

Цель проекта: разработка конструкции удобного компьютерного стола Актуальность: разработка современных изделий отечественного произ-

водства

Обзор источников информации показал, что подобные изделия отечественного производства достаточно мало представлены на рынке.

Подобные формы ножек экономят материалы и соответственно понижают себестоимость стола, но при этом, поддерживают всю площадь стола и предметы на нем (Рисунок 2) .
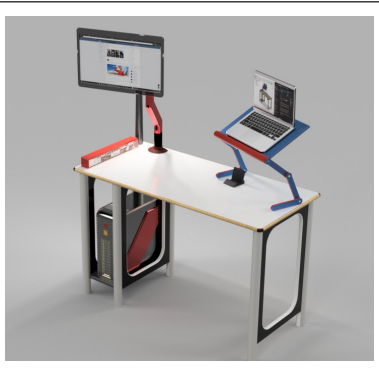

Рисунок 1 – Готовый стол в сборке

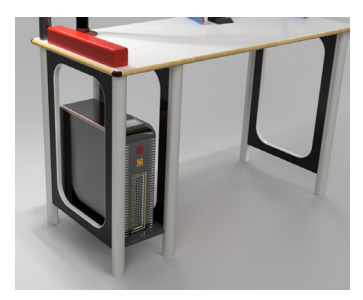

Рисунок 2 – Опора стола

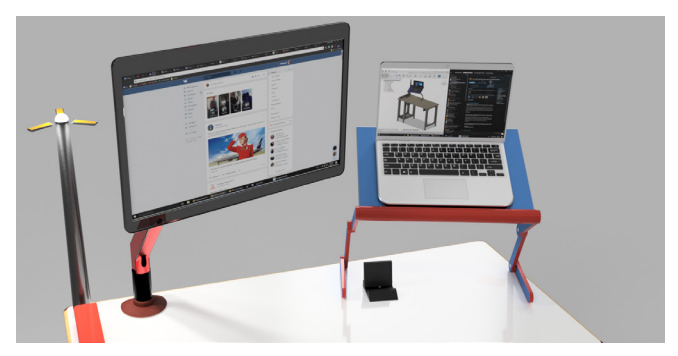

Рисунок 3 – Монопод для монитора

Монопод для монитора позволяет регулировать положение экрана под любым углом и высотой(Рисунок 3).

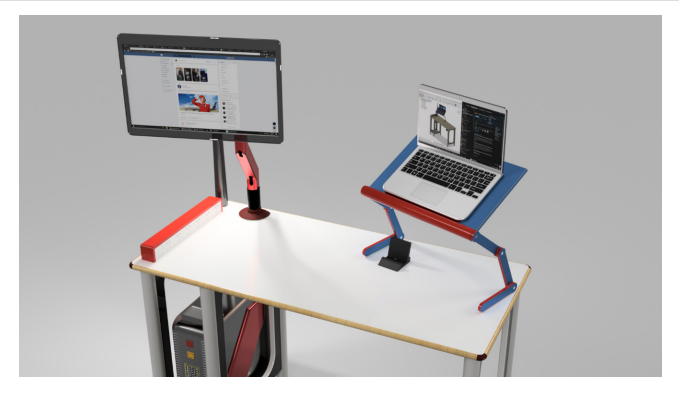

Рисунок 4 – Стойка для ноутбука

Стойка для ноутбука не занимает пространства, как если бы ноутбук просто стоял на столе (Рисунок 4). Такая конструкция стойки позволяет экономить место на рабочем столе для размещения дополнительных предметов и устройств.

Также в будущем планируется модернизация, которая будет заключаться в добавлении подъемного механизма в ножки, что позволит сделать этот стол еще более универсальным средством для еще большего количества людей.

Научный руководитель – рук-ль учебного центра Autodesk, ст.преп. Губанов С.Г.

# **Разработка промышленного дизайна устройства дополненной реальности**

## **Миронов А. А. (Alexm\_2001@mail.ru)**

Цель проекта: разработка промышленного дизайна высокотехнологичного устройства «Визор»

Устройство предназначено для работы совместно с системами воспроизведения дополненной реальности и состоит из фронтальной части – «маски» и гарнитуры, прикрепленной к ней по бокам. Все детали визора, за исключением электроники, состоят из легкого ударостойкого и водонепроницаемого материала, что обеспечивает защиту от попадания воды внутрь устройства, а также целостность и легкость конструкции.

Устройство собирает информацию из окружения носителя благодаря камере с различными спектрами, звуко и радио чувствительных наушников, а также съемного переднего микрофона. На защитное стекло передней части с помощью 2 мини-проекторов проецируется собранная информация или другие полезные показания, заданные пользователем.

Дизайн конструкции разработан в системе Autodesk Fusion 360 (рис. 1).

**ИНФОРМАЦИОННЫЕ ІНФОРМАЦИОННЫЕ ТЕХНЛОГИИ**

Разработка промышленного дизайна высокотехнологичного устройства «Визор» необходима для последующего проектирования электронной системы этого устройства.

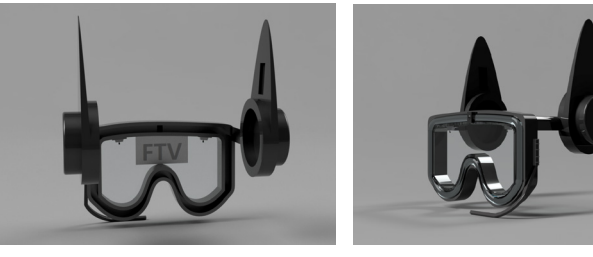

## Рисунок 1

Научный руководитель – ст.преп. Губанов С.Г.

# **ГБОУ Школа № 171**

# **web-приложение для упрощения взаимодействия между учителями и учениками**

# **Ройтерштейн А. Д. (roytershteinanton@gmail.com)**

# **Проблема**

Обучающиеся не следят за ближайшими работами, и соответственно могут не успевать подготовиться.

Ребята забывают о мероприятиях в работе класса(например, поход в театр).

Ученики не уведомлены о своих «хвостах».

При совместной работе возникают проблемы с выполнением текущих обязанностей и соблюдением сроков сдачи работы.

## **Описание работы**

Разработано приложение, предназначенное для поддержки взаимодействия учителей и учеников.

Функции приложения:

– доставка необходимой информации всем членам комнаты (при организации коллективной работы)

– создание мероприятие/задачу(для определенного пользовтеля/группы пользователей)

– отображение списка задач пользователя, которые ему необходимо выполнить до определенного срока.

– отображение мероприятий, их сроков и описания.

– уведомления о событиях в актуальный для пользователя мессенджер Далее представлены скриншоты работы web-приложения

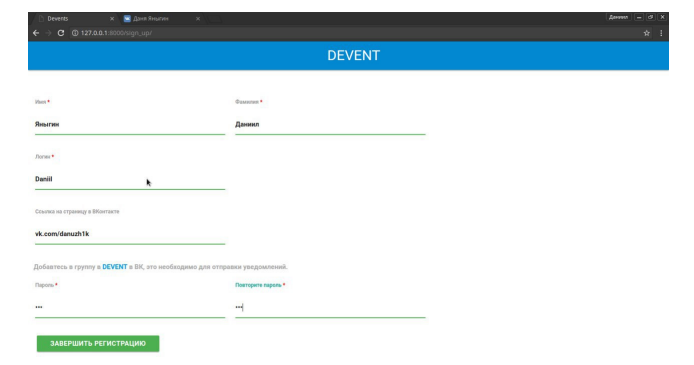

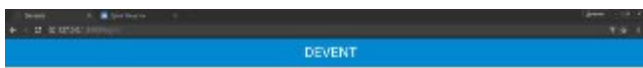

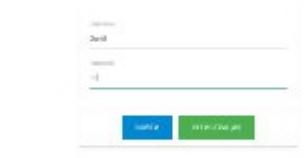

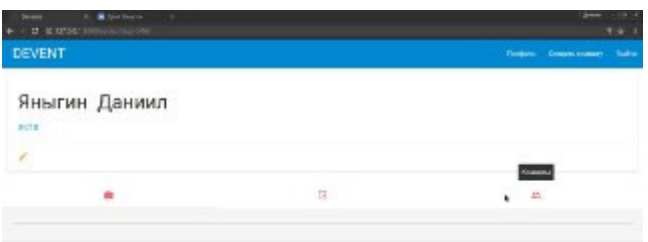

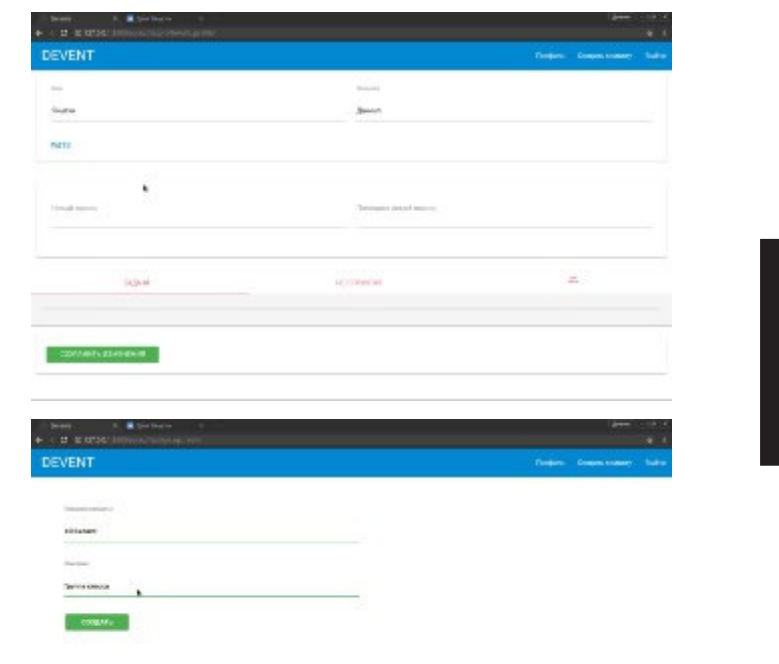

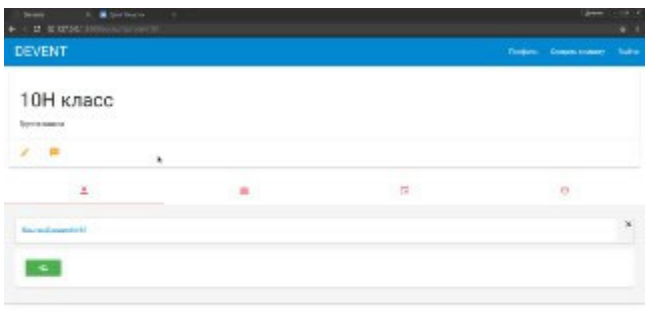

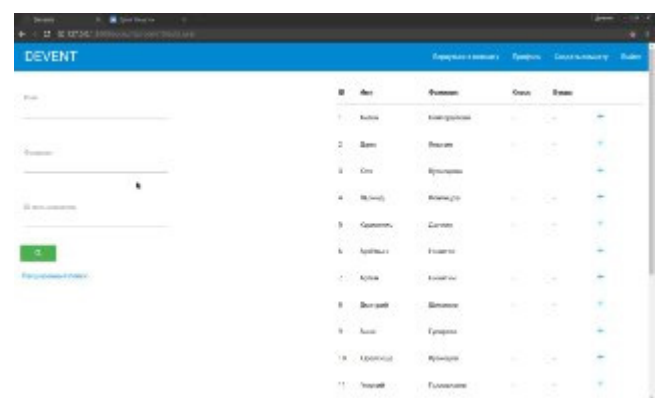

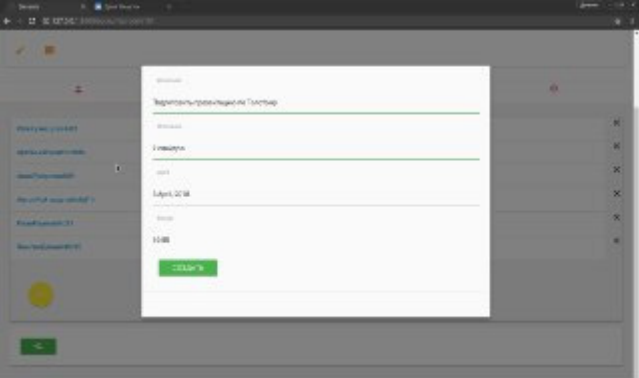

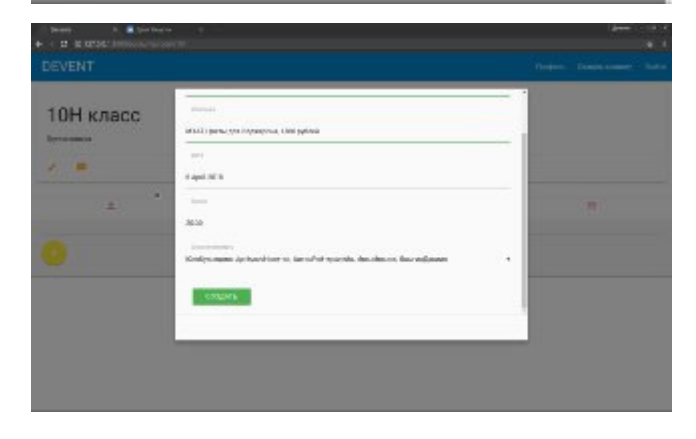

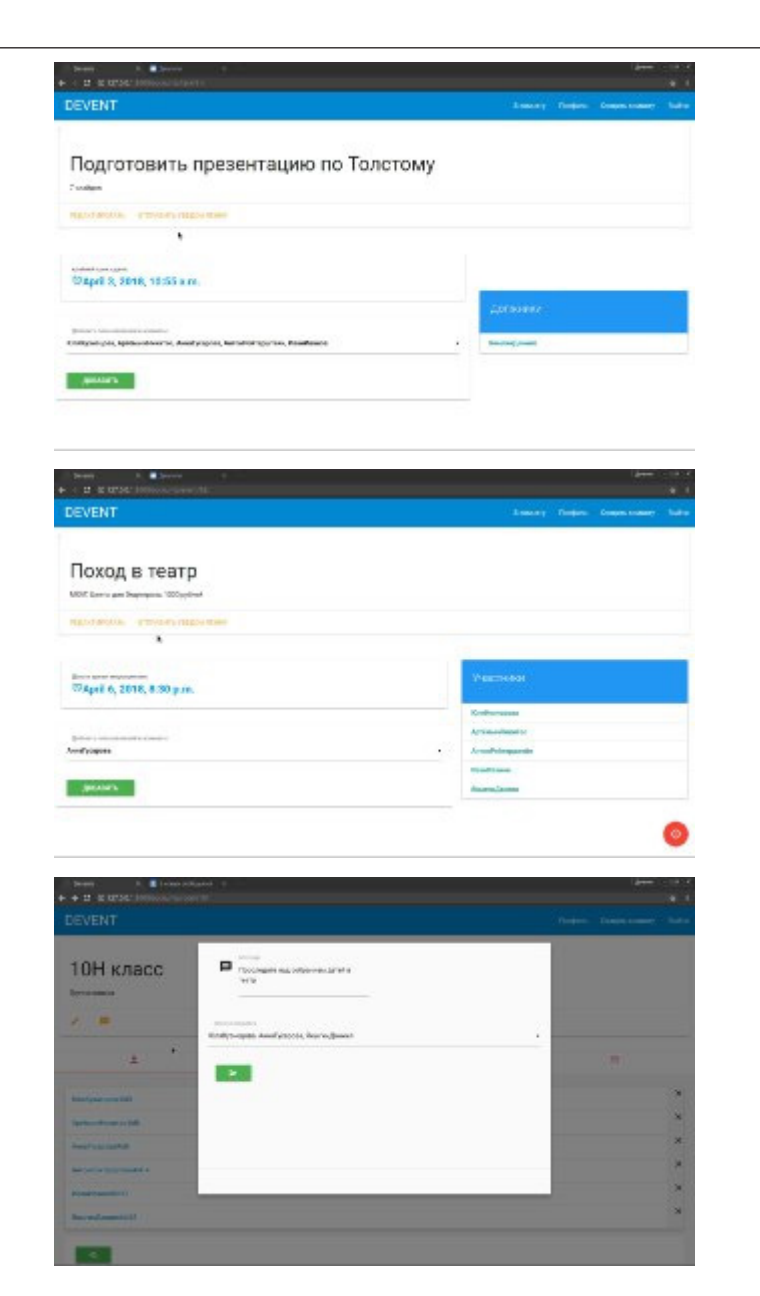

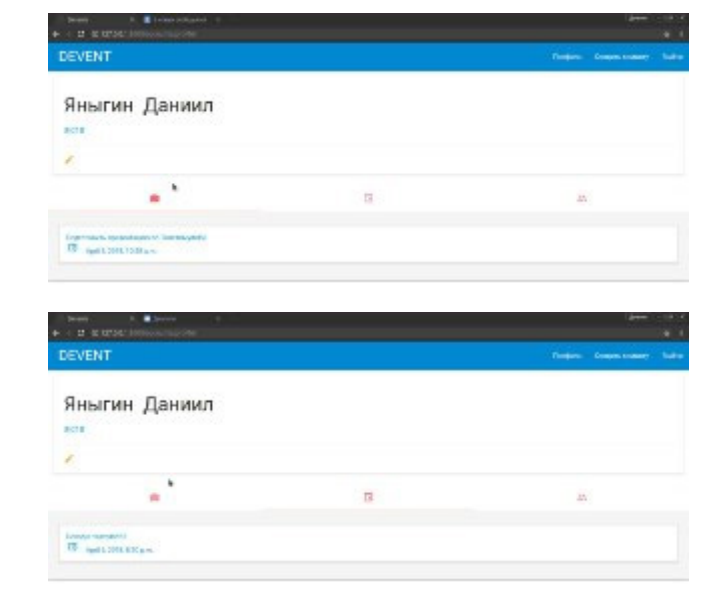

Научный руководитель – Самоненко Илья Юрьевич

## **ГБОУ Школа № 2114**

## **Разработка математического и программного обеспечения симулятора квантового компьютера**

## **Выгоняйло Р. А. (coll-radion@yandex.ru)**

В работе представлена разработка математического и программного обеспечения симулятора квантового компьютера. Актуальность данной работы обосновывается увеличением размерности задач, решаемых перебором, что приводит к вычислительному дефолту и остановке развития человечества в научной отрасли. Основным предназначением симулятора является проектирование и тестирование квантовых алгоритмов. Тестирование непосредственно на квантовом компьютере достаточно сложно и финансово затратно, так как условия для работы квантового компьютера сложно и дорого воссоздадимы. Симулятор позволяет сократить общую стоимость и сложность эксплуатации квантового компьютера. Целью работы является изучение принципа работы квантовых алгоритмов и разработка симулятора квантового компьютера. Квантовые компьютеры занимают большую площадь и требуют специальные условия, которые будет невозможно воссоздать вне лаборатории и без специального оборудования, поэтому высокопроизводительные вычисления будут мало доступны для пользователей, что делает целесообразным разработку средств их имитации. Проанализировав зарубежные аналоги, был выявлен ряд недостатков и недоработок, которые были учтены в разработке отечественного симулятора квантового компьютера. Основной элементарной единицей квантового алгоритма является гейт. Для демонстрации действия гейта на кубиты используют матричную запись или таблицу истинности. Ниже представлена матричная запись основных квантовых гейтов.

$$
X = \begin{bmatrix} 0 & 1 \\ 1 & 0 \end{bmatrix}; Y = \begin{bmatrix} 0 & -i \\ i & 0 \end{bmatrix}; Z = \begin{bmatrix} 1 & 0 \\ 0 & 1 \end{bmatrix},
$$

где Х, Ү, Z – матрицы Паули,  $i$  – мнимая единица.

Их физическая реализация производится подачей различных последовательностей микроволновых импульсов на рабочей частоте кубита. Программная реализация производится в среде программирования Delphi 7. Функционал симулятора включает в себя : Визуальное проектирование алгоритмов Реализация мультикубитных операций Настройка физических параметров квантового компьютера На данный момент производится тестирование и отладка симулятора квантового компьютера мощностью 1 кубит (Рис.1)

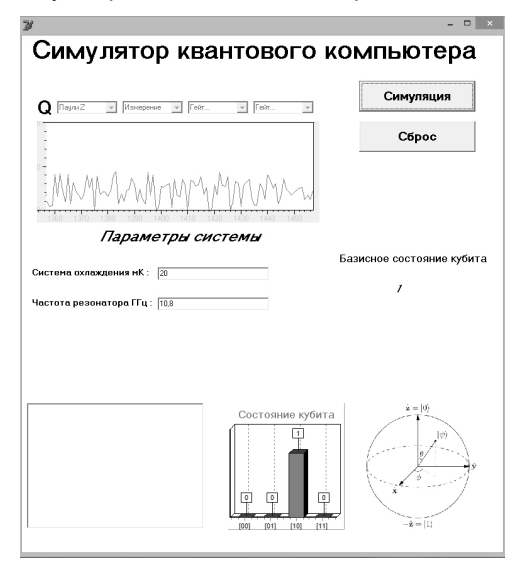

Рисунок 1 - симулятор квантового компьютера.

Научные руководители – к.т.н., Аристов А.О.; учитель физики Калинина А.И.

## **FEOV Illkona Nº 830**

Система расширения функционала карты прохода и питания. Lectio Грошков М. О. (mgroshkov@mail.ru)

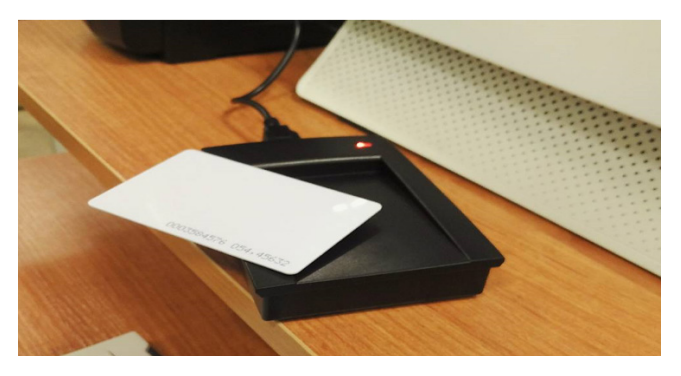

В актуальности системы считывания бесконтактных карт на сегодняшний день сомневаться не приходится, главными преимуществами этой системы можно назвать простоту и надежность. Разработанная система надежнее ручного заполнения поскольку известны случаи ошибок в заполнении бланков. Предлагаемая в данном проекте система позволит избежать ошибок, тесно связанных с вводом персональных данных и идентификацией учащегося.

Целью проекта является расширение функционирования бесконтактных карт, разработка собственной среды для работы с документами. базой данных и бесконтактной картой, которая будет настроена и заполнена только теми данными, которые будут необходимы, Функционалом системы является автозаполнение и быстрая печать бланков.

#### Задачи:

1. Основной задачей при разработке системы тестирования, является разработка удобного программно-аппаратного комплекса, схожего по внешнему виду и функционалу с разработками Департамента образования г. Москвы.

2. Автоматизировать работу с картами.

3. Реализовать автоматическое заполнение и лечать бланков после идентификации.

Разработа система, позволяющая упрощать работу учителя и любого другого проверяющего. Программа позволяет ускорить заполнение и проверку бланков. Представляется целесообразным внедрение системы для улучшения проведения различных тестирований учашихся.

Научный руководитель - Проскурнев А.С.

# **ГБОУ Школа № 1231**

#### **Робот по очистке песчанных пляжей**

#### **Хакимова К. М. (hkristinochka@mail.ru)**

#### **Введение**

В наше время очень актуальна проблема загрязнения окружающей среды. Экология песчаных пляжей возле водоемов – одна из составляющих этой проблемы. Люди и промышленные отходы являются главной причиной образования мусора.

Производятся регулярные работы по очистке пляжей от крупного мусора, который мешает движению. А как же мелкий мусор, который также может нанести вред человеку и животным? Можно ли разработать робота, задача которого будет состоять из очистки пляжей от мусора небольших размеров?

#### **Реализация аппаратного устройства**

Робот, по своей задаче и структуре – это автоматизированное устройство, предназначенное для осуществления производственных и других операций для облегчения жизни человека.

Робот должен работать по принципу механической очистки (как экскаватор) – на данный момент – самый дешевый и часто используемый способ. Очистка пляжа производится при помощи механических фильтров, которые позволяют избавляться от мусора, попавшего в песок. Песок проходит через сетку средних размеров, в следствие чего все лишнее оседает на фильтре-сетке, а песок высыпается обратно на пляж.

Управления роботом должно осуществляться посредством ручного управления, там и автономно.

Ручное управление робота подразумевает наличие камеры и подключенного по проводу средство управления(геймпада).

Автономная работа возможна при установке датчиков касания, освещенности, расстояния и релейного регулятора.

Данный робот также подойдет для уборки песчаных прибрежий рек, озер, морей и океанов. Можно усовершенствовать его с помощью гидроизоляции до робота по очитке речного, озерного или морского дна. Основную проблему в таком случае будут представлять критерии распознавания мусора и аккуратность, чтобы не допустить нанесения вреда экосистеме.

Научный руководитель – Сапухина О.А

# **ГБОУ Школа № 1359**

# **Векс (Робот VEX)**

## **Ротач Р. Е. (Cuck.5@mail.ru)**

Цель: изучение и моделирование возможности расширения маневренности транспортной платформы, за счет применения отдельно выполненного рулевого механизма с управляющим приводом.

Задачи: провести исследование в робототехнической сфере, посетить выставку робототехники, провести исследование. Изучить рулевое управление автомобиля.

Создавая проект, я заинтересовался робототехникой и решил самостоятельно собрать и запрограммировать робота на курсах в Технопарке «Квантариум» в Москве. (Лего).

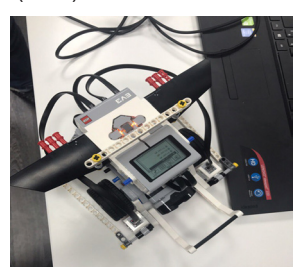

Фотография 1 – Мой первый робот

Также я самостоятельно собрал и запрограммировал робота в школьной лаборатории.

• Я его запрограммировал в программе RobotC , теперь он берет и поднимает стакан, а потом его увозит.

- При сборке использована червячная передача
- Робот имеет четыре мотора (левый, правый, рука, клешня)
- Установлен один датчик цвета.

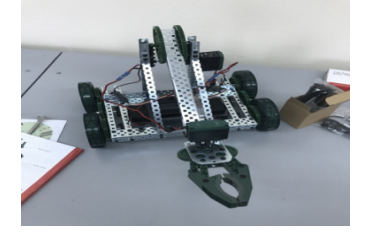

Фотография 2 – Робот, собранный в школьной лаборатории

В 11 классе я решил сам спроектировать робота. Я решил сделать робота более поворотливым, сделав рулевое управление. Изучил рулевое управление. Разобрал свою детскую игрушку- большую машинку на пульте управления, чтобы посмотреть как там сделано рулевое управление, для наглядного примера. Я решил, что в новом роботе необходимо улучшить манипулятор, чтобы рука (манипулятор) могла крутиться по своей оси.

Робот собран из трех основных «балок». Имеет шесть моторов (Левый и правый мотор на колеса, осевой мотор для движения манипулятора по своей оси, клешня, рука, для движения крючка).

**ИНФОРМАЦИОННЫЕ** 

**ИНФОРМАЦИОННЫЕ** 

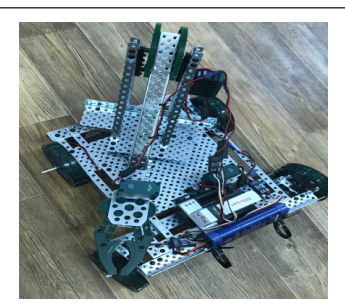

Фотография 3 – Робот с рулевым управлением и поворотной стрелы движущейся по своей оси

Заключение: Мы получили работоспособную конструкцию, полностью отвечающую поставленным целям. Выявлены недостатки кулисного рулевого привода и найдены решения этой проблемы, которые будут реализованы в следующем проекте.

Научный руководитель – Кузнецова Н.И

# **Школа ОРТ № 1540**

#### **Модульная сити-ферма**

# **Жучкова С. П. (serafima.zhuchkova@gmail.com)**

Цель проекта «модульная сити-ферма»: создать легко собираемую, небольшую, модульную сити-ферму, для домашнего использования. На данный момент разработан прототип модели *(рис. 1)*

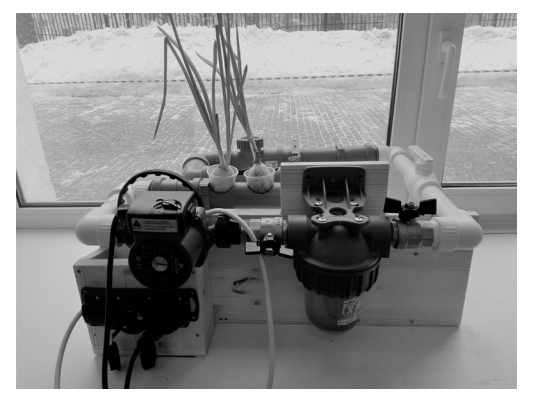

Рисунок 1

Прототип имеет параметры (см): Ш 45, Д 50, В 30. Их можно менять с помощью изменения труб, высоты и длины короба, на который помещена конструкция, возможно наращивание доп.модулей *(рис.2)* .

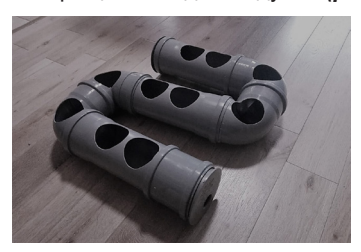

Рисунок 2

*ОПИСАНИЕ* На *рис 3* выделены составляющие.

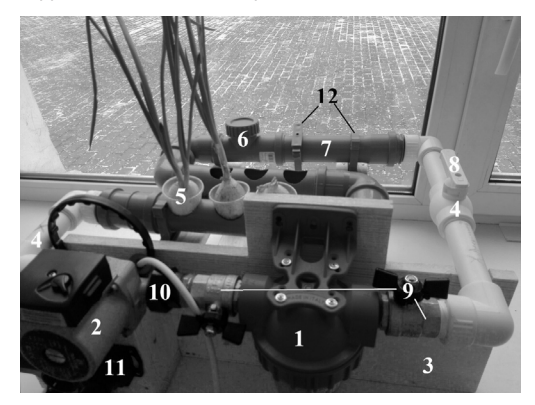

Рисунок 3

1 – колба. Возможно добавление в нее минеральных удобрений для растворения. Объем сити-фермы 3л

2 – насос, заставляющий воду циркулировать по трубам. Предостерегает от застоя. Мощность: 300 V, имеет 3 режима. Практически бесшумен. В 3-м режиме обслуживает 3 модуля, подобно показанному на *рис. 2 (п. 7).*

3 – короб, удерживает конструкцию(прикручивается винтами, сводно снимается). Имеет потенциал наращивания вверх. Можно использовать как ящик

4 – спаянная труба, идет от насоса для подачи воды

5 – лук. Для посадки используются специальные или самодельные горшки, но обязательно перфорированные. Присутствие грунта не допускается

6 – Т-образная труба, для доливания воды и удобрений

**ИНФОРМАЦИОННЫЕ ИНФОРМАЦИОННЫЕ ТЕХНЛОГИИ ТЕХНЛОГИИ**

7 – труба для посадки растений, на *рис.3* видны отверстия для горшков. Размеры и форму можно менять

8 – кран ( контроль напора воды)

9 – краны( ограничение доступа воды)

10 – крепление «американка»(для смены насоса) С 2-х сторон от него

11 – двойник (питания насоса и пока что несделанного освещения). Подключается от розетки. Изолирован

# 12 – клипсы (удерживание новых модулей)

## *ПЕРСПЕКТИВЫ И РЕЗУЛЬТАТЫ*

В данной конструкции можно вырастить очень многие виды растений. В чуть более ранней версии были выращены: земляника, щавель, лук, салаты, кинза, петрушка.

Ярко виден выигрыш в цене и размере**(см рис. 5, 4)**.

Цена моей сити-фермы с потенциалом в 20 посадочных мест на одном уровне 15 000 (±1 000) рублей.

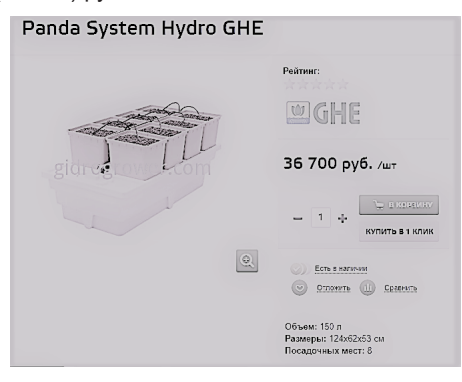

Рисунок 4

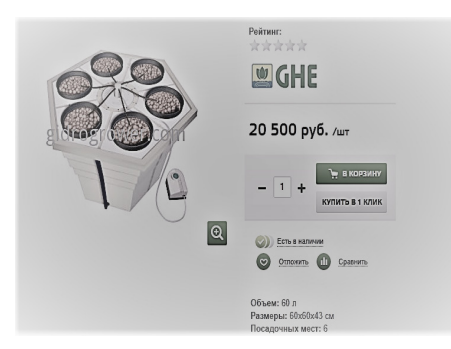

Рисунок 5

#### Вывод

1 Разработанная сити-ферма превосходит существующие аналоги по стоимости и мощности

2 Использование в конструкции труб позволило сделать ферму легкособираемой и модульной

3 Детали являются широко доступными

В планы по доработке конструкции входит

1) доработать систему освещения

2) автоматизировать систему

3) доработать дизайн сити-фермы

4) сделать сити-ферму полностью автономной

5) добавить разные режимы

6) предотвратить сток воды при наращивании модулей вверх (на доработке)

Научный руководитель – Игнатов И.А

#### **ГБОУ Школа № 1150 им. К.К. Рокоссовского**

# **Система автоматического покоса в городских парках**

#### **Алексеева Ю. И. (julia.alekseewa@gmail.com)**

Система автоматического покоса в городских парках. У данной системы одна задача – окосить заданную территорию с минимальными экологическими и энергетическими затратами и снизить долю неклассифицированного труда. Для решения этой задачи мы предлагаем систему автоматического покоса в городских парках. Цели создания системы снижение экологической нагрузки на окружающую среду за счет полного или частичного отказа от двигателей внутреннего сгорания: 1) Устранение истощения почвы городских газонов благодаря мульчированию и возвращению скошенной травы в виде мелких фракций; 2) Улучшение качества газонов: отсутствие пыли (из-за плотного дёрна) позволит убрать таблички «ПО ГАЗОНАМ НЕ ХОДИТЬ!»; 3) Покос без постоянного присутствия оператора (снижение доли неклассифицированного труда).

Для выполнения задачи требуются: Лидар, который будет сканировать место покоса и генерировать наиболее выгодные пути объезда. Солнечные батареи-являющиеся дополнительным способом подзарядки косилки. Датчик влажности-этот датчик поможет определить влажность на территории и рассчитать благоприятные условия для покоса или нет.

Выгода от использования данной системы:

1) снижается экологическая нагрузка на экосистему (почва становится менее истощенной за счет плотного дерна)

2) происходит снижение неклассифицированных рабочих (человек должен уметь регулировать работу системы через сеть и в случае несерьезной поломки аппарата суметь устранить причину).

Научный руководитель – учит., класс. руков. Алексеева О.В.

# **ГБОУ Школа № 1550**

#### **Проектирование аппарата для исследования поверхности Марса**

# **Ермаков Д. П. (daniel.stockholm2001@gmail.com)**

**Актуальность:** На данный момент человечество активно ведет подготовку к первой экспедиции на Марс. Цель этой экспедиции заключается в более подробном изучении самой планеты. «Это опасно и, вероятно, люди будут умирать, – и они будут предупреждены об этом. И тогда они будут прокладывать путь и в конечном итоге сделают безопасной дорогу к Марсу и пребывание на этой планете. Но это дело далекого будущего», – отметил Илон Маск. Для безопасного пребывания человека на красной планете необходимо ее детальное изучение, предполагающее разработку специальной космической техники.

**Описание проекта:** Орбитальные аппараты и марсоходы, обладают ограниченными возможностями для марсианских исследований. Зачастую, марсоход видит перед собой только поверхность планеты. Использование орбитальных спутников не целесообразно по ряду причин. Для рационального решения этой проблемы предлагается использовать аппарат, типа коптера, в тандеме с марсоходом. На данный момент, NASA уже представила проекты марсианских коптеров.

Для предлагаемых конструкций построены трёхмерные геометрические модели.

Коптер: Размах лопастей – 42,5 см Масса – 2 кг Толщина профиля – 4 см

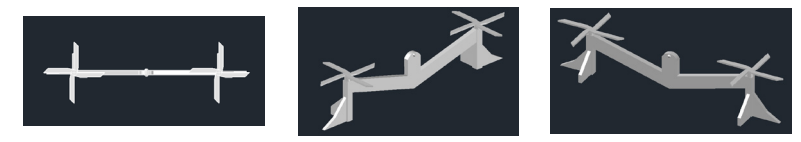

вид сверху вид спереди вид сзади

Хвостовое оперение нужно коптеру из-за особенности второго режима полета.

Первый режим: винты коптера находятся параллельно поверхности планеты. Режим служит для взлета, посадки и детальной картографии объектов (кратеров и т.п.)

Второй режим: винты коптера находятся перпендикулярно поверхности планеты. Режим служит для картографии местности (равнин).

Марсоход: Масса  $-4$  т Длина – 3.5 м Высота 1.8 м

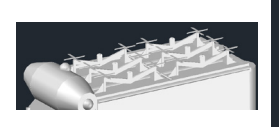

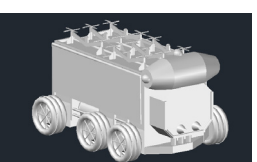

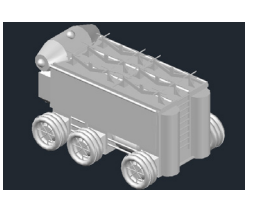

вид сверху вид спереди вид сзади

Радиус колеса – 35 см Ширина колеса – 40 см Кол-во базируемых коптеров – 6 шт

Марсоход обладает электродвигателем и двумя аккумуляторами.

Один аккумулятор обеспечивает питанием двигатель, второй обеспечивает питанием зарядные устройства коптеров, расположенные на крыше самого марсохода.

Мощность электродвигателя составляет 280 кВт (380 л.с.)

Удельная мощность – 95 л.с./т

Для обеспечения высокой проходимости установлены 3 пары колес низкого давления.

Марсоход оборудован тремя камерами: две камеры расположены в передней части аппарата, одна камера расположена около зарядных устройств, служит для корректировки посадки коптеров.

Научный руководитель – с.н.с. Тузиков С.А.

# **Материаловедение**

# **МОУ СОШ № 48 Республика Карелия, г. Петрозаводск**

# **Как создать магнитный электропоезд?**

## **Расюкевич А. А. (rasan2004@yandex.ru)**

Магнитные материалы с древних времен привлекали внимание людей своими необычными свойствами. Однако в техническом прогрессе их стали использовать только в середине XIX века. После открытия Фарадеем закона электромагнитной индукции человек начал конструирование и производство электрогенераторов, моторов, трансформаторов и других аппаратов и приборов для электротехники. Основу современного магнетизма по-прежнему составляют три ферромагнитных металла (Fe, Ni, Co). Постоянные магниты сегодня стали неотъемлемой частью нашей жизни. Помимо бытовых приборов, они находят широкое применение в изделиях электротехнической, радиоэлектронной, автомобильной, авиационной и многих других отраслей промышленности, науки и техники, медицине.

В данной работе мы создали макет простейшего электропоезда. Для этого мы использовали: медную проволоку, батарейку (источник энергии), постоянные магниты из сплава системы Nd-Fe-B, а также различные расходные материалы, которые представлены на рисунке 1.

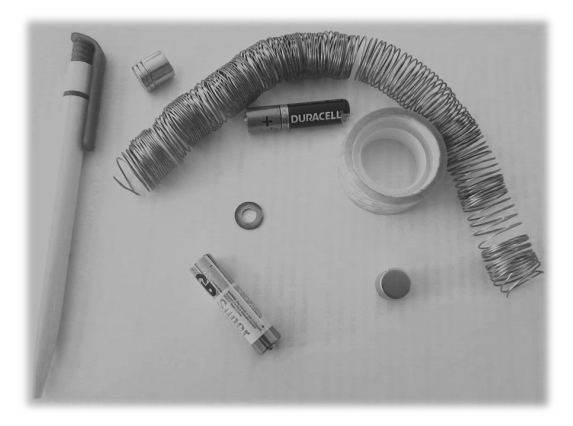

Рисунок 1 – Материалы для изготовления магнитного электропоезда

На первом этапе работы мы намотали медную проволоку на обычные маркеры различных диаметров, и экспериментально определили оптимальный диаметр намотки, а так же расстояние между витками. Из физики мы знаем, что если пропускать ток через медную катушку, внутри нее образуется магнитное поле. Магниты из сплава системы Nd-Fe-B имеют покрытие состава Ni-Cu-Ni , которое является проводящим. За счет этого батарейка, магниты и медная проволока образуют контур, который генерирует магнитное поле в непосредственной близости от батарейки. В зависимости от намотки соленоида батарейка втягивается или выталкивается из него. По мере движения магнитное поле перемещается вместе с ними и получается постоянное движение.

Представленный нами макет простейшего магнитного электропоезда не только интересная игрушка, но и с точки зрения физики, поможет глубже понять, как работают устройства вокруг нас.

Научный руководитель – аспирант Медведева Т.М.

# **АНО СОШ «Леонардо» г. Орел**

# **Исследование геометрических параметров дислокационных структур поверхности монокристаллов висмута и сплавов висмут-сурьма по данным атомно-силовой микроскопии**

## **Павлова В. А. (pavlova57rus@gmail.com)**

Используемый при создании термоэлектрических преобразователей, датчиков, болометров полуметалл висмут, обладающий специфическими физическими свойствами, вызывает большой научный и практический интерес.

Необходимо отметить, что:

• структура поверхности монокристалла висмута зависит от способа ее получения и кристаллографической ориентации;

- кристаллы висмута склонны к дефектообразованию;
- преобладающим видом дефектов являются дислокации;
- количество и параметры дефектов определяют свойства кристалла;
- управление дефектообразованием путь к изменению свойств.

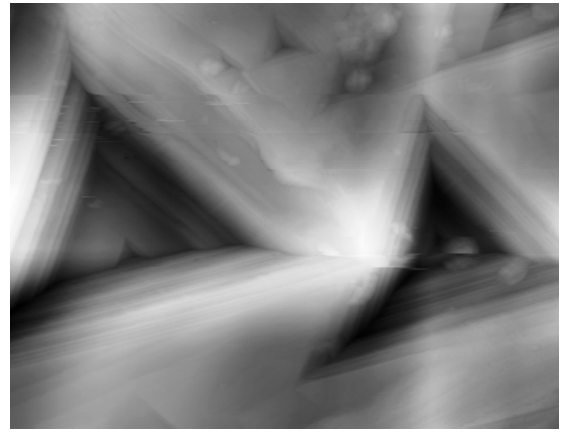

Рисунок 1 – АСМ кадр поверхности висмута

С целью описания геометрических параметров дислокационных структур поверхности по данным атомно-силовой микроскопии (АСМ) нами использованы монокристаллы висмута, выращенные методом зонной перекристаллизации, химическое травление поверхности раствором из смеси азотной и уксусной кислот. Способы получения поверхности: срез, скол при комнатной температуре, скол при температуре жидкого азота.

Под воздействием травителя на поверхности монокристалла висмута образуется множество треугольных ямок в местах выходов дислокаций, т.к. в районе дефектов протекание химической реакции наиболее энергетически выгодно. Ямки имеют различную кристаллографическую ориентацию. Глубина ямок зависит от степени воздействия травителя, а ориентация огранения – от кристаллографической ориентации самого дефекта. На рисунке 1 мы видим пирамидальную ямку треугольной формы.

Проведенный анализ АСМ-кадров показал, что большинство дислокаций имеют ориентацию [111]. В случае электроискрового реза поверхность имеет количество дислокаций порядка 10º на см<sup>-2</sup>. В случае скола при комнатной температуре 10 $^{\rm 8}$ , в случае низкотемпературного скола 10 $^{\rm 7}$ . В случае монокристаллов висмут-сурьма количество дефектов уменьшается на порядок в каждом случае.

Следовательно, количество дислокаций можно регулировать в зависимости от параметров получения поверхности. Легирование сурьмой так же влияет на распределение дислокаций в кристаллах и может играть роль фактора, регулирующего количество дислокаций.

Полученные результаты позволят дополнить взгляды на физические и химические свойства, применение данного монокристалла в производстве, а также уточнить параметры их выращивания.

Научный руководитель – к.ф.-м.н., доцент Хрипунов Ю.В.

#### **ГБОУ «Курчатовская школа»**

#### **Исследование качества российских лекарств на примере Парацетамола и Цитрамона П**

#### **Черепанова Ю. (javlin12@gmail.com)**

Существование некачественных лекарств – серьёзная проблема в современном мире. Некачественными считаются лекарства, содержание активного компонента в которых значительно отличается от заявленного в составе. Ситуацию усугубляет отсутствие возможности проверить принимаемые препараты.

**Парацетамол** – это анальгетик-антипиретик. Побочное действие у него проявляется редко, но присутствует. То есть, если в таблетках недостаточно активного компонента, то терапевтического эффекта не будет, и человек будет увеличивать дозу таблеток.

**«Цитрамон П» –** комбинированный препарат, состоящий из трех основных компонентов: ацетилсалициловая кислота, кофеин и парацетамол. Цитрамон П используют при болевом синдроме. Он обладает сильными побочными эффектами. Это значит, что нарушение концентрации любого компонента повлечет за собой серьезные последствия.

**Для приготовления проб препаратов нам понадобились:**

– 50 мг лекарства (парацетамол), 47,5 мл дистиллированной воды, (2±0,1) мл 10 % раствора FeCl $_{_3}$  (0,56 г FeCl $_{_3}$  растворить в 1,8 мл дистиллированной воды);

– 50 мг препарата (ацетилсалициловая кислота), 4.75 мл 10 % раствора NaOH ( 0,527 г NaOH растворить в 4.275 мл дистиллированной воды), 1 мл 30 % H $_{\rm 2}$ SO $_{\rm 4}$ , (1,3±0,1) мл (19 капель) 10 % раствора FeCl $_{\rm 3}$  (0,364 г FeCl $_{\rm 3}$  pacтворить в 1,17 мл дистиллированной воды).

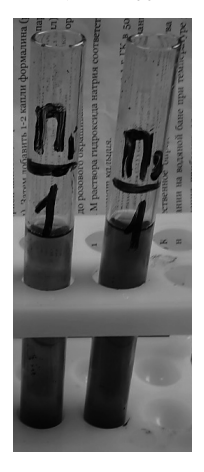

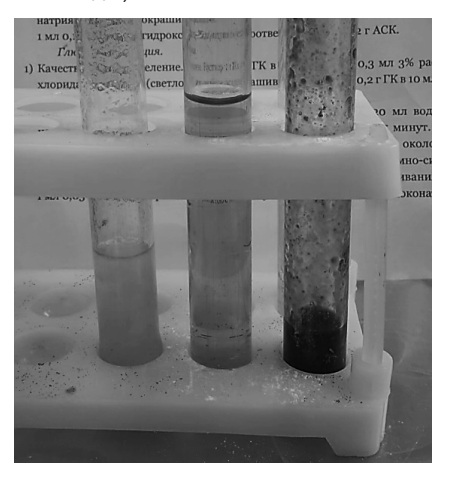

Рисунок 1 – Качественный анализ на парацетамол

Рисунок 2 – Качественный анализ на ацетилсалициловую кислоту

Таблица 1 – Количественный анализ

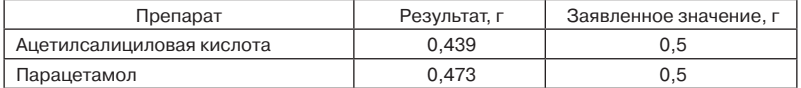

Результаты работы показали, что проблема некачественных лекарств действительно существует, что показывают проведенные анализы. Проверку качества некоторых лекарств можно провести дома, не имея базовых знаний по химии.

Научный руководитель – педагог химии Лавникевич О.П.

#### **ГБОУ «Содружество»**

#### **Энергосберегающая кастрюля**

#### **Романова К. И. (marina\_3101@mail.ru)**

Целью нашего проекта было изучение теплопотерь. Для этого мы использовали кастрюли, кружки, чайники, термометры и т.д. В ходе выполнения проекта были построены графики кипения воды, определены факторы теплопотери и даны рекомендации по изготовлению посуды с наименьшими теплопотерями, а также были выявлены другие явления и процессы: кипение воды, теплопроводность и теплопередача.

Теплопотери – это количество тепла, которое теряет вода при нагревании или кипении. Далее мы определили, от каких факторов они зависят: теплопроводность и теплопередача материала, условия нагревания (интенсивность нагрева и условия, в которых находится кастрюля, к примеру, накрыта ли она крышкой). Теплопроводность и теплопередача кажутся похожими понятиями, но теплопередача – это физический процесс передачи тепловой энергии от более горячего тела к менее горячему, либо непосредственно (при контакте), либо через разделяющую перегородку из какого-либо материала, а теплопроводность – это способность материальных тел к переносу энергии (теплообмену) от более нагретых частей тела к менее нагретым частям тела, благодаря движению частиц тела. После этого мы столкнулись с тем, что в некоторых литературных источниках графики кипения отличаются от полученного нами при наблюдении за кипением воды. Мы с помощью термометров измеряли температуру воды за отведённое время, то есть каждые две минуты. Тогда для доказательства мы провели эксперимент: в одинаковые кружки мы налили воду разной температуры. В ходе эксперимента было выявлено, что максимальные теплопотери начинаются при большой температуре, так как мы почувствовали разницу температур самих кружек, нагретых горячей и тёплой водой, когда взяли их в руки.

Проведенные исследования позволили разработать модель энергосберегающей кастрюли, в которой теплопотери будут наименьшими. Была предложена следующая модель кастрюли: для начала нужно сделать двойные стенки, которые можно прикрепить к крышке или к кастрюле. Также в качестве варианта можно использовать:

– приваренную ко дну кастрюли юбку, которая уменьшит теплопотери и сохранит тепло;

– рифленое дно;

– двойную крышку.

Такая кастрюля может пригодиться в хозяйстве, если необходимо быстрое закипание воды. В случае необходимости двойные стенки можно снять.

Научный руководитель – уч.физ. Панченко В.Б.

## **ГБОУ Школа № 1539**

#### **Исследование качества воды в московском водопроводе**

#### **Кузьмина А. А. (nas\_ks@mail.ru)**

Вода – самое распространенное неорганическое соединение в живых организмах. В течение жизни она необходима каждой клетке, ведь среда обитания клеток – жидкость в особом состоянии. Всем живым организмам нужна питьевая вода. Питьевая вода – это вода, которая предназначена для ежедневного неограниченного и безопасного потребления человеком и другими живыми существами. Вода из многих источников непригодна для питья людьми, так как она может способствовать распространению болезней или вызывать долгосрочные проблемы со здоровьем, если она не отвечает определённым стандартам качества воды.

В химической лаборатории НИИ гигиены и охраны здоровья детей и подростков ФГАУ «ННПЦЗД» Минздрава России были проведены исследования образцов воды, взятых в регионах проживания, а также в школе.

Полученные результаты показали, что вода действительно проходит хорошую многоступенчатую очистку. Показатели водопроводной воды в значительной степени отличаются от показателей Яузы, левого притока Москвы-реки. Это значит, что в Москве водопроводная вода весьма чистая. Однако здесь существует другая проблема – в большинстве районов города трубы старые, поэтому вода, проходя по ним, становится только грязнее и дополнительно приобретает массу микробов. Поэтому мы предлагаем рациональное решение вышеупомянутой проблемы, дополняя каждый дом дополнительным фильтром, чтобы избавиться от загрязнений, которые вода приобретает, проходя через старые трубы.

Для решения экономических и экологических проблем, связанных с использованием воды, мы предлагаем разделение воды на техническую и питьевую. Нам не придется производить дополнительные затраты на установку и замену фильтров и закупку бутилированной воды.

Чтобы разделить воду на техническую и питьевую, управляющие компании дома должны встроить дополнительную очистительную систему воды в трубопровод перед входом в дом. От трубы с холодной водой делаем ответвление, идущее на кухни домов. К этому ответвлению мы предлагаем присоединить фильтр (один общий перед входом в дом). Этот фильтр будет дополнительно очищать воду, улучшая её показатели до стандартов ВОЗ.

Научный руководитель – Татарченко Л.Г.

# **ГБОУ Школа № 1811**

#### **Экспериментальные методы изучения законов вязкого трения**

# **Бут М. Е. (bme200110@gmail.com)**

Актуальность темы состоит в том, что наглядная демонстрация на уроках физики способствовала бы лучшему пониманию сути явлений. В процессе изучения силы трения на уроках мы обсуждали основные положения теории внутреннего трения в жидкостях. Но для наглядности удобно использовать механическую модель метода Стокса.

Целью работы являлось изучение особенностей вязкого трения в жидкости.

В ходе выполнения работы были решены следующие задачи:

1. изучение явления внутреннего трения в жидкостях;

2. изучение закономерностей течения реальной жидкости в цилиндрической трубе и движения тел в жидкости;

3. определение коэффициента вязкости жидкости методом Стокса.

Результаты данной работы можно использовать при изучении темы «Гидродинамика » на уроках физики в профильных классах, а также на факультативных занятиях по механике.

Научный руководитель – Кучербаева О.Г.

# **ГБОУ Лицей № 1502 при МЭИ**

# **Гальваническое цинкование металлоизделий в условиях школьной лаборатории**

## **Лопатин М. Ю. (maximlopatin@mail.ru)**

Среди всего многообразия методов защиты металлических изделий от коррозии следует выделить анодные покрытия. Преимущества таких покрытий очевидны, их защитные свойства состоят не только в механической изоляции металла от коррозионной среды, но и в электрохимическом воздействии. В случае нарушения покрытия и образовании коррозионного элемента, защищаемый металл, являющийся катодом, не разрушается.

Из анодных покрытий наибольшее распространение получило цинкование. Причинами его широкого использования являются устойчивость покрытия к внешним воздействиям, низкая стоимость и безопасность. Цинковые покрытия наносят электролитическим осаждением, погружением в расплав, напылением, химическим осаждением, диффузией, испарением цинка в вакууме с последующей конденсацией паров на защищаемой поверхности и т.д. Один из широко используемых методов – гальваническое цинкование. Эта технология представляет собой электролиз. Основными достоинствами гальванического метода являются высокая производительность, а также возможность создавать равномерные, блестящие, декоративного вида покрытия с точными размерами.

В настоящей работе изучается процесс гальванического цинкования с использованием слабокислых электролитов, а также влияние различных факторов на качество наносимого металлического слоя. Целью данной работы является выбор оптимальных условий процесса электролитического осаждения для получения прочных гальванических покрытий на деталях, выполненных из стали.

Этапы работы:

Изучение теоретических основ процесса электролиза растворов;

Моделирование установки для проведения электрохимических процессов;

Исследование влияния различных факторов (плотности тока, состава электролита, условий проведения процесса электролиза и др.) на качество покрытий;

Изготовление портативного анода для локального нанесения цинка.

Актуальность представленной работы заключается в том, что в условиях школьной лаборатории достаточно легко можно нанести тонкое и прочное гальваническое покрытие, предохраняющее деталь от коррозии и быстрого износа. Причём деталь может быть любой геометрической формы, что немаловажно для создания различных моделей и устройств. Также можно «обновить» старое, повреждённое покрытие, не прибегая к замене детали.

Научный руководитель – Шашкова М.Б.

#### **ГБОУ Школа № 1210**

## **Исследование возможностей микробного топливного элемента на основе колонки Виноградского**

#### **Гербина Д. А. (i-gerda-i@yandex.ru)**

Переход к использованию возобновляемых источников энергии, таких как энергия солнца, ветра, а также биоэнергии, стратегически важен для экологически устойчивого использования мировых природных ресурсов и успешного решения некоторых проблем изменения климата. В современной биоэнергетике идея получения электричества с использованием механизмов живой природы реализуется путем разработки экологически безопасных, неиссякаемых и дешевых микробных топливных элементов (МТЭ).

Основные преимущества использования микроорганизмов в таких системах: «сырье» для МТЭ обладает практически отрицательной стоимостью; микроорганизмы разнообразны и функционируют при различных внешних условиях; микроорганизмы способны быстро восстанавливаться. При этом можно выделить и следующие недостатки МТЭ: невысокая производительность, чувствительность к температурному режиму.

Работа по созданию МТЭ и получению электроэнергии при помощи бактерий проводится автором с 2014 года, создано 7 работоспособных МТЭ разной емкости и с разной площадью электродов, с использованием активного ила из разных водоемов. Цель работы – провести анализ полученных данных и исследовать возможности созданных МТЭ. В работе поставлены и решены следующие задачи: проведен эксперимент по установке в МТЭ разноуровневых электродов; проведен эксперимент по установке в МТЭ электродов разной площади; представлены вольтамперные характеристики МТЭ по разным микробным сообществам; проведено сравнение уровней электрогенной активности бактерий в экологически чистых водоемах и водоемах с антропогенным загрязнением.

Стационарное напряжение, полученное на МТЭ, колеблется от 240 до 850 мВ. Для эффективного аккумулирования полученной электроэнергии МТЭ соединены в батарею, заряжающую ионисторы (суперконденсаторы) большой емкости. Для увеличения напряжения из 7 колонок собрана батарея, позволившая получить мощность 3,6 Вт.

Сделан вывод, что МТЭ может использоваться не только для получения электроэнергии, но и для оценки качественного бактериального состава активного ила, заправляемого в ячейки топливного элемента, т.е. предполагается перспективная возможность использования МТЭ в качестве средства экологического мониторинга водных ресурсов.

Научные руководители – Кузьмина Г.Ю.; Зеневич И.В.

#### **ГБОУ Школа № 1194**

#### **Очиститель воздуха**

#### **Голышков Е. А. (1234nata2008@rambler.ru)**

Воздух – это та среда, с которой человек сталкивается с первых минут жизни. За сутки человек пропускает через легкие около 20 м<sup>з</sup> воздуха, что значительно больше потребляемого количества воды и пищи. Ни для кого не секрет, что без воздуха человек не проживет и нескольких минут. Жители больших городов столкнулись с проблемой высокого содержания различных загрязнений в воздухе. В помещениях скапливаются пыль, грязь, появляются болезнетворные организмы. Это приводит к появлению различных аллергических заболеваний, грибка на предметах интерьера и прочим негативным последствиям. Проветривание не может решить всех проблем. Поэтому в продаже появились специальные устройства, способные значительно улучшить микроклимат в помещении.

В работе была поставлена задача создания очистителя воздуха в домашних условиях. Для этого необходимо:

– изучить свойства и состав воздуха;

– исследовать факторы загрязнения воздуха;

– изучить способы очистки воздуха.

Для создания макета очистителя воздуха своими руками мне потребовались:

- емкость с крышкой объемом 0,0195 куб.м (19,5 л)
- 4 кулера от компьютера;
- блок питания для подключения к сети;
- фильтры различной очистки (5 шт);
- ионизатор;
- подключение пульта управления прибором.

Прибор был создан для домашнего пользования. Работоспособность и функциональность прибора я проверил с помощью теста размножения бактерий. Для теста понадобились «чашки Петри» и агар – это желеобразная субстанция, используемая для выращивания культур бактерий. Делается агар из красных и бурых водорослей, он представляет собой идеальную среду для многих видов микроорганизмов.

Первая проба была произведена следующим образом: заливаем в перву чашку раствор, ждем час и потом закрываем (герметизируем) без рабочего воздухоочистителя. Вторая проба была выполнена через некоторое время работы воздухоочистителя. В первой пробе наблюдался бурный рост бактерий, во второй пробе – рост не наблюдался. Воздухоочиститель обеспечил чистый воздух в помещении без вирусов и бактерий. Таким образом, очиститель воздуха можно сделать своими руками, без привлечения больших затрат.

Научный руководитель – учитель физики Алексеева Н.А.

#### **ГБОУ Школа № 1506**

## **Получение мыла и определение поверхностного натяжения и рН его раствора**

# **Веремчук А. А. (olga\_grig69@mail.ru)**

На сегодняшний день для личных нужд чаще всего покупают мыло промышленного производства, в состав которого добавляется много химических веществ, которые используются для улучшения внешнего вида, запаха и удешевления и ускорения технологического процесса, но отнюдь не полезных для кожи. Поэтому все более актуальным становится мыло ручной работы, изготовленное из натуральных компонентов. В связи с этим целью работы было получение натурального ароматического мыла в домашних условиях, определение поверхностного натяжения и рН его раствора, твердого и жидкого мыла, а также моющего средства.

При выполнении работы были использованы следующие приборы и материалы: рН-метр для измерения водородного показателя, весы, шприц, краситель, мыльная основа, ароматизатор, мерные стаканы, твердое мыло, жидкие и моющие средства. Изучив технологию производства мыла, а также его свойства и влияние на организм человека, мы подобрали наиболее простые методы получения мыла из натурального сырья. В это мыло были введены натуральные ингредиенты, которые благоприятно воздействуют на кожу, а также придают мылу разнообразную окраску и приятный запах.

Благодаря данной работе мы изучили основные способы изготовления, виды мыла и определили коэффициенты поверхностного натяжения, рН растворов твердого мыла, жидкого мыла и моющего средства. Мыло, полученное в домашних условиях, имеет наименьший коэффициент поверхностного натяжения, слабощелочную среду, соответственно, является не плохим мылом.

Научный руководитель – учитель Григорьева О.В.

#### **ГБОУ Школа № 1560 «Лидер»**

#### **Исследование термоэлектрической эффективности элемента Пельтье**

#### **Журавлёва Д. А. (dashusik.01@mail.ru)**

Термоэлектрические устройства, работа которых основана на эффектах Зеебека и Пельтье, сегодня находят все большее применение в различных технологических процессах. В предлагаемом проекте рассматривались режимы работы термоэлектрического элемента (элемента Пельтье) как холодильного устройства. Достоинства термоэлектрических холодильников заключаются в высокой надежности, простоте конструкции, бесшумной работе. Все эти факторы делают их привлекательными для создания компактных устройств для охлаждения радиоэлектронной аппаратуры, транспортируемых биоматериалов и продуктов питания. Одним из главных вопросов эффективности применения термоэлектрических холодильников является возможность достижения высоких значений холодильного коэффициента, как можно ближе к теоретическому максимуму.

Цель работы заключалась в теоретическом анализе, экспериментальном измерении параметров элемента Пельтье и разработке методики определения холодильного коэффициента при различных внешних условиях и различных температурах холодной поверхности.

Полученные в результате работы данные сравнивались с теоретическими оценками, а на их основе были предложены формулы для оценки холодильного коэффициента, которые можно использовать при расчете и проектировании термоэлектрических холодильных устройств различного назначения. Был произведён теоретический расчет максимального холодильного коэффициента и разработана методика расчета холодильного коэффициента по температурам, измеряемым в эксперименте.

Создана лабораторная установка с элементом Пельтье. Разработана методика экспериментального определения холодильного коэффициента в зависимости от температур горячей и холодной поверхностей. Показано, что эффективность термоэлектрического охлаждения выше при охлаждении сред с большей плотностью.

Научные руководители – д. ф.-м.н., заведующий кафедрой «Теплофизика» МГТУ им. Баумана Чирков А.Ю.; учитель физики ГБОУ Школа № 1560 «Лидер» Булыгина Е.В.

#### **ГБОУ Школа № 1583 им. К.А. Керимова**

# **Качественное и количественное определение содержания аскорбиновой кислоты в овощах и фруктах Водина Е. А. (Liza110202@mail.ru)**

В современной сложной экологической ситуации человек вынужден уделять больше внимания своему здоровью. Одно из условий долголетия – достаточное количество аскорбиновой кислоты в продуктах питания.

Качественное определение аскорбиновой кислоты в овощах и фруктах проведено по методике ГОСТ 7047-55. Для качественного определения витамина С мы провели реакции аскорбиновой кислоты с йодом, нитратом серебра (I) и красной кровяной солью. В ходе протекания реакции с нитратом серебра (I) происходит образование серого осадка серебра:

$$
\begin{array}{c}\nHQ \\
OH \\
OH \\
H_2C-HC\n\end{array}\n\qquad\n\begin{array}{c}\nCH \\
2AgNO_3 \\
H_2C-HC\n\end{array}\n\qquad\n\begin{array}{c}\n0 \\
OH \\
H_2C\n\end{array}\n\qquad\n\begin{array}{c}\n0 \\
OH \\
H_2C\n\end{array}\n\qquad\n\begin{array}{c}\n0 \\
H_1C\n\end{array}\n\qquad\n\begin{array}{c}\n0 \\
H_2C\n\end{array}\n\qquad\n\begin{array}{c}\n0 \\
H_1C\n\end{array}\n\qquad\n\begin{array}{c}\n0 \\
O\n\end{array}\n\qquad\n\begin{array}{c}\n0 \\
H_2C\n\end{array}\n\qquad\n\begin{array}{c}\n0 \\
H_1C\n\end{array}\n\qquad\n\begin{array}{c}\n0 \\
O\n\end{array}\n\qquad\n\begin{array}{c}\n0 \\
H_2C\n\end{array}\n\qquad\n\begin{array}{c}\n0 \\
H_1C\n\end{array}\n\qquad\n\begin{array}{c}\n0 \\
O\n\end{array}\n\qquad\n\begin{array}{c}\n0 \\
H_1C\n\end{array}\n\qquad\n\begin{array}{c}\n0 \\
O\n\end{array}\n\qquad\n\begin{array}{c}\n0 \\
H_1C\n\end{array}\n\qquad\n\begin{array}{c}\n0 \\
O\n\end{array}\n\qquad\n\begin{array}{c}\n0 \\
H_1C\n\end{array}\n\qquad\n\begin{array}{c}\n0 \\
O\n\end{array}\n\qquad\n\begin{array}{c}\n0 \\
H_1C\n\end{array}\n\qquad\n\begin{array}{c}\n0 \\
O\n\end{array}\n\qquad\n\begin{array}{c}\n0 \\
H_1C\n\end{array}\n\qquad\n\begin{array}{c}\n0 \\
H_1C\n\end{array}\n\qquad\n\begin{array}{c}\n0 \\
H_1C\n\end{array}\n\qquad\n\begin{array}{c}\n0 \\
O\n\end{array}\n\qquad\n\begin{array}{c}\n0 \\
H_1C\n\end{array}\n\qquad\n\begin{array}{c}\n0 \\
O\n\end{array}\n\qquad\n\begin{array}{c}\n0 \\
H_1C\n\end{array}\n\qquad\n\begin{array}{c}\n0 \\
O\n\end{array}\n\qquad\n\begin{array}{c}\n0 \\
H_1C\n\end{array}\
$$

В ходе протекания реакции с хлоридом железа (III) раствор сока приобретает синее окрашивание, а затем дает темно-синий осадок – берлинскую лазурь:

$$
\begin{array}{ccc}\n & c \approx 0 & & c \approx 0 \\
\text{HO} - \text{C} & 0 & + 2K_3 \left[ \text{Fe(CN)}_6 \right] + 2K0H & -0 = \text{C} \\
\text{HO} - \text{C} & 0 & + 2K_3 \left[ \text{Fe(CN)}_6 \right] + 2K0H & -0 = \text{C} \\
\text{H0} - \text{C} - \text{H} & \text{H0} - \text{C} - \text{H} & -\text{C} \\
\text{H0} - \text{C} - \text{H} & \text{C} \\
\text{C} + \text{OH} & \text{C} \\
\text{C} + \text{OH} & \text{C} \\
\text{H1} & 3K_4 \text{Fe(CN)}_6 + 4 \text{FeCl}_3 & \text{Fe}_4 \left[ \text{Fe(CN)}_6 \right]_3 + 12KCl & \text{Fe}_4 \\
\text{Fe}_4 & \text{Fe}_4 & \text{Fe}_4 & \text{Fe}_4 \\
\text{Fe}_4 & \text{Fe}_4 & \text{Fe}_4 & \text{Fe}_4 \\
\text{Fe}_4 & \text{Fe}_4 & \text{Fe}_4 & \text{Fe}_4 \\
\text{Fe}_4 & \text{Fe}_4 & \text{Fe}_4 & \text{Fe}_4 \\
\text{Fe}_4 & \text{Fe}_4 & \text{Fe}_4 & \text{Fe}_4 \\
\text{Fe}_4 & \text{Fe}_4 & \text{Fe}_4 & \text{Fe}_4 \\
\text{Fe}_4 & \text{Fe}_4 & \text{Fe}_4 & \text{Fe}_4 \\
\text{Fe}_4 & \text{Fe}_4 & \text{Fe}_4 & \text{Fe}_4 \\
\text{Fe}_4 & \text{Fe}_4 & \text{Fe}_4 & \text{Fe}_4 \\
\text{Fe}_4 & \text{Fe}_4 & \text{Fe}_4 & \text{Fe}_4 \\
\text{Fe}_4 & \text{Fe}_4 & \text{Fe}_4 & \text{Fe}_4 \\
\text{Fe}_4 & \text{Fe}_4 & \text{Fe}_4 & \text{Fe}_4 \\
\text{Fe}_4 & \text{Fe}_4 & \text{Fe}_4 & \text{Fe}_4 \\
\text{Fe}_4 & \text{Fe}_4 & \text{Fe}_4 & \text{Fe}_4 \\
\text{Fe}_4 & \text{Fe}_4 & \text{Fe}_4 & \text{Fe}_4 \\
\text{Fe}_4 & \text{Fe}_4 & \text{Fe}_4 & \text{Fe}_4 \\
\text{Fe}_4 & \text
$$

В ходе протекания реакции с раствором йода наблюдается обесцвечивание желтоватого раствора йода:

$$
C_6H_8O_6 + I_2 = C_6H_6O_6 + 2HI
$$

В результате витамин С был обнаружен во всех исследуемых овощах и фруктах. Лучший визуальный результат в реакции с гексацианоферратом калия (III). Раствор йода не эффективен в соках – они окрашены. Визуализация происходит при добавлении в сок 2-3 капель коллоидного раствора крахмала – синее окрашивание.

Количественное определение проведено по методике из CRC Handbook of Chemistry & Physics (18th Ed.). Концентрацию витамина С рассчитали по следующей формуле:

C витамина С = С йода 
$$
\cdot \frac{V_1}{V_2} = 0,008 \cdot \frac{V_1}{V_2}
$$
.

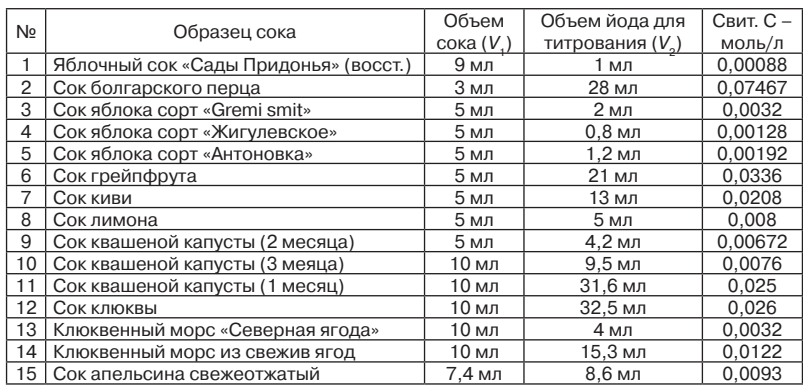

Количественный анализ витамина С в различных образцах показал, что наиболее богаты витамином С болгарский перец, грейпфрут и клюква. Наш организм не может запасать и производить витамин С, поэтому необходимо постоянно получать его дополнительно с пищей, богатой аскорбиновой кислотой.

Научный руководитель – Шадрова О.И.

#### **ГБОУ Школа № 2030**

## **Плавающий солид или как поверхностное натяжение воды повлияло на историю Швеции**

#### **Михайловский А. А. (mixaa2002@yandex.ru)**

История развития человеческой цивилизации насчитывает немало интересных фактов, явлений и событий, которые были трудно объяснимыми в определенное время. Сегодня мы имеем возможность связать воедино прошлое и настоящее, восполнив информационный пробел новыми знаниями и межнаучными связями. Использование современного оборудования и новых технологий позволило мне проверить некоторые исторические факты.

Изучая зарубежную историю XV–XVI веков, я обнаружил интересную информацию о плавающей монете шведского короля Густава II Адольфа. Поэтому целью работы было изучение того, почему монеты Сигизмунда III и Густава II Адольфа держатся на поверхности жидкости, какие физические и химические параметры влияют на это.

Гипотезой, предложенной в ходе выполнения работы, была способность монеты держаться на поверхности воды благодаря действию поверхностного натяжения.

В ходе работы мы провели анализ исторических источников по чеканке монет в период правления Сигизмунда III и Густава II Адольфа, исследо-

вали параметры солидов (шиллингов) Сигизмунда III и Густава II Адольфа, приобретенных у нумизматов, и рассмотрели роль различных факторов на способность монеты держаться на поверхности жидкости: температуры жидкостей, примесей и коэффициента поверхтностного натяжения.

Опытным путем, измеряя плотность монеты и используя таблицу плотности, мы определили, что монеты Сигизмунда III и Густава II в значительной мере содержат олово. При этом монета Густава содержит олова больше, чем монета Сигизмунда. После этого мы предположили что покупательная способность шведских монет превышает стоимость содержащегося в них благородного металла (серебра). На поверхности жидкости может удерживаться несмачиваемая (жирная) монета. Я подтвердил предложенную гипотезу, что способность монеты удерживаться на поверхности воды связана с действием поверхностного натяжения. При этом, чем ниже температура воды, тем больше вероятность того, что шведский солид будет «непотопляемой» монетой. Различные жидкости с маленьким коэффициентом поверхностного натяжения не смогут удержать солид на своей поверхности.

Научные руководители– учитель физики Шудрик Наталья Александровна; к.и.н Данилин Аркадий Борисович

# **ГБОУ Школа № 1547**

#### **Модификация поверхности титанового сплава в плазме высокочастотного индукционного разряда**

#### **Кукушкина М. С. (ritakuk10@rambler.ru)**

Титан и его сплавы находят широчайшее применение в биомедицине, особенно в области ортопедических и стоматологических имплантов, благодаря его подходящим механическим свойствам, хорошей биосовместимости и устойчивости к коррозии. Тем не менее, процессы приживаемости имплантов могут быть существенно ускорены при условии развития на поверхности рельефа с характерными размерами в диапазоне 0,1–10 мкм. Подобные исследования чрезвычайно актуальны для применения в биомедицине и микробиологии.

На сегодняшний день известен целый ряд способов модификации рельефа сплавов титана. Наиболее эффективной, гибкой и экологичной является ионно-плазменная технология – высокочастотный индукционный (ВЧИ) разряд низкого давления, позволяющая формировать плазму с достатачно однородными параметрами в больших объёмах.

Целью данной работы является установление зависимости между параметрами плазмы ВЧИ разряда и структурой поверхности обрабатываемых в ней образцов титана ВТ1-0 с решением следующих задач:

- измерение температуры электронов и плотности плазмы ВЧИ разряда;
- травление поверхности образцов титана ВТ1-0 в различных режимах;
- выявление корреляции между условиями обработки и рельефом.

Работа проводилась на экспериментальной установке, в которой формирование плазмы осуществляется при помощи ВЧИ антенны, подключённой к ВЧ генератору через согласующее устройство.

Для измерения параметров плазмы использовался двойной зонд. Из экспериментально измеренных вольт-амперных характеристик получены значения температуры электронов и плотности плазмы ВЧИ разряда в аргоне при давлении 5–6·10<sup>-3</sup> мбар при различной мощности (800–1600 Вт) для значений продольного магнитного поля 12 и 20 Гс. При увеличении давления температура электронов уменьшается; она слабо зависит от мощности и находится на уровне 4–7 Эв. При увеличении давления плотность плазмы растёт и достигает величин  $\sim 10^{18}$  м<sup>-3</sup>. Величина магнитного поля слабо влияет на значения параметров плазмы.

Облучение ионами образцов проводилось в различных режимах в течении 30 мин. Поверхность диагностировалась на сканирующем электронном микроскопе.

Получена зависимость рельефа поверхности от параметров плазмы ВЧИ разряда, соответствующая теоретическим представлениям об оптимальных условиях обработки.

Научный руководитель – к. ф.-м.н. Казиев А.В.

#### **ГБПОУ ОК «Юго-Запад»**

#### **Магнитный тормоз**

# **Шишков С. С. (sergo23.01@mail.ru)**

Экологические аспекты проекта.

Существуют два основных и очень опасных вида загрязнения от автомобиля, с которыми пока практически нельзя радикально бороться:

– мельчайшая пыль от шин, трущихся о дорогу;

– от тормозных колодок.

Колодки делают с применением асбеста и фенол-фармальдегидных смол (очень вредных для здоровья человека в виде пыли или продуктов их деградации). Кроме того, микропыль попадает в зону выхлопа автогазов и поглощает их. Пыль от шин и колодок обладает очень хорошими сорбционными свойствами и активно поглощает выхлопные газы. Каждая микропылинка – это «микрошприц», который, попадая в легкие, долго инжектирует вещества в легкие в повышенной концентрации.

Пыль от авто содержится в воздухе над тротуарами, оседает на газоны и на листву деревьев.

ИДЕЯ проекта:

Манитный тормоз «бесконтактный», материалы его деталей не трутся и не создают пыль. Предложенное устройство относится к тормозным системам, работающим с помощью вихревых токов и предназначенным для использования в подъемных устройствах, аттракционах и т.д. Магнитный тормоз содержит шину, установленную на основании, и постоянные магниты, размещенные на транспортном средстве.

Основная суть проекта:

Электромагнитный тормоз предварительно мягкого торможения. Суть – на тормозном диске прикреплены магнитики. С внешней стороны имеются электромагниты.

При подаче электрического тока возникает магнитное поле, взаимодействующее с магнитами на тормозном диске. Появляется так называемая «сила торможения».

Магнитный тормоз высокотехнологичное устройство. Чтобы он работал и был эффективен, необходимо применять современные высококачественные специальные материалы, как правила композитные. Они обладают прочностью, легкостью, коррозийной устойчивостью к многократным изгибам, хорошей упругостью, а отдельные детали из них – высокой жесткостью.

Кроме теоретического конструирования и подбора (изготовления) специальных материалов, нами были изготовлены и опробованы отдельные узлы устройства.

Научный руководитель – преподаватель высшей квалификационной категории Жарикова М.Н.

# **ГБОУ Школа № 2048**

#### **Элемент Пельтье**

#### **Матвеев Д. А. (danusich@gmail.com)**

Явление, открытое в 1834 году французским физиком Жаном Шарлем Пельтье́ , не нашло применения в своём веке. Сегодня «Эффект Пельтье» и актуален, и интересен из-за неограниченных возможностей применения. В современном мире – мире полупроводников, эффект Пельтье получил новую жизнь: разработками его применения занимаются и исследовательские центры, и многие научные лаборатории, и любители электротехники. Элементы – модули Пельтье не так давно стали применяться в качестве источника тока, образующего электрический ток при создании разности температур на их противоположных сторонах.

В данной работе был собран и исследован такой источник тока. Элементы Пельтье доступны в любом радиомагазине. В зависимости от мощности элемента их цена варьируется от 150 р до 2000 р. Обычно их размер не превышает 40x40 мм. Поэтому была собрана небольшая установка для того, чтобы проверить эффект, обратный эффекту Пельтье.

В ходе эксперимента было проведено наблюдение за двумя возможностями элемента Пельтье: 1) генератор электрического тока; 2) охладительная установка.
**ИАТЕРИАЛОВЕДЕНИЕ МАТЕРИАЛОВЕДЕНИЕ**

Во время первого опыта была создана разница температур (75 °C) на пластинах Пельтье, и по эффекту Зеебека начал вырабатываться электрический ток. Этого тока, пропущенного через повышающий преобразователь, хватило для кратковременной зарядки телефона.

В качестве охладительной установки элемент Пельтье имеет огромное преимущество перед своими аналогами (кулерами), так как может снижать температуру пластины ниже 0°C. В ходе второго опыта было замечено, что если не охлаждать горячую сторону элемента, то его эффективность сильно падает.

Был сделан вывод, что один элемент Пельтье может использоваться в качестве источника тока и выдавать около 5 В, при разнице температур до 75 °C. Поэтому он мог бы пригодиться в походных условиях, как источник питания для зарядки телефона или фонаря на светодиодах, благодаря своей компактности и малой массе.

В целом, использование элементов Пельтье на полупроводниках имеет большие перспективы. Мы смогли бы преобразовывать даже самые малые разности температуры в электрический ток. Это хорошо повлияло бы на развитии альтернативных источников, которые смогли бы работать на разнице температур недра земли и атмосферы.

Научный руководитель – Космакова Л.Н.

## **Лицей № 1502 при МЭИ**

## **Экспресс-метод анализа при помощи образования хелатных комплексов с медью**

## **Сафронов П. А. (safro5@mail.ru)**

Проблема идентификации лекарственных препаратов и определения вредных пищевых добавок остро стоит во всех странах мира. В данной работе рассматривается получение хелатных комплексов меди с различными классами веществ в гораздо большем количестве, чем допускают различные методики, связанные с этим, а так же использование данной методики не только для качественного, но и для количественного анализа исследуемых веществ.

Объектами исследования стали анальгетическое средство – метамизол натрия (наиболее известное торговое название – анальгин) и подсластитель – аспартам (является вредной пищевой добавкой). Данные вещества нас заинтересовали, так как образование с ними хелатных комплексных соединений меди либо не описано в литературных источниках, либо описано неверно. Так же был исследован препарат глицин.

При помощи данной методики было проведено сравнение качества анальгина различных производителей, а так же выполнен количественный анализ методом фотоколориметрии для всех трех исследуемых веществ.

В результате проведенных нами исследований было установлено, что при взаимодействии раствора сульфата меди с растворами исследуемых веществ образуются окрашенные хелатные комплексные соединения. Для

того чтобы установить структуры комплексов, было проведено исследование методом молекулярного абсорционно-спектроскопического анализа. При помощи спектров поглощения видимого диапазона был исследован механизм комплексообразования, изучено строение хелатного комплекса (опираясь на спектры, в совокупности с правилами перехода электронов по подуровням), а так же изучен механизм изменения цвета растворов.

Для количественного определения метамизола натрия были выбраны препараты анальгин, спазган и андипал. Были приготовлены 5 концентраций препарата Спазган, далее методом фотоколориметрии был построен калибровочный график. С помощью него было количественно подтверждено содержание метамизола натрия в данных препаратах. Так же были построены калибровочные графики для веществ глицин и аспартам. При помощи последнего калибровочного графика была найдена концентрация этой вредной пишевой добавки в напитках

Научный руководитель - к.х.н. Шабалин В.Г.

## Лицей № 1580

## Исследование элемента Пельтье и его практическое применение

#### Мицевич М. Д. (max mitsevich@mail.ru)

Предметом данной работы является проблема энергосбережения и альтернативные способы получения электроэнергии, а объектом исследования и проектирования является экспериментальная установка, в основе работы которой будет применён элемент Пельтье, вырабатывающий электроэнергию. К методам работы можно отнести анализ, сравнение, подтверждающий и пипотажный эксперименты. Был предпожен вариант установки для бесплатного получения электроэнергии в зимнее время.

Были поставлены следующие задачи:

1) изучить устройство и принцип работы элемента Пельтье:

2) выявить недостатки и преимущества работы элемента в качестве источника тока:

3) экспериментально установить характеристики элементов Пельтье в наших условиях;

4) собрать пробную установку для выработки электроэнергии в домашних условиях (рисунок 1).

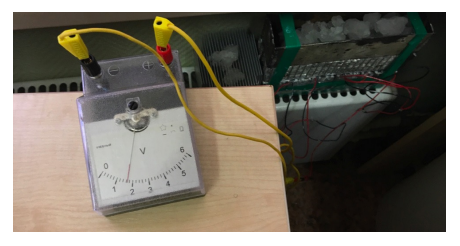

Рисунок 1 - Собранная установка

Наша работы будет считаться результативной, если мы создадим установку, которая будет вырабатывать напряжение в 1,5 В при разнице температур между снегом и батареей, потому что это минимальное напряжение, которое нужно для того, чтобы заряжать бытовой аккумулятор.

В настоящий момент нам удалось получить напряжение в 1 В при разнице температур между батареей и снегом в 48 °C. После улучшения теплового контакта между частями конструкции это напряжение было получено уже при разнице температур в 30 °C.

В перспективе при применении более совершенных элементов, значение ЭДС можно повысить. Так, при добавления к нашей конструкции только одного более мощного элемента, напряжение стало 1,8 В.

Кроме того, был проведён дополнительный эксперимент. Определялось время стабильной работы устройства на одной загрузке снега при температуре 0℃ на батарее центрального отопления при температуре 40 °C. Результаты показали, что при использовании порции снега массой 350 г аппарат работал 54 минуты, выдавая максимальную ЭДС.

Научный руководитель – Калашникова А.А.

## **МОУ Гимназия № 1 г. Лыткарино Московской обл.**

## **Выращивание полупроводниковых монокристаллов в условиях космического пространства**

## **Таперо М. (tapero@bk.ru)**

В работе проведен обзор возможностей применения космических технологий в задачах материаловедения, в частности, для выращивания полупроводниковых монокристаллов для производства изделий микро- и наноэлектроники.

В современном мире достижения космонавтики находят самое широкое применение в различных отраслях народного хозяйства. Космическое пространство открывает новые возможности по изучению материалов. В условиях невесомости ряд известных физических процессов протекает иначе, чем в поле тяготения Земли. Это открывает принципиальные возможности как для получения в невесомости качественно новых материалов, так и для улучшения свойств существующих.

Для бурно развивающейся микро- и наноэлектроники необходимы высококачественные полупроводниковые кристаллы. Как правило, их выращивают методом бестигельной зонной плавки или по методу Чохральского. Обе технологии предусматривают наличие жидкой фазы в процессе роста и градиента температур, а это приводит к появлению конвекционных потоков и появлению кристаллических дефектов, связанных с ними. В условиях земного тяготения избавиться от этих дефектов невозможно. Космическое пространство позволяет свести к минимуму влияние конвекционных потоков на конечную структуру кристалла, а также снижает вероятность попадания пыли в рабочую зону во время роста кристалла.

Опыты по выращиванию кристаллов в невесомости проводились на космических аппаратах серии «Фотон». Они убедительно показали потенциальную возможность выращивания в космосе кристаллов с уникальными по однородности характеристиками.

Научный руководитель – к.т.н. Таперо Т.Ю.

## **ГБОУ Школа № 1501**

## **Исследование проблемы взаимозаменяемости деталей машин от разных производителей на примере стойки стабилизатора**

#### **Ненюкова А. И. (alena0510good@gmail.com)**

В работе изучена проблема системы цена-качество в связи с наличием большого рынка предложений по предметам и услугам.

Актуальность заключается в определении того, есть ли необходимость закупать детали оригинального производства (завода-изготовителя) для автомобиля в процессе эксплуатации и ремонта, или допустимо покупать детали-аналоги, имеющие меньшую стоимость.

Цель работы: для детали стойки стабилизатора Hyundai Getz определить возможность применения деталей-аналогов, которые имеют меньшую стоимость, без снижения ресурса. Создать сравнительную таблицу измеренных характеристик.

Гипотеза исследования: современный общемировой уровень производства деталей машин подходит к высокому уровню, в связи с этим есть возможность, как для предприятий, так и для автолюбителей, снижения затрат за счёт использования более дешевых аналогов без снижения качества (ресурса) детали.

Произведен внешний осмотр и измерен диаметр деталей в разных частях с помощью штангенциркуля и микрометра. С помощью прибора для измерения твердости определена твердость материала и полученные результаты сравнены с ГОСТом. Были приготовлены шлифы из каждой детали для наблюдения их в оптическом микроскопе при увеличениях 200, 500 и 1000 крат, сопоставлены вид и размеры зерен сплава и определен материал. Завершающим этапом являлось определение стойкости резины к воздействию жидкостей (ГОСТ Р ИСО 1817-2009), в частности бензина ТУ 0251. Для этого измерен вес (в граммах) каждой части резины с точностью до 3 знаков после запятой. Выполнено сравнение качества выполнения крепления резинового защитного кожуха на шаровой опоре.

Исследование показало, что наилучшими свойствами обладает деталь от завода-изготовителя. Максимально приближенные показатели – у аналога CTR (Ю. Корея), при этом стоимость на 40% ниже. Аналог Miles (страна производитель Китай) показал наихудшие показатели. При этом все детали сертифицированы по EAC. Как и предполагалось, существует возможность снижения затрат за счёт использования более дешевых аналогов без снижения качества детали.

Научный руководитель – к.т.н. Демин П. Е.

## **ГБОУ Школа № 1375**

#### **Искусственные и синтетические кристаллы: Корунд**

#### **Петрова С. А. (Sonia.petrova555@yandex.ru)**

В работе рассмотрены свойства кристаллов в целом, их получение и применение. К классу кристаллов «Корунда» относятся хорошо известные кристаллы, такие как рубин, падпараджа, сапфир, лейкосапфир. Основой корунда является оксид алюминия (Al $_{2}$ O $_{3}$ ). Современные технологии позволяют получать эти кристаллы с заданными свойствами и параметрами. Существуют различные методы получения таких кристаллов. Например, метод Вернеля – где мелкие частицы оксида расплавляются и при кристаллизации образуют крупные монокристаллы. Также широко известен метод российского ученного Чохральского, где рост монокристаллов происходит из расплава, такой метод позволяет получать монокристаллы очень высокого качества.

Незначительные добавки могут существенно повлиять на свойства кристалла, например, на его цвет. Так, хром окрашивает кристаллы оксида алюминия в красный цвет (рубин), титан и железо – синий (сапфир), ванадий – фиолетовый, а железо без титатна – желтый или зеленый в зависимости от концентрации.

Также искусственные кристаллы на основе оксида алюминия широко используются не только в ювелирной промышленности, но и в лазерной технике, электронной и химической промышленности.

В практической части работы изучалась твердость корунда по шкале МООСА, строение кристаллической решетки и выяснение основных областей применения данного материала. Итогом работы было сравнение полученных данных.

Научные руководители – Колчева В.Б.; Подгорный Д.А.

#### **Суперконденсаторы**

## **Краснощеков Е. О. (bottle-my.nick@yandex.ru)**

В настоящее время в силу дефицита углеводородных энергоресурсов достаточно интенсивно ведутся исследования по поиску альтернативных источников и накопителей энергии. Одним из таких направлений являются электрохимические конденсаторы, более известные как суперконденсаторы, в которых электрическая энергия накапливается электростатическими силами на поверхности электродных материалов.

В последнее время для получения активированных углей все чаще стали использовать отходы растительного происхождения, так называемые биомассы, из-за их структурных особенностей. В качестве примера можно привести такие биоматериалы, как рисовая шелуха, кукурузные стебли, древесина, скорлупа кокоса, листья кокоса, испорченные овощи и т.п.

Целью настоящей работы является разработка способа получения углеродного высокопористого материала из мха.

Растительные материалы в своем составе имеют некоторое количество неорганических примесей. Во мхе количество примесей составило порядка 3,2 %. Для их удаления образцы обрабатывали раствором ортофосфорной кислоты (10 %, масс) в течение одного часа. Для удаления остатка кислоты образцы промывали дистиллированной водой. После обработки кислотой количество примесей уменьшалось до 0,5 %. Пиролиз и активацию образцов проводили в инертной атмосфере аргона при температуре 900 ºC с последующей активацией полученного углеродного материала углекислым газом (CO<sub>2</sub>).

Механическое формирование электрода из полученного материала проводили в несколько этапов:

– Измельчение углеродного материала;

– Соединение со связующим – фторопластовая суспензия, содержащая в своем составе 10 % сажи;

– Фильтрация для отделения жидкой фазы;

– Для получения электродной ленты полученный композит прокатывали на вальцах.

Для измерения электрохимических свойств углеродного материала из мха, была сконструирована двухэлектродная ячейка. В качестве токосъемника использовалась алюминиевая фольга, на которую приклеивали электроды с помощью электропроводящего клея. В качестве электролита был использован 1,0 М раствор соли тетрафторбората триэтилметиламмония (C<sub>2</sub>H<sub>5</sub>)<sub>3</sub>CH<sub>3</sub>NBF<sub>4</sub> в ацетонитриле. Электрохимические характеристики электродов исследовали на анализаторе ХИТ АСК 2.5.10.8 и с помощью циклической вольтамперометрии на потенциостате Elins P20X.

Научные руководители – д.х.н., проф. Астахов М. В.; к. ф.-м.н. Лепкова Т. Л.; уч. ф. Колчева В. Б.

#### **Искусственные и синтетические кристаллы: Фианит**

### **Махмудова А. Н. (aida.makhmudova.95@mail.ru)**

Кроме искусственных кристаллов, имеющих аналоги в природе, существуют синтетические кристаллы, примером которого может быть фианит. Свое название фианит получил в честь Физического института Академии наук СССР (ФИАН), где и был впервые синтезирован. Эти кристаллы получают гарнисажным методом, поскольку температура плавления этого оксида превышает 2700 °С.

Кроме ювелирных изделий, где фианит является имитирующим алмаз материалом, эти кристаллы нашли свое применение и в других областях благодаря своей высокой твердости. Например, в стоматологии и хирургии, а также в энергетике.

В практической части работы изучалась твердость фианита по шкале МООСА, строение кристаллической решетки и определение основных областей применения данного материала. Итогом работы было сравнение полученных данных.

Научные руководители – Колчева В.Б.; Подгорный Д.А.

## **Металлургия**

## **ГБОУ Школа № 2065**

#### **Искуственная Планета**

#### **Тихонов Д. В. (dunhamshik18@gmail.com)**

В последнее время люди начали всё серьёзнее задумываться о нашем будущем, а также о будущем наших потомков. Скоро человечество заполнит Землю настолько, что не будет хватать территории для его комфортного проживания. С этим необходимо что-то делать.

Одни думают, что нужно сократить численность населения Земли до 1 млрд. Но зачем это делать, если среди тех самых 7,5 млрд есть те самые люди, способные проявить себя в развитии научных или культурных отраслей? Поэтому надо как-то переселить людей из одной планеты на другую. Но как?

К сожалению, в XXI веке мы не можем найти достаточно энергии, чтобы добраться до ближайшей звезды (Альфа Центавра), ведь расстояние между Солнцем и ближайшей звездой составляет 4,37 световых лет. А мы знаем, что это расстояние очень велико. Так что же мы можем предпринять? Колонизировать ближайшие планеты, или создать нечто новое? Создать то самое, что способно решить проблему перенаселения человечества? В этом проекте я собираюсь также показать вам, каким образом возможно терраформирование этого творения.

Чтобы создать искусственную планету, нам понадобятся:

• органическая и неорганическая массы, позаимствованные у какойлибо планеты, либо созданные с помощью т.н. машин фон Неймана, или нанороботов;

• кислород (для начальной стадии развития планеты можно использовать кислородные капсулы)

Для начала мы должны найти массу,которая необходима нам для создания планеты.

Существует кое-какое метеоритное кольцо, которое находится примерно между Марсом и Юпитером. Некоторые учёные предполагают, что это планета,которая была взорвана, превратившись в данное кольцо. И, если их собрать, то получится планета, с диаметром в 3266 км. Но гравитация ведь по формуле от массы.

Теперь мы должны найти центрифугу для нашей будущей планеты, чтобы в дальнейшем создать искусственную силу тяжести. Центрифуга создаёт центробежное ускорение при вращении космических систем. Проще говоря, во время вращения космической станции вокруг своей оси будет возникать центробежное ускорение, в результате которого человек или другие объекты смогут находиться на поверхности. Для лучшего понимания этого процесса, а также трудностей, с которыми сталкивается ученые, давайте посмотрим на формулу, по которой определяется центробежная сила.

Научный руководитель – н.с. Мегалинский А.Д.

## **ГБОУ Школа № 2072**

## **Создание многоразовой многосоставной литейной формы сложной геометрической фигуры.**

## **Устинов В. Ю. (add-tech@yandex.ru)**

Задача проекта – создание многоразовой литейной формы сложной геометрической фигуры. Для этого форма должна быть разъёмной. Это требование определяет многосоставность формы.

В процессе реализации проекта отрабатываются навыки и методика работы с деталью сложной формы при подготовке её к копированию методом литья (созданию литейной формы). Материалом для литья может выступать как металл (при использовании жаропрочного материала для литейной формы), так и разнообразные полимеры или смолы.

Проект ориентирован на литейное производство и включает следующие разделы:

1. Создание 3D модели сложной геометрической фигуры – звёзчатого икосо-додекаэдра (Рисунок 1).

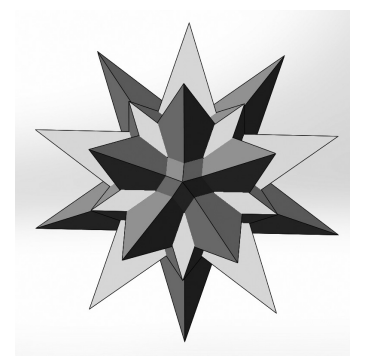

Рисунок 1 – Звёзчатый икосо-додекаэдр

2. Анализ формы фигуры с целью нахождения положения плоскостей симметрии и последующего её разбиения на составные части.

3. Порезка 3D модели фигуры в соответствии с решениями, принятыми на предыдущем этапе – получение 3D модели сектора (Рисунок 2).

4. Печать сектора на фотополимерном принтере.

5. Послепечатная обработка полученной детали.

6. Изготовление опалубки, закрепление сектора в опалубке (Рисунок 3).

7. Изготовление частей многосоставной формы.

8. Соединение частей в единую форму.

9. Отливка.

10. Разъём формы и извлечение готовой детали (Рисунок 4).

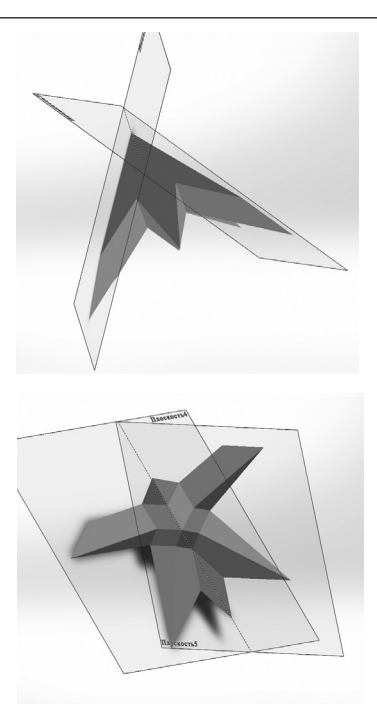

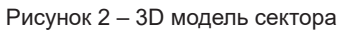

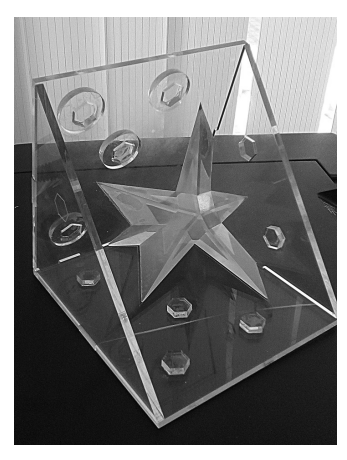

Рисунок 3 – Закрепление сектора в опалубке

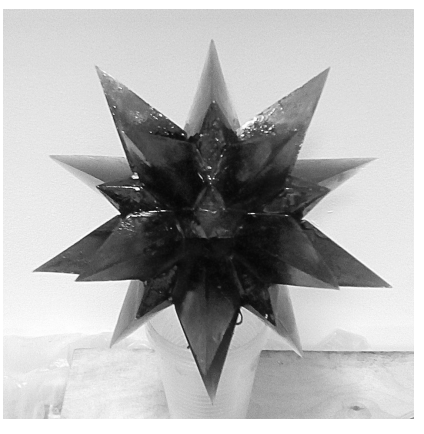

Рисунок 4 – Отлитая фигура

Научный руководитель – Устинов Вадим Юрьевич

## **ГБОУ Школа № 544**

## **Титан – авиация больших скоростей и космонавтика**

## **Алимова Г. (alimova.guzel@bk.ru)**

Титан– лёгкий прочный металл серебристо-белого цвета, обладающий высокой коррозионной стойкостью. Первоначально титан стали выпускать и применять для военной и оборонной промышленности. Но с каждым днем этот металл получает все большее распространение в других областях.

По плотности и удельной теплоемкости титан занимает промежуточное место между двумя основными конструкционными металлами: алюминием и железом. Стоит также отметить, что его механическая прочность примерно вдвое больше, чем чистого железа, и почти в шесть раз выше, чем алюминия. С углеродом титан образует тугоплавкие карбиды, обладающие высокой твердостью.

Авиационная промышленность была первым потребителем титана. Малый удельный вес и высокая прочность (особенно при повышенных температурах) титана и его сплавов делают их весьма ценными авиационными материалами. В области самолетостроения и производства авиационных двигателей титан все больше вытесняет алюминий и нержавеющую сталь. Общее снижение веса с повышением показателей при повышенных температурах позволяет увеличить полезную нагрузку, дальность действия и маневренность самолетов. Этим объясняются усилия, направленные на расширение применения титана в самолетостроении при производстве двигателей, постройке фюзеляжей, изготовлении обшивки и даже крепежных деталей.

При постройке реактивных двигателей титан применяется преимущественно для изготовления лопаток компрессора, дисков турбины и многих других штампованных деталей. Здесь титан вытесняет нержавеющую и термически обрабатываемую легированную стали.

Вращающиеся детали роторов авиадвигателей испытывают в полете колоссальную нагрузку. Им приходится работать в условиях высоких температур и динамических воздействий. От их надежности зависят безопасность самолета и жизни людей, что находятся на борту воздушного судна. Следовательно, титан, используемый в этих ответственных узлах, должен быть не просто прочным, а суперпрочным.

Растет потребление титана в гражданском самолетостроении. И понятно почему: титан сочетает в себе основные параметры эффективности самолета – веса, надежности, стоимости обслуживания и прибыли от эксплуатации. Это главные критерии для авиаперевозчиков.

Научные руководители – Фадеев А.В.; Захарова О.А.

#### **МАОУ «Первомайская СШ»**

## **Разработка ресурсосберегающей технологии производства детали хомутик**

## **Чуравцов П. С. (churavtsow.piotr@yandex.ru)**

Целью работы является повышение эффективности технологии изготовления детали хомутик на основе объединения операций вырубки и гибки.

Назначение хомутика – крепеж элементов при сборке соединительных рукавов, предназначенных для обеспечения гибкого разъемного соединения воздухопроводов смежных единиц подвижного состава. Соединительные рукава используются в подвижных составах, на локомотивах и электропоездах, на локомотивах и вагонах узкой колеи, дизель-поездах, грузовых, пассажирских вагонах и т.д.

По базовой технологии, существующей на предприятии, хомутик изготавливают за несколько технологических операций: отрезка – вырубка – формовка – пробивка – гибка – сборка – подчеканка – окончательная гибка в двух штампах – вырубном и гибочном. При этом в производстве задействовано два пресса и двое рабочих – штамповщиков. Выполнение операций осуществляется вручную, так как применение автоматизации в условиях мелкосерийного производства неэффективно из-за высоких капитальных затрат на средства автоматизации.

Предлагается совершенствовать технологический процесс за счет объединения операций вырубки и гибки и выполнения его в одном штампе совмещенного действия – вырезки заготовки с последующей радиусной гибкой. Это приведет к снижению трудоемкости производства, а соответственно, – и к уменьшению себестоимости изготовления детали и экономии ресурсов. Освободит 1 пресс и 1 рабочего. Сократит затраты на изготовление и обслуживание оснастки (штампов).

Полученные результаты будут рекомендованы для внедрения на производстве в АО «Транспневматика» (Нижегородская область).

Работа выполнена в инициативном порядке после посещения АО «Транспневматика» во время экскурсии

Научный руководитель – к.т.н., доц. Лисунец Н.Л.

## **МБОУ «СОШ № 89 с УИОП» г. Барнаула**

## **Ресурсосберегающая технология переработки вторичных материалов**

#### **Мельников А. А. (n27b2001@gmail.com)**

Цель работы: определение параметров технологии рециклинга металлургических мелкодисперсных отходов методом брикетирования.

В проекте рассматривались образцы колошниковой пыли со значительным количеством железа. Этот отход, складируемый на открытых пространствах, может распространяться по воздуху на большие расстояния. Технология состояла в прессовании пылеобразного отхода, восстановителя (коксовая мелочь) и связующего (цемент) в брикет.

Преимущества данной технологии:

1) возможность выйти на международный уровень торговли в связи с повышением уровня экологической безопасности производства;

2) меньшие затраты на электроэнергию по сравнению с технологиями агломерации и окускования;

3) возможность регулировать размеры и форму получаемого продукта в зависимости от предполагаемого использования, необходимости транспортировки и т. д.

Состав образцов колошниковой пыли определяли полуколичественным анализом при помощи рентгенофлуоресцентного спектрометра Mobile X-50.

Проведя стехиометрические расчёты на основании уравнений восстановления железа из двух его оксидных форм, установили оптимальные процентные соотношения компонентов в шихте. После формирования брикетов в пресс-форме и их затвердевания, образцы подверглись испытаниям на холодную прочность, которые позволили наблюдать значительное повышение прочности брикетов при небольшом увеличении содержания цемента. Также некоторые брикеты были подвергнуты термообработке для прослеживания процесса восстановления железа.

Результаты работы:

1) проведён входной аналитический контроль сырья для брикетирования;

2) исследована прочность брикетов в зависимости от процентного содержания связующего;

3) металлографически определено наличие железа в металлической форме у продукта;

4) предложен полупродукт для металлургии железа – брикет самовосстанавливающийся на основе колошниковой пыли для доменного производства.

Брикетирование позволяет рационально использовать все продукты металлургического производства, в том числе, пылеобразные отходы. При этом существенно улучшается экологическая обстановка региона и качество жизни человека.

Научный руководитель – к. х. н., зав. кафедрой сертефикации и аналитического контроля НИТУ МИСиС Филичкина В. А.

#### **ГБОУ Школа № 953**

## **Датчик деформаций и раскрытия трещин на основе аморфных ферромагнитных микропроводов в концепции «Индустрии 4.0»**

## **Копейкин А. А. (nikyepoK@yandex.ru)**

На рубеже 2008–2009 годов активное развитие Интернет технологий привело к тому, что обозначился переход от понятия «Интернет людей» к понятию «Интернет вещей», в котором, у каждого физического объекта появляется цифровой двойник с адресом в Интернет сети. Этот качественно новый подход получил название Industry 4.0 (Индустрия 4.0) – четвёртая промышленная революция. Одно из свойств данной концепции заключается в том, что используемые в различных системах первичные датчики будут обладать интеллектом и смогут самостоятельно формировать пакеты данных для верхнего уровня (уровень принятия решений), для нижнего уровня (связь с другими датчиками) или передачи информации в облачные хранилища (хранение данных). В настоящее время ряд компаний разрабатывает концепцию «Sensor 4.0» для создания датчиков нового типа. Модельный ряд существующих датчиков дорабатывается и модернизируется до соответствия требованиям этой концепции.

В 2016 г. в НИТУ «МИСиС» был разработан и создан новый тип датчиков механических деформаций, в которых чувствительным элементом является аморфный ферромагнитный микропровод, покрытый тонкой стеклянной оболочкой. В данной работе предложена модель цифрового варианта такого датчика, соответствующая требованиям концепции Sensor 4.0.

Управление, сбор данных и связь с внешними устройствами в цифровом варианте датчика будет осуществляться с помощью отладочного комплекта на основе контроллера СС3200. Тестирование и настройка цифрового датчика будет проводиться за счет использования дополнительных измерителей магнитного поля, температуры и модуля контроля нулевого растяжения. Все дополнительные измерители будут размещаться на нерастяжимой подложке, рядом с первой точкой крепления ферромагнитного микропровода, являющегося основным чувствительным элементом. Структурная схема цифрового датчика деформаций приведена на рис. 1.

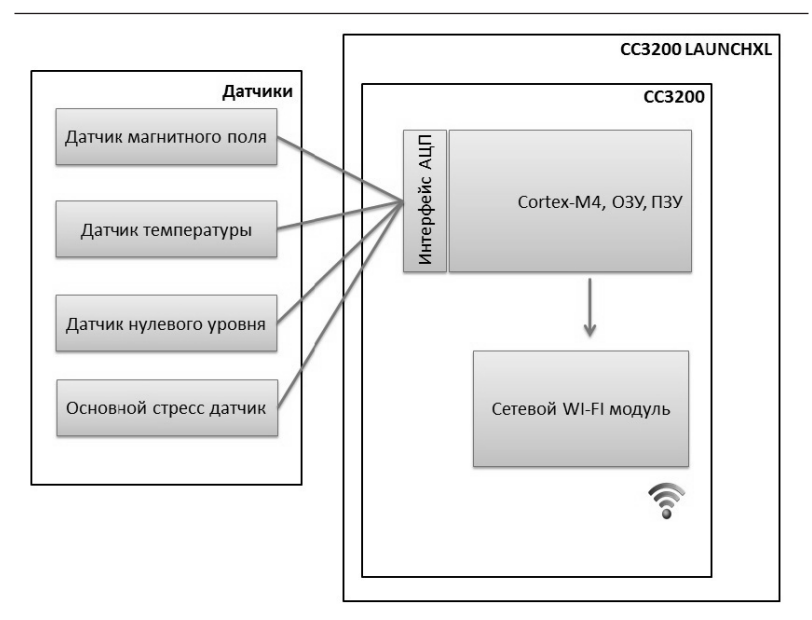

Рисунок 1 – Структурная схема цифрового датчика деформаций на основе микропрода

Разрабатываемый датчик механических деформаций, удовлетворяющий требованиям концепции Sensor 4.0, в дальнейшем планируется использовать в системах мониторинга для контроля нагруженного состояния балок мостов, конструкций перекрытий высотных зданий и шахтных сооружений.

Научный руководитель – к.ф.-м.н. Гудошников Сергей Александрович

#### **НИТУ «МИСиС»**

## **Исследование распределения меди в системе чугун-свинец**

## **Нуржанов О. С. (za852@yandex.ru)**

Для экономии энергии и защиты окружающей среды требуется технология удаления примесных элементов из стального лома. Метод экстракции с использованием разделения фаз в жидкой системе Fe-Pb-C был исследован при 1453K для получения информации об удалении меди из расплавленного железа.

Проблема, вызывающая серьезную озабоченность в отношении рециркуляции стального лома, заключается в накоплении в ломе бродячих элементов, таких как медь.

Настоящая работа предназначена для установления термодинамических данных по удалению меди расплавленным свинцом в качестве металла-коллектора. Этот метод основан на том, что сродство меди для свинца сильнее. чем для железа.

Было подтверждено, четкое разделение железной и свинцовой фаз, осажденных в тигле в соответствии с их плотностями. Коэффициенты распределения меди между расплавленным свинцом и расплавом Fe-C измерялись при 1453 К. Более того, коэффициенты распределения Sn, Zn, Au, Ag, Pd, Pt, Rh были также определены в качестве основных данных по извлечению этих драгоценных металлов из металлолома.

Эксперимент проводили при 1453 К. Содержание углерода в фазе железа и свинца анализировалось методом поглощения инфракрасного света. Содержание Cu, Fe, Pb, Sn, Zn и Aq в сплаве определяли с помощью атомно-абсорбционной спектроскопии. Au, Pd, Pt и Rh в каждой фазе также анализировали методом атомно-эмиссионной спектрометрии ICP.

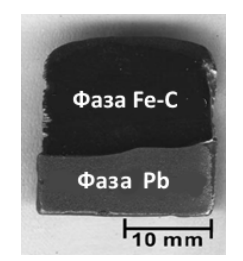

Способность свинцового коллектора к извлечению меди, олова и цинка и пр. примесных элементов из железа можно оценить по коэффициенту распределения LyPb/Fe, определяемому следующим образом:

 $L_{v}^{Pb/Fe}$  = [macca% X] / (macca% X),

где [масса% X] - массовые проценты Х в свинцовой,

(масса% X) – массовые проценты X в насыщенной углеродом фазе железа.

Коэффициенты распределения между фазой, обогащенной Pb, и фазой, обогашенной Ее, при 1453 К.

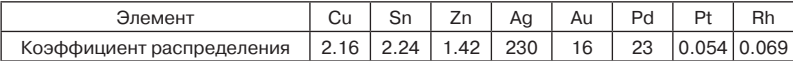

Распределение меди между свинцовой и железной фазой составляет 2.16. Около 70% меди можно удалить из металлолома путем добавления такого же количества свинца в железный лом. Ач. Ад. Рф обогащены обогащенной свинцом фазой; напротив, Pt, Rh более распределены по фазе, обогашенной железом, чем к фазе свинца.

Был построен график растворимость меди в фазе, обогашенной Fe, от содержания меди в обогашенной Pb фазе при 1453 К.

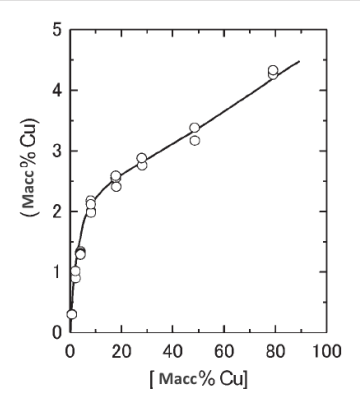

Научный руководитель – д. к.т.н. Черноусов П.И.

## **Нанотехнологии**

## **ГАОУ Школа № 548**

## **Применение метода позитронной аннигиляционной спектроскопии для тестирования химических веществ на канцерогенность**

## **Илюхина Д. М. (d.ilyukhina@list.ru)**

Проблема онкологических заболеваний – одна из наиболее приоритетных в области здравоохранения. Всплеск заболеваемости раком медики связывают с увеличением содержания канцерогенных веществ в пище, поэтому актуально создание быстрых методов выявления канцерогенных свойств веществ. Мы предлагаем альтернативный метод быстрого скрининга канцерогенов с использованием позитронной аннигиляционной спектроскопии (ПАС). Метод заключается в следующем: исследуемое химическое вещество помещается в ядерный спектрометр, где оно подвергается позитронному облучению (источник – <sup>22</sup>Na). При попадании позитрона в вещество, он образует с электроном водородоподобный атом, позитроний, e<sup>⊹</sup> + e<sup>:</sup>→Ps, и через некоторое время аннигилирует с испусканием двух гамма квантов. Спектрометр вычисляет время жизни, т.е. время между образованием позитрония и его аннигиляцией. Данным методом исследован нитрат натрия, используемый в пищевой промышленности как консервант E251.

Этапы исследования:

Измерение спектров дистиллированной воды на установке.

Обработка полученных спектров воды в программе LT10, выявление процентного содержания долгоживущей компоненты.

Изготовление образца: 1 моль нитрата натрия в порошке растворён в дистиллированной воде (23 г – H<sub>2</sub>O; 2,4 г – NaNO<sub>3</sub>)

Измерение спектров раствора нитрата натрия.

Обработка полученных спектров раствора, выявление процентного содержания долгоживущей компоненты.

Сравнение полученных данных с литературными источниками.

Коэффициент образования позитрония (Ps) в дистиллированной воде составил примерно 24 % (данные считаются из 50 % , по теории вероятностей половина всех позитронов попадает в воду , а половина аннигилирует в источнике). Коэффициент образования позитрония (Ps) в растворённом в воде нитрате натрия составил 7 %. В изученной нами статье о ПАС результат этого же образца составил 5 %. В обоих случаях показатель относительно низок, это означает, что вещество является эффективным поглотителем электронов и может подавлять образование Ps, следовательно, нитрат натрия проявляет канцерогенные свойства.

Метод ПАС не только облегчает и ускоряет выявление канцерогенов, но и открывает новые возможности в исследованиях канцерогенного воздействия. Перспективы этой работы состоят в исследовании не только канцерогенов, но и антиоксидантов.

Научный руководитель – Дубов Л.Ю.

## **ГБОУ Школа № 2065**

#### **Электростатический напылитель**

## **Гитлина К. Е. (leragitlina@gmail.com)**

В настоящее время применение флокирования в жизни распространяется всё шире и шире, а технологии флокирования становятся более совершенными. Широкая область применения делает флокирование очень популярным направлением в сфере услуг.

Отличительны свойством флока является его способность скрывать дефекты различных поверхностей (трещины, царапины, неровности и потёртости).

Объектом данного исследования является электростатическое поле, вырабатываемое напылителем, а предметом является перенос заряженных частиц в электростатическом поле.

Электростатический напылитель – устройство для нанесения флока (мелких частиц бархата, шерсти, хлопчатобумажных волокон и т.п.) на поверхность с помощью электростатического поля, вырабатываемого данным устройством.

Принцип работы (рисунок 1) заключается в том, что электростатический генератор вырабатывает напряжение. Напряжение поступает на электрод, который находится в специальной емкости, где расположен флок. Таким образом, флок заряжается и вылетает равномерно, размещаясь на поверхности с заданной силой.

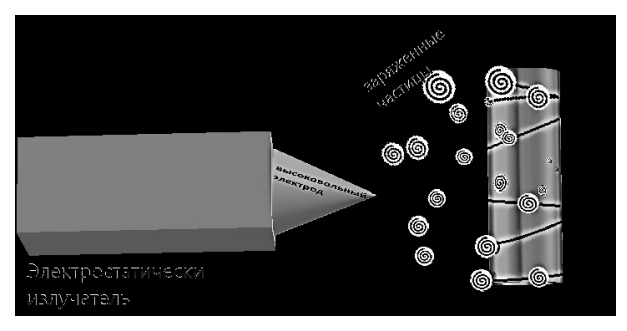

Рисунок 1 – Принцип работы электростатического напылителя

В данной работе была выполнена сборка работающей модели (рисунок 2). Каркас напылителя состоит из сантехнической трубы, алюминиевого фонаря Bailong, контейнер с завинчивающейся крышкой.

В состав излучателя электростатического напылителя входят: Микросхема Транзистор Диод

Резистор Резистор подстроечный Конденсатор Дроссель Трансформатор повышающий Аккамуляторы GP Провод заземления

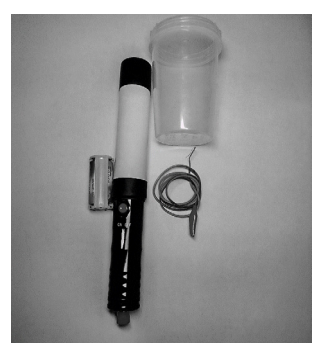

Рисунок 2 – Готовый электростатический напылитель

Данное устройство имеет перспективы усовершенствования. Так, например, есть несколько идей по мобильности устройства и увеличению его производительности.

Научный руководитель – к.п.н., доцент Чопчиян С. А.

## **ГБОУ Школа № 853**

## **Получение наноструктурного углеродного материала для суперконденсатора на основе природного прекурсора**

## **Панасенко Д. С. (daniil-panasenko@mail.ru)**

Суперконденсаторы (СК) в настоящее время являются перспективными устройствами для накопления электрической энергии, более эффективными, чем традиционные химические аккумуляторы. В качестве электродов в СК применяют наноструктурные углеродные материалы. Для их получения всё чаще используют материалы волокнистой структуры растительного происхождения. Актуальны исследования возможности применения разных природных материалов и технологий их обработки для создания электродов СК.

Цель данной работы – получение активного углеродного материала (АУМ) для суперконденсаторов на основе природного прекурсора (Heracléum, борщевик) (рисунок 1).

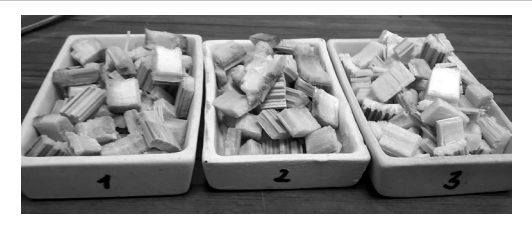

Рисунок 1 – Прекурсоры из природного материала – борщевика

АУМ был получен путём высокотемпературного пиролиза в инертной среде (при 900˚С), затем его активировали в потоке углекислого газа (40 мин). Один из исходных образцов предварительно обработали ортофосфорной кислотой. Исследования адсорбционной емкости образцов с использованием спектрофотометра UVmini-1240 (Shimadzu) показали, что обработанный ортофосфорной кислотой образец имеет большую адсорбционную ёмкость, чем необработанный (369 мг/г и 293 мг/г, соответственно) и более перспективен для создания электродов СК.

Из полученного АУМ была изготовлена лента для электродов путём измельчения материала, смешивания с сажей и связующим веществом (в соотношении 8:1:1) и перемешивания в жидкой среде с последующей фильтрацией, а затем прокаткой между валами (от 850–900 до 50 мкм) и сушкой (при 80˚С). Ленту наклеили проводящим клеем на алюминиевую подложку. Лабораторная ячейка СК была собрана из двух электродов, целлюлозного сепаратора, полимерной упаковки и органического электролита на основе ацетонитрила (рисунок 2).

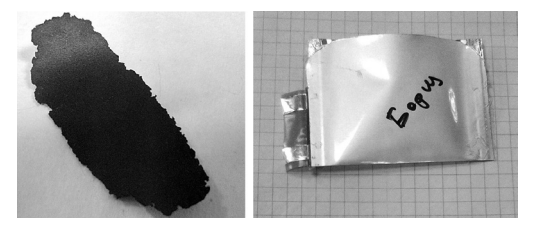

Рисунок 2 – АУМ и лабораторная ячейка СК

Электрохимические свойства СК исследовали с помощью потенциостата-гальваностата Elins P30S. Получены значения удельной электрической ёмкости 85, 82, 64 Ф/г при токах 1, 10, 20 мА/см2 соответственно. Полученные результаты показывают возможность применения природного материала Heracleum в качестве перспективного активного углеродного материала для электродов СК.

Научные руководители – инж. каф. ФХ МИСиС Климонт А.А.; асп. каф. ФХ МИСиС Табаров Ф.

## **ГБОУ Школа № 953**

#### **Использование нанодатчиков в стоматологии**

## **Чалова А. Р. (aksana\_chalova@mail.ru)**

Нанотехнологии проникают во все сферы жизни, в том числе и в медицину. На сегодняшний день есть простые способы защиты зубов без использования нанодатчиков: фторлак, который наносится на эмаль зубов, и глубокое фторирование. Но эти покрытия не содержат датчиков, которые передают информацию о состоянии покрытия. Пациент не знает, стерлось покрытие или нет, нужно ли идти к врачу, а зуб при этом уже может начать разрушаться. Я предлагаю покрытие с нанодатчиками, которые будут содержаться в покрытии и будут сообщать о состоянии покрытия, передавая сообщение на телефон. Заказчиками данного покрытия могут стать стоматологические клиники. Само покрытие с датчиками может наноситься на здоровые зубы взрослых и детей.

**Проблема:** отсутствие специального покрытия с нанодатчиками, которое способствовало бы оперативной сигнализации об истончении покрытия для предотвращения разрушения эмали зуба. **Гипотеза:** я предполагаю, что можно сделать специальное покрытие с нанодатчиками. Нанодатчики будут информировать об истончении покрытия. **Цель:** предложить и описать возможное применение покрытия с нанодатчиками, сообщающими об изменении толщины покрытия. **Задачи:** изучить достижения современной науки, связанные с созданием наноустройств; изучить работу датчиков; создать модель, имитирующую зуб с нанесенным покрытием со встроенными датчиками; описать технологию применения покрытия с нанодатчиками для сохранения эмали зубов.

Модель зуба напечатана на 3D-принтере. Роль нанодатчика выполняет датчик света, фоторезистор которого реагирует на отсутствие покрытия и передает сигнал на микроконтроллер. **Ход испытания:**

Включаем микроконтроллер

Убираем покрытие, которое закрывает датчик, как будто покрытие истончается

Датчик реагирует на изменение толщины слоя

Сигнал передается на микроконтроллер и издается звук, означающий, что покрытие отсутствует.

Испытания показывают, что применение нанодатчиков в медицинских целях возможно. В дальнейшем планируется усовершенствование технологии, использование других датчиков, решение выявленных в ходе испытаний проблем.

Научные руководители – Чалова А.Р.; к.фил.н. Мартьянова Е.В.

## **ГБОУ Школа № 1324**

#### **Получение магнитоуправляемых сорбентов и исследование их свойств**

## **Куцева В. М. (reanna123@mail.ru)**

В настоящее время быстрыми темпами развиваются наукоемкие технологии, что влечет за собой потребность в разработке новых типов материалов. Такими материалами, на наш взгляд, являются магнитоуправляемые сорбенты, полученные на основе высокодисперсных ферромагнитных жидкостей. Сорбенты, насыщенные коллоидными частицами магнетита, могут быть использованы для очистки сточных вод, сбора нефти с поверхности водоемов.

Целью нашей работы стало получение магнитоуправляемых сорбентов на основе полиакрилата натрия и активированного угля и исследование их свойств.

Объектом исследования стали сорбенты полиакрилат натрия, древесные опилки и активированный уголь, насыщенные магнетитом, а предметом исследования – адсорбционные и магнитные свойства полученных сорбентов и возможность их использования для очистки сточных вод и загрязнений нефтепродуктами.

Результаты проведенных исследований позволяют сделать следующие выводы:

– дисперсионный водный раствор магнетита с хорошими магнитными свойствами можно получить методом химической конденсации, то есть осаждением солей Fe(II)и (III) раствором аммиака;

– магнитные жидкости легко взаимодействуют с различными материалами, поэтому могут быть использованы для изменения их магнитных свойств;

– опробовано несколько способов получения сорбентов. По результатам нашего исследования наиболее удачный способ – сорбция магнетита сорбентами из водного дисперсионного раствора.

Научный руководитель – Учитель химии Шутилина Н.И.

## **СУНЦ (факультет) – школа-интернат им. А.Н. Колмогорова МГУ им. М.В. Ломоносова**

## **Магнитооптическая модуляция светового сигнала с помощью магнитной жидкости на основе пластинчатых магнитотвёрдых наночастиц**

## **Деянков Д. А. (daniladeyankov123@mail.ru)**

Поиск новых материалов с превосходящими качественными характеристиками - актуальная задача на сегодняшний день. Так, на смену магнитным жидкостям на основе суперпарамагнитных частиц пришли коллоидные системы с магнитотвердыми наночастицами. Подобные растворы являются перспективными для применения в различных областях медицины, оптических системах, а также для создания различных наноструктур. Целью данной работы является получение и исследование магнитных жидкостей с высокочастотным магнитооптическим откликом.

Наночастицы гексаферрита стронция SrFe<sub>42</sub>O<sub>40</sub> были получены с помощью стеклокерамического метода синтеза: из оксидных, карбонатных прекурсоров и борной кислоты путем высокотемпературного плавления и закалки были получены боратные стекла, которые затем были подвергнуты термокристаллизации при температуре 700°С в течение двух часов. Для получения коллоидного раствора наночастицы извлечены из стеклокерамики травлением в 3%-ной соляной кислоте. Коллоид содержит магнитотвердые пластинчатые частицы размерами 50×5 нм с большой остаточной намагниченностью, стабилизированные за счет электростатического отталкивания. Коллоидные растворы подобных частиц обладают магнитооптическим эффектом. Эффект основан на том, что при приложении даже слабого магнитного поля к коллоидному раствору, содержащему анизотропные магнитотвердые частицы, частицы легко поворачиваются, выстраиваясь вдоль магнитных силовых линий, в результате чего изменяется оптическая плотность раствора.

С помощью самодельной установки был изучен магнитооптический отклик феррожидкости в переменных магнитных полях. Было показано, что магнитооптический эффект наблюдается вплоть до частот прилагаемого внешнего магнитного поля свыше 2 кГц. На примере музыки при использовании дополнительного ориентирующего магнитного поля была показана возможность использования магнитной жидкости в качестве оптической среды для магнитооптического модулирования сигналов в акустическом диапазоне до 5 кГц. Также показана возможность использования коллоида при модуляции в качестве эквалайзера путём внесения различных искажений в сигнал для получения звуковых эффектов, таких как дисторшн, овердрайв и др.

Научный руководитель – магистрант 2 г/о ФНМ МГУ Анохин Е.О.

## **ГБОУ Школа № 630**

## **Измерение максимального тока, возникающего в радиоизотопном источнике энергии на основе микроканального Si с изотопом 63Ni**

## **Комарницкий М. Г. (lisak@bk.ru)**

Бетавольтаические источники питания относятся к перспективным автономным энергетическим приборам с большим сроком службы. В результате распада ядер атомов радиоизотопного источника испускается ионизирующее бета-излучение. Если воздействовать этим излучением на

полупроводниковую *p-n*-структуру, в результате генерации и разделения носителей заряда возникает электрический ток большой плотности.

Значение возможного максимального тока определялось по вольтамперной характеристике (ВАХ) в светонепроницаемой камере измерительного стенда. Оно зависит от мощности падающего излучения (активности радиоизотопа и энергии бета-частиц), площади и конструкции структуры, времени жизни неосновных носителей заряда. В последних статьях по данной тематике исследования проводятся на кремниевых структурах с развитой поверхностью, поэтому для эксперимента использовалась *p-i-n-*структура на основе многоканального кремния. Воздействие источника было смоделировано с помощью никелевой фольги площадью 1×1 см<sup>2</sup> с нанесенным на нее слоем изотопа никеля-63 с активностью 2,7 мКи и периодом полураспада 100 лет. Поверхность радиоактивного слоя защитили слоем природного никеля толщиной примерно 150 нм, общая толщина источника получилась равной 0,2 мм.

Зафиксированное прибором значение тока, протекающее через *p-n*переход, представлено на рисунке 1. Максимальный ток можно считать равным току короткого замыкания – току при внешнем смещении равным нулю. Возникающее при нулевом токе максимальное напряжение – это напряжение холостого хода. Максимальная площадь прямоугольника, в который можно вписать ВАХ, соответствует максимальной полезной мощности, которую способна выработать полупроводниковая структура.

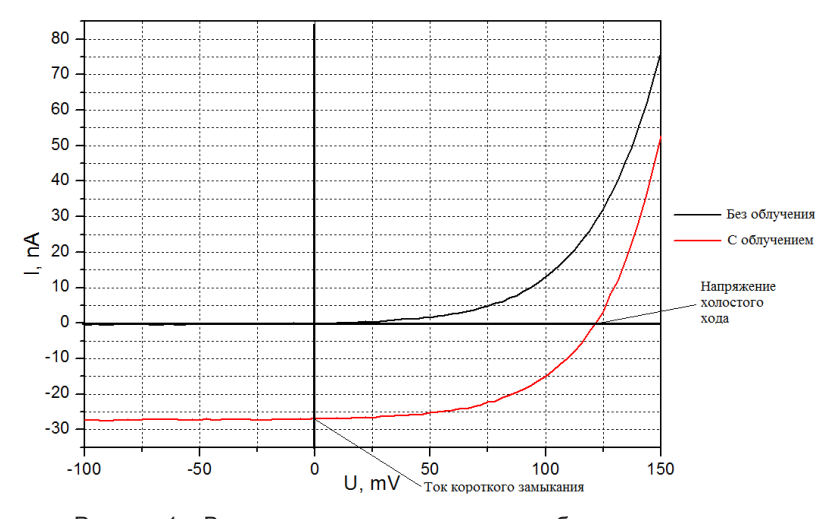

Рисунок 1 – Вольт-амперные характеристики бетавольтаического элемента в диапазоне от -150 мВ до +150 мВ

Научный руководитель – к.т.н., инж. каф. ППЭиФПП Краснов А.А.

# **Экономика и управление**

## **FEOV Illkona 1557**

## Необходимость использования современных многофункциональных робототехнических систем в условиях промышленного производства с целью оптимизации затрат и технических потребностей предприятий, ремонтных и конструкторских бюро обороннопромышленного комплекса

## Сляднева Е. A. (sleadneva@gmail.com)

Качественный и количественный поиск лефектов, существенно ослабляющих прочность проектируемых и готовых структур из полимерно-композиционных материалов, время и технические средства в этом анализе – основные критерии оценки безопасности использования и функционирования готовых структур и деталей в собранном виде под воздействием собственных нагрузок и действия внешних сил.

На предприятиях с большими объемами производства, высокими требованиями к безопасности может применяться автоматизированная система диагностики (рис. 1) для деталей сложной геометрической формы. загрязненных, крупногабаритных. Цифровая обработка и хранение позволяют работать с накопленной информацией, сравнивать результаты, прогнозировать состояние объекта.

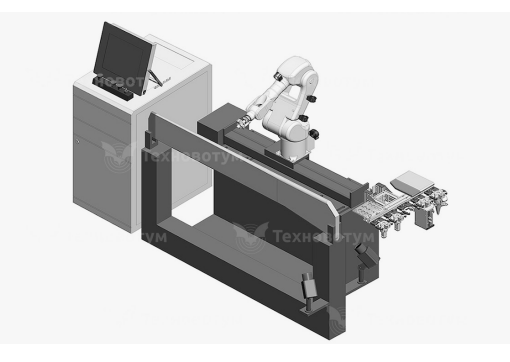

Рисунок 1 – Многофункциональный робототехнический комплекс Робоскоп BTM-5000

Цель данной работы-анализ полученных результатов в зависимости от методов и способов исследования композиционных материалов (варьирование скоростями, плошадью измерений, качеством, формой материалов) для расчета экономической выгоды внедрения на крупных предприятиях.

Проведя сравнительный анализ результатов измерений низкочастотным ультразвуком, учитывая особенности материалов (физические свойства и геометрические параметры), нами были полученны следующие данные:

ЭКОНОМИКА **УПРАВЛЕНИ** 

1. Все искусственные дефекты выявляются преобразователем типа РС с улучшенными характеристиками чувствительности если параметры контроля определены во время работы.

2. Все изготовленные преобразователи перед поставкой должны проходить проверку на настроечных образцах, на которых проводились измерения.

3. Точность измерений ручными/автоматизированными средствами диагностики практически одинакова в обоих случаях, но скорость и время, затраченное на измерения - разные.

4. Автоматизированная система позволяет сделать профиль детали и оценить объем измерений.

5. Требования к оценке качества контролируемых объектов отличаются, как и методы контроля. Выбор метода и средства измерения зависят от тестируемого объекта, характера, типа дефекта, размера, местоположения, требуемой скорости и объемов контроля.

В дальнейшем нами планируется провести исследования многофункциональных комплексов в работе с новыми материалами, а также анализ потребностей рынка в подобных системах.

Научный руководитель - д.т.н., Бобров В.Т.

## ГБОУ СОШ № 30, г. Севастополь

#### Экологические инновации как часть экосистемы государства

#### Пискун Д. Е. (denis.piskun.01@mail.ru)

Вопросы экологии, как части экономической системы поднимаются на международном уровне. Так, на Всемирном экономическом форуме констатируется, что устойчивое развитие государства обеспечивается комбинаторным эффектом от экономической, социальной и экологической составляющих.

Преобразования в экономике страны ставят новые требования к системе экономической и экологической безопасности государства, которая должна учитывать динамические изменения в различных сферах жизни. Решить такую задачу невозможно без активного внедрения на национальном уровне экологических инноваций, поэтому предлагаемый инновационный проект водонагревательный элемент «Кипяток из бутылки» является актуальным.

Данный инновационный проект жизнеспособен и обладает преимушеств:

- использование мусора (бутылок) в качестве вторсырья;

- наличие горячей воды, т.е. отказ от тепловой и электрической энергии в качестве источника тепла и как следствие экономия денежных средств;

– простота конструкции, сборки, обслуживания и ремонта.

Резюме инновационного проекта водонагревательный элемент «Кипяток из бутылки».

Источник зарождения идеи – емкости на приусадебном участке. Содержание идеи – создание водонагревательного элемента, в основе которого лежат использованные пивные стеклянные бутылки в качестве вторичного сырья. Срок реализации – 1-3 мес. Эффект от реализации проекта: экономический – предприниматель получит прибыль от реализации; экологический – сохранение окружающей среды; социальный – вовлечение людей в очистку города от мусора (пустых бутылок). Возможные перспективы – будет реализовываться длительное время. Пути реализации – Интернет, «сарафанное радио», розничные продажи. Имеющиеся ресурсы легкодоступны и имеются в наличии. Конкуренция присутствует, но с учётом простоты конструкции и возможности использования практически в любом месте, разработанный водонагреватель имеет свои плюсы. Убытки – в случае неудачи минимальны, т.к. теряется только сумма, потраченная на расходные материалы (см. табл.1).

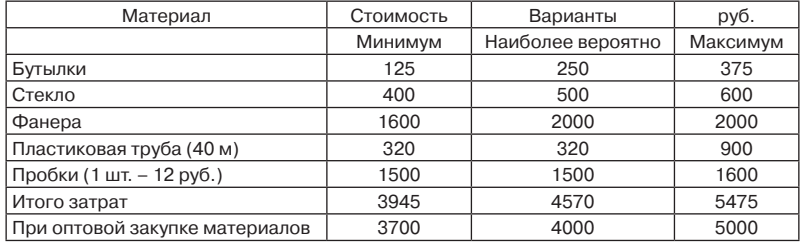

Таблица 1 – Затраты

Научный руководитель – к. ф.-м.н. Рогова О.В.

## **ГБОУ Школа № 2072**

## **Солнечные коллекторы как альтернативные источники энергии**

## **Антипина А. В. (alyona.antipina.2012@yandex.ru)**

В наше время очень актуальна тема сбережения ресурсов планеты. Поэтому цель моего проекта: Выяснить, как применить новые технологии для сохранения ресурсов энергосбережения для ГБОУ школы № 2072.Для решения этой цели были поставлены следующие задачи:

1. Собрать информацию о расходах электроэнергии нашей шкоы.

2. Собрать информацию о современных ресурсах энергосбережения, которые можно применить в нашей школе.

3. Вычислить расход электроэнергии в школе № 2072.

4. Вычислить расход электроэнергии с использованием современных энергоресурсов.

5. Проанализировать полученную информацию.

6. Сформулировать выводы и предложения.

Были получены расходы электроэнергии школы за год.Также я изучила основные альтернативные источники энергии, которые используются в современном мире. Для нашей школы удобней и выгодней всего солнечные батареи. Но учитывая климат нашей страны, лучше использовать один из видов солнечных батарей – солнечные коллекторы. В отличие от солнечных батарей, солнечные коллекторы накапливают солнечную энергию и потом производят электричество. Существуют два вида солнечных коллекторов: плоские и вакуумные. Рассмотрев характеристики плоских и вакуумных коллекторов, были выбраны вакуумные, как наиболее эффетивные.

Средняя стоимость солнечных коллекторов в России составляет 10 000 руб. Установка 1 000 руб. Значит, если установить на крыше гимназии 20 солнечных коллекторов, то по расчетам мы затратим 250 000 руб., включая обслуживание. На большей части территории России средняя дневная сумма солнечного излучения составляет 2–3 кВтч/м². Следовательно, (2.5 кВт/ч  $\times$  20 м<sup>2</sup>) = 50 кВтч/м<sup>2</sup>, а КПД= 40 %, получаем 20 кВтч/м<sup>2</sup>. Таким образом, солнечные коллекторы окупят себе через 3 года.

Проведенные исследования позволяют сделать следующие выводы:

Развитие экономики в вопросах энергоресурсов в настоящее время себя исчерпывает.

Появляется необходимость переходить на новые эффективные технологии, которые будут способствовать сбережению ресурсов отдельно взятой организации, ГБОУ школы № 2072.

Расчеты показывают, что программа по энергосбережению способствует снижению энергетических затрат для ГБОУ школы № 2072.

Научный руководитель – Верескун И.Ф.

## **ГБОУ Школа № 285**

## **«B2B BOTS» – Боты для бизнеса в Telegram**

## **Крючков Д. В. (kuzminavm@sch285.ru)**

В связи с быстрым проникновением на рынок высоко технологичных бизнесов сервисы оптимизации бизнес-процессов за счет автоматизации и высвобождения человеческих ресурсов актуальны и востребованы, в том числе для инфобизнеса. Актуальность темы подтверждается (данным ROI Journal и Telegram Store) востребованностью со стороны инфобизнеса сервиса с применением ботов. Это обстоятельство побудило на основе идеи создания ботов для инфобизнеса в социальной сети разработать бизнесмодель стартапа.

**Цель проекта:** сделать прибыльный стартап.

В качестве целевой аудитории стартапа были выбраны владельцы каналов инфобизнеса в сети Telegram, владельцы каналов в YouTube, владельцы интернет-магазинов и коммерческих сайтов.

В качестве социальной сети был выбран Telegram, т.к. в числе его подписчиков достаточно много людей из среды инфобизнеса. В случае необходимости замены Telegram возможен выбор другой соц.сети или работа с остальной целевой аудиторией.

#### **Для достижения цели решены следующие задачи:**

• проведены оценка рынка, включая оценку конкурентной среды, и выбор целевой аудитории, определена ее готовность к заказу ботов;

- разработана бизнес-модель стартапа для команды из 2-х чел.;
- определены показатели эффективности стартапа (KPI);
- подготовлен план реализации стартапа.

## **Результаты:**

Оценка достижимого объема клиентов – не менее 250 000 кл., реальные возможности стартапа в первый год – создание 34 бота/мес.; оценка влияния основных конкурентов: Mybestbot и Bot Shop, определена конкурентная цена бота в 9000 руб.

Разработаны маркетинговая стратегия (свой сайт, таргетированная реклама, парсинг) и финансовая модель стартапа, согласно которым выход на прибыль будет на второй мес., прибыль за первый год составит порядка 600 000 р. при ежемесячных расходах – 245 390 р., доходах со 2 мес. – 314 925 р. (с учетом дисконтирования – 5 %).

Для оценки эффективности стартапа введены KPI – оценка в % достижения плановых показателей по количеству ботов (не менее 95 % плана) и сумме прибыли (не менее 50 % плана).

Составлен план реализации стартапа.

Стартап создания ботов для инфобизнеса может быть успешно реализован, команда готова к запуску проекта.

Научный руководитель – Кузьмина В.М., преподаватель

#### **ГБОУ Школа № 460**

## **им. дважды героев Советского Союза А.А. Головачева и С.Ф. Шутова**

## **Лагерь будущего**

#### **Андреева Е. П. (elena.andreeva.0101@mail.ru)**

Деятельность летнего лагеря во всех ее формах способствует всестороннему развитию личности ребенка, направлена на совершенствование его интеллектуального, духовного и физического развития, способствует изучению Родины, приобретению навыков самостоятельной деятельности

Цель данного проекта: разработка проекта детского оздоровительного лагеря, отвечающего всем требованиям образовательной системы, но и туристического профиля.

Лагерь оформлен в цветовой символике РФ (Рисунок 1). Территория лагеря находится с учетом норм СанПиНа на отдалении от трассы, расположившись в лесной зоне. Лагерь должен вмещать в себя до 160 человек. Площадь составляет около 16 Га. Для удобства дети располагаются в двухкомнатных коттеджах с отдельным входом и отдельной террасой. В каждой комнате проживает до 4-х человек, для удобства было решено разместить мальчиков и девочек в отдельные комнаты.

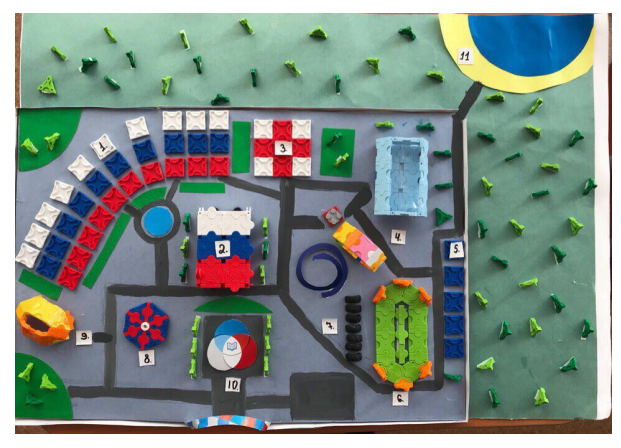

Рисунок 1 – Макет детского лагеря

Между детскими корпусами находятся домики вожатых. Нами разработанны чертежи спальных корпусов как детских, так и вожатских домиков (Рисунок 2).

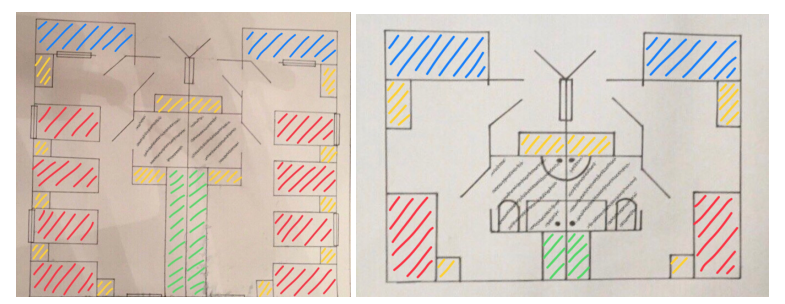

Рисунок 2 – Спальные детские и важатские корпуса

Где красной штриховкой показы спальные места; желтой – прикроватные тумбочки, шкафы, а также тумбы для обуви; зеленой – барные стойки; синей – террасы; серой – ванные комнаты.

По правую сторону находится медчасть, в которую можно уместить до 30 человек. Слева находится клуб с актовым залом и танцполом, а также
пищеблок. В центре лагеря расположено главное здание, в котором находится административный корпус. Второй и третий этаж-образовательный центр. Одну треть территории занимает спортивный комплекс с приставленным бассейном с автоматической открывающейся крышей, рядом с бассейном расположен большой футбольный стадион «Мир-арена» на котором могут проводить этапы чемпионатов России по легкой атлетики и футболу. Также для проведения времени мы спланировали лунопарк с колесом обозрения и русскими горками, и полосой препятствий. Мы надеемся, что наш лагерь станет уютным сердцем для ребят.

В ходе работы над проектом мы сделали вывод, что реализация данного проекта возможна при выполнении некоторых условий: финансовая поддержка и согласование с министерством образования, происк земельного участока с лесной зоной.

Научный руководитель – уч. черчения Мирошина Ю.С.

## **ГБОУ Школа им. В.В. Маяковского**

**Технико-экономическое обоснование создания системы обнаружения взрывных устройств, оружия, боеприпасов и других запрещенных веществ в составе систем обеспечения безопасности и антитеррористической защищенности уникальных и высотных зданий на основе методов математического моделирования**

## **Хицков И. В. (ivankhitskov@ya.ru)**

В связи с возрастанием числа террористических атак правительство РФ принимает меры по минимизации рисков совершения терактов, в связи с этим возникает проблема: не существует научного обоснования создания системы обнаружения. Мое исследование должно помочь инженерам-проектировщикам в разработке системы досмотровых групп, которая значительно повысит вероятность обнаружения запрещенных веществ и позволит рационально выделять бюджет на антитеррористическую защиту.

Актуальность задачи обусловлена тем, что высотные объекты за длительный период функционирования трансформировались в визитную карточку Москвы, а террористическая опасность является значительной.

Нужно решить данную проблему посредством изучения и анализа террористических угроз за последнее десятилетие. Разработать вероятностную модель, которая поможет проектировщику находить оптимальную конфигурацию системы безопасности, основываясь на актуальной статистике. Наша первоочередная цель – разработка технико-экономического обоснования подбора оптимальной системы досмотровых групп, которое позволит обоснованно принимать решение системы антитеррористической безопасности объекта.

Данная работа содержит методику обоснования создания системы обнаружения взрывных устройств, оружия, боеприпасов и других запрещенных веществ в уникальных и высотных зданиях. Проведено техникоэкономическое обоснование создания системы обнаружения запрещенных веществ и предметов единичного высотного объекта в г. Москве. В ходе работы была обоснована целесообразность применения конкретных технических средств обнаружения в составе системы обнаружения запрещенных веществ и предметов. А также, следуя из этого, обоснован рациональный состав системы обнаружения запрещенных веществ и предметов, в соответствии с действующим законодательством.

Наиболее эффективной по комплексу показателей является система обнаружения запрещенных веществ, имеющая комплекс оборудования, устанавливаемого на входной досмотровой группе в составе:

- радиационный монитор;
- стационарный металлодетектор;
- рентгенотелевизионная установка.

Научный руководитель – Рясько О. В.

## **ГБОУ Школа № 2072**

#### **Зеленая роза ветров**

#### **Токмаков Т. Д. (tokatima@yandex.ru)**

В настоящее время перед современным человечеством стоит опасность экологической катастрофы, которая сегодня стала реальностью.

Ухудшение экологической ситуации связано с тем обстоятельством, что человечество ежегодно извлекает из недр Земли свыше 100. млрд. тонн различных минеральных ресурсов. Преобладающая их часть – от 70 до 90% – превращается в разного рода отходы производства, загрязняющие окружающую среду, что приводит к гибели растительного и животного мира.

Предложение по решению проблемы (Рисунок1): в данном проекте задействованы конструкции для сбора пыли, углекислых газов и т.д. Планируется, что они будут стоять вдоль автомагистралей, а вентиляторы будут перенаправлять потоки воздуха на конструкции. Конструкция будет выглядеть в виде спирали, где постепенно на каждом обороте будет оседать загрязненный воздух, так же планируется встроить в конструкцию электроды, которые будут электризовать воздух и направлять на стенки конструкции. Для того, чтобы отчищать стены конструкции от осевших на нее загрязняющих веществ, будут встроены пульверизаторы.

Для питания электричеством вентиляционных систем, планируется установка солнечных батарей. Они будут располагаться на вентиляционных системах и вырабатывать для каждой из них электричество.

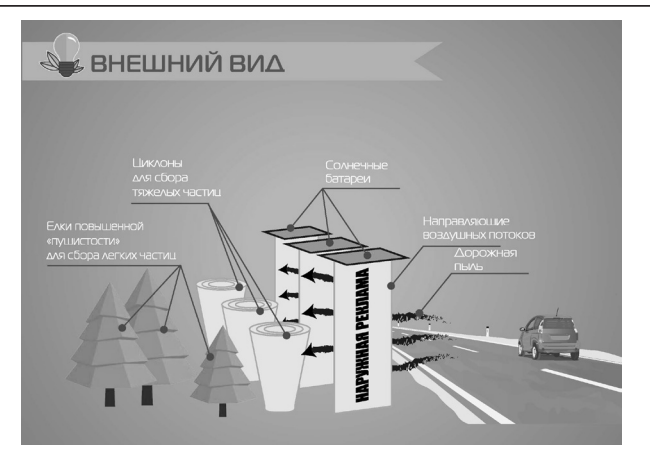

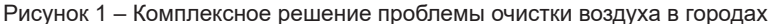

Создание очистных сооружений планируется в виде спирали, на которую будут направлены потоки вредных веществ и где воздух будет отчищаться, проходя всю спираль, осаждаясь на стенках данной конструкции.

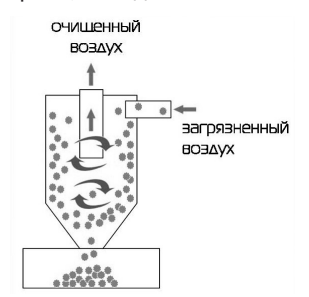

Рисунок 2 – Очистные сооружения

Вокруг конструкции планируется высадить елку с пышной кроной и устойчивой к морозам. Выбор пал на елку вследствие ее свойств:

- гипоаллергенность;
- вечнозеленость;
- фитонцидность.

Сооружение конечно потребует обслуживания и финансовых вложений. Предполагаются такие статьи доходов:

размещение рекламы на направляющих воздух конструкциях.

В сами воздушные направляющие могут быть вмонтированы придорожные автоматы по продаже стеклоомывающей жидкости и других ходовых товаров для автомобилистов.

В будущем вся конструкция может стать заправочной станцией для электромобилей.

Реализация проекта поможет улучшить экологическое состояние воздуха в городах и даст пополнение их бюджета.

Научный руководитель – Ануфриев В.Ю.

#### **ГБОУ Школа № 1953**

#### **Экологические проблемы современного производства**

## **Киселев К. А. (soblomof@mail.ru)**

Современное производство приносит массу отходов, а вместе с ними и экологические бедствия. Отходы, оставшиеся от энергоресурсов, имеющие потенциальную энергетическую ценность, зачастую выбрасываются, что делает производство менее выгодным. Безотходное использование энергоресурсов – новый шаг к более продвинутому производству. Оно предполагает рациональное использование энергетических ресурсов, при котором отходы используются напрямую в производстве, предотвращая экологические бедствия, связанные с их выбросами в окружающую среду.

Цель работы:

1. Показать,что большинство энергоресурсов можно использовать безотходно.

2. Предложить методы цикличной обработки энергоресурсов и соответствующей организации производства.

3. Наглядно показать цикл обработки энергоресурса.

Задачи, которые решались в ходе исследования:

1. Сбор и анализ информации о существующих возможностях безотходного использования энергоресурсов.

2. Выявление наиболее распространенных энергетических ресурсов.

3. Проведение эксперимента по безотходному использованию энергоресурсов в домашних условиях, на основе полученной информации.

Результатом данного исследования стало предложение следующих способов цикличной обработки энергоресурсов.:

1. Использование опилок для обеспечения энергией производственного предприятия (в настоящее время используется передовой домостроительной компанией GOOD WOOD).

2. Производство ДВП, его применение в производстве мебели.

Также мы изготовили топливные брикеты, а из них в свою очередь минерально-гумусовое удобрение с использованием золы для окисления почвы, что позитивно повлияет на рост растений (за 2,5 месяца побег дал прирост на 3,4 см.).

На основе проанализированных данных, можно с уверенностью сделать вывод, о том, что современный мир нуждается во внедрении безотходного использования энергоресурсов в производстве с активным применением уже существующих технологий и введении новых. Также с массовым применением циклов безотходного использования, будет расти и экономика государства, будут процветать все сферы жизни общества.

Научный руководитель – Семенова В. Я.

## **ГБОУ Школа № 1296**

## **Сборка гальванического элемента и повышающего преобразователя и его использование для изучения электролитической диссоциации растворов электролитов**

#### **Иванов М. Ю. (maksimpismo@gmail.com)**

**Цель проекта**: собрать гальванический элемент с повышающим импульсным преобразователям и применить его в качестве источника тока при изучении электролитической диссоциации растворов электролитов.

**Актуальность заключается в** потребности использования автономных источников электрического тока, а именно гальванического элемента в тех случаях, когда обычная сеть не доступна либо не целесообразна.

## **Задачи данной проектной работы:**

– собрать и проанализировать информацию;

– получить новые знания по химии и физике;

– получить новые навыки сборки электрической цепи и работы с приборами;

– познакомиться с технологией сборки существующих моделей гальванического элемента;

– собрать собственный гальванический элемент;

– собрать действующий повышающий импульсный DC-DC преобразователь;

– познакомиться с электролитической диссоциацией растворов -электролитов.

#### **Ход работы:**

#### **1. Изучение теоретической части по химическим источникам тока.**

Гальванические элементы– это источники электрической энергии, вырабатывающие электрический ток методом химического взаимодействия двух металлов в электролите.

Действие гальванических элементов основано на том, что два разных металла в среде электролита взаимодействуют между собой, в результате чего во внешней цепи образуется электрический ток.

**Основные положения ТЭД (Теории электролитической диссоциации):**

– Молекулы распадаются на положительно и отрицательно заряженные ионы (простые и сложные).

– Под действием электрического тока катионы (положительно заряженные ионы) движутся к катоду(-), а анионы (отрицательно заряженные ионы) к аноду(+)

– Степень диссоциации зависит от природы вещества и растворителя, концентрации, температуры.

## **2. Изучение принципа действия повышающего импульсного преобразователя.**

Последним временем DC-DC преобразователь завоевал высокую популярность в различных сферах электроники. Широкое распространение они получили благодаря минимальным габаритам и относительно высокому коэффициенту полезного действия, поэтому повсеместно используются в качестве ключевого элемента питания различных гаджетов.

**Исходя из поставленной цели и задач проекта в данной работе мы:** собрали гальванический элемент и повышающий преобразователь и использовли его для изучения электролитической дисациации.

Научный руководитель – Кобцева B.И., учитель химии ГБОУ г. Москвы Школы № 1296

#### **НОЧУ СОШ Центр образования «САМСОН»**

#### **Нефтяная зависимость России**

#### **Иманов С. А. (imanovsamid008@gmail.com)**

Россия является одной из самых крупных мировых нефтегазодобывающих стран. Соответственно, значительную часть доходов бюджета составляют поступления из нефтегазовой отрасли. Кроме того, объем добычи этих ископаемых в 2014 году составлял свыше 10 % ВВП, а доля экспорта из России нефти и природного газа достигла 44 %. То есть, от добычи и продажи энергоносителей зависит наполненность бюджета страны, и, в целом, состояние нашей экономики и ее дальнейшее развитие. Одни эксперты говорят, что Россия все же не является страной, ориентированной только на экспорт сырья, и влияние «нефтяных» цен на экономический рост страны слишком преувеличен. Другие специалисты подчеркивают, что Россия все же находится в сильной «сырьевой» зависимости.

Так или иначе, последние события показывают, что снижение мирового уровня цен на нефть все же оказало влияние на текущее экономическое состояние страны. В частности, все мы наблюдаем рост инфляции, падение реальных доходов населения, а в основе всего этого – ослабление курса рубля.

Перед началом своего исследования я поставил перед собой следующие задачи:

1. Ответить на вопрос, как сформировалась нефтяная зависимость России.

2. Изучить статистические данные подтверждающие или опровергающие тезис о «нефтяной зависимости России».

3. Составить статистические таблицы по добыче нефти и нефтепродуктов в СССР и современной России.

4. Выяснить, как изменялось потребление нефти и нефтепродуктов в СССР и современной России.

Результат моей работы позволил утверждать что за последние 25 лет доля нефти и газа в российском экспорте поднялась с 40 % до более чем 70 %; с 1999 года, когда производство нефти в России составляло 293 млн т, к 2014 году производство выросло до 514 млн т. Говорит ли это о том, что Россия так и находится на «нефтяной игле»? Да или нет. Ответу на этот вопрос и посвящено мое исследование.

Научный руководитель – Ковалев В.А.

#### **ФГБОУ Гимназия № 61**

## **Эффективное управление лесным хозяйством – результат проведения грамотной государственной лесной политики**

#### **Беспалов А. (weronika2002@yandex.ru)**

Лес играет огромную роль в нашей жизни. Он является одним из составляющих компонентов природной среды, способствует выживанию человечества, а также играет значительную роль в экономическом развитии нашего общества. Мир стоит на позиции устойчивого развития, целью которого является обеспечение решения различного рода проблем (экономических, социальных, проблем сохранения природно-ресурсного потенциала) в интересах не только существующего общества, но и будущих поколений.

В основу сохранения экологического и ресурсного потенциала лесов заложен принцип непрерывного неистощительного пользования лесом.

В рыночных отношениях государство должно соблюдать экономические интересы, направленные на сохранение и приумножение государственной собственности на лес, а также должно быть заинтересовано в повышении доходности от его использования. При этом охрана, использование, защита и воспроизводство лесов должны осуществляться в неразрывной связи с сохранением окружающей природной среды.

Эффективность государственного управления лесами, обеспечивающая устойчивое управление лесами, должна выполняться с учетом следующих принципов:

– соблюдения экологических, экономических, социальных целей;

– ответственности субъектов лесных отношений в соответствии с их полномочиями и правами;

– заинтересованности в стратегии устойчивого управления лесами;

– права получения платежей за пользование лесными ресурсами в соответствии с их экономической оценкой, базирующейся на рентном подходе.

Грамотная лесная политика, выработанная стратегия развития является определяющим фактором устойчивого развития лесного сектора.

Основным принципом современной экономики в области использования лесных ресурсов должен стать принцип соизмерения дохода, полученного в результате от использования этих лесных ресурсов, а также затрат на их содержание и воспроизводство.

Научный руководитель – к.э.н., доц. Беспалова В.В.

## **ГБОУ Школа № 1501**

## **Разработка бизнес-плана предприятия по изготовлению наглядных пособий на 3D принтере для средней школы**

## **Нудьга П. И. (polinudg@gmail.com)**

Наглядность – это один из компонентов целостной системы обучения, которая может помочь школьнику качественнее усвоить изучаемый материал на более высоком уровне. В связи с этим выдвигается гипотеза, что только комбинированное использование средств наглядности позволит повысить на уроке качество усвоения новых знаний, уровень умений и навыков. Наглядно представленный материал способствует развитию мыслительных операций и всей мыслительной деятельности учащихся, тем самым обеспечивается переход от конкретного к абстрактному в процессе овладения знаниями. Известно, что использование наглядных пособий на уроках помогает в освоении предмета. При решении задач с объемными фигурами у учащихся возникают трудности в пространственном представлении этих фигур. Наглядные пособия, изготовленные на 3D принтере, помогут преодолеть такого рода проблемы. Пособия, созданные с помощью современных технологий прототипирования, принесут практическую пользу на уроках геометрии, физики, химии, биологии. Таким образом тема работы является актуальной и соответствует современной концепции образования.

Новизна работы состоит в доказательстве того что, в отличие от пособий, созданных по 2D технологии, предлагаемые наглядные пособия, созданные с помощью 3D технологий позволяют формировать пространственное мышление обучающихся.

Цель работы заключается в разработке бизнес-плана по открытию предприятия, создании прототипов базовых наглядных пособий для преподавания в школе на примере геометрии, стереометрии, химии и создании веб-сайта для данного предприятия.

Научный руководитель – к.э.н. Зимовец О.Е.

# Алфавитный список

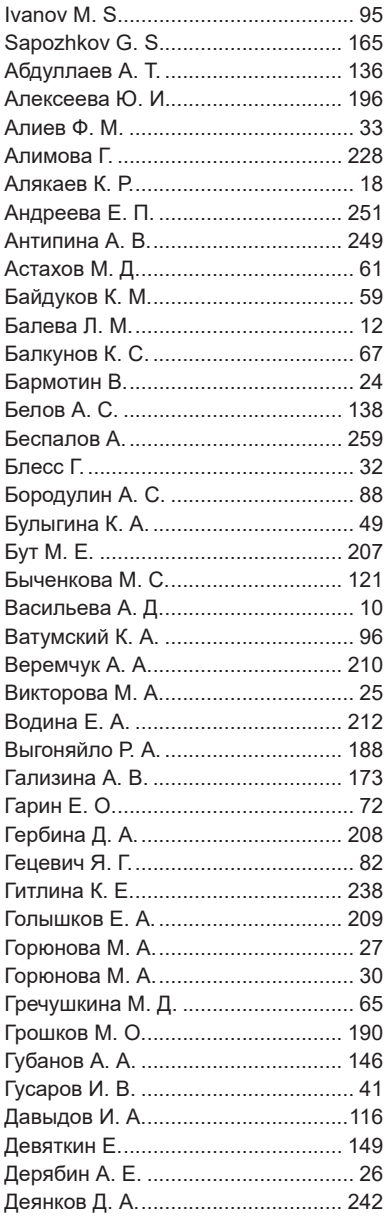

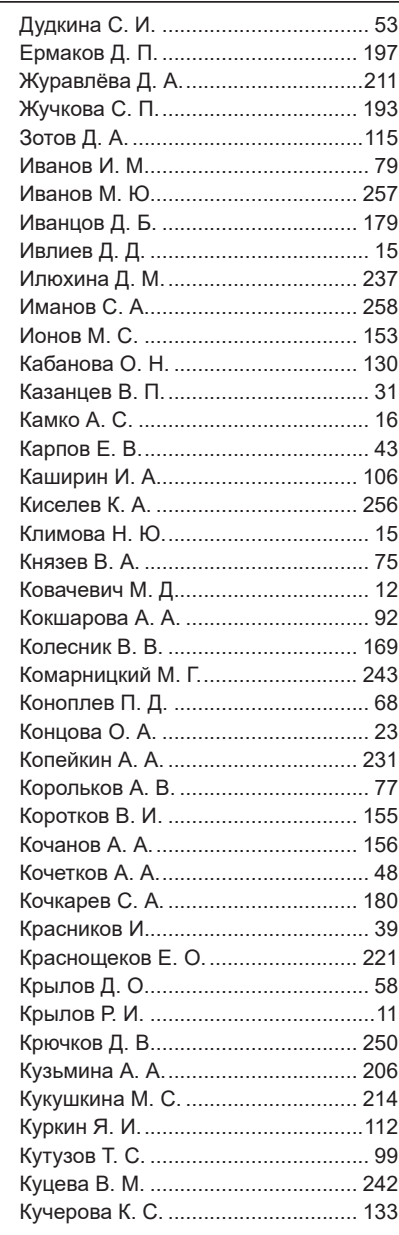

## Алфавитный список

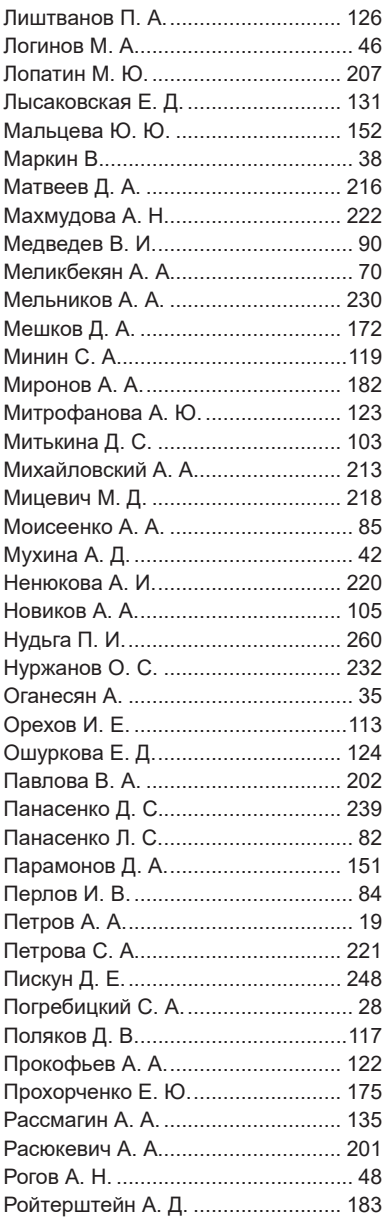

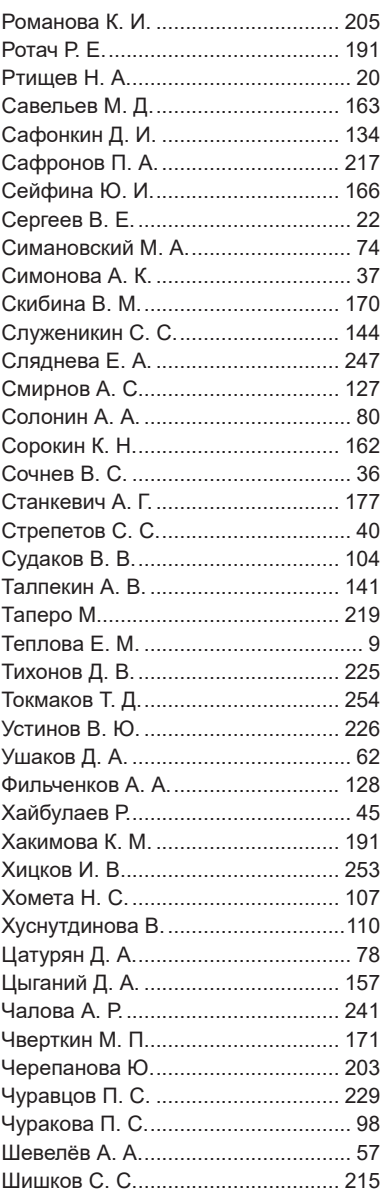

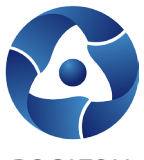

## **POCATOM**

#### **Госкорпорация «Росатом»**

Госкорпорация «Росатом» - это многопрофильный холдинг, владеющий активами и компетенциями во всех звеньях производственно-технологической цепочки атомной энергетики: геологоразведка и добыча урана, конверсия и обогащение урана, фабрикация ядерного топлива, машиностроение, проектирование и строительство АЭС, генерация электрической энергии, вывод ядерных объектов из эксплуатации, обращение с отработавшим ядерным топливом и радиоактивными отходами. Корпорация объединяет более 300 предприятий и организаций, включая научные институты, предприятия Ядерного оружейного комплекса и единственный в мире атомный ледокольный флот. На Корпорацию возложены задачи проведения единой государственной политики в сфере ядерной энергетики, а также выполнения международных обязательств Российской Федерации в области мирного использования атомной энергии и соблюдения режима нераспространения ядерных материалов.

Госкорпорация «Росатом» является крупнейшей генерирующей компанией России и занимает лидирующее положение на мировых рынках ядерных технологий (сооружение АЭС за рубежом, услуги по обогащению урана, фабрикация ядерного топлива и др.). Глобальность Корпорации характеризуется большим количеством и масштабом реализуемых проектов в иностранных государствах, высокой долей зарубежной выручки. Сегодня Госкорпорация «Росатом» также развивает новые направления бизнеса за рамками основной производственно-технологической цепочки по генерации электроэнергии на АЭС большой мощности: проекты в области ядерной медицины, ветроэнергетики, композиционных материалов, аддитивных технологий, лазеров, робототехники, суперкомпьютеров и др. Научно-исследовательская деятельность Корпорации направлена на создание новых решений для энергетики и инноваций, меняющих качество жизни людей.

Ключевой инновационный проект в сфере атомной энергетики — это проект «Прорыв», цель которого заключается в разработке технологий и демонстрации возможности замыкания ядерного топливного цикла на базе реакторов на быстрых нейтронах. Замкнутый ядерный топливный цикл позволит существенно повысить эффективность использования природного урана, решить проблему накопления ядерных отходов и обеспечить человечество надежным и долгосрочным источником экологически чистой энергии.

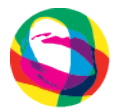

# ФОНД ИНФРАСТРУКТУРНЫХ И ОБРАЗОВАТЕЛЬНЫХ **ПРОГРАММ**

Группа РОСНАНО

#### **Фонд инфраструктурных и образовательных программ РОСНАНО**

Фонд инфраструктурных и образовательных программ – один из крупнейших институтов развития инновационной инфраструктуры в России. Фонд создан на основании закона «О реорганизации Российской корпорации нанотехнологий».

Деятельность Фонда нацелена на поддержку и развитие всех российских предприятий наноиндустрии по таким направлениям, как развитие технологической инфраструктуры, кадрового потенциала, стимулирование спроса, стандартизация и сертификация новой продукции, совершенствование законодательства, популяризация высоких технологий.

Фонд поддерживает и развивает сеть нанотехнологических центров. Совместно с партнерами Фонд создает технологические инжиниринговые компании, которые по заказу сторонних компаний разрабатывают и внедряют оригинальные технологии для различных отраслей промышленности. Для расширения сферы применения инноваций Фонд совершенствует систему технических регламентов и стандартов.

Образовательные программы, создаваемые при поддержке Фонда, нацелены на подготовку высококвалифицированных кадров для наноиндустрии. На базе вузов при поддержке ФИОП открыты 155 образовательных программ, по которым прошли профессиональную переподготовку более 54 тысяч выпускников высшей школы и сотрудников промышленных предприятий. Межвузовская программа подготовки инженеров в сфере высоких технологий, запущенная совместно с мэрией Москвы, объединила ведущие высшие учебные заведения: НИЯУ «МИФИ», НИТУ «МИСиС», РАНХиГС. В программе «Школьная лига РОСНАНО», внедряющей эффективные технологии естественно-научного образования, участвуют более 900 школ в 73 регионах России.

Формат 60 × 90 1/<sub>16</sub> Тираж 100 экз. Объем 16,56 п.л. Заказ Отпечатано с готовых оригинал-макетов в типографии Издательского Дома МИСиС, 119049, Москва, Ленинский пр-т, 4

Тел. (495) 236-76-17, тел./факс (495) 236-76-35